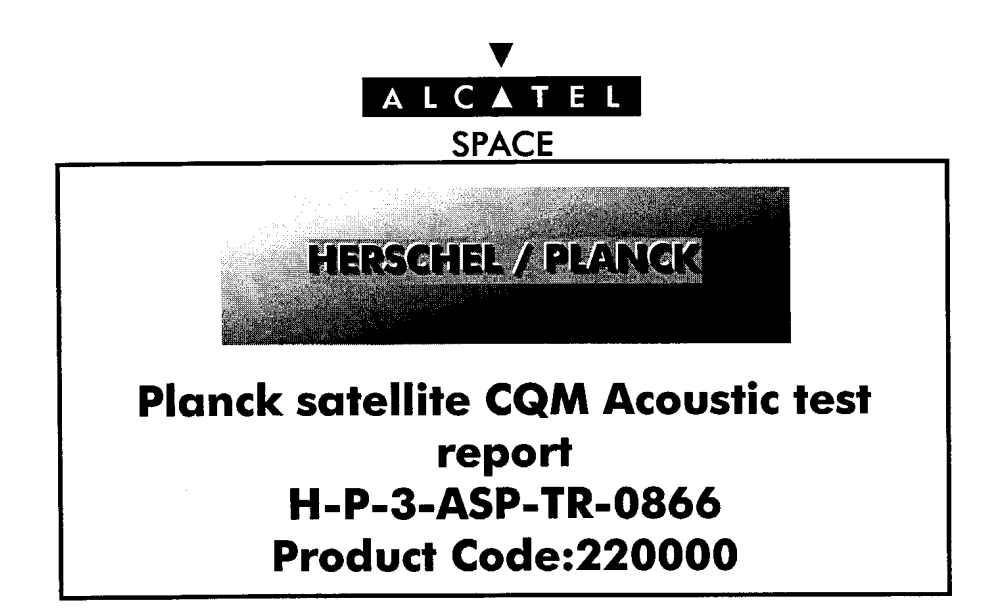

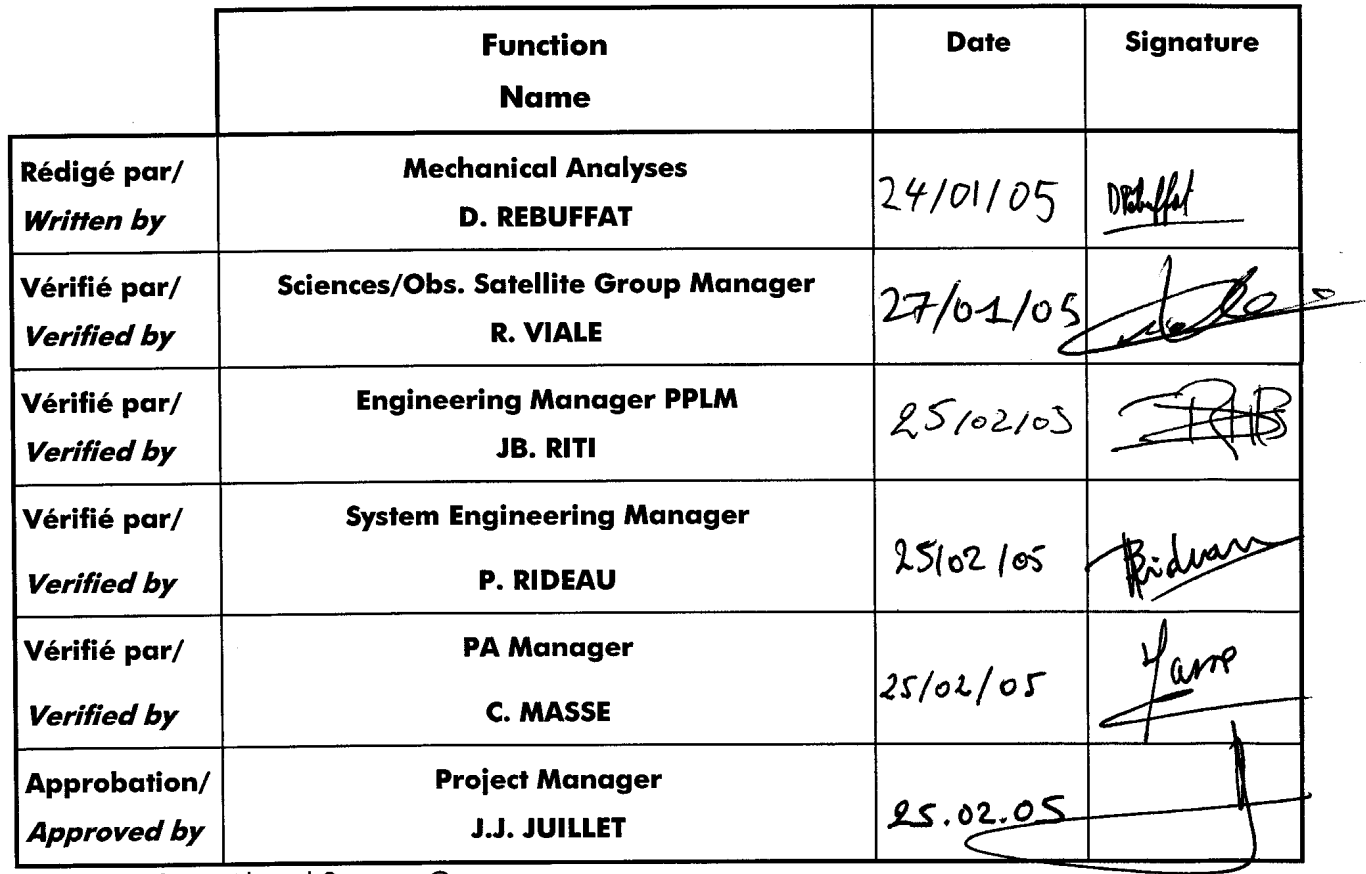

Entité Emettrice : Alcatel Space - Cannes (détentrice de l'original)

# **ENREGISTREMENT DES EVOLUTIONS / CHANGE RECORDS**

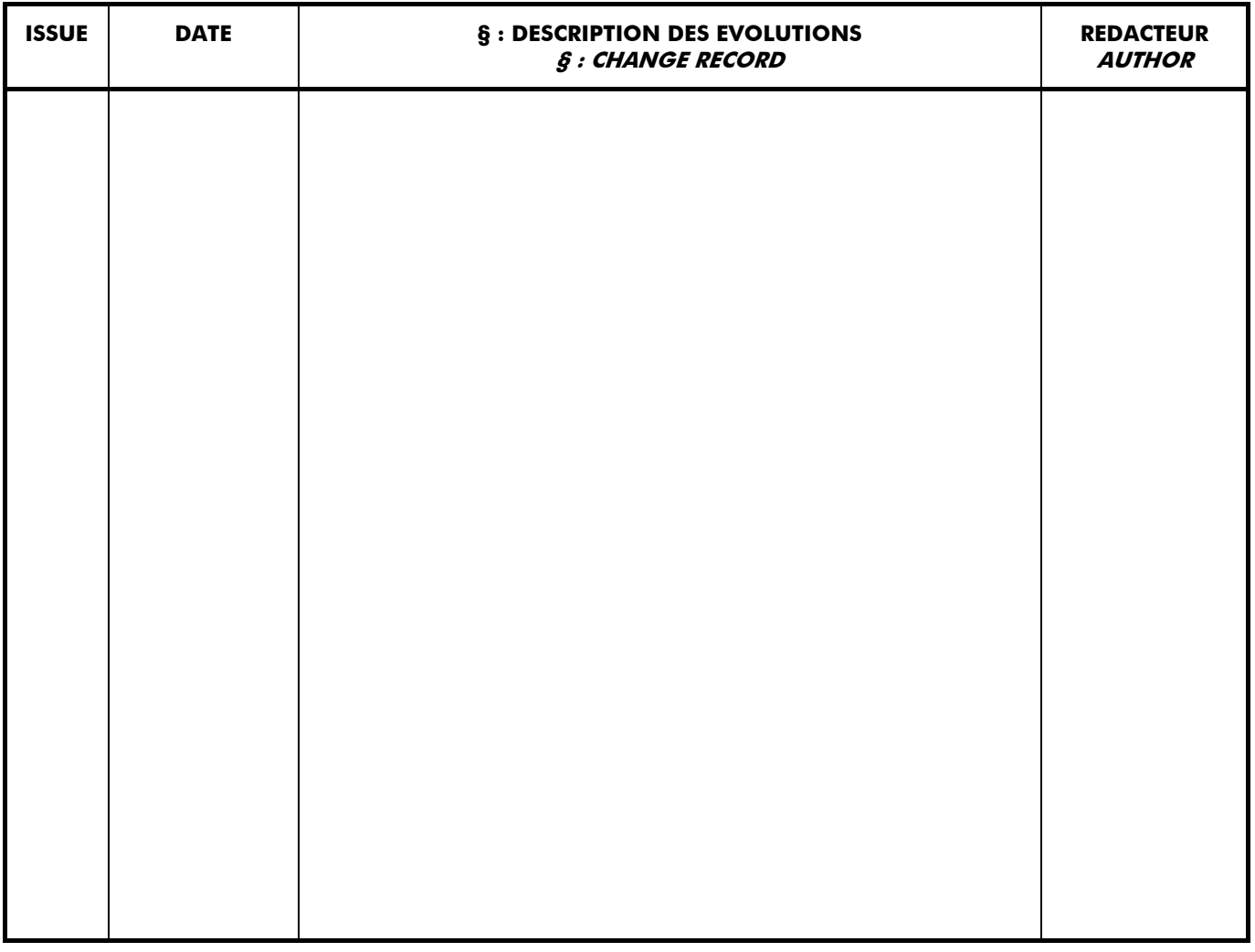

# **TABLE OF CONTENTS**

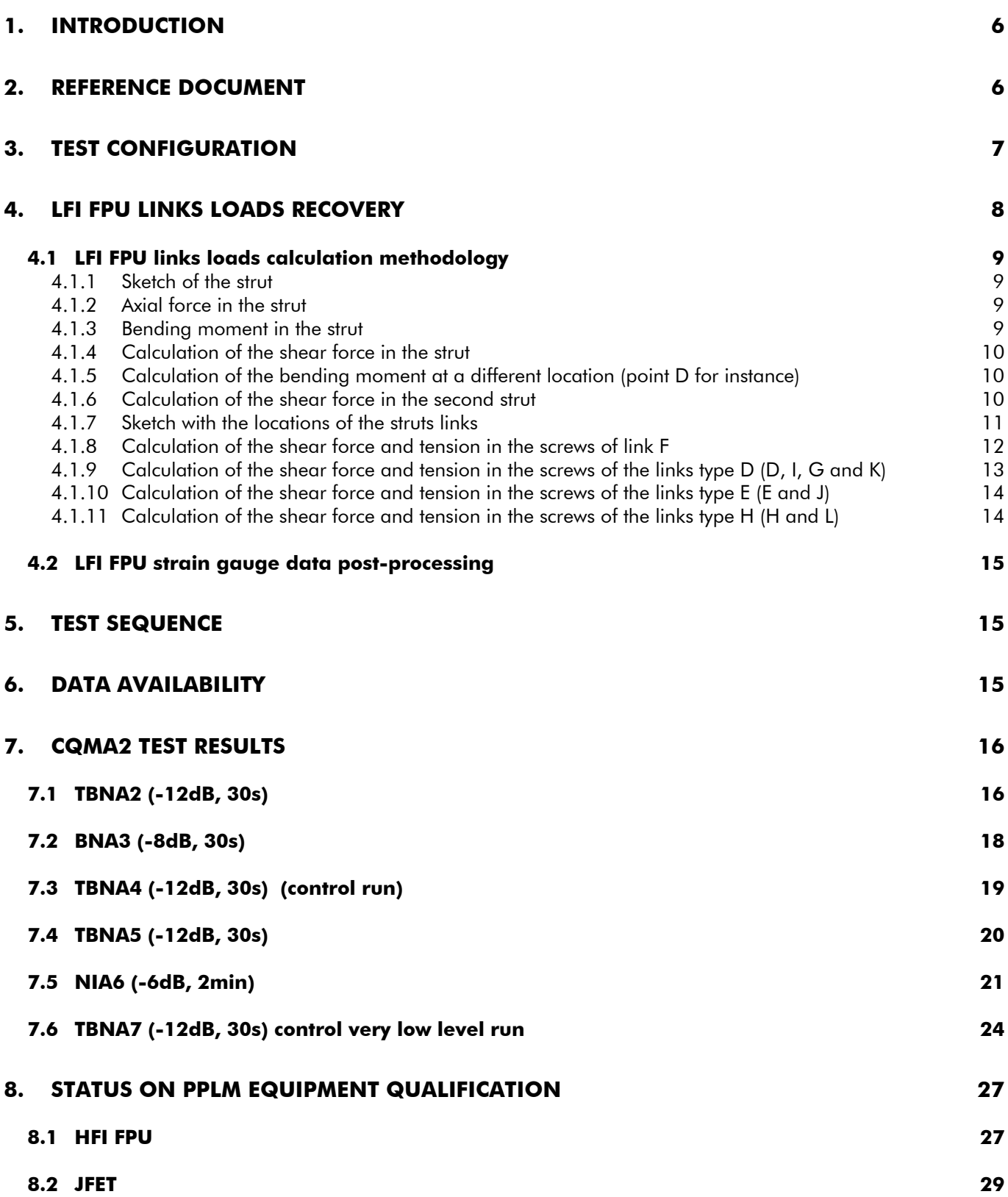

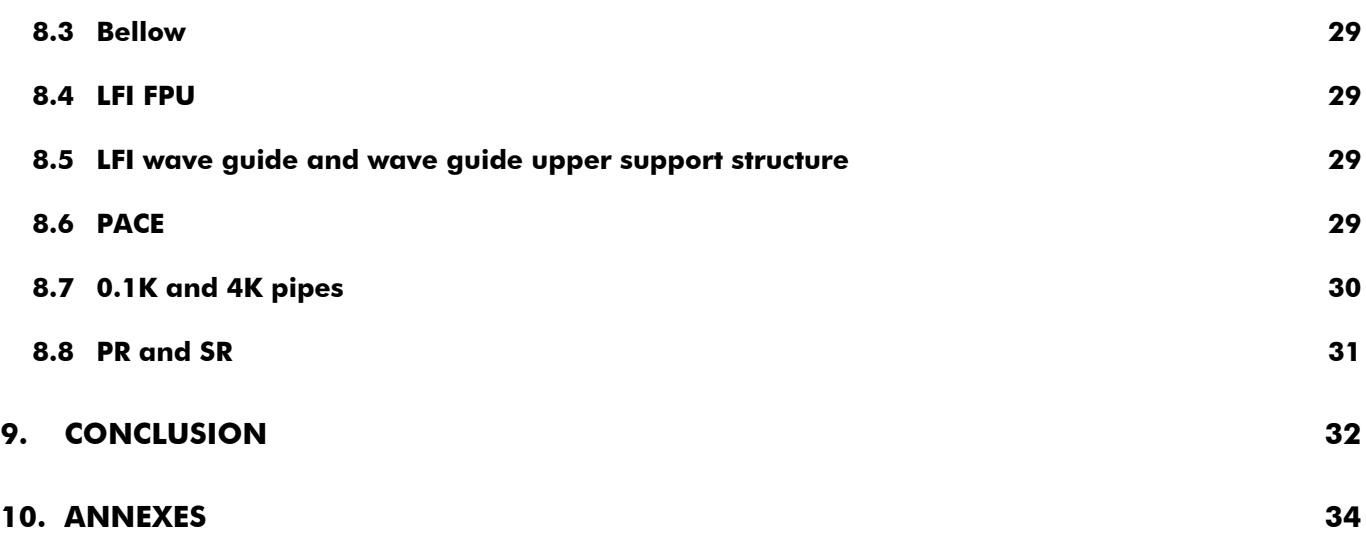

#### **LIST OF TABLES**

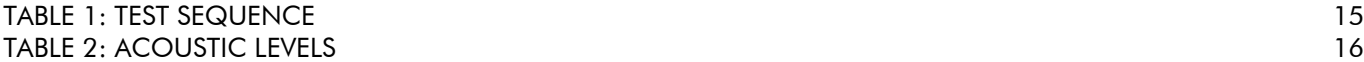

## **LIST OF FIGURES**

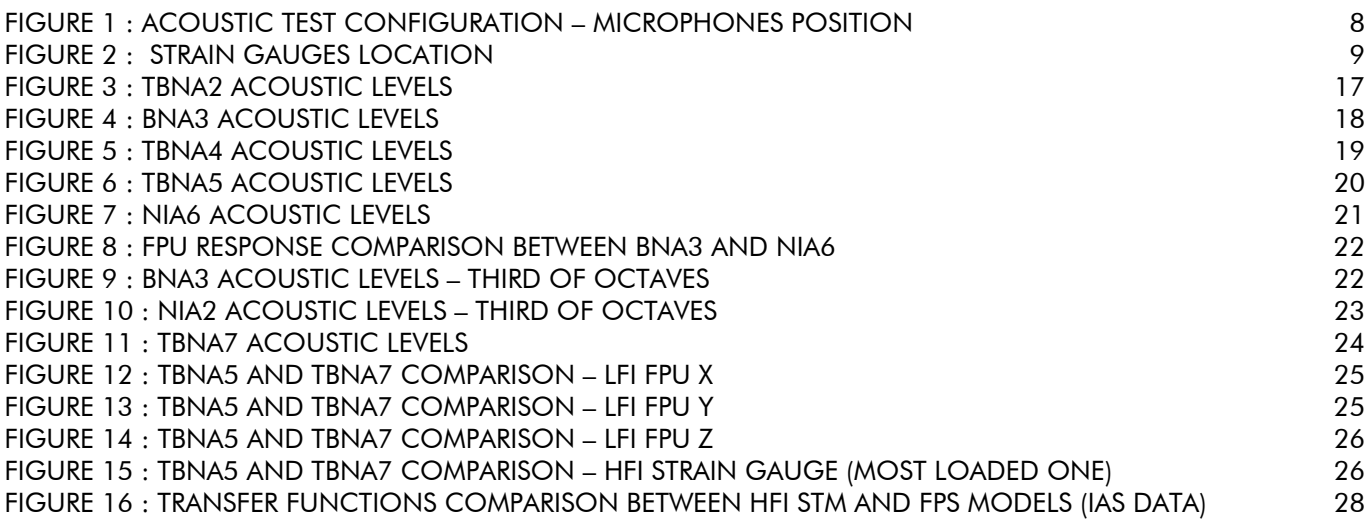

## **1. INTRODUCTION**

The Planck CQM acoustic tests have been performed from 14/10/2004 to 22/10/2004 in Cannes Alcatel facilities. One of the main objective of this test was to inject realistic random loads on the HFI structure. During previous sub-system campaigns HFI FPU STMs, the critical part of HFI had been identified as the struts between 4K and 1.6K stages, which have been instrumented with strain gauges for this test. However, the HFI STM was not completely flight representative, and especially did not contain the Air Liquide cooler (see ch. 8.1).

This test sequence (called CQMA"2") followed a first test sequence performed in August 2004 in the same facilities, which had been stopped after one unique run at –15dB, due to an obvious weakness identified on the LFI FPU MTD links, not compatible with the levels to be passed on higher level runs. It had then been decided to improve accordingly the LFI FPU MTD design.

The CQMA test sequence described in this report includes this new LFI FPU design. The other configuration differences for this second sequence wrt the first sequence is the presence of PR and SR, whereas CSAG dummies had been used for the first sequence (see RD 1 and RD 2). The first sequence results (-15dB run) are available at Alcatel test facilities. They are not part of this report, since better information, in a more realistic configuration, is given with the second sequence. However, a description of the outcome of this first sequence in given in minute H-P-ASP-MN-5262.

Despite remaining concerns on FPU links, which have been carefully checked thanks to the use of strain gauges on LFI FPU struts, a – 6dB run (140.5 dB overall) has been passed successfully on the structure.

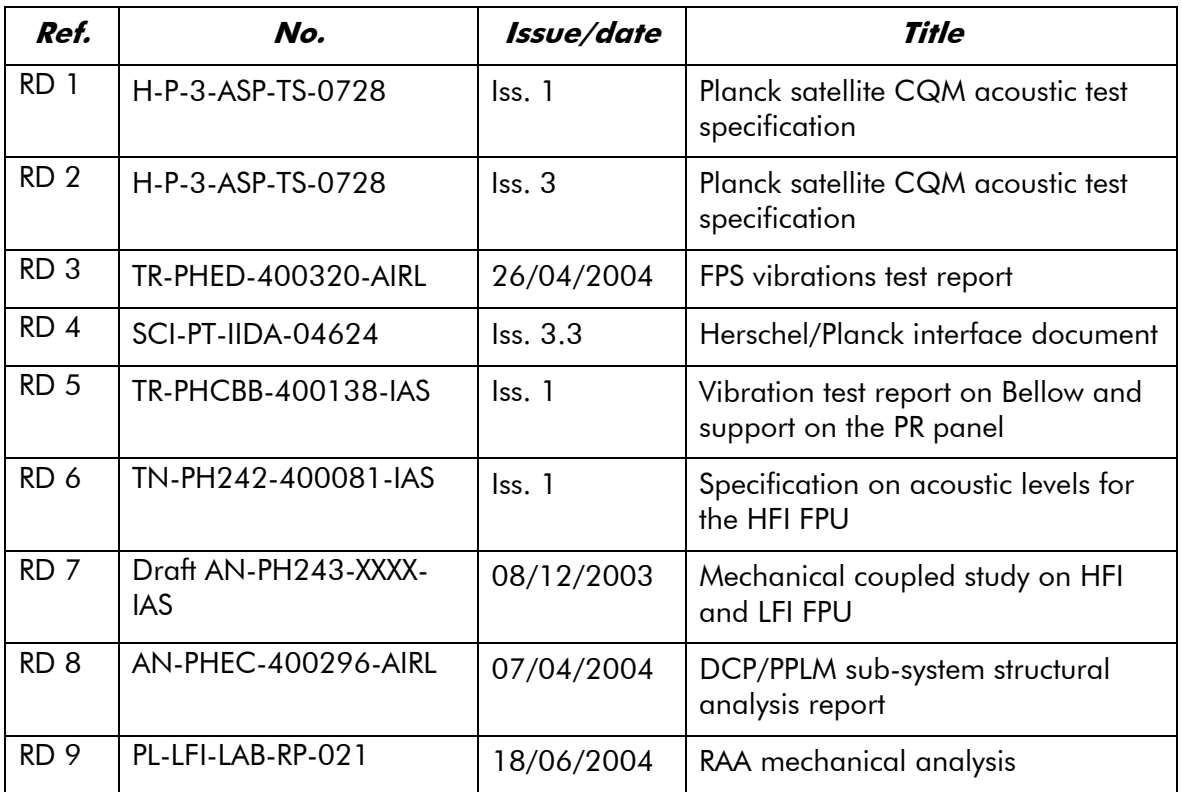

## **2. REFERENCE DOCUMENT**

## **3. TEST CONFIGURATION**

The test configuration and instrumentation is described in document RD 2. Main items are recalled hereafter :

The Planck CQM Acoustic (CQMA) test model is composed of 2 main parts :

- The PPLM (cryo-structure+telescope) QM model, delivered by ALCATEL (sub-contracted to CSAG)
- The SVM dummy not "thermally" equipped, delivered by ALCATEL (sub-contracted to APCO). The VIS lower ring is closed by a dedicated tool plate. The sub-platform central hole is closed by an SLI.

The PPLM QM model is equipped with the following equipment :

- CQM PACE on +Y side delivered by JPL
- Primary reflector QM delivered by Astrium
- Secondary reflector QM delivered by Astrium
- LFI FPU MTD delivered by ALCATEL (sub-contracted to LABEN), which is structurally flight representative at that time (STM) – updated links design was then implemented wrt July 2004 delivery
- HFI FPU mechanical model delivered by HFI/ESA

Simple mass dummies are manufactured by ALCATEL for the following parts :

- PACE for -Y side : MD on V-grooves and FPU
- Upper WG support structure : MD on PR panel
- Pipes 0.1K and 4K : MD on V-grooves and lower beam
- Bellow : MD on PR panel
- JFET : MD on PR panel (with I/F blades)
- BEU and PAU boxes : MD on sub-platform

The figure hereafter recalls the test configuration and the microphones position :

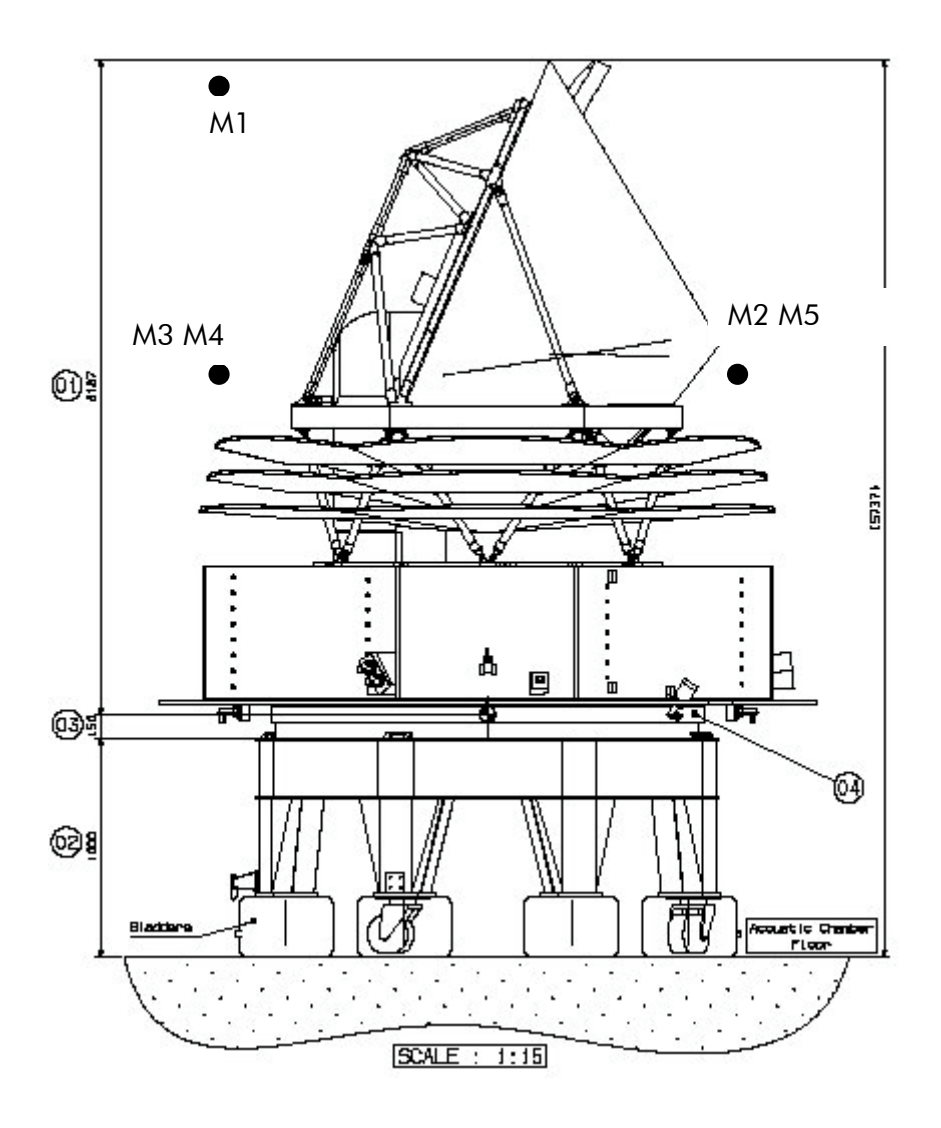

**Figure 1 : acoustic test configuration – microphones position**

# **4. LFI FPU LINKS LOADS RECOVERY**

Following the LFI FPU MTD delivery in July 2004, and the CQMA test first sequence in August 2004, it has become obvious that the LFI FPU links were under-sized and would not support specified acoustic loads (see H-P-ASP-MN-5269). As a consequence, it has been decided :

- to improve the LFI FPU STM links design (see H-P-ASP-MN-5323, H-P-3-ASP-TR-0830)
- to implement strain gauges on LFI FPU struts in order to assess during the test the loads for the 4 types of links between main frame and PR interface (see RD 2)

The way these strain gauges have been used during the test is described hereafter.

### **4.1 LFI FPU links loads calculation methodology**

All critical links have been verified thanks to the strain gauges data, using the following formula :

#### *4.1.1 Sketch of the strut*

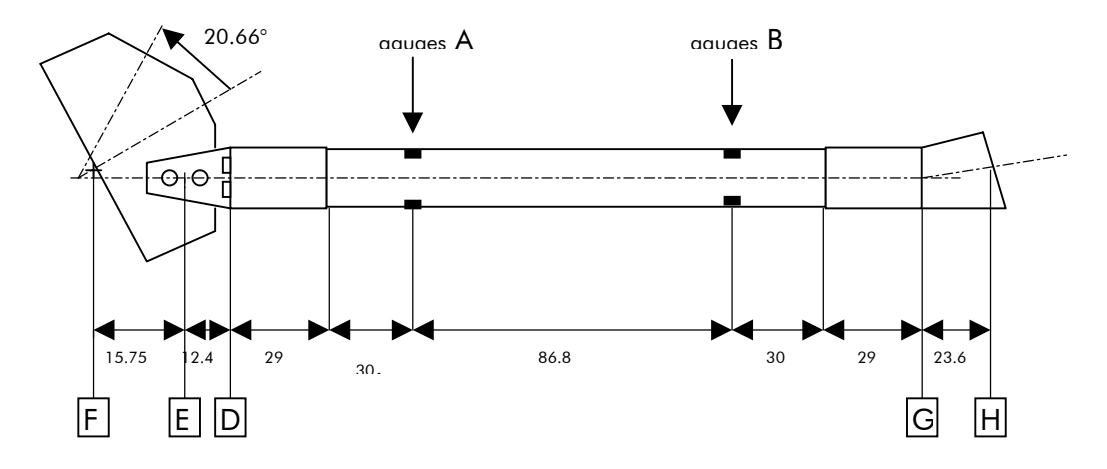

**Figure 2 : strain gauges location**

### *4.1.2 Axial force in the strut*

Hypothesis: thickness << tube diameter 1.75 mm  $<< 31.75$  mm

$$
F_a = E.\pi.D.e.\varepsilon \qquad \text{(Eq. 1)}
$$

with

 $F_a = \alpha x$ ial force  $E =$  Young modulus  $D =$  beam diameter  $E =$  beam thickness

 $\varepsilon$  = strain gauge measurement (average of the 2 strain gauges measurements)

#### *4.1.3 Bending moment in the strut*

Hypothesis are the same as for the axial force

$$
M_{b} = E.S.\frac{R}{2}\Delta\varepsilon
$$
 (Eq. 2)

Doc. n° H-P-3-ASP-TR-0866 Issue : 01 Date :  $31/01/2005$ <br>Page :  $10$ Page :

with

Mb = bending moment  $E =$  Young modulus S = working section of the beam =  $2.\pi$ .R.e  $R =$  radius of the beam  $\Delta \varepsilon$  = difference between the measurement of the two gauges of the same section =  $\varepsilon_2$  -  $\varepsilon_1$ 

*4.1.4 Calculation of the shear force in the strut*

Hypothesis: linear variation of the bending moment along the strut x axis

The bending moment is measured with the gauges at two different locations.

$$
F_{shear A} = \left(\frac{\partial M_{b}}{\partial x}\right)_{A} \qquad \text{(Eq. 3)}
$$

with

 $F_{shear A}$  = shear force in the beam

$$
F_{shear_A} = \frac{M_{b_A} - M_{b_B}}{x_A - x_B} \text{ (Eq. 4)}
$$

With the previous assumptions, we have a constant shear force in the whole beam. The axial force is also constant in the beam.

*4.1.5 Calculation of the bending moment at a different location (point D for instance)*

$$
M_{D} = M_{A} + (x_{D} - x_{A}).F_{shear_{A}}
$$
 (Eq. 5)

*4.1.6 Calculation of the shear force in the second strut*

$$
F_{shearC} = F_{shearA} \cdot \frac{M_{bc}}{M_{bA}}
$$
 (Eq. 6)

#### *4.1.7 Sketch with the locations of the struts links*

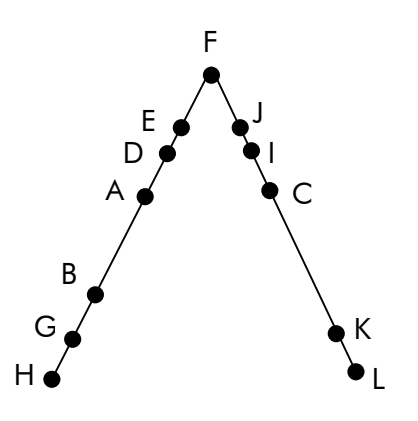

Detailed locations of the links are shown at Fig. 1. Gauges are at the location: A, B and C. D, G, I and K are links of the same type: brackets/strut (D-type link). E and J are identical links: bracket/bracket (E-type link). F is a unique link.

H and L are identical links: bracket/panel (H-type link).

#### *4.1.8 Calculation of the shear force and tension in the screws of link F*

This requires the sum of the contribution of the 2 struts and projection of the force components in different coordinates systems.

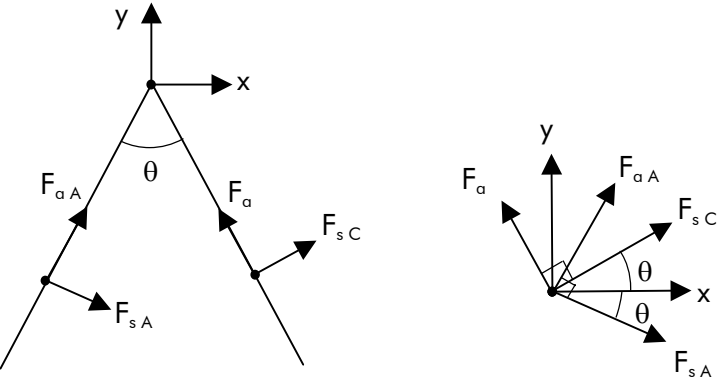

 $F_x = \sin\theta \cdot (F_{\alpha A} - F_{\alpha C}) + \cos\theta \cdot (F_{\alpha A} + F_{\alpha C})$ 

 $F_y = \cos\theta \cdot (F_{\alpha A} + F_{\alpha C}) + \sin\theta \cdot (-F_{\alpha A} + F_{\alpha C})$ 

The second step is to project Fx, Fy and Mz is the local coordinates system of the bracket shown on the following sketch.

v

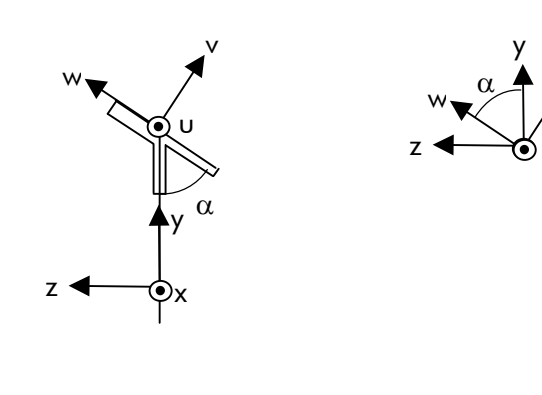

 $F_v = \sin \alpha F_v$  $F_w = \cos \alpha \cdot F_v$  $M_v = -cos\alpha.M_z$  $M_w = \sin \alpha \cdot M_z$ 

The locations of the 6 screws on the bracket is shown below together with the hypothesis for the force distribution between the screws.

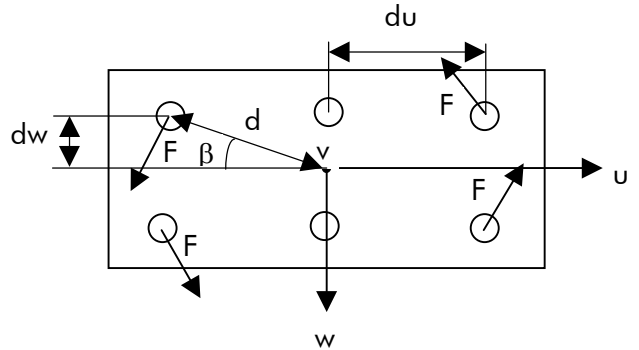

 $D_{UW} = \sqrt{gd_U^2 + d_W^2}$  $cos\beta = d_U/d_{UW}$  $sin\beta = d_{\rm W}/d_{\rm UW}$  $M_V = 4.d_{UW}$ . $F_{Sm}$  $F_{\rm Sm} = M_{\rm V} / (4 \, \rm{d_{UV}})$  $F_{shear U} = |F_U|/6 + \cos\beta. |F_{Sm}|$  $F_{\text{shear W}} = |F_{\text{W}}|/6 + \sin\beta$ .  $|F_{\text{Sm}}|$ 

> $\mathbf{F}_{\text{shear}} = \text{sqrt}(\mathbf{F}^2_{\text{shear U}} + \mathbf{F}^2_{\text{shear W}})$  $\mathbf{F}_{\text{tension}} = \mathbf{F}_{\text{V}}/6 \pm \mathbf{M}_{\text{W}}/(4.\mathbf{d}_{\text{U}})$

*4.1.9 Calculation of the shear force and tension in the screws of the links type D (D, I, G and K)*

The local coordinates system is the same than the one of the strut. No projections are needed.

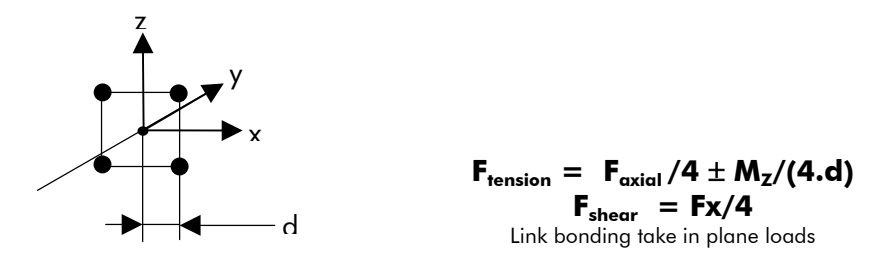

The results presented in annex 4 and 5 take into account this formula. However, during tests, calculation has been made with less conservative formula for F tension coming form moment Mz, in order to have a more realistic assessment (indeed, in case of gapping, rotation point cannot be at the centre of the link) :

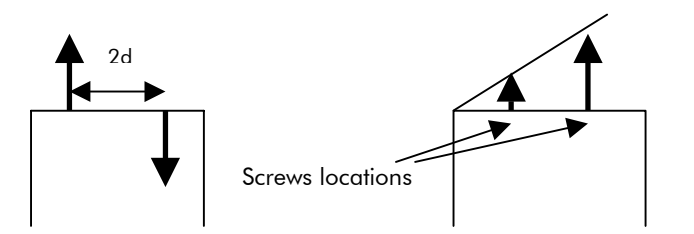

Mz distribution in Dynawork formula Mz distribution in re-assessed formula

*4.1.10 Calculation of the shear force and tension in the screws of the links type E (E and J)*

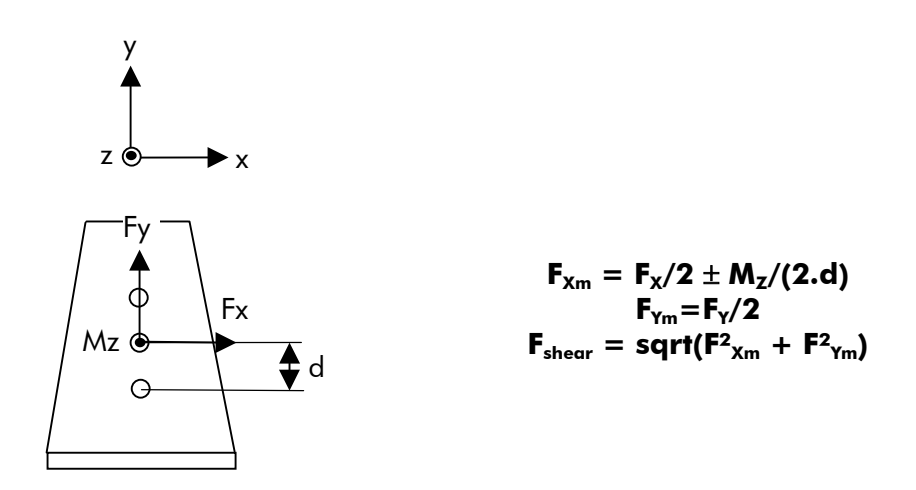

*4.1.11 Calculation of the shear force and tension in the screws of the links type H (H and L)* Next sketch shows the base bracket and its local coordinates system.

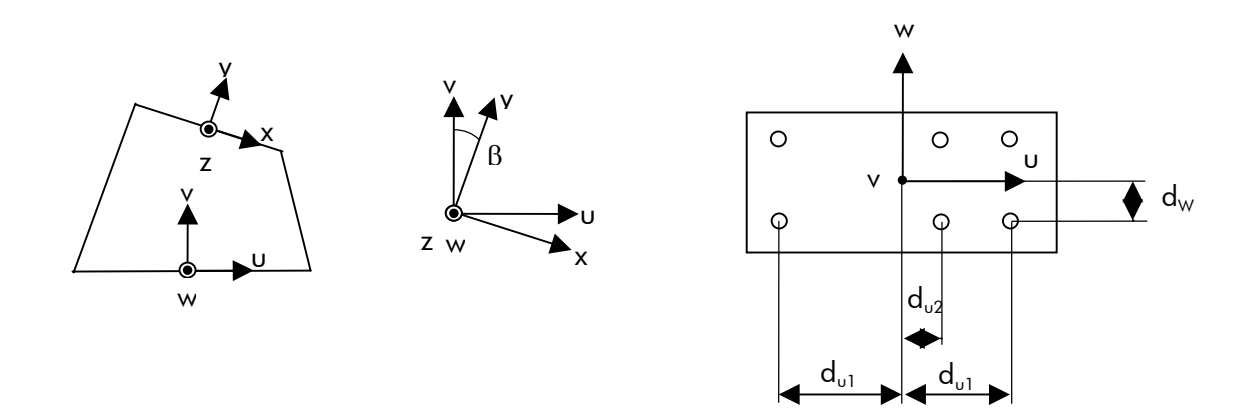

 $M_w = 4.d_{U1}F_1 + 2.d_{U2}F_2$ 

Hypothesis:  $F_2 = F_1.d_{U2}/d_{U1}$ 

 $F_1 = M_w.d_{U_1}/(4.d_{U_1} + 2.d_{U_2})$ 

$$
F_{\text{tension}} = F_{V}/6 \pm M_{W}.d_{U1}/(4.d_{U1} + 2.d_{U2})
$$
  

$$
F_{\text{shear}} = F_{U}/6
$$

Doc. n° H-P-3-ASP-TR-0866 Issue : 01 Date :  $31/01/2005$ <br>Page :  $15$ Page :

## **4.2 LFI FPU strain gauge data post-processing**

The only way to derive realistic loads from the strain gauge data for an acoustic test, is to use time dependent files and make the calculations described in previous chapter with these files (indeed, using directly RMS values form the strain gauges means making calculation on non simultaneous and un-signed levels). Then a PSD is computed for each load, as well as the corresponding RMS value, which in final is used for the loading check.

This is a non usual procedure which has necessitated to develop a specific program, using the Dynaworks software. The corresponding script is given in annex 6.

The results are finally given as RMS values tables for each type of link (see annex 4 and 5).

### **5. TEST SEQUENCE**

Following table describes the CQMA2 test sequence:

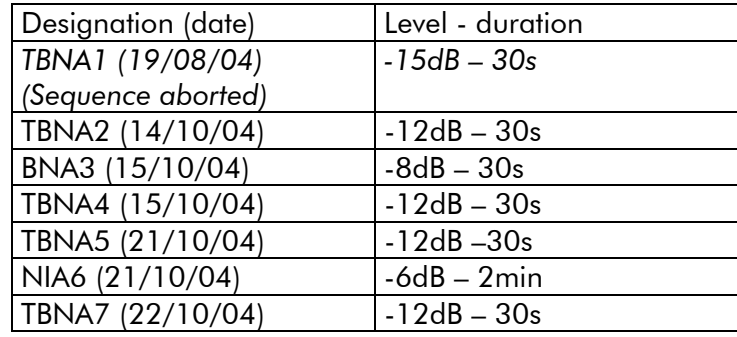

#### **Table 1: TEST SEQUENCE**

Due to the risks identified on the LFI FPU links, intermediate very low level runs (-12dB) have been added in order to have a secured step by step procedure.

## **6. DATA AVAILABILITY**

All data (acoustic levels, PSDs, time dependent files for LFI strain gauges, RMS values) are stored at Alcatel test facilities. PSDs are available as universal files.

Main data are presented in Annex 1 to 3, and annex 9 : RMS values tables for runs TBNA4, BNA3, NIA6, as well as the PSD plots for the NIA6 –6dB run.

### **7. CQMA2 TEST RESULTS**

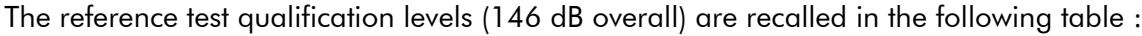

| <b>Qualification level test</b>                              |                                                                   |                                      |
|--------------------------------------------------------------|-------------------------------------------------------------------|--------------------------------------|
| <b>OCTAVE BAND</b><br><b>CENTRE</b><br><b>FREQUENCY (Hz)</b> | <b>QUALIFICATION</b><br>LEVEL (dB)<br>Ref.: 0 dB = $2.10^{-5}$ Pa | <b>TEST</b><br><b>TOLERANCE (dB)</b> |
| 31.5                                                         | 132                                                               | $-2, +4$                             |
| 63                                                           | 134                                                               | $-1, +3$                             |
| 125                                                          | 139                                                               | $-1, +3$                             |
| 250                                                          | 143                                                               | $-1, +3$                             |
| 500                                                          | 138                                                               | $-1, +3$                             |
| 1000                                                         | 132                                                               | $-1, +3$                             |
| 2000                                                         | 128                                                               | $-1, +3$                             |
| integrated level                                             | 146                                                               | $-1, +3$                             |
| <b>Test duration:</b>                                        | 2 min                                                             |                                      |

**Table 2: ACOUSTIC LEVELS**

All the runs are commented in the following chapters, with also an instrumentation status for each run.

# **7.1 TBNA2 (-12dB, 30s)**

The following acoustic levels have been passed, within tolerances (except at high frequencies, which is acceptable for low level runs) :

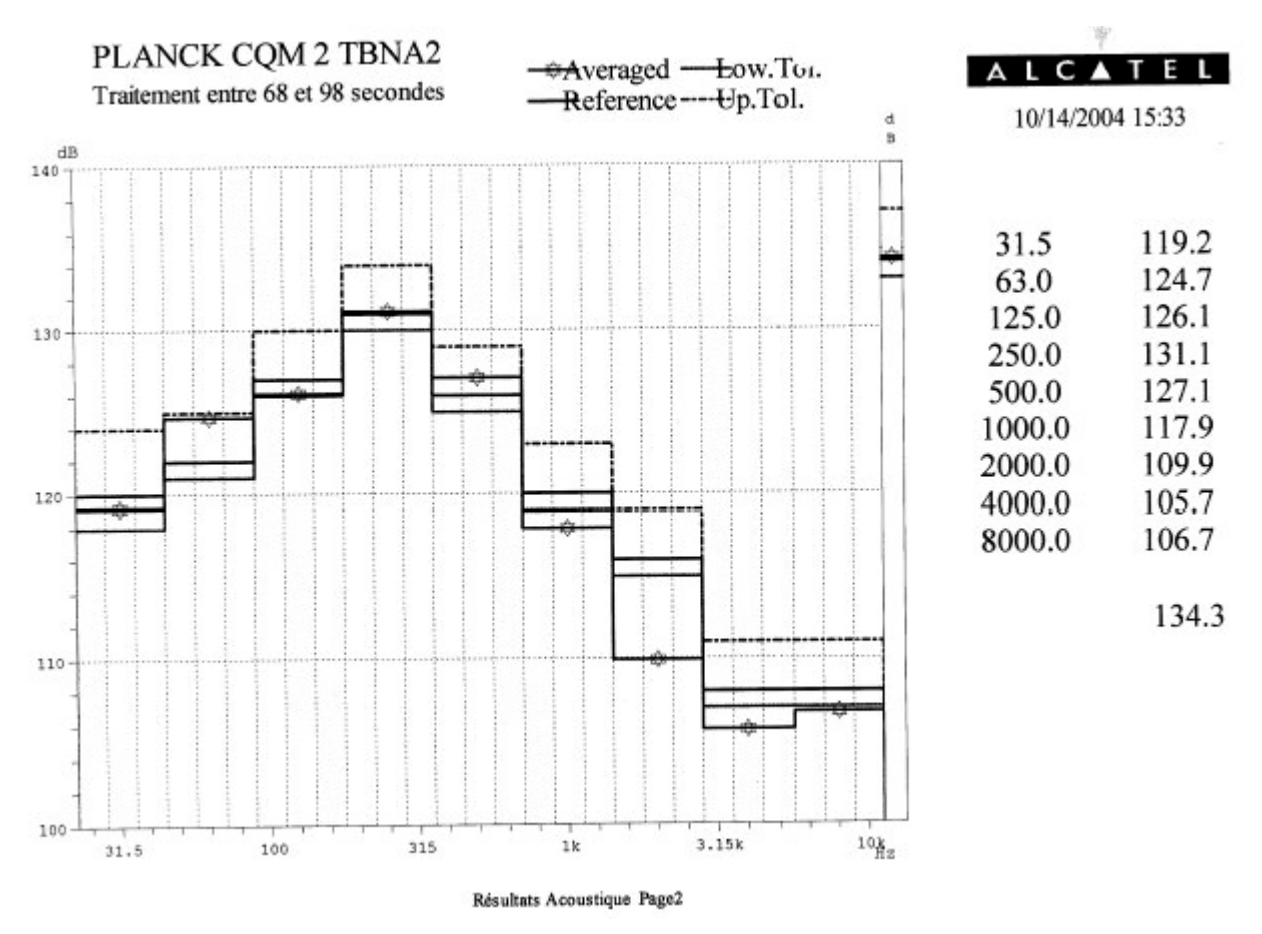

**Figure 3 : TBNA2 acoustic levels**

The outcome of this run is described in minutes H-P-ASP-MN-5472. Main issues are listed below :

- High frequency peak (between 1500Hz and 2000Hz) appears on LFI strain gauges, which is not physical and is due to test facilities. As a consequence, only the 0-1100Hz band shall be considered for the RMS values calculation, for all the runs.
- Failure of accelerometers GVA30Z, GVC75Z, BF103P, PR201Y, PR203P, and of strain gauges B31, SGLFI55, SGA1, SGA2, SGB3, SGB4 (problem has then been fixed for the 4 last ones).
- Identification of LFI most critical link : link D on bibod 3, as expected from analyses (see TRR presentation H-P-ASP-MN-5451), due to high bending moment : 9.8 Nm calculated from LFI strain gauges. Therefore, LFI FPU design appears to be the driver for the upper levels runs. Note that QS analyses along X RDP on the simplified FPU FEM delivered by LABEN to Alcatel show bending moment on this link which is the same order of magnitude of the one calculated with the strain gauges.
- HFI strain gauges data check by IAS show by extrapolation possibility to go up to about –5 dBs without endangering critical HFI struts.

## **7.2 BNA3 (-8dB, 30s)**

The following acoustic levels have been passed, within tolerances (except for the 2000Hz frequency band, which is acceptable) :

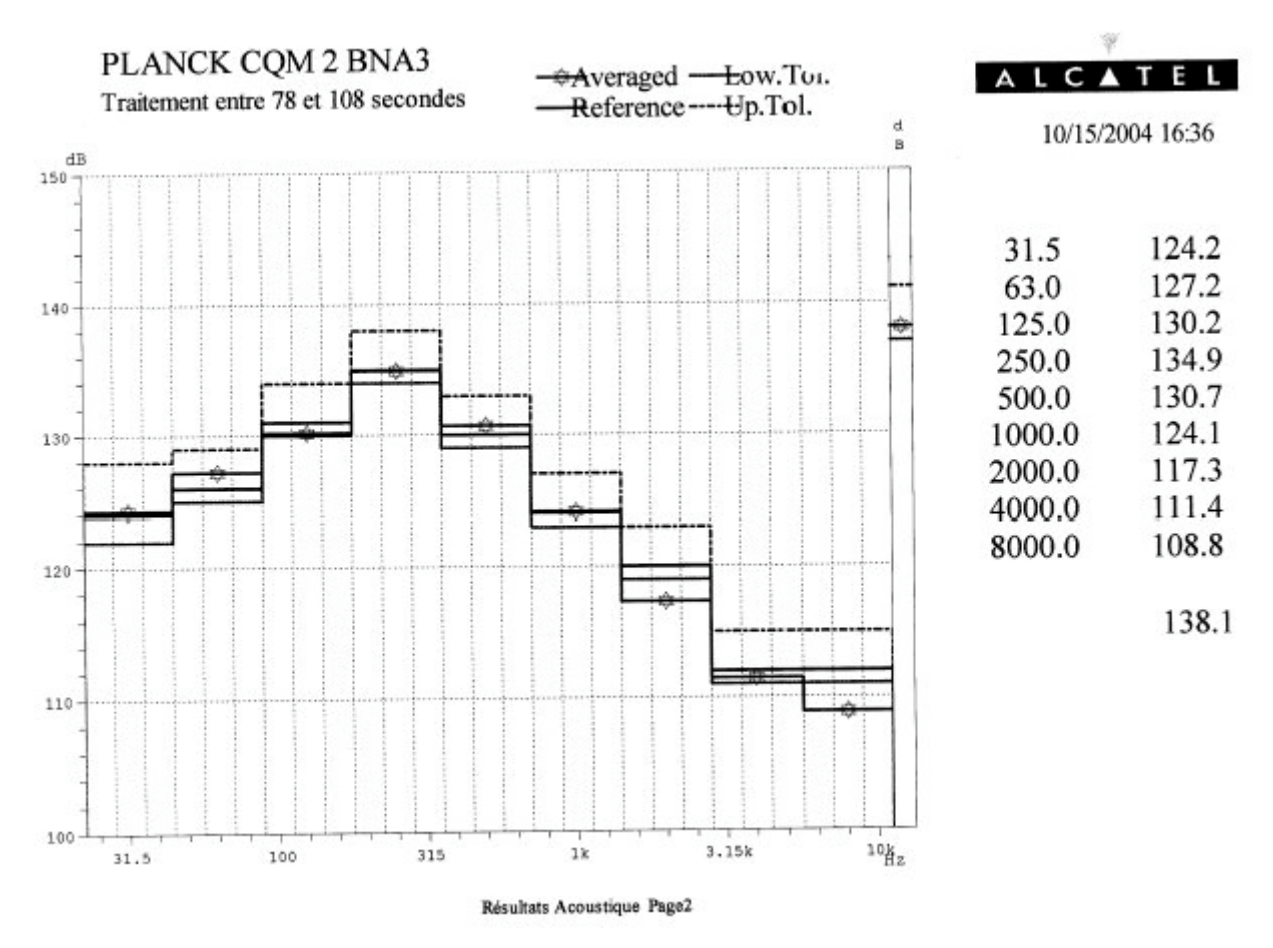

**Figure 4 : BNA3 acoustic levels**

Note that tuning in the 63Hz band has been done in order to reduce the acoustic level in this octave (which was at the upper tolerance for the TBNA2), where the highest loads on the FPU occur. So, in order to check linearity of levels evolution between –12dB and –8dB runs, TBNA4 should be considered.

The outcome of the – 8dB run is described in minutes H-P-ASP-MN-5483. Main issues are listed below :

- Bending moment (14.1Nm 3 sigma) on LFI critical link (D on bipod 3) extracted from the strain gauges, leads to a calculated out of plane load on the screws slightly higher (1416N 3 sigma) than the minimum guarantied tension characterised at Alcatel (1365N – type B value). This means that going to higher levels may mean entering a gapping domain on this link, which is risky because not predictable.
- IAS checks on HFI strain gauges allow to go safely to –6dB from HFI point of view

Doc. n° H-P-3-ASP-TR-0866 Issue : 01 Date: 31/01/2005<br>Page : 19 Page :

- Comparison of –8dB (TBNA4) and –12dB (BNA3) runs shows almost linear evolution of levels, as shown in H-P-ASP-MN-5483
- Instrumentation status : failure of accelerometers GVA30Z, GVA36R, GVA37T, GVC75Z, GVC86Z, BF103P, PR201Y, and of strain gauges B31, SG24

### **7.3 TBNA4 (-12dB, 30s) (control run)**

The following acoustic levels have been passed, within tolerances (except for the high frequency bands, which is acceptable for low level runs) :

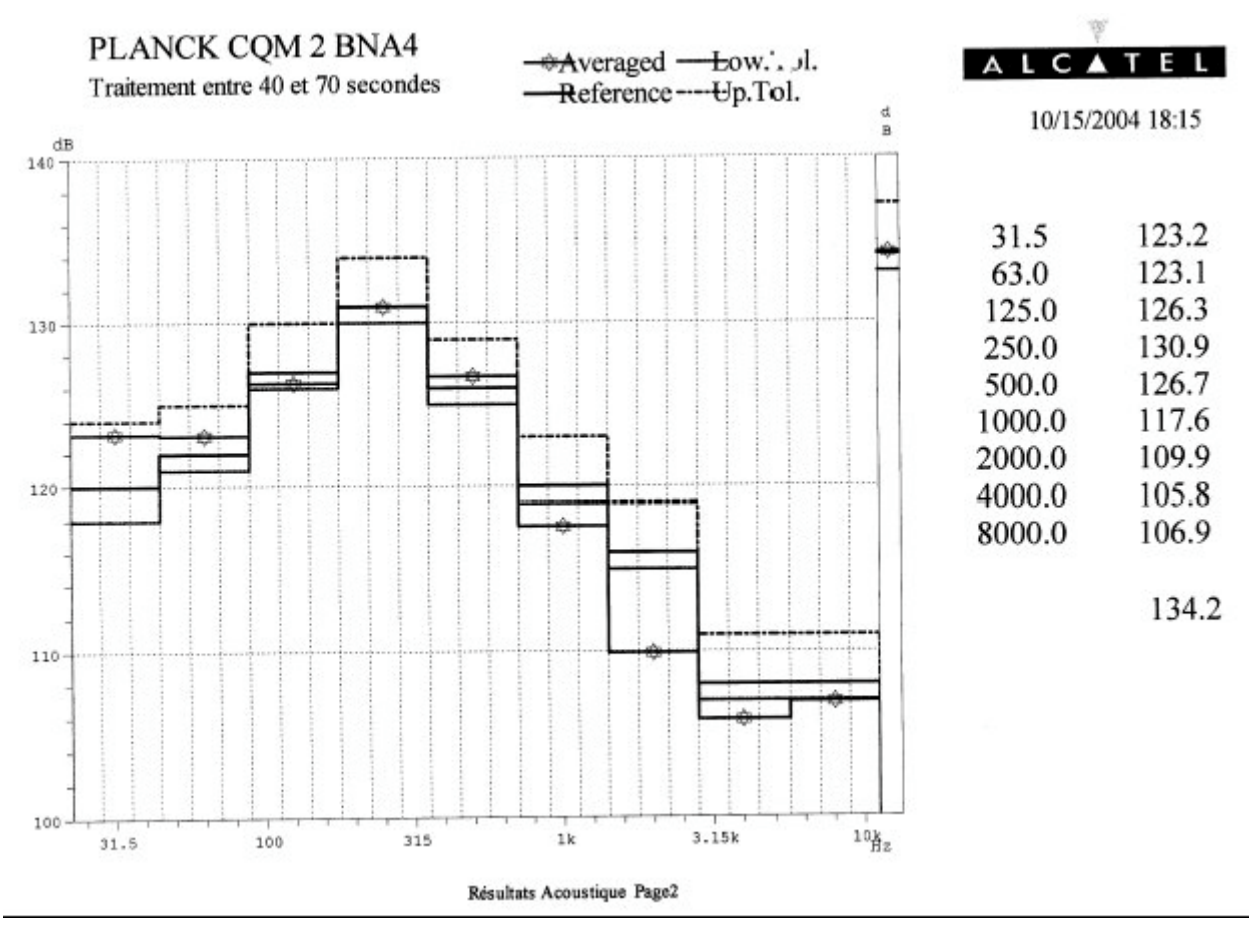

**Figure 5 : TBNA4 acoustic levels**

- Wrong matching for PSDs of SVM15R, SVM16T and SVM17Z between TBNA2 and TBNA4 leads to an inspection on the SVM dummy, which shows that the PACE bracket on the SVM cone has been wrongly screwed (wrong torque), which is fixed for the next runs.
- Control very low levels comparison between TBNA2 and TBNA4 shows no structural failure. Failing accelerometers GVA36R, GVA37T, SG24, GVC86Z for the BNA3, re-work for the TBNA4.

Doc. n° H-P-3-ASP-TR-0866 Issue : 01 Date :  $31/01/2005$ <br>Page : 20 Page :

- Decision by ESA and Alcatel to go to a –6dB run, acknowledging the risks on the LFI FPU (see H-P-ASP-MN-5502)

# **7.4 TBNA5 (-12dB, 30s)**

The TBNA5 run has been passed as a verification run because of the 6 days delay between the – 8dB and the –6dB runs.

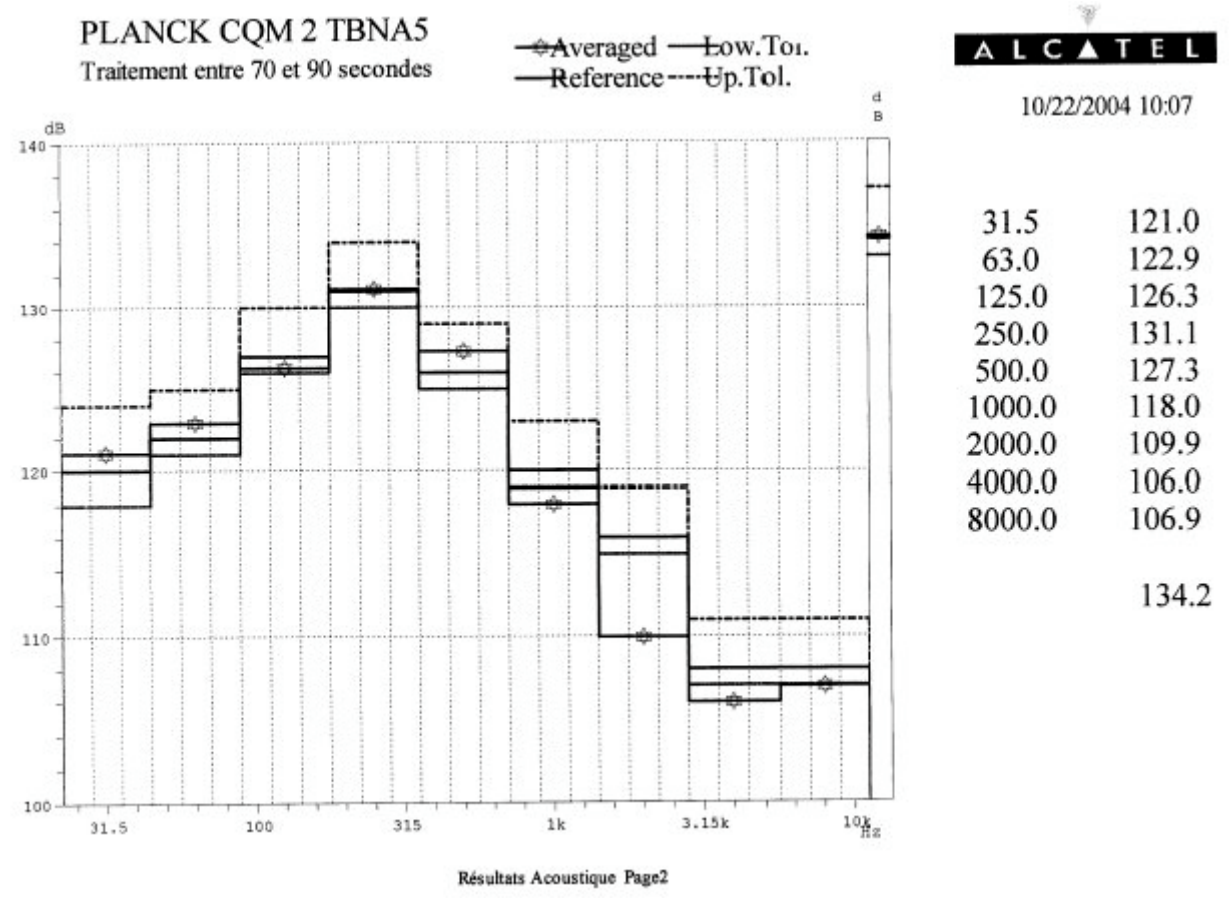

**Figure 6 : TBNA5 acoustic levels**

Matching is good with TBNA4 and no problem is identified concerning structural integrity.

Instrumentation status is the following for TBNA5 : failure of BF103, B31, SGLFI55, GVA30Z, PR201Y, GVA36R, GVA37T, B62, B72, GVC86Z, SG43.

SG43 failure is not an issue since opposed to it, at the same location, is the SG44 which gives good matching. Also, strain gauges B6-2 and B7-2 give strange results (peaks at same frequency but change of amplitude), which is test facilities related and is fixed for the following runs.

By comparison between TBNA5 and TBNA2, it is checked that the PACE support on SVM dummy has been properly attached, since good matching is observed for SVM15R, SVM16T and SVM17Z.

Doc. n° H-P-3-ASP-TR-0866 Issue : 01 Date :  $31/01/2005$ <br>Page : 21 Page :

## **7.5 NIA6 (-6dB, 2min)**

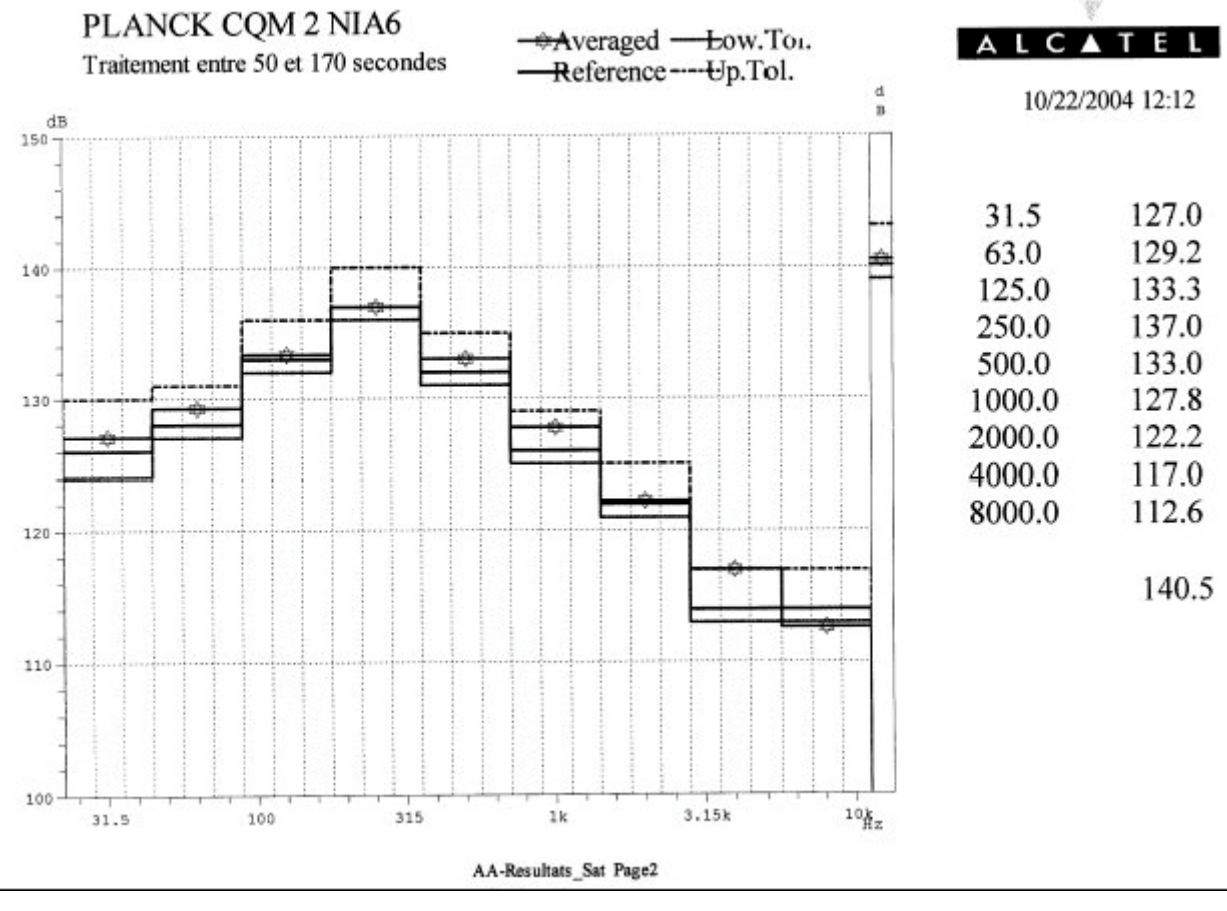

The following acoustic levels have been passed for the NIA6, within tolerances

**Figure 7 : NIA6 acoustic levels**

The outcome of this run is described below :

- correct level passed on HFI in the critical frequency range (peaks at 195Hz and 225Hz). Indeed, strain gauge data evolution for the HFI is almost linear between –8dB and –6dB runs, and peaks are at same frequencies.
- non linear evolution of the 78Hz peak of the LFI FPU between –8dB and –6dB runs (see figure 8) : this effect concerns the FPU and areas next to the FPU I/F (such as the lower beam), for the X RDP direction. Acoustic levels have been checked more accurately, using 3<sup>rd</sup> of octaves, and no decrease of acoustic level around 78Hz has been identified between –8dB and –6dB runs (see 80Hz band on figures 9 and 10). As a consequence, the most plausible explanation is a beginning of gapping on link D under –6dB loading, which was assessed as possible for this run anyway according to BNA3 strain gauges data. This is confirmed by the fact that non linear evolution is observed on bipods 2 and 3, which are concerned by the gapping, and not on bipod 1, for which no gapping risk is identified. As a consequence, it is likely that part of the out of plane loads generated by the bending moment due to

the X RDP motion of the FPU, passed through the link bonding for bipods 2 and 3, which can account for a higher damping on this mode.

Status on instrumentation is the same as for TBNA5, except for SG24 (not working, but opposite side SG23 is working so it is not a concern), B62 and B72 (both working), SGLFI55 (working).

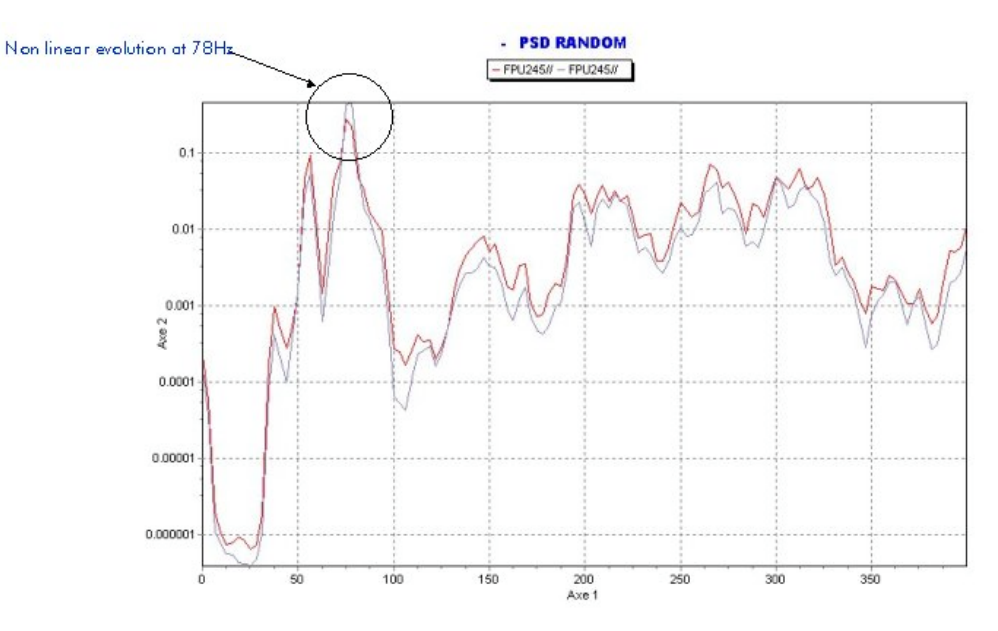

**Figure 8 : FPU response comparison between BNA3 and NIA6**

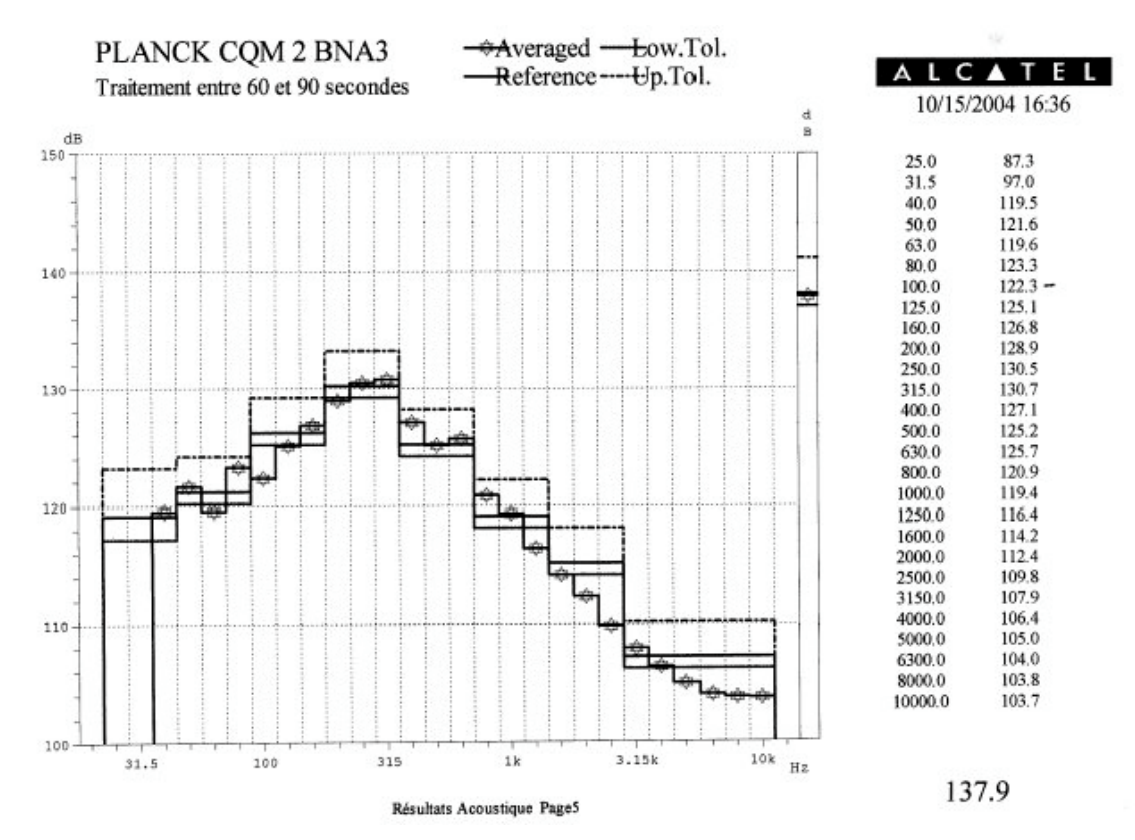

**Figure 9 : BNA3 acoustic levels – third of octaves**

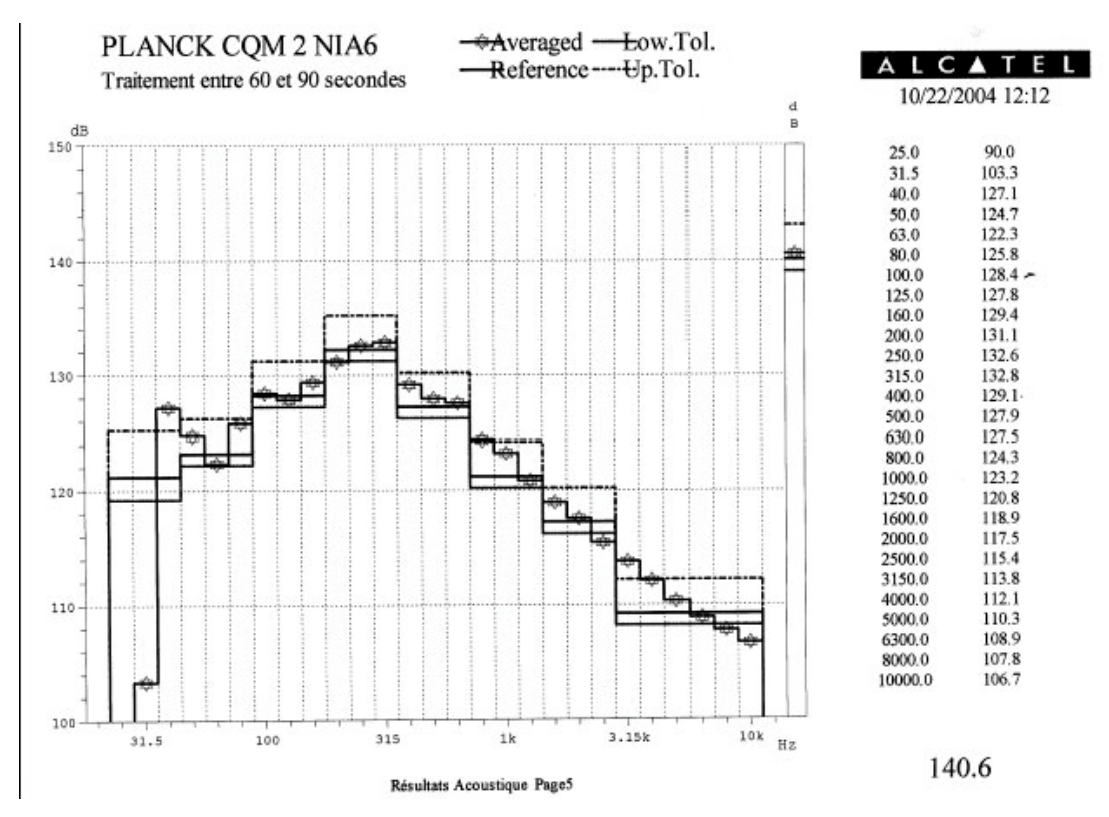

**Figure 10 : NIA2 acoustic levels – third of octaves**

Doc. n° H-P-3-ASP-TR-0866 Issue : 01 Date :  $31/01/2005$ <br>Page :  $24$ Page :

### **7.6 TBNA7 (-12dB, 30s) control very low level run**

The following acoustic levels have been passed for the TBNA7, very comparable to TBNA5.

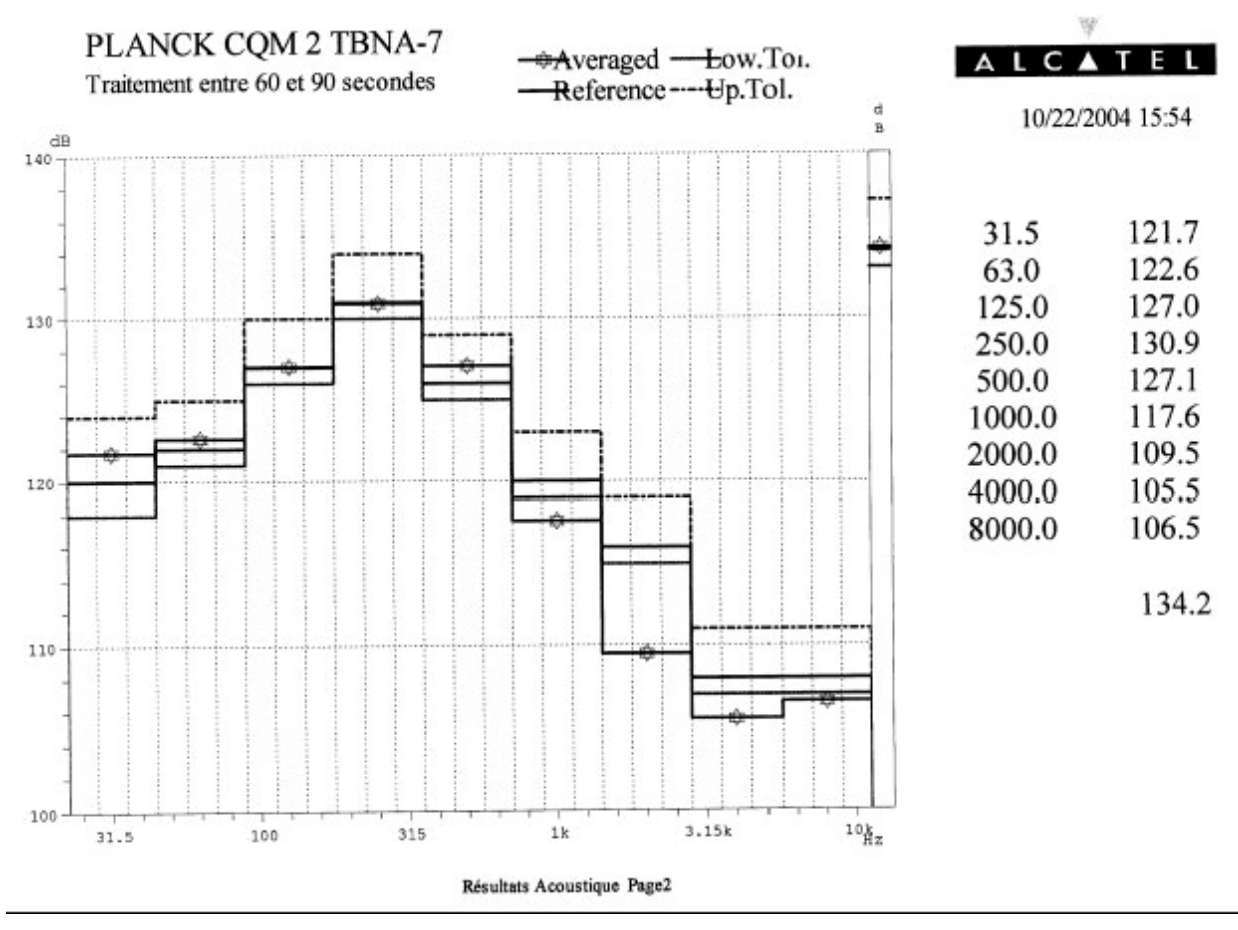

**Figure 11 : TBNA7 acoustic levels**

Good matching is observed between TBNA5 and TBNA7 PSDs, with the following status on instrumentation : with respect to NIA6, the only changes are the following : SR209 is not working ; SGLFI55 gives a wrong signal, as it has been the case for every TBN. Also, SGLFI64 and SGLFI73 show small amplitude difference, while there is no frequency shift. But the opposite strain gauges (SGLFI63 and SGLFI71) show good matching, which indicates that the difference is coming from the strain gauge itself. In any case good matching is observed for all LFI accelerometers, which indicates that nothing has broken on the LFI links : gapping effect was not strong enough to reach failure of the link.

As a consequence, it is concluded that the –6dB run has been passed successfully on all the structure without degradation.

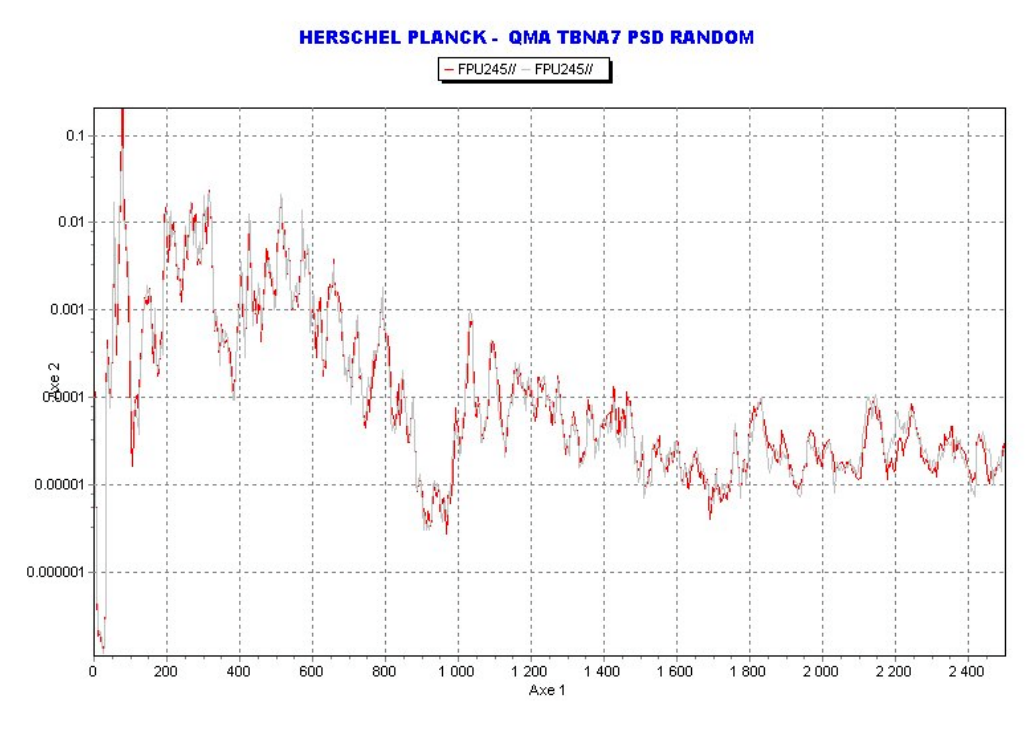

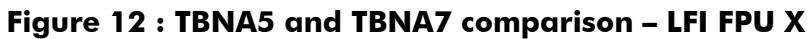

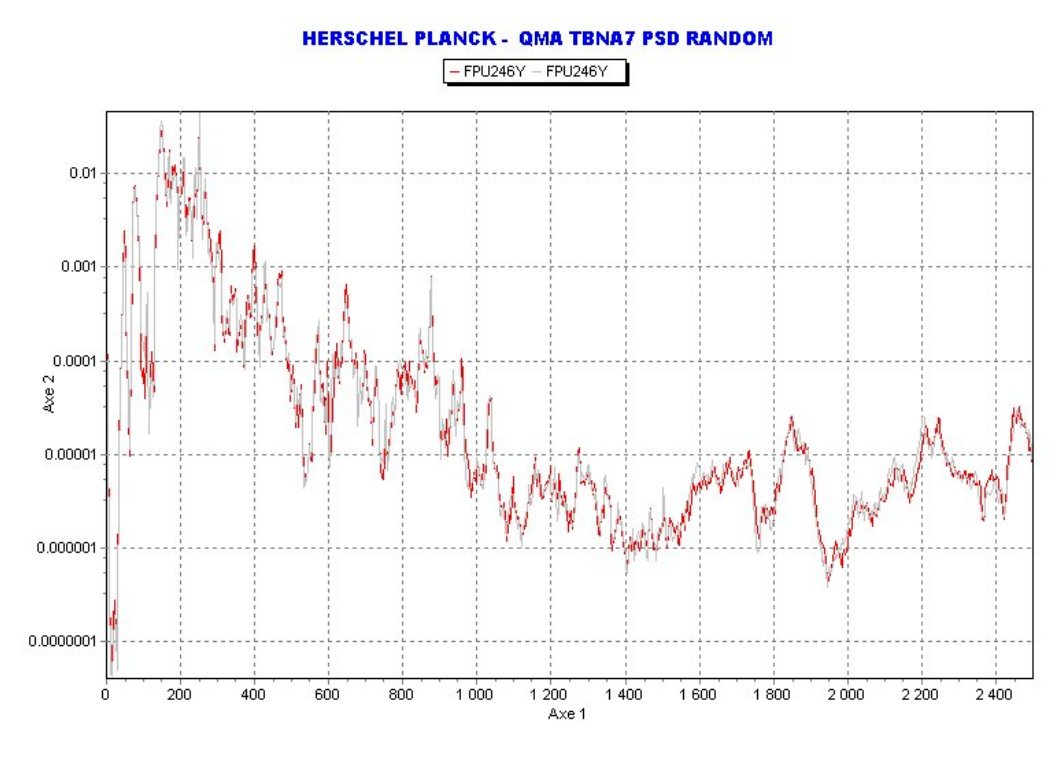

**Figure 13 : TBNA5 and TBNA7 comparison – LFI FPU Y**

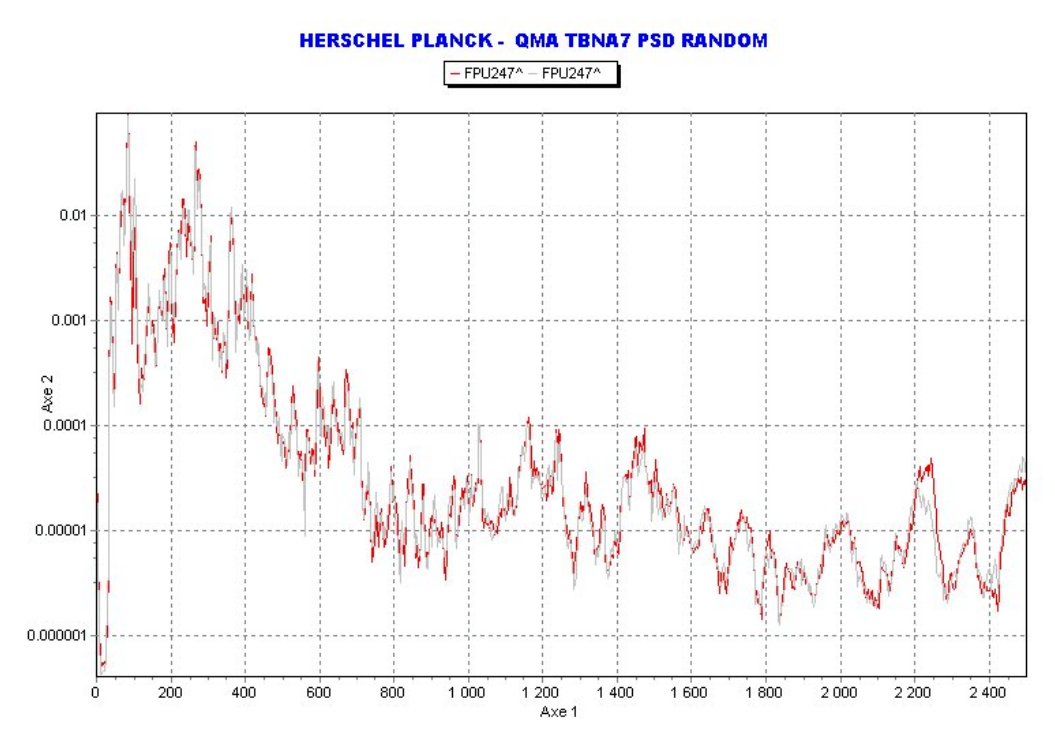

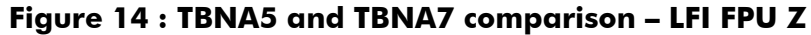

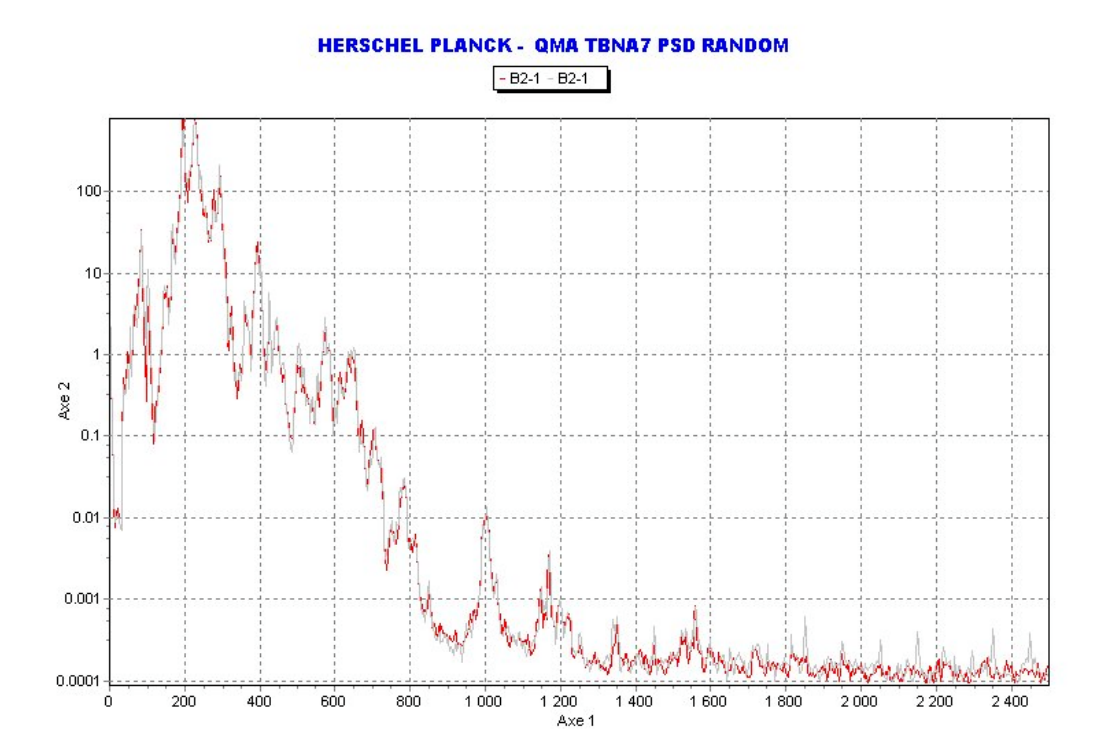

**Figure 15 : TBNA5 and TBNA7 comparison – HFI strain gauge (most loaded one)**

Doc. n° H-P-3-ASP-TR-0866 Issue : 01 Date : 31/01/2005<br>Page : 27 Page :

## **8. STATUS ON PPLM EQUIPMENT QUALIFICATION**

This chapter gives a picture of what can be said, from Alcatel point of view, concerning the PPLM equipment acoustic / random environment, as well as their mechanical qualification status for acoustic / random.

PPLM primary structure has been checked as normal work using dedicated accelerometers at same locations as for CSAG sub-system telescope and cryo-structure tests. However, it has already been qualified by applying full qualification acoustic levels on both sub-structures, during telescope and cryostructure QM tests.

Note : the comparison between instrument interface levels during test, and instrument random spec, takes into account the "–3dB rule " on the PSDs peaks, that is to say the peaks values are divided by 2 before making the comparison (same way spec have been derived from ASTRYD PSDs).

# **8.1 HFI FPU**

IAS has been present during all the CQMA campaign, or available by phone, in order to check the stress levels seen on the HFI critical struts between 4K and 1.6K stages.

Qualification status of HFI, taking into account CQMA test results, is still expected from IAS.

Especially, it shall be taken into account in this status the fact that the HFI FPU STM was not completely flight representative, the main difference with the flight configuration being the absence of the Air Liquide cooler.

What can be said, from Alcatel point of view, is that a maximum micro-strain of 295.3  $\mu$ m/m RMS has been passed on the 4K/1.6K struts which were the critical parts on the HFI FPU STM. According to RD 6, the maximum allowable micro-strain is 333 um/m, such a ratio of 1.12 with –6dB results, which corresponds to 1.0 dB margin (keeping safety factor).

The artificial increase of damping at 78Hz due to LFI FPU links (see NIA6 run description above) is not an issue for HFI qualification, since levels are seen by HFI as quasi-static acceleration at this frequency, for which HFI has already been qualified at sub-system level (38g X, 40g Y, 37g Z, seen at CoG during FPS campaign – see RD 3 – much higher than CQMA test levels).

So, in theory, it could have been passed –5dB (taking into account the 1.0 dB margin) as a maximum on the HFI FPU, with the HFI STM configuration. However, the difference with the flight configuration induces frequency shifts of the modes loading the critical struts, as shown in IAS email sent on 19/07/2004 : in lateral along X RDP, the transfer functions between LFI I/F and 0.1K stage, measured during HFI STM and FPS sub-system tests, show that the peaks at 196Hz, 222Hz and 309Hz are shifted down to 188-196Hz (double peak), 213Hz and 261Hz for the FPS (flight representative) model. Also, amplitude of the transfer functions are different (higher on the first mode for the FPS). See figure 16 (these transfer functions are similar for 1.6K stage, as shown in RD 3).

As a consequence, there is a possibility that HFI in flight configuration may have seen more than 295.3 µm/m, which is difficult to assess precisely : according to the test data and the transfer functions comparison, the tendency seems to be that the strain gauge PSD first high peak would be higher in amplitude, and the second one lower.

Given this uncertainty, Alcatel recommend to ask for a level reduction of at least –6 dB, TBC by IAS/ESA who should give their opinion on the struts stresses with a flight configuration HFI FPU, having a better knowledge of their instrument and of the accelerometers information in the 2 configurations. This level

Doc. n° H-P-3-ASP-TR-0866 Issue : 01 Date :  $31/01/2005$ <br>Page : 28 Page :

reduction should be applied at least in the 250Hz octave, and in the 125Hz octave, taking into account the frequency shift with the FPU in flight configuration, once mounted on satellite (with the current data, transfer functions comparison shows that we are close to the 125Hz / 250Hz octaves frontier).

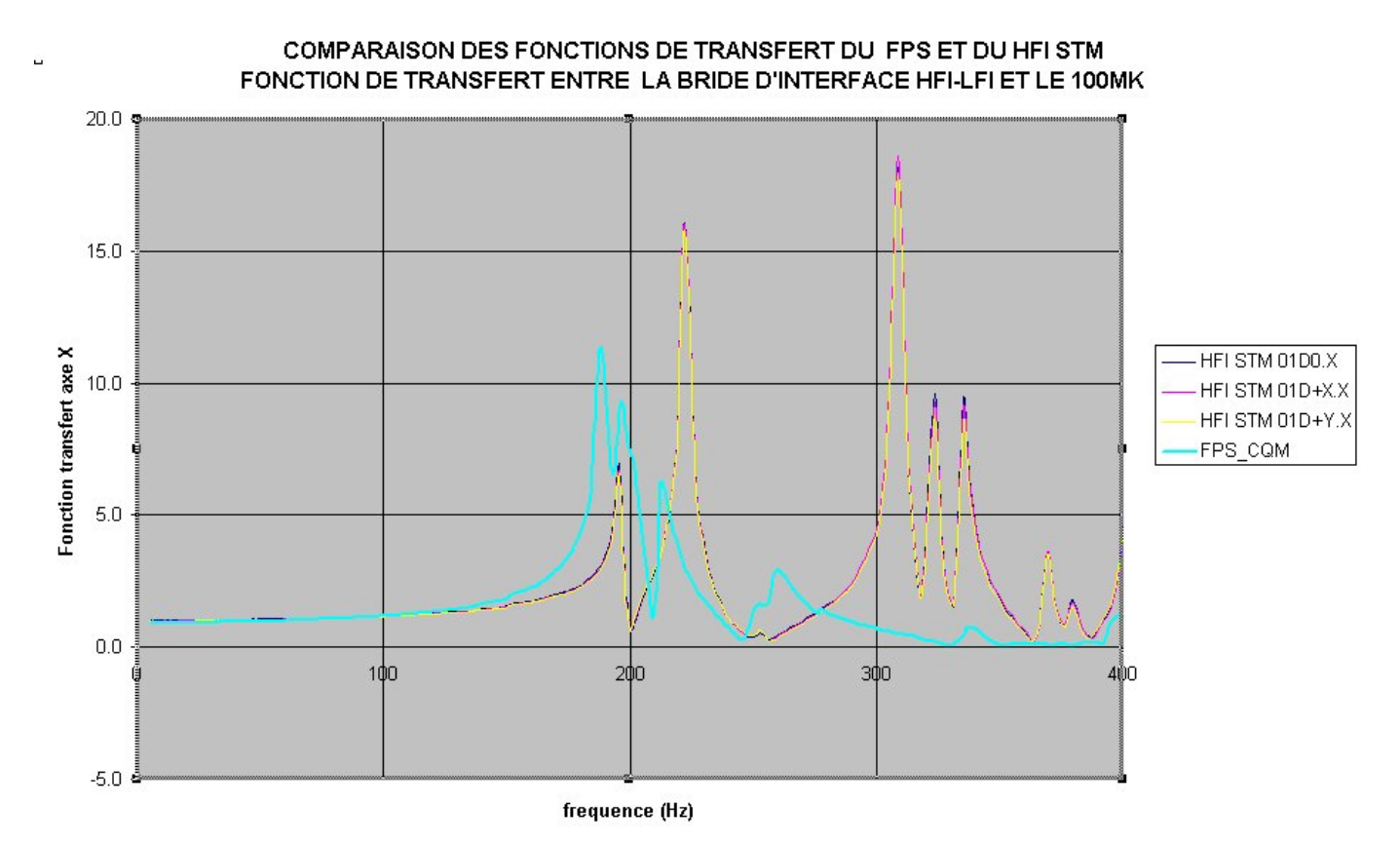

**Figure 16 : transfer functions comparison between HFI STM and FPS models (IAS test data)**

Concerning the absence of the Air Liquide cooler (0.1K stage) during CQMA tests, Alcatel have already expressed their concern (see fax H-P-ASP-LT-5235 dated 04/08/2004) on the random levels passed during FPS test campaigns (see RD 3), not at all compatible with LFI/HFI interface levels computed by IAS (see RD 7), nor with CQMA test data at this interface. This topic has been discussed with IAS during Week 4 / 2005 and will lead to supplementary analyses taking into account the sub-system and CQMA tests data, in order to :

- Assess the levels that would have seen the Air Liquide cooler if it had been mounted on HFI during CQMA tests.
- Re-assess the FPS qualification approach accordingly, taking into account remaining margins in Air Liquide analyses.

Concerning the second point, it can already be stated that very deep notches during FPS sub-system tests (down to 10\*E-5 g2/Hz) were driven by a no breaking risk approach for the CQM, with a criteria of not going higher than about 3 gRMS on the 0.1K stage. This criterion looks severe, since it has been passed more than 30g on the FPU CoG during the QS tests (see RD 3).

Doc. n° H-P-3-ASP-TR-0866 Issue : 01 Date: 31/01/2005<br>Page : 29 Page :

According to the outcome of these analyses, there is a non negligible probability that the Air Liquide cooler becomes the most critical item for the HFI under random loads, which may lead to even further level reduction request than –6dB in the 250Hz band.

# **8.2 JFET**

JFET was represented by a mass dummy, with interface blades to be more representative, and is not qualified by this test.

Mechanical environment at JFET I/F has been derived from accelerometers PRP120, PRP121, PRP122, PRP126. JFET spec (see RD 4) covers –6dB run levels (factor of more than 4 for in plane and out of plane spec, in line with ASTRYD analyses results).

## **8.3 Bellow**

The bellow was represented by mass dummies. Random environment is not sizing for the bellow, which has its main modes below 100Hz. However a bellow sample has been tested by IAS with the JFET random qualification spec (see IAS report RD 5).

Mechanical environment at Bellow I/F has been derived from accelerometers PRP122, PRP141, PRP120, PRP121. JFET spec covers –6dB run levels for both in plane (factor of more than 6) and out of plane (minimum factor of 1.2 on 200Hz peak on PRP141). Situation should even improve with the real hardware, since the Bellow is a highly damped structure.

# **8.4 LFI FPU**

The LFI FPU STM design is not any more flight representative, so it is not qualified by this test. The new LFI FPU (flight model) has been, in the meantime, tested successfully by LABEN (sine and random) at subsystem level (test report is still expected).

Mechanical environment at FPU I/F has been derived from accelerometers PRP128, PRP129, PRP130, PRP131, PRP132, PRP133, PRP134.

FPU spec (see RD 4) covers –6dB run levels for both in plane and out of plane (by a factor higher than 2, except for high frequency peak at 460Hz, just covered).

## **8.5 LFI wave guide and wave guide upper support structure**

Wave guide upper support structure was represented by mass dummies, and is not qualified by this test. Mechanical environment at FPU I/F has been derived from accelerometers PRP123, PRP124, PRP125, PRP127, PRP141. WGSS spec covers –6dB run levels, except at 210Hz and 260Hz out of plane, where the need is 0.56g2/Hz, for a spec at 0.2g2/Hz. This should be acceptable for the WGSS which have main modes at low frequency (below 100Hz), and is being checked with LABEN for the wave guides (not expected to be critical because first modes are rather around 100Hz according to RD 9, ch. 5.10).

## **8.6 PACE**

JPL was present during CQMA first sequence in August (-15 dB run) in order to check the PACE behaviour under acoustic loads.

Doc. n° H-P-3-ASP-TR-0866 Issue : 01 Date :  $31/01/2005$ <br>Page :  $30$ Page :

According to the –15dB run results from PACE strain gauges, JPL has stated that the PACE could sustain qualification (146 dB) level with still positive margin for both pipe and blades supports, by extrapolating linearly, which is conservative. JPL statement is part of the minutes H-P-ASP-MN-5262.

Moreover PACE strain gauges have been verified for CQMA2 campaign, confirming JPL statement : PACE has seen –6dB, and could have seen 146dB with still positive MoS at strain gauges locations.

For information, at the PACE I/F on the V-grooves, levels are in the same range as CSAG tests, and as ASTRYD analyses.

# **8.7 0.1K and 4K pipes**

0.1K and 4K pipes were not mounted for CQMA tests, and have been represented by mass dummies (see doc. RD 2). However, levels have been checked at their interface with PPLM structure.

Mechanical environment at 0.1K and 4K pipes I/F has been derived from accelerometers :

- GVA32, GVA33, GVB52, GVB53, GVC72, GVC73, GVA34, GVA35, GVA54, GVA55, GVC74, GVC75, for V-grooves I/F
- FR165, FR166, FR167, FR168 for frame I/F
- LB180, LB181, LB182, LB183 for lower beam I/F

Unexpected high levels were observed at frame, and mainly lower beam I/F, with peaks much higher than ASTRYD predictions, and sometimes, at a lesser extent, higher than peaks observed during CSAG acoustic test campaign on telescope QM.

Concerning the differences with ASTRYD prediction, it seems that ASTRYD is more reliable for large surfaces random levels (surfaces directly excited by acoustic sound pressure such as V-grooves). Especially, it was not possible to extract levels on the lower beam, from ASTRYD computation, because the lower beam was not represented by surface elements in the FEM. Moreover, ASTRYD analysis has been performed up to 350Hz, which is the usual range where highest random loads are seen. Higher levels peaks are seen during test, but are expected not to be critical because almost all the effective mass of the pipe participates to lower frequency modes.

Concerning the difference of levels seen on frame and lower beam wrt CSAG tests (up to a factor of 4 on certain peaks, but lower levels in other frequency ranges), they are likely to be due to the different configurations : presence of mass dummies not present on the telescope QM (which, for instance, creates a bending mode of the flange on the lower beam not present for CSAG tests), and random levels injected to the frame and the lower beam by the V-grooves acoustic response, via the cryo-struts (V-grooves were not present in the telescope QM test).

However, these levels must be considered with caution because :

- presence of real pipes should improve damping and I/F stiffness
- presence of harness on the satellite flight model will increase damping (harness will also be present around pipe)
- accelerometer on lower beam flange is on top of mass dummy, which may over-assess the in plane levels, due to the height between pipe I/F and dummy top (dummy rotation effect).

In any case, in order to have a good opinion on the risk induced by these high I/F levels, it has been asked to IAS and Air Liquide to check the integrity of the 0.1K pipe under updated random levels derived from CQMA test. These levels, directly extracted from –6dB run, have been provided only when not covered by current pipe spec, and are defined as follows :

#### **Telescope in plane over-spec :**

*0.55g2/Hz between 200Hz and 265Hz, instead of 0.35g2/Hz (lower beam flange) 5.5g2/Hz between 265Hz and 340Hz, instead of 0.35g2/Hz (lower beam flange) 2.1g2/Hz between 340Hz and 390Hz (lower beam flange) 8.5g2/Hz between 390Hz and 460Hz (lower beam flange) 1.5g2/Hz at 595Hz (lower beam flange)*

#### **Telescope out of plane over-spec :**

*0.26g2/Hz between 100Hz and 180Hz, instead of 0.2g2/Hz (frame) 0.4g2/Hz between 220Hz and 260Hz, instead of 0.35g2/Hz (lower beam flange) 3.5g2/Hz between 260Hz and 350Hz, instead of 0.35g2/Hz (frame and lower beam flange) 0.5g2/Hz at 360Hz (frame), 435Hz (lower beam triangle) and 595Hz (lower beam flange)*

#### **V-grooves over-spec :**

*Only slight exceeds are observed with the -6dB run : 0.37g2/Hz in plane at 625Hz (high frequency, probably not critical) 4.8g2/Hz at 150Hz, 5.6g2/Hz at 224Hz out of plane (small exceeds wrt 4g2/hz spec) and 5.5g2/Hz at 450Hz out of plane (high frequency)*

Air liquide has already made analyses presenting quite comfortable MoS with the current spec (see RD 8). It has been proposed to IAS / Air Liquide to extract stress PSDs from these analyses, not available at that stage. With these data, it will be possible to see if pipe modes are in the critical frequency ranges, and to extrapolate stress levels and corresponding MoS if necessary.

Concerning 4K pipe, no analyses results are available for the moment, but these analyses are on-going. It has been agreed that IAS would also ask for PSDs to RAL, in the frame of these analyses, in order to make similar checks for 4K.

These 2 requests should be formalised by IAS during Week 5 / 2005.

#### **8.8 PR and SR**

PR and SR have already been qualified under qualification acoustic loads (Ariane 5 qualification spectrum). Test reports are not available at Alcatel yet, but some data have been provided by Astrium for CQMA tests, as RMS values (see annex 8 and 9). These values compare very well with the CQMA test values (RMS values extrapolated to qual are very close to PR and SR sub-system tests values), so PR and SR are not critical for acoustic.

Doc. n° H-P-3-ASP-TR-0866 Issue : 01 Date :  $31/01/2005$ <br>Page :  $32$ Page :

## **9. CONCLUSION**

Despite remaining concerns on the LFI FPU STM design, a –6dB run, with a 2min duration, has been passed successfully on the Planck CQMA model, which has been agreed as the objective to be passed on the FPU HFI STM for this test campaign.

From Alcatel point of view, the only acoustic level reduction clearly identified at this stage is –6dB in the 250Hz and 125Hz bands, due to the HFI 4K-1.6K stages struts. This request could even be stronger, according to the analyses to be performed by IAS / Air Liquide concerning the Air Liquide cooler and clamping mechanism (0.1K stage) not present during test, and could concern other octaves (see ch. 8.1). In any case, since CQMA2 test is the only test successfully qualifying the 4K-1.6K struts, Alcatel propose a –6dB reduction for all the spectrum.

PACE has also seen –6dB loads, and could see qualification loads (146 dB) with still positive MoS, according to JPL.

PR and SR have seen the same kind of loads as for the sub-system tests (scaled to –6 dB), and as such do not seem influenced by the satellite configuration. As a consequence PR and SR are not critical for acoustic loads and may have seen qualification loads.

Other instrument random environment have been checked with dedicated accelerometers (instrument being represented by mass dummies) :

JFET I/F see levels compatible with ASTRYD analyses and corresponding spec (when scaled to qualification loads), and as such is not critical.

Bellow design is not critical under random environment (low frequency modes), and –6dB run levels are covered by levels passed in sub-system tests.

LFI FPU random environment under –6dB loads is covered by spec by more than a factor of 2, except for one high frequency peak at 460Hz (just covered).

Upper wave guide support structure and wave guides random environment under –6dB loads are covered by spec, except for 2 peaks at 210Hz and 260Hz, not covered by a factor of 2, which will be checked with LABEN (not expected to be critical).

Concerning 0.1K and 4K pipe I/F, for the –6dB run, they already see levels quite higher than qualification random spec on frame and, most of all, on lower beam, but with a conservative configuration wrt flight (see ch. 8.7).

Impact on concerned instrument is being checked and should also concern mainly 250Hz octave.

These comparisons have been done directly using the –6dB run results, that is to say the current approach is to identify potential problems for a –6dB acoustic loading on all octaves. Remaining issues after this check concern HFI (Air Liquide cooler), wave guides (not expected to be critical), 0.1K and 4K pipes. All these issues are being checked with instrument.

In case it is necessary to consider level reduction octave by octave, a more detailed check should then be made, but will necessitate first to have received answers from instrument concerning over-specs, as detailed in ch. 8.

## **10. ANNEXES**

#### ANNEX 1

#### RMS values TBNA4 (range : 5-1000Hz)

RAPPORT D'ANALYSE Fichier : tbna4.pch Sub 11 Plage de frequence : [ 5.00 , 1000.00 Hz ] -------

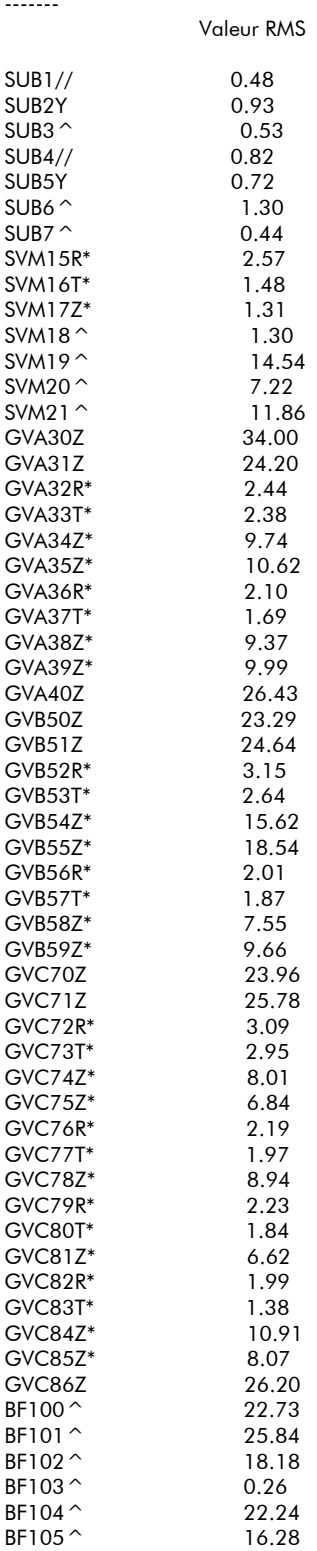

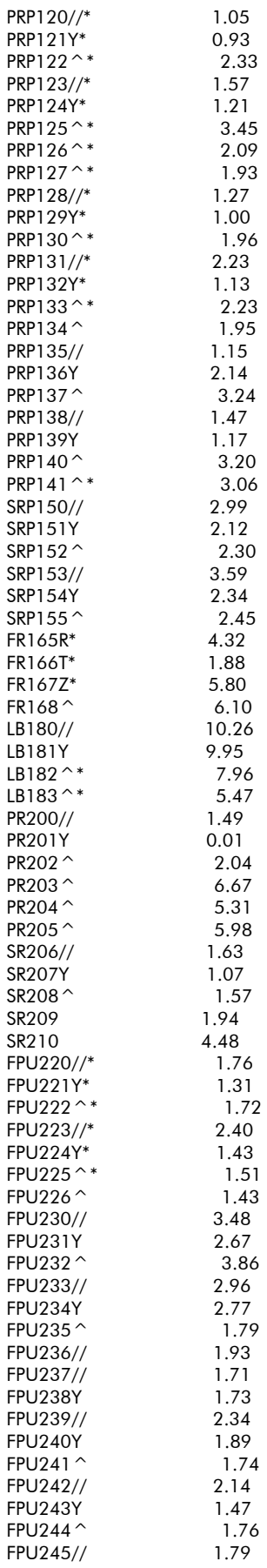
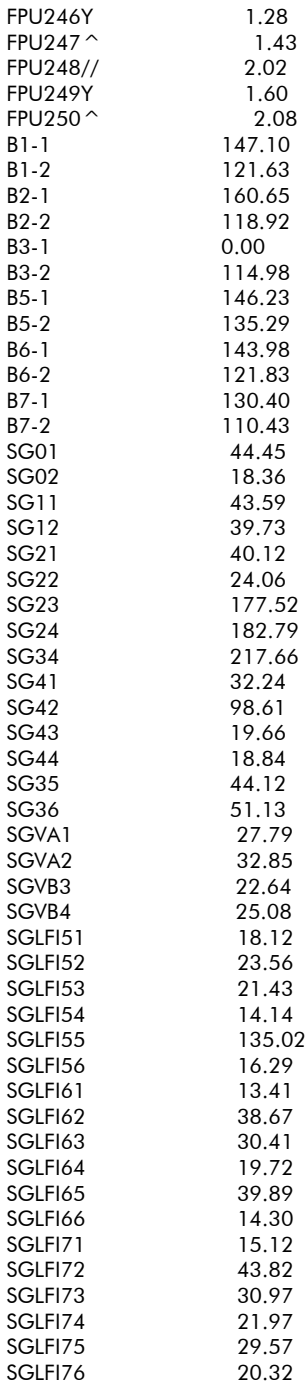

## ANNEX 2

## RMS values BNA3 (range : 5-1000Hz)

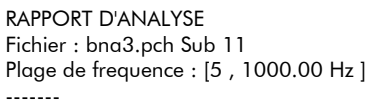

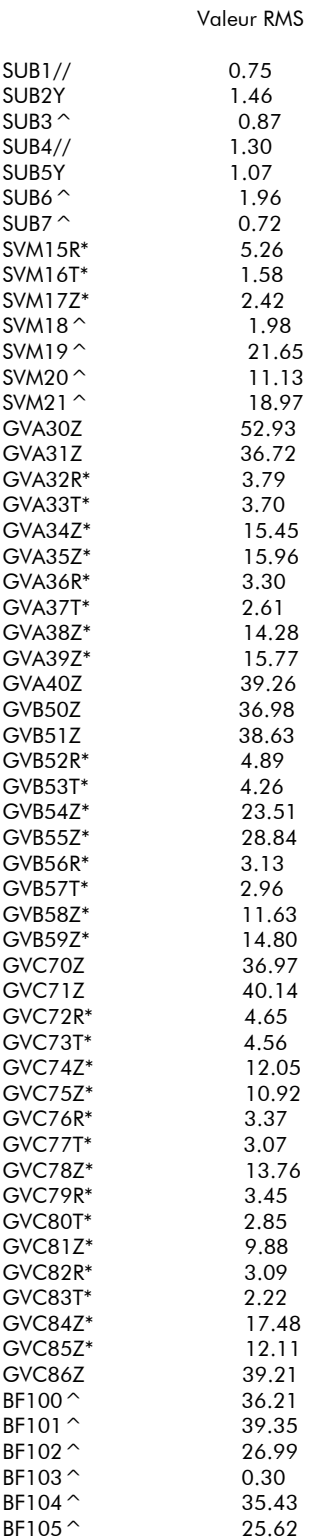

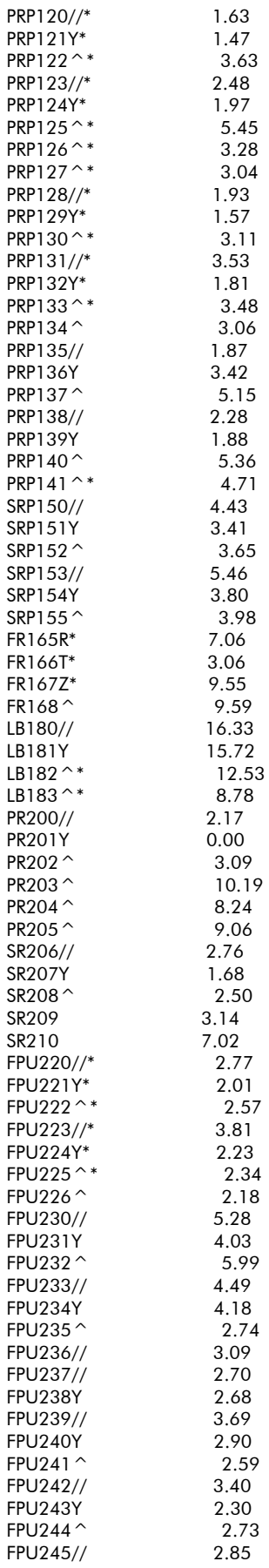

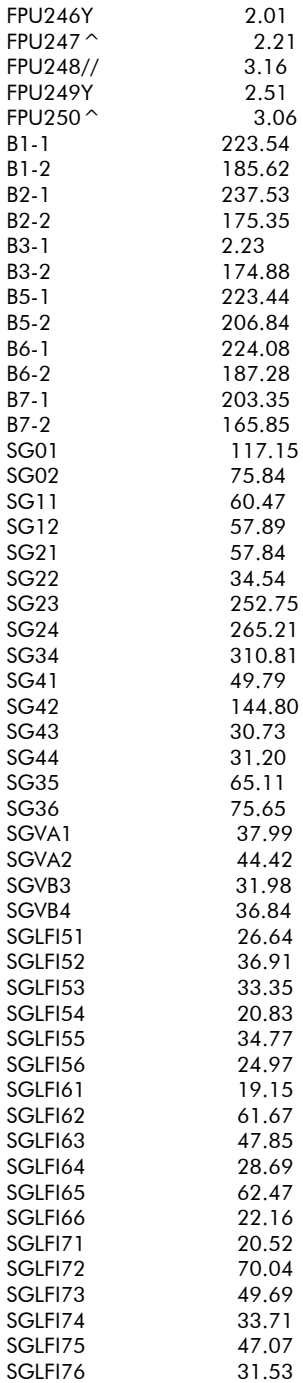

## ANNEX 3

## RMS values NIA6 (range : 5-1000Hz)

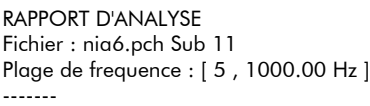

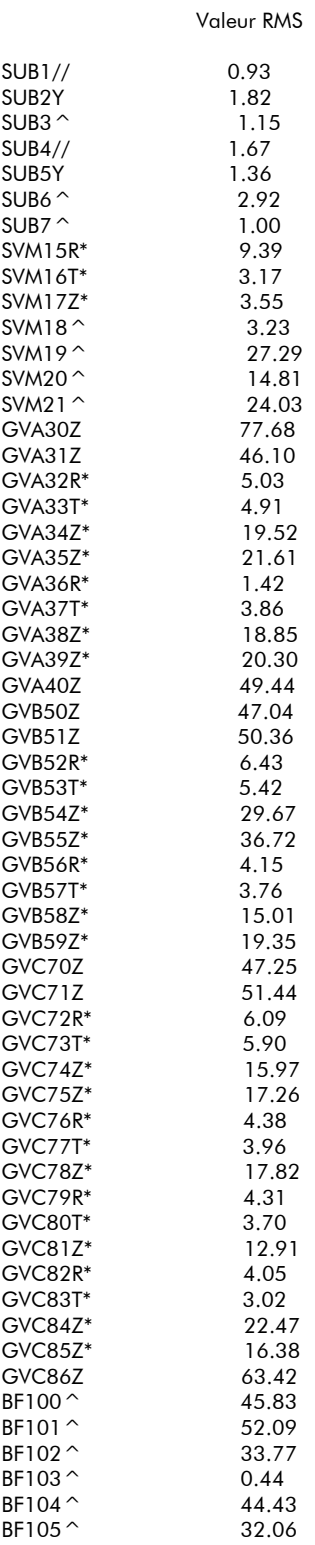

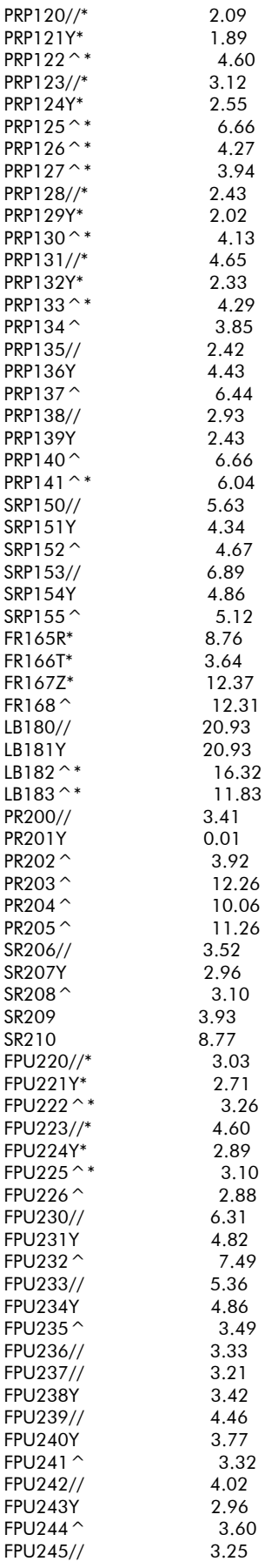

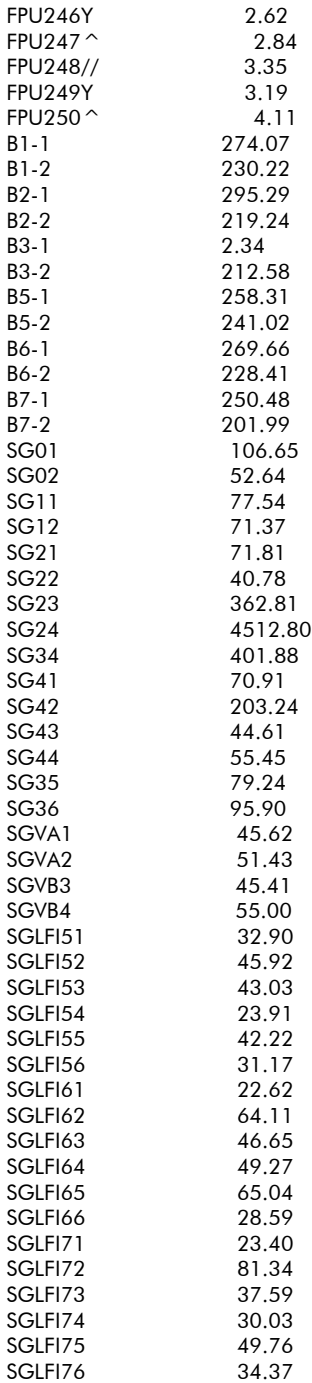

## ANNEX 4

## Loads on FPU links – BNA3 (RMS values – range : 0-1100Hz)

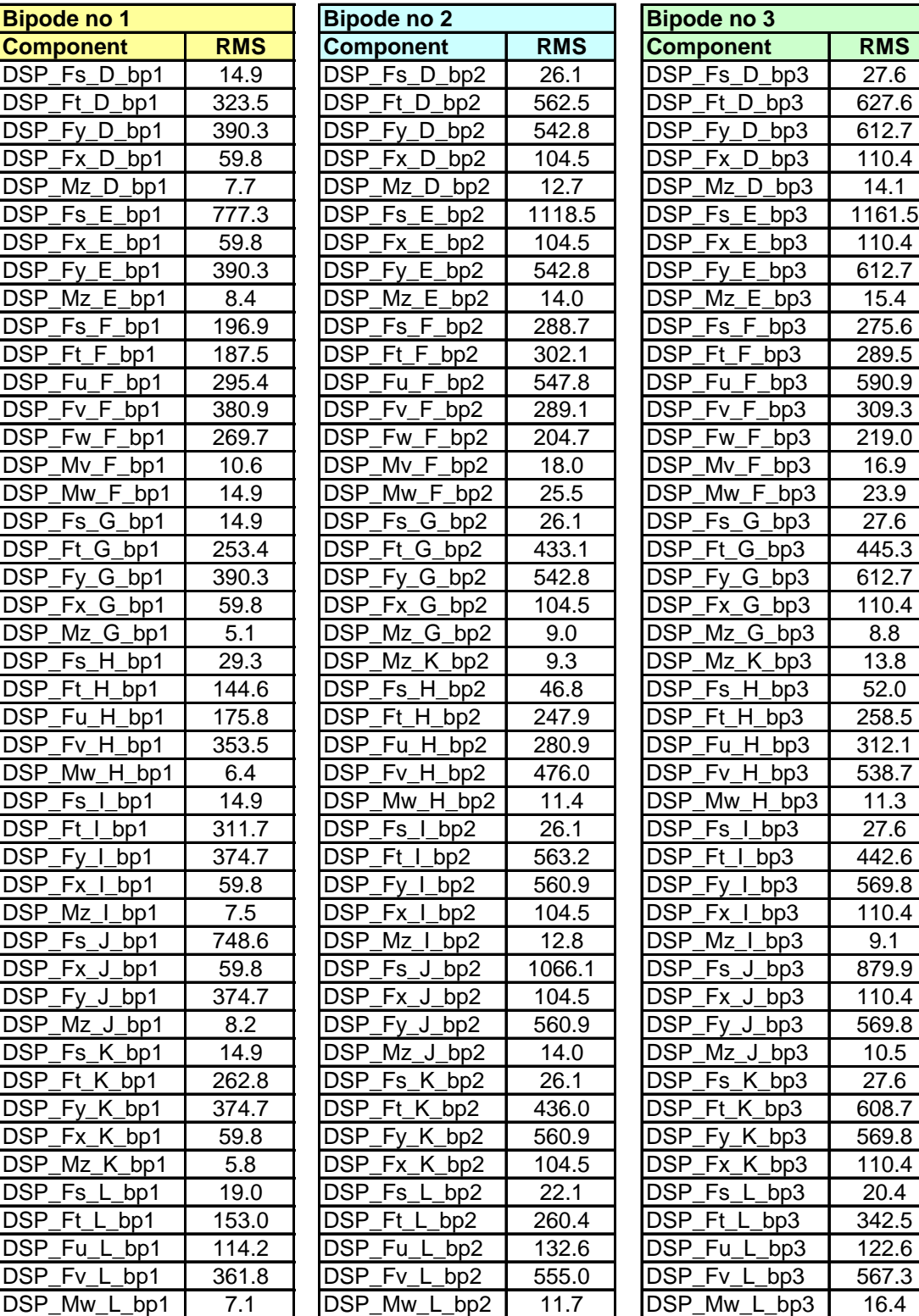

## ANNEX 5

## Loads on FPU links – NIA6 (RMS values – range : 0-1100Hz)

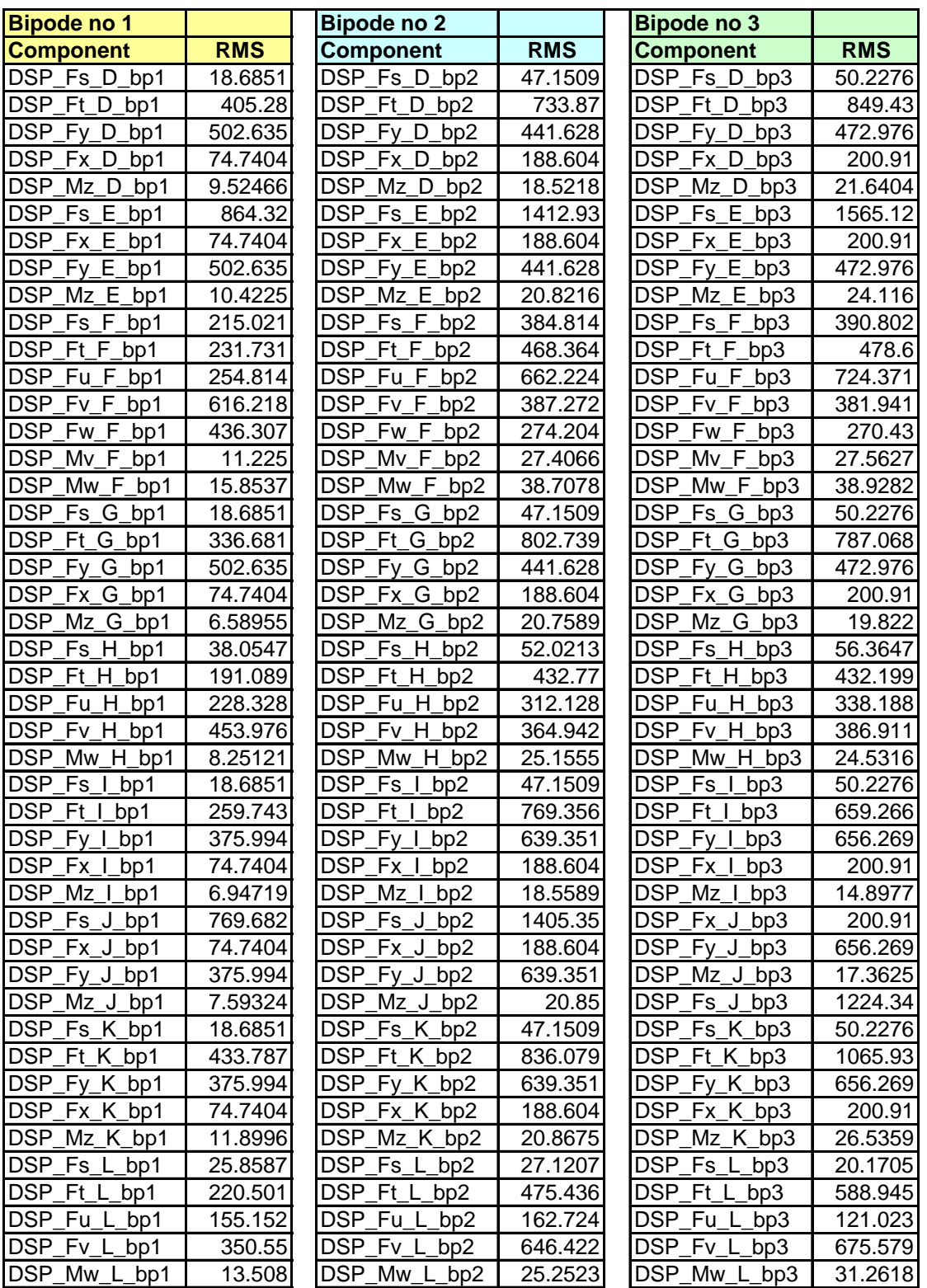

## ANNEX 6

Dynaworks script for LFI FPU links loads recovery

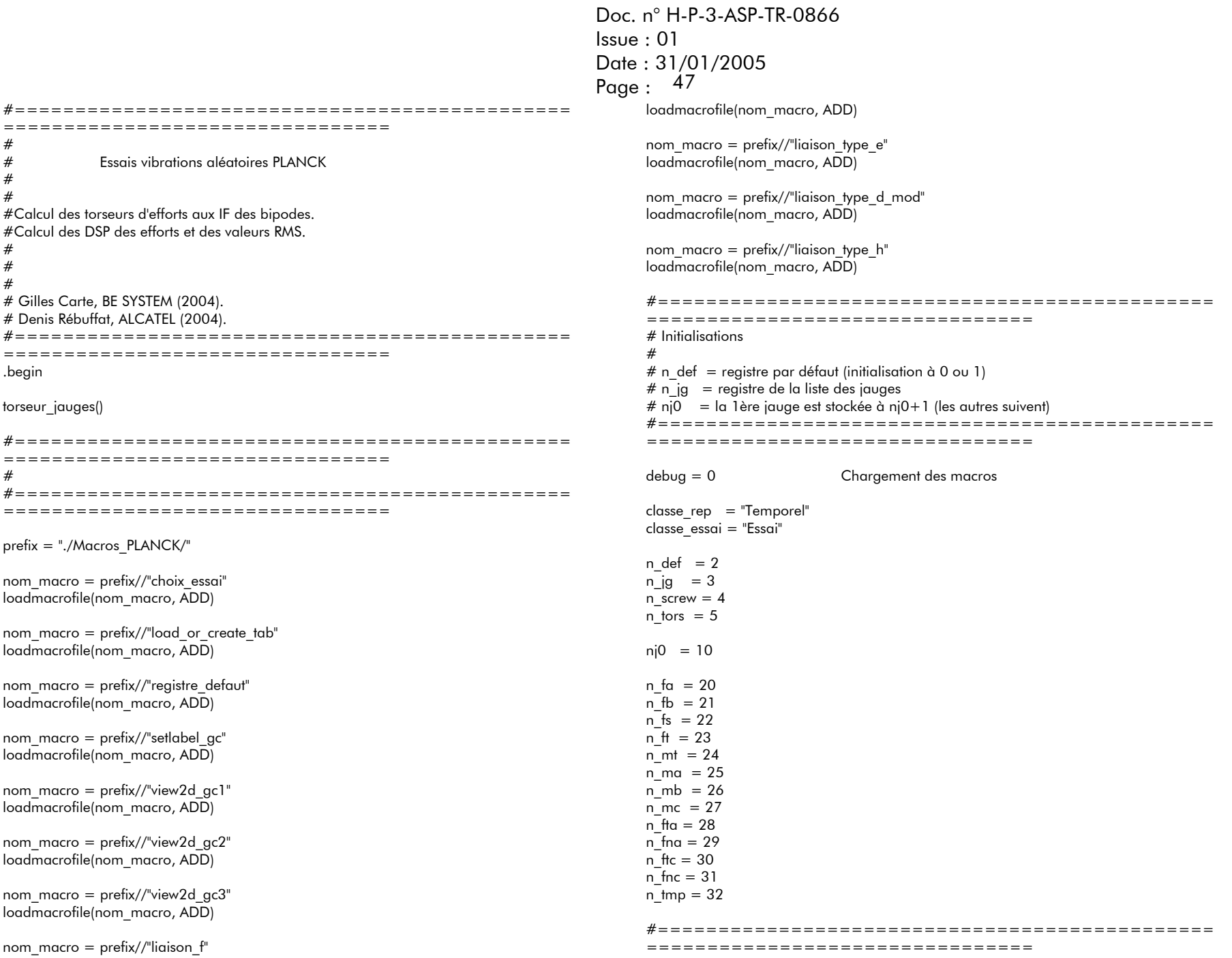

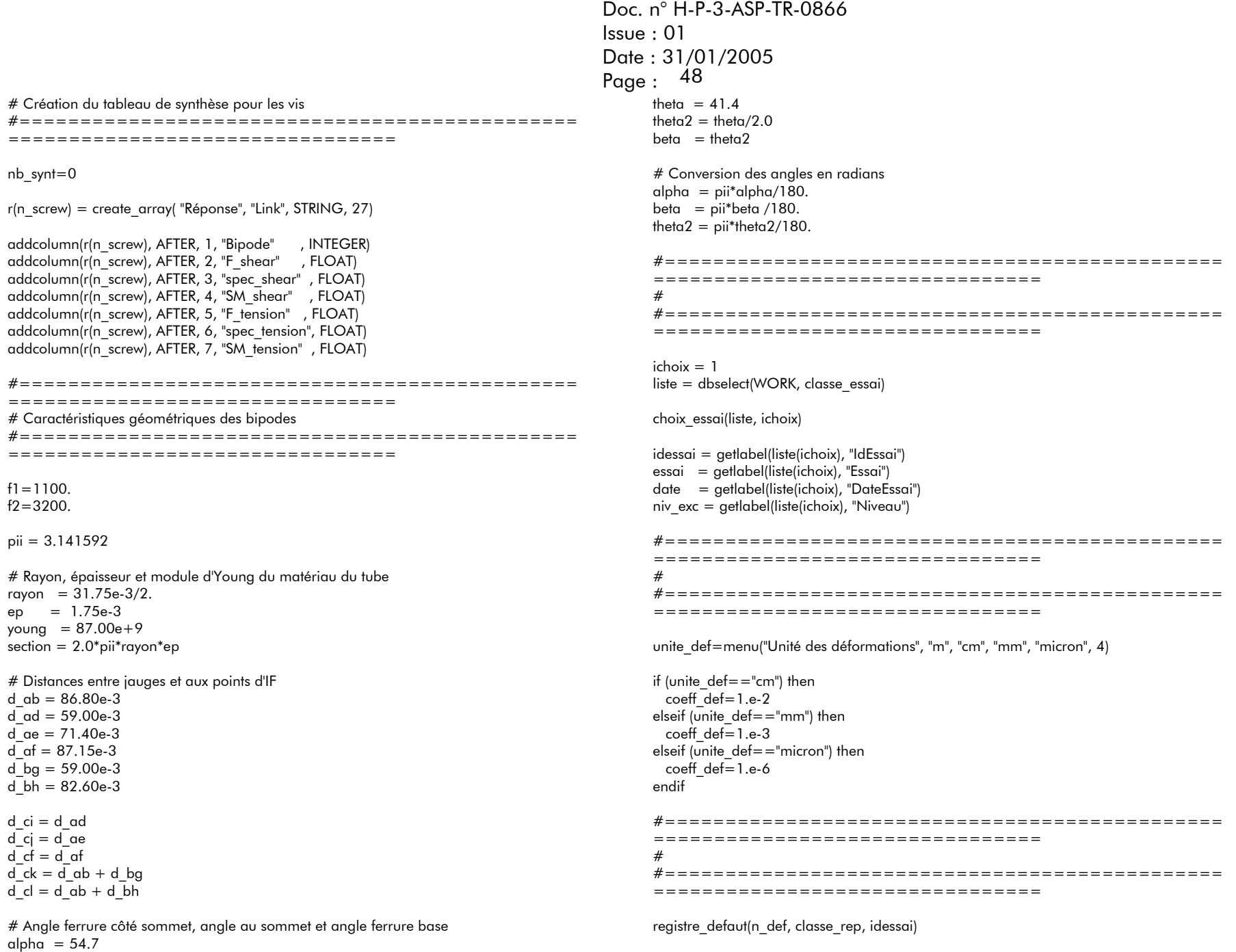

Doc. n° H-P-3-ASP-TR-0866Issue : 01Date : 31/01/2005 Page :  $49$ #==============================================================================# Choix des paramètres de la fonction GXX #==============================================================================nb pts = menu("Nombre de points par segments", "128", "256", "512", "1024", 2) fenetre = menu("Choix de la fenêtre", "RECTANG", "HANNING", "HAMMING", "PARZEN", "BLACKMAN", "LAPLACE", 2) nb\_pts=atoi(nb\_pts) #==============================================================================# Boucle sur les trois bipodes #============================================================================== $n$  bipod = 1 #message\_win("Attention: démarrage au bipode 3") while(n bipod  $\leq$  = 3) text\_bipod=sprintf("Bipode no %d: ",n\_bipod) #============================================================================== $\#$   $\qquad$  Récupération de la liste des jauges  $\qquad$  elseif (n\_select $=$  1) then  $\qquad$  Récupération de la liste des jauges #==============================================================================nom tab = sprintf("jauges bipode %d", n bipod) nom\_macro = nom\_tab load or\_create\_tab(prefix, n\_jg, nom\_tab, nom\_macro, 0) #================================================================================== # Chargement des jauges, type temporel #============================================================================== $ni = ni0$ nb  $ig = nhx(r(n-ig))$ kmax=nb\_jg  $while$ ( $k$  <  $=$  kmax)  $nom = r(n$ *jg*)."*jauge*"(*k*) crit1="Fonction == \"Temporel\""  $crit2$ =sprintf("PointMesure == \"%s\"",nom) crit3=sprintf("IdEssai == %d",idessai) crit=sprintf("%s et %s et %s", crit1, crit2, crit3) liste=dbselect(WORK,classe\_rep,crit) n\_select=dbnbselect(liste) # Si la jauge est introuvable if (n\_select $<=0$ ) then text="Jauge "//nom//" introuvable...\nMise à zéro." message\_win(text)  $ni+=1$  $r(nj)=r(n$  def) # S'il y a plus d'une jauge répondant au critère dans la BD elseif (n\_select>=2) then text=sprintf("%d jauges satisfont le critère\nChoix de la dernière\n",n\_select) message\_win(text)  $ni+=1$  r(nj)=dbreadselected(liste,n\_select) # S'il y a une et une seule jauge répondant au critère dans la BD  $ni+=1$  r(nj)=dbreadselected(liste,1) endif# Ajustement par rapport aux unités r(nj)\*=coeff\_def # Incrémentation du compteur de boucle  $k+ = 1$ endwhile#==============================================================================# Combinaison des jauges pour calcul des efforts résultants  $# n$  fa = effort normal en A  $# n$  ma = moment de flexion en A # n\_fb, n\_mb, n\_fnc, n\_mc idem qu'en A mais en B, C, D, E et F  $#$  n fta effort tranchant dans la barre AB # n\_fna effort normal dans la barre AB

 $k=1$ 

Doc. n° H-P-3-ASP-TR-0866Issue : 01Date : 31/01/2005 Page: 50 #============================================================================== $#$  Point A  $ni1 = ni0 + 1$  $ni2 = ni0 + 2$  $r(n_fa) =$  young\*section\*0.5\*( $r(n_i2) + r(n_i1)$ )  $r(n \text{ ma}) = rayon*young*section*0.5*(r(nj2) - r(nj1))$ # Point B $ni1 = ni0 + 3$  $ni2 = ni0 + 4$  $r(n,fb) =$  young\*section\*0.5\*( $r(n,2) + r(n,1)$ )  $r(n, mb) = rayon*young*section*0.5*(r(nj2) - r(nj1))$ # Point C $n_{1} = n_{1}0 + 5$  $ni2 = ni0 + 6$  $r(n$  fnc) = young\*section\*0.5\*( $r(n|2) + r(n|1)$ ) r(n\_mc ) = rayon\*young\*section\*0.5\*(r(nj2) - r(nj1)) # Effort tranchant (dérivée du moment)  $r(n_{max}) = (r(n_{max}) - r(n_{min}))/d_{max}$ # Effort normal (moyenne entre A et B)  $r(n \text{ fra}) = 0.5*(r(n \text{ fa})+r(n \text{ fb}))$ #==============================================================================# Comparaison des moments en A et C pour estimation effort tranchant en C #==============================================================================X\_AXIS=LIN Y\_AXIS=LIN setlabel(r(n\_ma),"PointMesure", "Moment de flexion en A") setlabel(r(n\_mc),"PointMesure", "Moment de flexion en C") vue = text\_bipod//"comparaison des moments de flexion en A et C"  $r(n$  tmp)=abs( $r(n$  mc)) view2d(r(n\_ma), r(n\_tmp), vue, 0, 0, 700, 500) rep = prompt("Comparaison satisfaisante ?") if (rep  $== 1$ ) then  $r(n$  ftc) =  $r(n$  fta) else $r(n$  ftc) = r(n\_fta)\*r(n\_mc)/r(n\_ma) endifclose2d(vue) CURVE2D\_CAPTION="\Essai.Essai\" \"PointMesure\" \"Type\" \"RMS\"" CURVE2D\_CAPTION\_SYNONIMS="\"Essai\" \"PointMesure\" \"Type\" \"RMS\"" #==============================================================================# Torseur en F et calcul efforts vis semelle ferrure sommet#==============================================================================liaison f() #==============================================================================# Torseurs en E et J: calcul efforts vis équerres - ferrure sommet #==============================================================================liaison type e(n fna, n fta, n ma, d ae, "E") liaison type  $e(n$  fnc, n ftc, n mc, d  $ci$ , "J") #==============================================================================# Torseurs en D, G, I et K: calcul efforts vis équerres - embout tube #==============================================================================liaison type d(n\_fna, n\_fta, n\_ma, d\_ad, "D") liaison type d(n\_fna, n\_fta, n\_mb, -d\_bg, "G") liaison type d(n\_fnc, n\_ftc, n\_mc, d\_ci, "I") liaison type d(n\_fnc, n\_ftc, n\_mc, -d\_ck, "K") #==============================================================================# Torseurs en H et L: calcul efforts vis semelle ferrure base#==============================================================================liaison type h(n\_fna, n\_fta, n\_mb, -d\_bh, "H") liaison type h(n\_fnc, n\_ftc, n\_mc, -d\_cl, "L") n bipod  $+= 1$ endwhile# Fin de la boucle sur les bipodes

Doc. n° H-P-3-ASP-TR-0866 Issue : 01 Date : 31/01/2005 Page : <sup>51</sup>

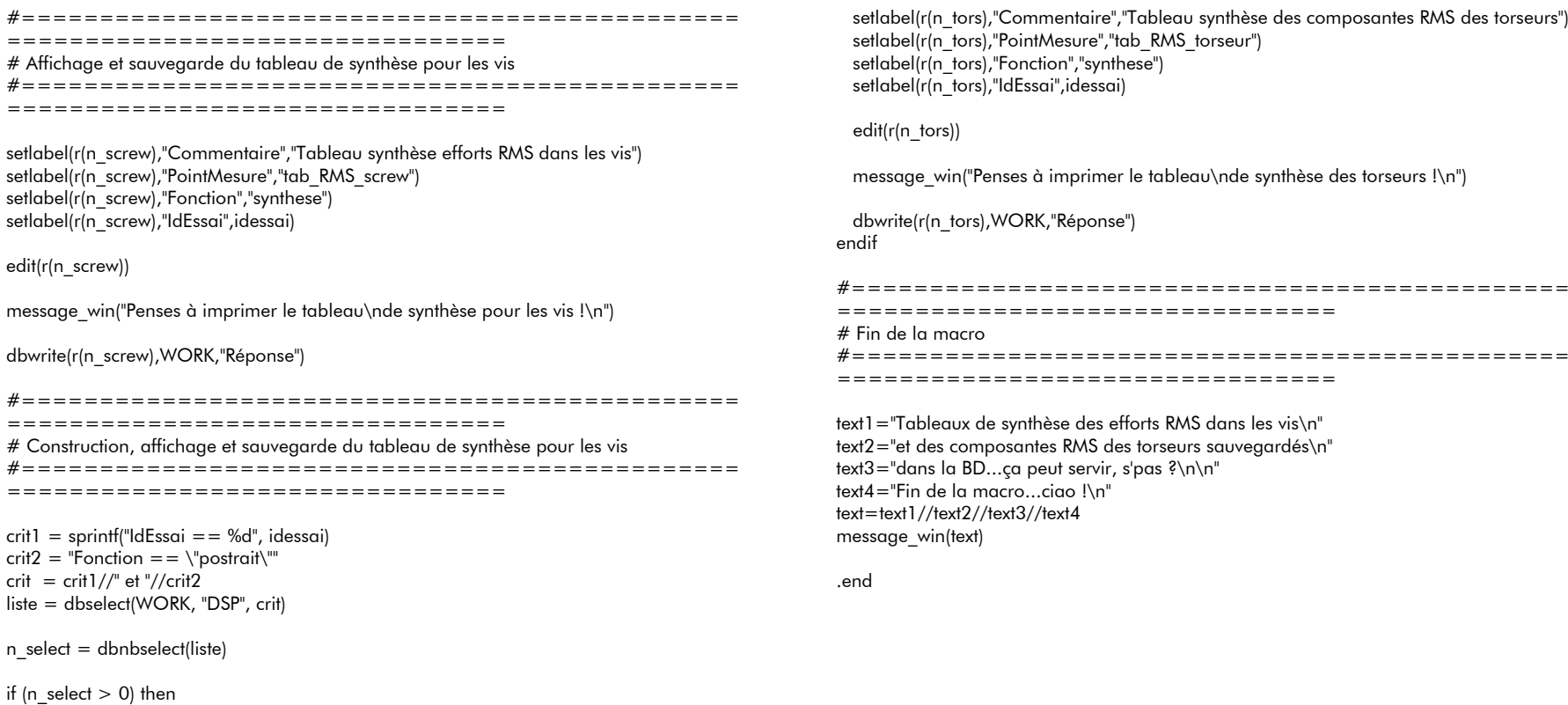

- # Création du tableau de synthèse pour les torseurs
- r(n\_tors) = create\_array( "Réponse", "Component", STRING, n\_select)

 AddColumn(r(n\_tors), AFTER, 1, "IdEssai", INTEGER) AddColumn(r(n\_tors), AFTER, 2, "RMS" , FLOAT )

### k=1

 while(k<=n\_select)  $nom =$  getlabel(liste(k),"PointMesure")  $rms1 = getlabel(iiste(k), "RMS")$  r(n\_tors)."Component"(k)=nom r(n\_tors)."IdEssai"(k)=idessai r(n\_tors)."RMS"(k)=rms1 k+=1 endwhile

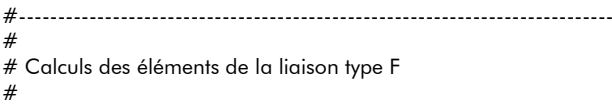

# - torseur au point F

#- tension et cisaillement des vis de la liaison

#- DSP et valeurs RMS

#- marges de sécurité

#

# Gilles CARTE, BE SYSTEM (2004) #----------------------------------------------------------------------------

.begin liaison\_f()

# Initialisationn  $fx = 60$  $nfy = 61$ n fu  $= 62$  $n\bar{b}$  = 63 n fw  $= 64$ n mv =  $65$  $n$ <sub>mw</sub> = 66 dsp  $fs = 67$ dsp  $ft = 68$ dsp  $fu = 69$ dsp  $fv = 70$ dsp  $fw = 71$  $dsp$  mu = 72 dsp  $mv = 73$ dsp  $mw = 74$  $n$  fx1 = 75  $n_{x2} = 76$  $n fyl = 77$  $n f_y2 = 78$  $n$  fs1 = 79  $n$  fs2 = 80  $n$  fs3 = 81  $n$  fs4 = 82 n fs  $= 83$  $n$  ft1 = 84  $n$  ft2 = 85  $n$  ft = 86 dsp  $fs = 87$ dsp  $fs1 = 88$  $dsp$  fs2= 89 dsp $fs3 = 90$ dsp  $fs4 = 91$ dsp  $ft = 92$ 

Doc. n° H-P-3-ASP-TR-0866Issue : 01Date : 31/01/2005 Page : <sup>52</sup> dsp  $ft1 = 93$ dsp  $ft2 = 94$ # Valeurs limites RMS à 3 sigmas des efforts dans les vis spec  $fs = 2500./3$ . spec  $ft = 2000./3$ . # Calcul du cisaillement dans les vis (plan (u,w)) # Hypothèse: les 2 vis centrales ne reprennent aucun cisaillement d  $u = 21.50e-3$ d  $w = 9.73e-3$ d uw =sqrt(d  $u*d$  u+d w\*d w) # Projection sur la médiatrice du bipode et sa normale (point F) # Axe Y = médiatrice, axe X = normale à droite à Y dans le plan du bipode  $#$  Theta2 = demi angle au sommet du bipode  $r(n_f x) = \sin(\theta) t(r(n_f n a) - r(n_f n c)) + \cos(\theta) t(r(n_f n a) + r(n_f n c))$  $r(n_fy) = \cos(\theta) + \cos(\theta) + \cos(\theta) + \sin(\theta) + \sin(\theta) + \cos(\theta) + \cos(\theta) + \cos(\theta) + \cos(\theta)$ # Projection sur la semelle de la ferrure et sa normale (point F)  $r(n_f) = r(n_f)x$  $r(n, f\nu) = \sin(\alpha)pn\sin(\nu)$  r(n fy) r(n\_fw) = cos(alpha)\*r(n\_fy) # Calcul du moment en F (moment en A + C + contribution efforts tranchants)  $r(n_m) = r(n_m) + d_a$  af\*r(n\_fta) + r(n\_mc) + d\_cf\*r(n\_ftc) # Projection du moment sur les axes v et w  $r(n_$  mv) = -cos(alpha)\*r(n\_mt)  $r(n_0, m) = \sin(\alpha)p_0$ <sup>\*</sup>r(n\_mt) cosg=d\_u/d\_uw sing=d\_w/d\_uw  $r(n fx1) = r(n fu)/6. + sing*r(n mv)/(4.*d uw)$  $r(n fx2) = r(n fu)/6. - sing*r(n mv)/(4.*d uw)$  $r(n fyl) = r(n fw)/6. + cosg*r(n mv)/(4.*d uw)$  $r(n_fy2) = r(n_fw)/6. - \cos(2\pi n_fw)/4. *d_ww$  $r(n_ffs1) = sqrt(r(n_ffs1)*r(n_ffs1)+r(n_ffs1)*r(n_ffs1))$  $r(n_ffs2) = sqrt(r(n_fx1)*r(n_fx1)+r(n_fy2)*r(n_fy2))$  $r(n_fsg) = sqrt(r(n_fsg)r(n_fsg) + r(n_fsg)r(n_fsg))$  $r(n_ffs4) = sqrt(r(n_fx2)*r(n_fx2) + r(n_fy2)*r(n_fy2))$ 

# Calcul de la traction dans les vis

# Hypothèse: les deux vis centrales ne reprennent aucun effort dû au moment

r(n ft1) = r(n fv)/6. + r(n mw)/(4.\*d\_u)  $r(n_f + 12) = r(n_f + 16)/6. - r(n_f + 16)/14.$ \*d\_u)

# DSP traction command="r(dsp\_ft1) = gxx(r(n\_ft1), "//fenetre//", nb\_pts, 0.05)" exec(command) command="r(dsp\_ft2) =  $axx(r(n_f + 12), r'/fenetre//r$ , nb\_pts, 0.05)" exec(command)

# DSP cisaillementcommand="r(dsp\_fs1) = gxx(r(n\_fs1), "//fenetre//", nb\_pts, 0.05)" exec(command) command="r(dsp\_fs2) = gxx(r(n\_fs2), "//fenetre//", nb\_pts, 0.05)" exec(command) command="r(dsp\_fs3) = gxx(r(n\_fs3), "//fenetre//", nb\_pts, 0.05)" exec(command) command="r(dsp\_fs4) = gxx(r(n\_fs4), "//fenetre//", nb\_pts, 0.05)" exec(command)

# Troncature des DSP $cut(r(dspft1),X,f1,f2)$ rms1=psdrmsval(r(dsp\_ft1)) setlabel(r(dsp\_ft1),"RMS",rms1) rms\_ft1=rms1

 $cut(r(dsp ft2), X, f1, f2)$ rms1=psdrmsval(r(dsp\_ft2)) setlabel(r(dsp\_ft2),"RMS",rms1) rms\_ft2=rms1

```
# Recherche du max de la tensionrms ft = rms ft1r(dspft)=r(dspft1)if (rms ft2 > = rms ft) then
 rms ft = rms ft2r(dsp-ft) = r(dsp-ft2)endif
```
# Troncature des DSP cisaillement cut(r(dsp\_fs1),X,f1,f2) rms1=psdrmsval(r(dsp\_fs1)) setlabel(r(dsp\_fs1),"RMS",rms1) rms\_fs1=rms1

cut(r(dsp\_fs2),X,f1,f2) rms1=psdrmsval(r(dsp\_fs2)) setlabel(r(dsp\_fs2),"RMS",rms1)

Doc. n° H-P-3-ASP-TR-0866Issue : 01Date : 31/01/2005 Page : <sup>53</sup> rms\_fs2=rms1  $cut(r(dspfs3),X,f1,f2)$ rms1=psdrmsval(r(dsp\_fs3)) setlabel(r(dsp\_fs3),"RMS",rms1) rms\_fs3=rms1 cut(r(dsp\_fs4),X,f1,f2) rms1=psdrmsval(r(dsp\_fs4)) setlabel(r(dsp\_fs4),"RMS",rms1) rms\_fs4=rms1 # Recherche du max du cisaillementrms $fs = rmsfs1$  $r(dspfs) = r(dspfs1)$ if (rms  $fs2$  > = rms  $fs$ ) then rms  $fs = rms fs2$  $r(dspfs) = r(dspfs2)$ endifif (rms  $fs3$   $>$  = rms  $fs$ ) then rms  $fs = rms fs3$  $r(dspfs) = r(dspfs3)$ endifif (rms  $fs4 > = rms$  fs) then rms  $fs = rmsfs4$  $r(dspfs) = r(dspfs4)$ endif# Marges de sécurité SM  $fs = 100.*(specfs/rmsfs - 1.)$  $SM$  ft = 100.\*(spec ft/rms ft - 1.) # Tableau de synthèse nb  $synt+=1$  $r(n\_screw)$ ."Link" (nb\_synt) = "F"<br> $r(n\_screw)$ ."Bipode" (nb\_synt) = n  $(nb \text{ synth}) = n \text{ bipod}$ r(n\_screw)."F\_shear" (nb\_synt) = rms\_fs r(n\_screw)."spec\_shear" (nb\_synt) = spec\_fs r(n\_screw)."SM\_shear" (nb\_synt) = SM\_fs r(n\_screw)."F\_tension" (nb\_synt) = rms\_ft r(n\_screw)."spec\_tension"(nb\_synt) = spec\_ft r(n\_screw)."SM\_tension" (nb\_synt) = SM\_ft

# Affectation des LABEL

setlabel\_gc(dsp\_fs,"DSP cisailt vis liaison F","DSP\_Fs\_F","postrait",n\_bipod,idessai) setlabel\_gc(dsp\_ft,"DSP tension vis liaison F","DSP\_Ft\_F","postrait",n\_bipod,idessai) # Sauvegarde des DSP dans la BD dbwrite(r(dsp\_fs ),WORK,"DSP") dbwrite(r(dsp\_ft ),WORK,"DSP")

### # Message d'infos

text0 = "Link F\nRMS values and spec.\n\n" text1 = sprintf("Fs=%7.2f N (spec=%7.2f N, SM=%6.1f %)\n", rms\_fs,spec\_fs,SM\_fs) text2 = sprintf("Ft=%7.2f N (spec=%7.2f N, SM=%6.1f %)\n", rms\_ft,spec\_ft,SM\_ft) text=text0//text1//text2

if (debug  $== 1$ ) then message\_win(text) endif

#==============================================================================# DSP des composantes du torseur local #==============================================================================

command="r(dsp\_fu) = gxx(r(n\_fu), "//fenetre//", nb\_pts, 0.05)" exec(command) command="r(dsp\_fv) = gxx(r(n\_fv), "//fenetre//", nb\_pts, 0.05)" exec(command) command="r(dsp\_fw) = gxx(r(n\_fw), "//fenetre//", nb\_pts, 0.05)" exec(command) command="r(dsp\_mv) =  $gxx(r(n_mv)$ , "//fenetre//", nb\_pts, 0.05)" exec(command) command="r(dsp\_mw) = gxx(r(n\_mw), "//fenetre//", nb\_pts, 0.05)" exec(command)

 $cut(r(dsp-fu),X,f1,f2)$ rms1=psdrmsval(r(dsp\_fu)) setlabel(r(dsp\_fu),"RMS",rms1)

cut(r(dsp\_fv),X,f1,f2) rms1=psdrmsval(r(dsp\_fv)) setlabel(r(dsp\_fv),"RMS",rms1)

 $cut(r(dsp fw),X,f1,f2)$ rms1=psdrmsval(r(dsp\_fw)) setlabel(r(dsp\_fw),"RMS",rms1)

cut(r(dsp\_mv),X,f1,f2) rms1=psdrmsval(r(dsp\_mv)) setlabel(r(dsp\_mv),"RMS",rms1)

cut(r(dsp\_mw),X,f1,f2)

## Doc. n° H-P-3-ASP-TR-0866Issue : 01Date : 31/01/2005 Page : <sup>54</sup>

rms1=psdrmsval(r(dsp\_mw)) setlabel(r(dsp\_mw),"RMS",rms1)

# Affectation des LABEL

setlabel\_gc(dsp\_fu,"DSP\_Fu plan torseur F","DSP\_Fu\_F","postrait",n\_bipod,idessai) setlabel\_gc(dsp\_fv,"DSP Fv perp torseur F","DSP\_Fv\_F","postrait",n\_bipod,idessai) setlabel\_ac(dsp\_fw,"DSP Fw plan torseur F","DSP\_Fw\_F","postrait",n\_bipod,idessai) setlabel\_gc(dsp\_mv,"DSP Mv perp torseur F","DSP\_Mv\_F","postrait",n\_bipod,idessai) setlabel\_ac(dsp\_mw,"DSP Mw plan torseur F","DSP\_Mw\_F","postrait",n\_bipod,idessai)

# Sauvegarde des DSP dans la BD dbwrite(r(dsp\_fu ),WORK,"DSP") dbwrite(r(dsp\_fv ),WORK,"DSP") dbwrite(r(dsp\_fw ),WORK,"DSP") dbwrite(r(dsp\_mv ),WORK,"DSP") dbwrite(r(dsp\_mw ),WORK,"DSP")

.end

#----------------------------------------------------------------------------

# # Calculs des éléments de la liaison type D ## - torseur au point D #- tension et cisaillement des vis de la liaison #- DSP et valeurs RMS#- marges de sécurité ## Gilles CARTE, BE SYSTEM (2004) #----------------------------------------------------------------------------

### .begin

liaison type d(n1, n2, n3, dist, nom)

# Initialisation no des registres nfn=n1 $nft=n2$  $nm = n3$ 

n mt =  $80$  $n$  ft1 = 81  $n$  H<sub>2</sub> = 82 dsp  $ft = 83$ dsp  $ft1 = 84$  $\text{dsp}$   $\text{ft2} = 85$ dsp  $fs = 86$  $dsp$  fn = 87 dsp  $mt = 88$ 

# Distance entre les visd  $x=7.20e-3$ 

# Valeurs cisaillement RMS seuil à 3 sigma spec  $fs = 2555./3$ . spec  $ft = 1366./3$ .

# Moment en D ou G (ou I ou K) suivant la barre considérée  $r(n, mt) = r(nm) + dist^*r(nft)$ 

# Cisaillement dû à l'effort tranchant uniquement réparti entre 4 vis r(n  $fs$ )=r(nft)/4.

# Tensions dues à l'effort normal et au moment Mz répartie entre 4 vis r(n\_ft1)=r(nfn)/4. + r(n\_mt)/(4.\*d\_x) r(n\_ft2)=r(nfn)/4. - r(n\_mt)/(4.\*d\_x)

# DSP cisaillement

Doc. n° H-P-3-ASP-TR-0866Issue : 01Date : 31/01/2005 Page : <sup>55</sup> command="r(dsp\_fs) = gxx(r(n\_fs), "//fenetre//", nb\_pts, 0.05)" exec(command) # DSP tensioncommand="r(dsp\_ft1) =  $gxx(r(n-ft1), r//fenetre//r, nbpts, 0.05)$ " exec(command) command="r(dsp\_ft2) =  $gxx(r(n_f+12), r'/fenetre//r$ , nb\_pts, 0.05)" exec(command) # Troncature ft1 $cut(r(dspft1),X,f1,f2)$ rms1=psdrmsval(r(dsp\_ft1)) setlabel(r(dsp\_ft1),"RMS",rms1) rms $ft1=rms1$ # Troncature ft2 $cut(r(dsp ft2),X,f1,f2)$ rms1=psdrmsval(r(dsp\_ft2)) setlabel(r(dsp\_ft2),"RMS",rms1) rms\_ft2=rms1 # Recherche du max entre ft1 et ft2rms  $ft = rms$   $ft1$  $r(dspft)=r(dspft1)$ if (rms  $ft2$  > = rms  $ft$ ) then rms  $ft$  = rms  $ft2$  $r(dspft) = r(dspft2)$ endif# Troncature fs $cut(r(dspfs),X,f1,f2)$ rms1=psdrmsval(r(dsp\_fs)) setlabel(r(dsp\_fs),"RMS",rms1) rms\_fs=rms1 # Marges de sécurité SM  $fs = 100.*(specfs/rmsfs - 1.)$  $SM$   $ft = 100.*$  (spec\_ft/rms\_ft - 1.) # Tableau de synthèse nb  $synt+=1$  $r(n \text{ screw})."$ Link" (nb synt) = nom  $r(n\_screw)$ ."Bipode" (nb\_synt) = n\_bipod<br> $r(n\_screw)$ ."F shear" (nb\_synt) = rms fs  $(nb \text{ synth}) = rms$  fs r(n\_screw)."spec\_shear" (nb\_synt) = spec\_fs  $r(n_0, s_{\text{c}})$ ."SM\_shear" (nb\_synt) = SM\_fs r(n\_screw)."F\_tension" (nb\_synt) = rms\_ft  $r(n_s)$  screw)."spec\_tension"(nb\_synt) = spec\_ft r(n\_screw)."SM\_tension" (nb\_synt) = SM\_ft

# Affectation des LABELcomment = "DSP cisailt vis liaison "//nomnom\_pt = "DSP\_Fs\_"//nom setlabel\_gc(dsp\_fs,comment,nom\_pt,"postrait",n\_bipod,idessai)

comment = "DSP tension vis liaison "//nomnom\_pt = "DSP\_Ft\_"//nom setlabel\_ac(dsp\_ft,comment,nom\_pt,"postrait",n\_bipod,idessai)

# Sauvegarde des DSP dans la BD dbwrite(r(dsp\_fs),WORK,"DSP") dbwrite(r(dsp\_ft),WORK,"DSP")

### # Message d'infos

text0 = sprintf("Link %s\nRMS values and spec.\n\n", nom) text1 = sprintf("Fs=%7.2f N (spec=%7.2f N, SM=%6.1f%)\n", rms fs,spec\_fs,SM\_fs) text2 = sprintf("Ft=%7.2f N (spec=%7.2f N, SM=%6.1f %)\n", rms ft, spec\_ft,SM\_ft) text=text0//text1//text2

if (debug  $== 1$ ) then message\_win(text) endif

#==============================================================================# DSP des composantes du torseur local #===================================================================================

### # Calcul des DSP

command="r(dsp\_fn) =  $gxx(r(nfn), \frac{1}{f}$ /fenetre//", nb\_pts, 0.05)" exec(command) command="r(dsp\_ft) = gxx(r(nft), "//fenetre//", nb\_pts, 0.05)" exec(command) command="r(dsp\_mt) = gxx(r(n\_mt), "//fenetre//", nb\_pts, 0.05)" exec(command)

# Troncature des DSPcut(r(dsp\_fn),X,f1,f2) rms1=psdrmsval(r(dsp\_fn)) setlabel(r(dsp\_fn),"RMS",rms1) rms\_fax=rms1

cut(r(dsp\_ft),X,f1,f2) rms1=psdrmsval(r(dsp\_ft)) setlabel(r(dsp\_ft),"RMS",rms1) rms\_flat=rms1

Doc. n° H-P-3-ASP-TR-0866Issue : 01Date : 31/01/2005 Page : <sup>56</sup> cut(r(dsp\_mt),X,f1,f2)

rms1=psdrmsval(r(dsp\_mt)) setlabel(r(dsp\_mt),"RMS",rms1) rms\_mt=rms1

# Affectation des LABELcm1="DSP Fy perp torseur "//nom cm2="DSP Fx plan torseur "//nom cm3="DSP Mz perp torseur "//nom

pm1="DSP\_Fy\_"//nom pm2="DSP\_Fx\_"//nom pm3="DSP\_Mz\_"//nom

setlabel\_gc(dsp\_fn,cm1,pm1,"postrait",n\_bipod,idessai) setlabel\_gc(dsp\_ft,cm2,pm2,"postrait",n\_bipod,idessai) setlabel\_gc(dsp\_mt,cm3,pm3,"postrait",n\_bipod,idessai)

# Sauvegarde des DSP du torseur dans la BD dbwrite(r(dsp\_fn),WORK,"DSP") dbwrite(r(dsp\_ft),WORK,"DSP") dbwrite(r(dsp\_mt),WORK,"DSP")

.end

> # DSP cisaillementcommand="r(dsp\_fs1) =  $gxx(r(n_f s1), \frac{m}{f}$  //fenetre//", nb\_pts, 0.05)" exec(command) command="r(dsp\_fs2) = gxx(r(n\_fs2), "//fenetre//", nb\_pts, 0.05)" exec(command)

# Troncature des signaux pourris cut(r(dsp\_fs1),X,f1,f2) rms1=psdrmsval(r(dsp\_fs1)) setlabel(r(dsp\_fs1),"RMS",rms1) rms\_fs1=rms1

cut(r(dsp\_fs2),X,f1,f2) rms1=psdrmsval(r(dsp\_fs2)) setlabel(r(dsp\_fs2),"RMS",rms1) rms\_fs2=rms1

# Recherche du max entre fs1 et fs2rms $fs = rmsfs1$  $r(dspfs)=r(dspfs1)$ if (rms  $fs2$  > = rms  $fs$ ) then rms  $fs = rms fs2$  $r(dspfs) = r(dspfs2)$ endif

# Marges de sécurité SM  $fs = 100.*(specfs/rmsfs - 1.)$ 

### # Tableau de synthèse

nb  $synt+=1$  $r(n \text{ screw})."$ Link" (nb synt) = nom  $r(n\_screw)$ ."Bipode" (nb\_synt) = n\_bipod<br> $r(n\_screw)$ ."F shear" (nb\_synt) = rms fs r(n\_screw)."F\_shear" r(n\_screw)."spec\_shear" (nb\_synt) = spec\_fs r(n\_screw)."SM\_shear" (nb\_synt) = SM\_fs  $r(n_s)$ ."F\_tension" (nb\_synt) = 0. r(n\_screw)."spec\_tension"(nb\_synt) = 0. r(n\_screw)."SM\_tension" (nb\_synt) = 0.

# Affectation des LABELcomment = "DSP cisailt vis liaison "//nomnom\_pt = "DSP\_Fs\_"//nom setlabel\_gc(dsp\_fs,comment,nom\_pt,"postrait",n\_bipod,idessai)

# Sauvegarde des DSP dans la BD dbwrite(r(dsp\_fs),WORK,"DSP")

# Message d'infos

## Calculs des éléments de la liaison type E ## - torseur au point E #- tension et cisaillement des vis de la liaison#- DSP et valeurs RMS#- marges de sécurité ## Gilles CARTE, BE SYSTEM (2004) #----------------------------------------------------------------------------

#----------------------------------------------------------------------------

.begin

liaison type e(n1, n2, n3, dist, nom)

nfn=n1nft=n2 $nm = n3$ 

n mt =  $78$ n fy =  $79$  $n \text{ f}x1 = 80$  $n \text{ f}x2 = 81$ n fs1 =  $82$  $n$  fs2 = 83 dsp  $fs = 84$ dsp  $fs1 = 85$  $dsp$  fs2 = 86 dsp  $fu = 87$ dsp  $fv = 88$ dsp  $mu = 89$ 

# Aucune composante du torseur n'entraîne d'effort de tension # Valeurs cisaillement RMS seuil à 3 sigma spec  $fs = 6475./3$ .

# Distance entre les visd $axe=9.e-3$ 

# Moment en E (ou J) suivant la barre considérée  $r(n, mt) = r(nm) + dist^*r(nft)$ 

# Cisaillement dû aux efforts normal et tranchant et au moment de flexion $r(n fx1) = r(nft)/2. + r(n mt)/(2.*d axe)$  $r(n_f x^2) = r(nft)/2. - r(n_mt)/(2.^*d_axe)$ r(n\_fy ) =  $r(nfn)/2$ .  $r(n_ffs1) = sqrt(r(n_ffs1)*r(n_ffs1) + r(n_ffs)*r(n_fs))$  $r(n_ffs2) = sqrt(r(n_ffs2)*r(n_ffs2) + r(n_fs)*r(n_fs))$ 

Doc. n° H-P-3-ASP-TR-0866Issue : 01Date : 31/01/2005 Page : <sup>58</sup> dbwrite(r(dsp\_fv ),WORK,"DSP") dbwrite(r(dsp\_mu ),WORK,"DSP")

text0 = sprintf("Link %s\nRMS values and spec.\n\n", nom) text1 = sprintf("Fs=%7.2f N (spec=%7.2f N, SM=%6.1f %)\n", rms fs,spec\_fs,SM\_fs) text=text0//text1

.end

if (debug  $== 1$ ) then message\_win(text) endif

#==============================================================================# DSP des composantes du torseur local #==============================================================================

# Calcul des DSPcommand="r(dsp\_fu) =  $gxx(r(nft), "//fenetre/," nb pts, 0.05)"$ exec(command) command="r(dsp\_fv) =  $gxx(r(nfn), \frac{m}{r})$  = fending the first phase of  $(0.05)^{m}$ exec(command) command="r(dsp\_mu) = gxx(r(n\_mt), "//fenetre//", nb\_pts, 0.05)" exec(command)

 $cut(r(dspfv),X,f1,f2)$ rms1=psdrmsval(r(dsp\_fu)) setlabel(r(dsp\_fu),"RMS",rms1)

cut(r(dsp\_fv),X,f1,f2) rms1=psdrmsval(r(dsp\_fv)) setlabel(r(dsp\_fv),"RMS",rms1)

cut(r(dsp\_mu),X,f1,f2) rms1=psdrmsval(r(dsp\_mu)) setlabel(r(dsp\_mu),"RMS",rms1)

# Affectation des LABELcm1="DSP Fx plan torseur "//nom cm2="DSP Fy plan torseur "//nom cm3="DSP Mz perp torseur "//nom

pm1="DSP\_Fx\_"//nom pm2="DSP\_Fy\_"//nom pm3="DSP\_Mz\_"//nom

setlabel\_gc(dsp\_fu,cm1,pm1,"postrait",n\_bipod,idessai) setlabel\_gc(dsp\_fv,cm2,pm2,"postrait",n\_bipod,idessai) setlabel\_gc(dsp\_mu,cm3,pm3,"postrait",n\_bipod,idessai)

# Sauvegarde des DSP dans la BD dbwrite(r(dsp\_fu ),WORK,"DSP")

#----------------------------------------------------------------------------

## Calculs des éléments de la liaison type H ## - torseur au point H #- tension et cisaillement des vis de la liaison#- DSP et valeurs RMS#- marges de sécurité ## Gilles CARTE, BE SYSTEM (2004)

#----------------------------------------------------------------------------

.begin

liaison type h(n1, n2, n3, dist, nom)

nfn=n1  $nft=n2$  $nm = n3$ 

n mt =  $60$ n fu  $= 61$ n fv =  $62$ n fs  $= 63$ n\_ft1 = 64  $n$  ft2 = 65  $n \text{ ft} = 66$ dsp  $fs = 67$  $dsp$  ft1 = 68  $\text{dsp}$   $\text{ft2} = 69$ dsp  $ft = 70$ dsp  $fu = 71$ dsp fv  $= 72$ dsp  $mw = 73$ 

# Valeurs cisaillement RMS seuil à 3 sigma spec\_rms  $fs = 2537./3$ . spec rms  $ft = 1366./3$ .

# Distance entre les visd\_u1=14.89e-3 d  $u2 = 5.89e-3$ d  $w = 7.00e-3$ 

# Moment en D ou G (ou I ou K) suivant la barre considérée  $r(n$  mt) =  $r(nm)$  + dist<sup>\*</sup>r(nft)

# Projection des efforts dans le repère local (u,v,w) de la semelle # beta = angle d'inclinaison de la semelle (cf plan MEC 700101040)

Doc. n° H-P-3-ASP-TR-0866Issue : 01Date : 31/01/2005 Page : <sup>59</sup> # beta est défini dans "torseur jauges mod" # Le moment est inchangé (axes z et w confondus)  $r(n_fu) = \cos(beta)*r(nft) + \sin(beta)*r(nfn)$  $r(n, f\nu) = -sin(beta)*r(nft) + cos(beta)*r(nfn)$ # Cisaillement dû à l'effort Fu uniquement réparti entre les 6 vis r(n fs)=r(n fu)/6. # Tension due à l'effort normal et au moment Mz réparti entre 6 vis r(n ft1)=r(n fv)/6. + r(n mt)\*d\_u1/(4.\*d\_u1\*d\_u1+2.\*d\_u2\*d\_u2)  $r(n$ -<br> $ft2)=r(n_F/v)/6. - r(n_mt)*d_v1/(4.*d_v1)*d_v1+2.*d_v2*d_v2)$ # DSP cisaillementcommand="r(dsp\_fs) = gxx(r(n\_fs), "//fenetre//", nb\_pts, 0.05)" exec(command) # DSP tensioncommand="r(dsp\_ft1) =  $gxx(r(n-ft1), r//fenetre//r, nbpts, 0.05)$ " exec(command) command="r(dsp\_ft2) =  $gxx(r(n-ft2), r'/fenetre//", nb pts, 0.05)'$ exec(command) # Troncature des DSP de la tensioncut(r(dsp\_ft1),X,f1,f2) rms1=psdrmsval(r(dsp\_ft1)) setlabel(r(dsp\_ft1),"RMS",rms1) rms\_ft1=rms1  $cut(r(dsp ft2),X,f1,f2)$ rms1=psdrmsval(r(dsp\_ft2)) setlabel(r(dsp\_ft2),"RMS",rms1) rms\_ft2=rms1 # Recherche du max de la tensionrms  $ft = rms$   $ft1$  $r(dspft)=r(dspft1)$ if (rms  $ft2$  >= rms  $ft$ ) then rms  $ft$  = rms  $ft2$  $r(dsp-ft) = r(dsp-ft2)$ endif# Troncature de la DSP du cisaillement cut(r(dsp\_fs),X,f1,f2) rms1=psdrmsval(r(dsp\_fs)) setlabel(r(dsp\_fs),"RMS",rms1) rms\_fs=rms1 # Marges de sécurité

SM  $fs = 100.*(specfs/rmsfs - 1.)$ SM  $ft = 100.*$ (spec  $ft/rms$   $ft - 1.$ )

# Tableau de synthèse  $nb$  synt $+=1$  $r(n \text{ screw})."$ Link" (nb synt) = nom  $r(n_s)$  screw)."Bipode" (nb synt) = n bipod  $r(n_0, s)$ ."F\_shear" (nb\_synt) = rms\_fs r(n\_screw)."spec\_shear" (nb\_synt) = spec\_fs r(n\_screw)."SM\_shear" (nb\_synt) = SM\_fs r(n\_screw)."F\_tension" (nb\_synt) = rms\_ft r(n\_screw)."spec\_tension"(nb\_synt) = spec\_ft r(n\_screw)."SM\_tension" (nb\_synt) = SM\_ft

# Affectation des LABELcomment = "DSP cisailt vis liaison "//nomnom\_pt = "DSP\_Fs\_"//nom setlabel\_gc(dsp\_fs,comment,nom\_pt,"postrait",n\_bipod,idessai)

comment = "DSP tension vis liaison "//nomnom\_pt = "DSP\_Ft\_"//nom setlabel\_gc(dsp\_ft,comment,nom\_pt,"postrait",n\_bipod,idessai)

# Sauvegarde des DSP dans la BD dbwrite(r(dsp\_fs),WORK,"DSP") dbwrite(r(dsp\_ft),WORK,"DSP")

# Message d'infos text0 = sprintf("Link %s\nRMS values and spec.\n\n", nom) text1 = sprintf("Fs=%7.2f N (spec=%7.2f N, SM=%6.1f %)\n", rms\_fs,spec\_fs,SM\_fs) text2 = sprintf("Ft=%7.2f N (spec=%7.2f N, SM=%6.1f %)\n", rms ft,spec\_ft,SM\_ft) text=text0//text1//text2

```
if (debug == 1) then
 message_win(text)
endif
```
#==============================================================================# DSP des composantes du torseur local

#==============================================================================

# Calcul des DSPcommand="r(dsp\_fu) = gxx(r(n\_fu), "//fenetre//", nb\_pts, 0.05)" exec(command) command="r(dsp\_fv) = gxx(r(n\_fv), "//fenetre//", nb\_pts, 0.05)" exec(command) command="r(dsp\_mw) = gxx(r(n\_mt), "//fenetre//", nb\_pts, 0.05)"

Doc. n° H-P-3-ASP-TR-0866Issue : 01Date : 31/01/2005 Page : <sup>60</sup>

exec(command)

cut(r(dsp\_fu),X,f1,f2) rms1=psdrmsval(r(dsp\_fu)) setlabel(r(dsp\_fu),"RMS",rms1) rms\_fu=rms1

cut(r(dsp\_fv),X,f1,f2) rms1=psdrmsval(r(dsp\_fv)) setlabel(r(dsp\_fv),"RMS",rms1) rms\_fv=rms1

cut(r(dsp\_mw),X,f1,f2) rms1=psdrmsval(r(dsp\_mw)) setlabel(r(dsp\_mw),"RMS",rms1) rms\_mw=rms1

# Affectation des LABELcm1="DSP Fu plan torseur "//nom cm2="DSP Fv perp torseur "//nom cm3="DSP Mw plan torseur "//nom

pm1="DSP\_Fu\_"//nom pm2="DSP\_Fv\_"//nom pm3="DSP\_Mw\_"//nom

setlabel\_gc(dsp\_fu,cm1,pm1,"postrait",n\_bipod,idessai) setlabel\_gc(dsp\_fv,cm2,pm2,"postrait",n\_bipod,idessai) setlabel\_gc(dsp\_mw,cm3,pm3,"postrait",n\_bipod,idessai)

# Sauvegarde des DSP dans la BD dbwrite(r(dsp\_fu ),WORK,"DSP") dbwrite(r(dsp\_fv ),WORK,"DSP") dbwrite(r(dsp\_mw ),WORK,"DSP")

.end

Doc. n° H-P-3-ASP-TR-0866 Issue : 01 Date : 31/01/2005 Page : <sup>61</sup>

#setlabel

.begin

setlabel\_gc(nn1,commentaire,pointmesure,fonction,nn2,idessai)

n=nn1

 comment =sprintf("Bipode %d : %s", nn2, commentaire) <sup>p</sup>tmesure=sprintf("%s\_bp%d", pointmesure, nn2)

setlabel(r(n),"UnitéValeurs", "N2/Hz") setlabel(r(n),"UnitéValeurs", "N2/Hz") setlabel(r(n),"Commentaire" , comment ) setlabel(r(n),"PointMesure" , ptmesure) setlabel(r(n),"Fonction" , fonction) setlabel(r(n),"IdEssai" , idessai )

.end

## ANNEX 7

Astrium data for PR subsystem acoustic test

## Acoustic test of PLANCK Primary reflector QM

## **Location and Channel Allocation of Accelerometers**

The location of the accelerometers and a detailed description is defined in Fig. 9 1, Fig. 9 2 and in Tab. 9 1. For easy definition of the accelerometer locations the angle  $\varphi$  was introduced (see Fig. 9 1). For simple and the x-axis pointing to the reflector center (see Fig. 9 1).

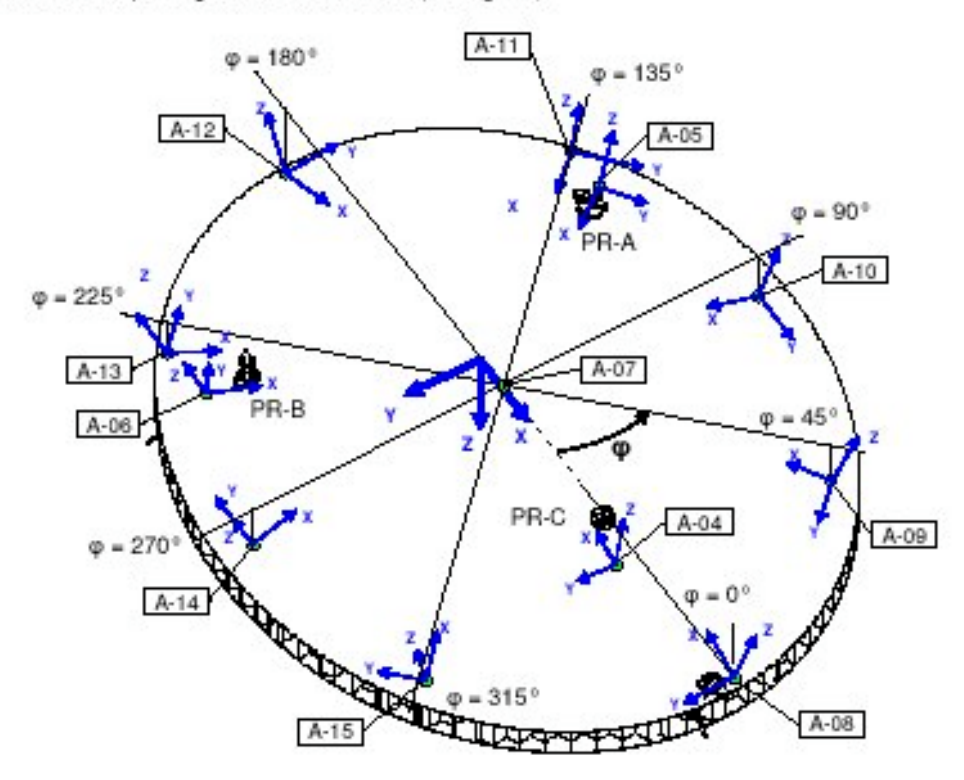

Fig. 91: Locations and local coordinate systems of accelerometers on the reflector

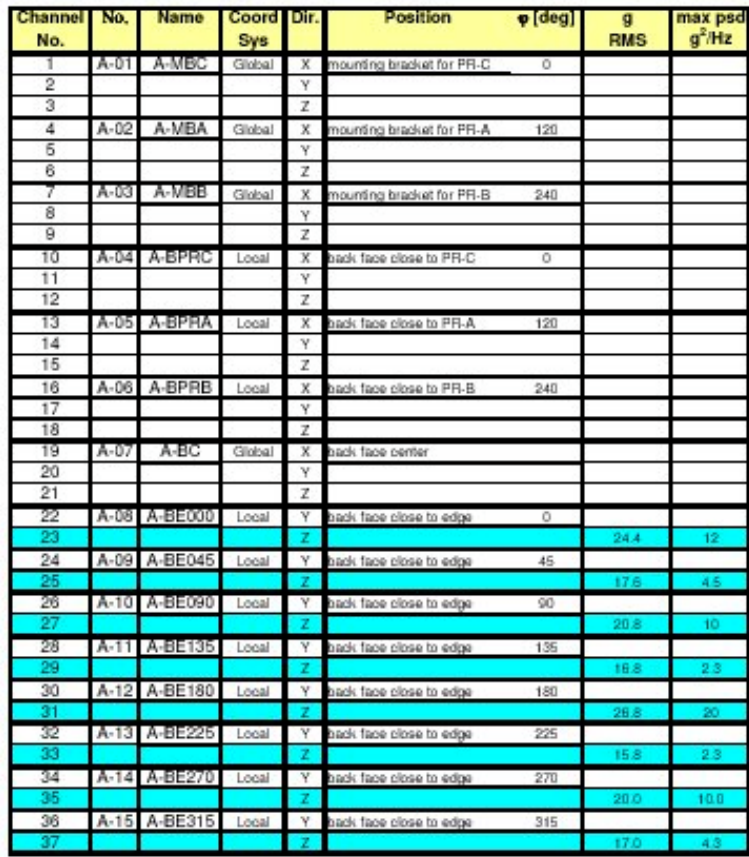

Tab. 9 1: Channel allocation, locations and maximum seen test levels of accelerometers (channels with highest accelerations marked blue)

## ANNEX 8

Astrium data for SR subsystem acoustic test

## Acoustic test of PLANCK Secondary reflector QM

## **Location and Channel Allocation of Accelerometers**

The location of the accelerometers and a detailed description is defined in Fig. 9.1, Fig. 9.2<br>and in Tab. 9.1. For easy definition of the accelerometer locations the angle  $\varphi$  was<br>introduced (see Fig. 9.1). For simple and the x-axis pointing to the reflector center (see Fig. 9.1).

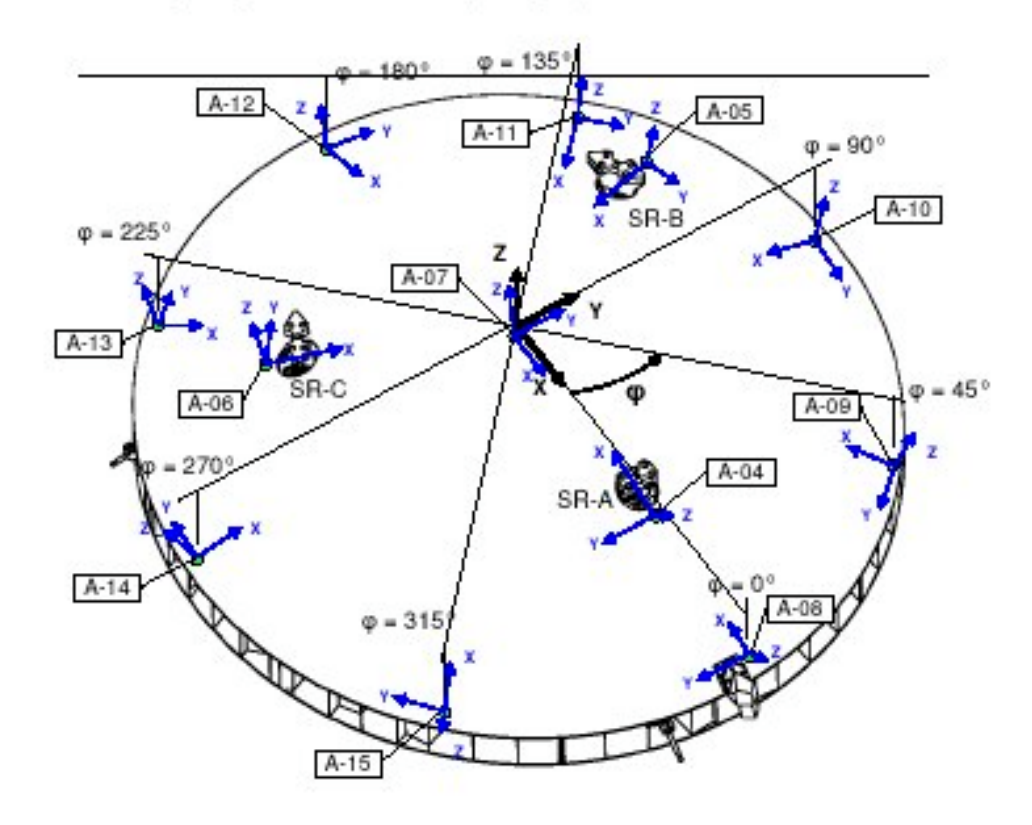

Locations and local coordinate systems of accelerometers on the<br>reflector backside Fig. 91:

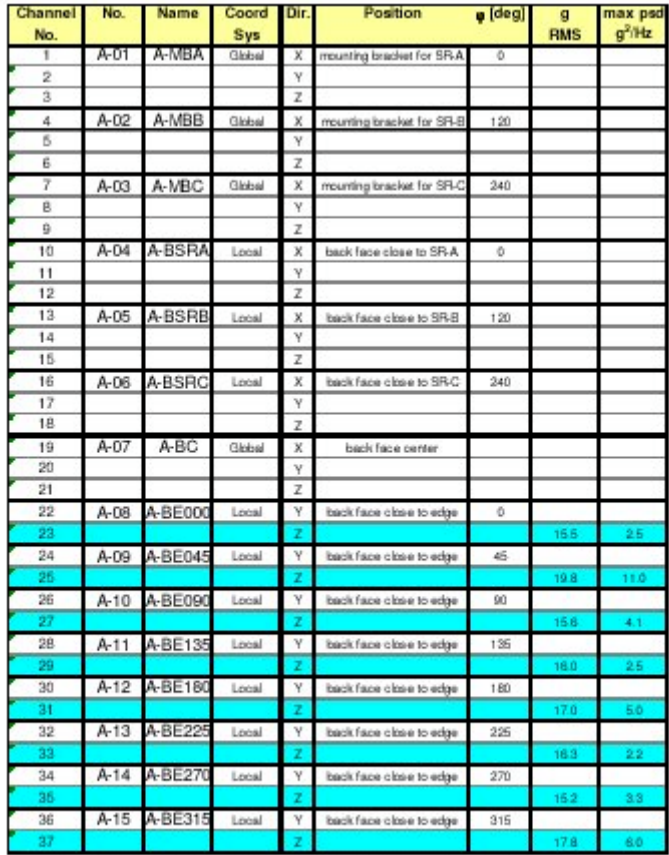

Tab. 9 1: Channel allocation, locations and maximum seen test levels of accelerometers (channels with highest accelerations marked blue)

ANNEX 9

NIA6 PSD plots

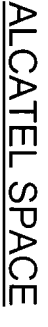

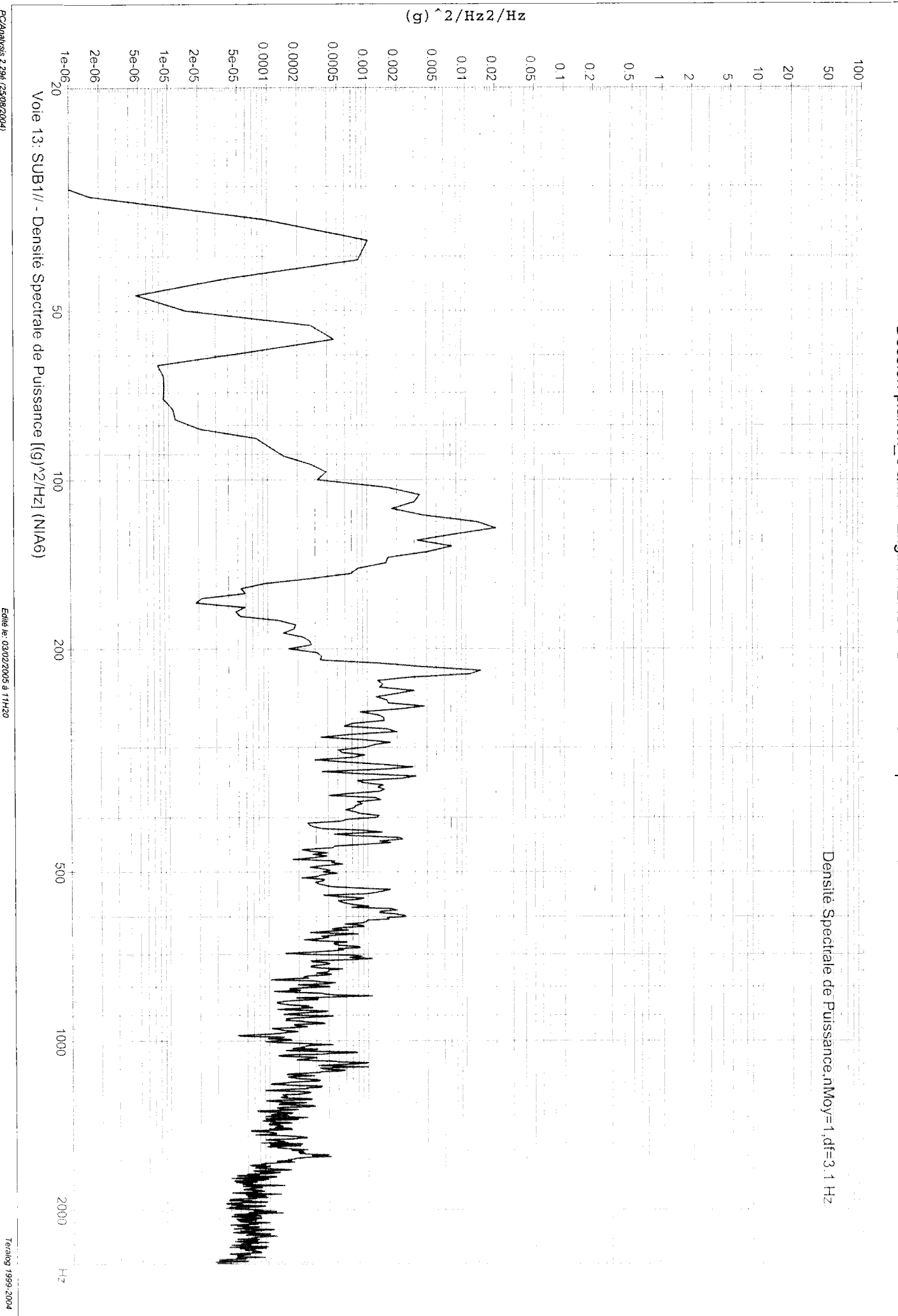

PC/Analysis 2.29é (25/08/2004)

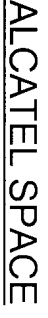

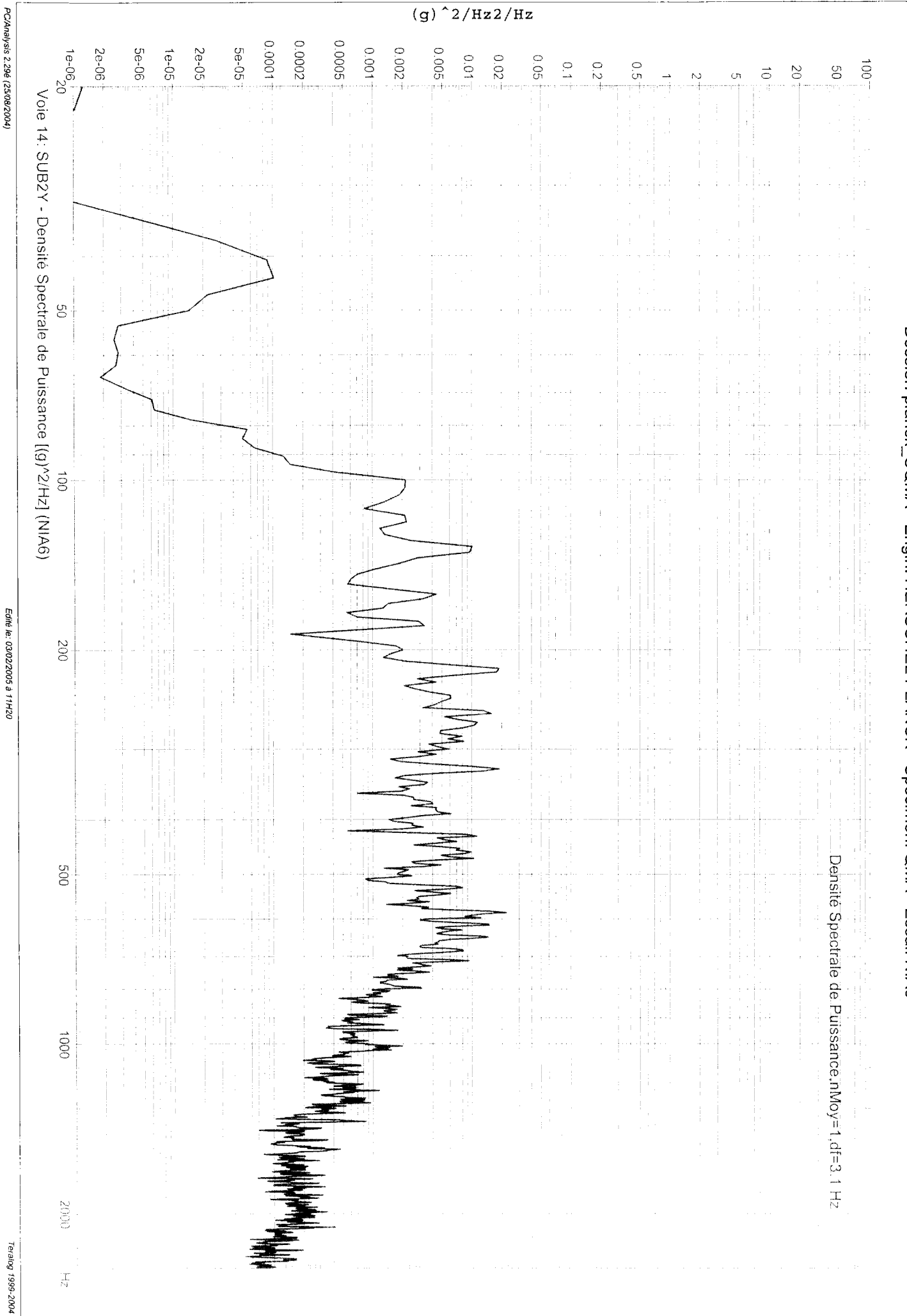

PC/Analysis 2.29é (25/08/2004)

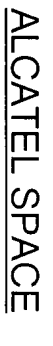

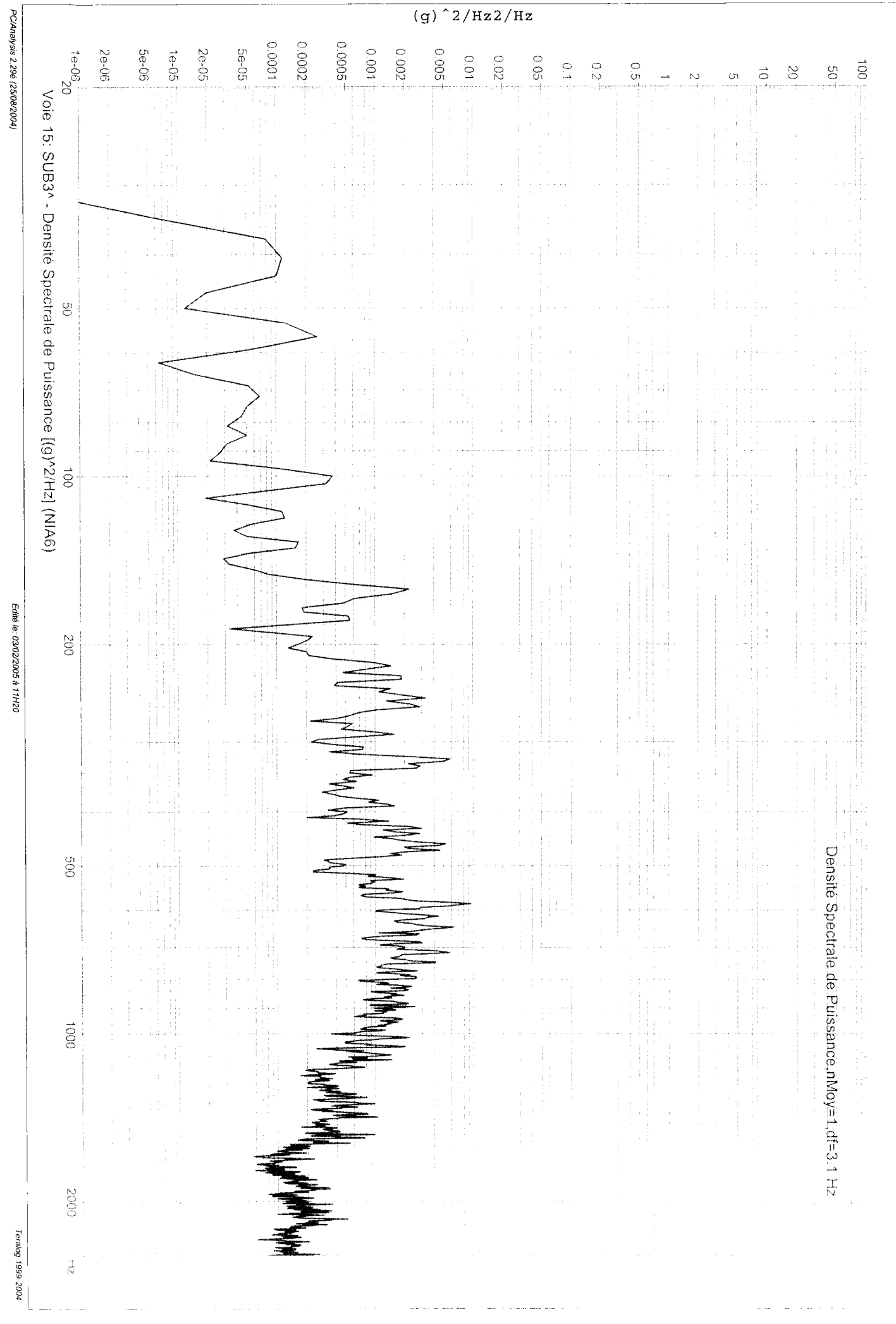

PC/Analysis 2.29é (25/08/2004)

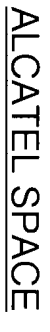

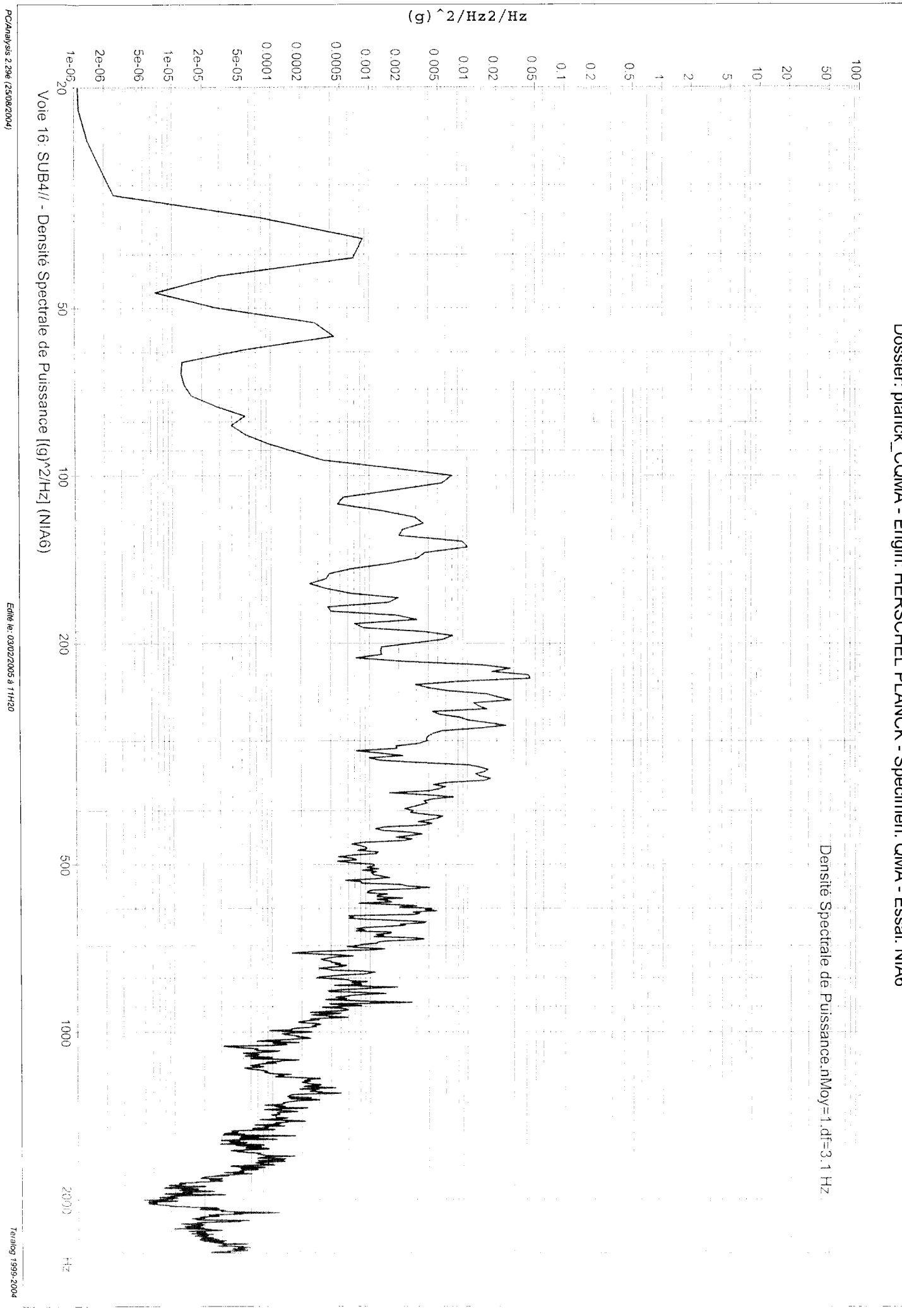

PC/Analysis 2.29é (25/08/2004)

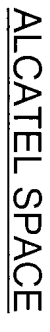

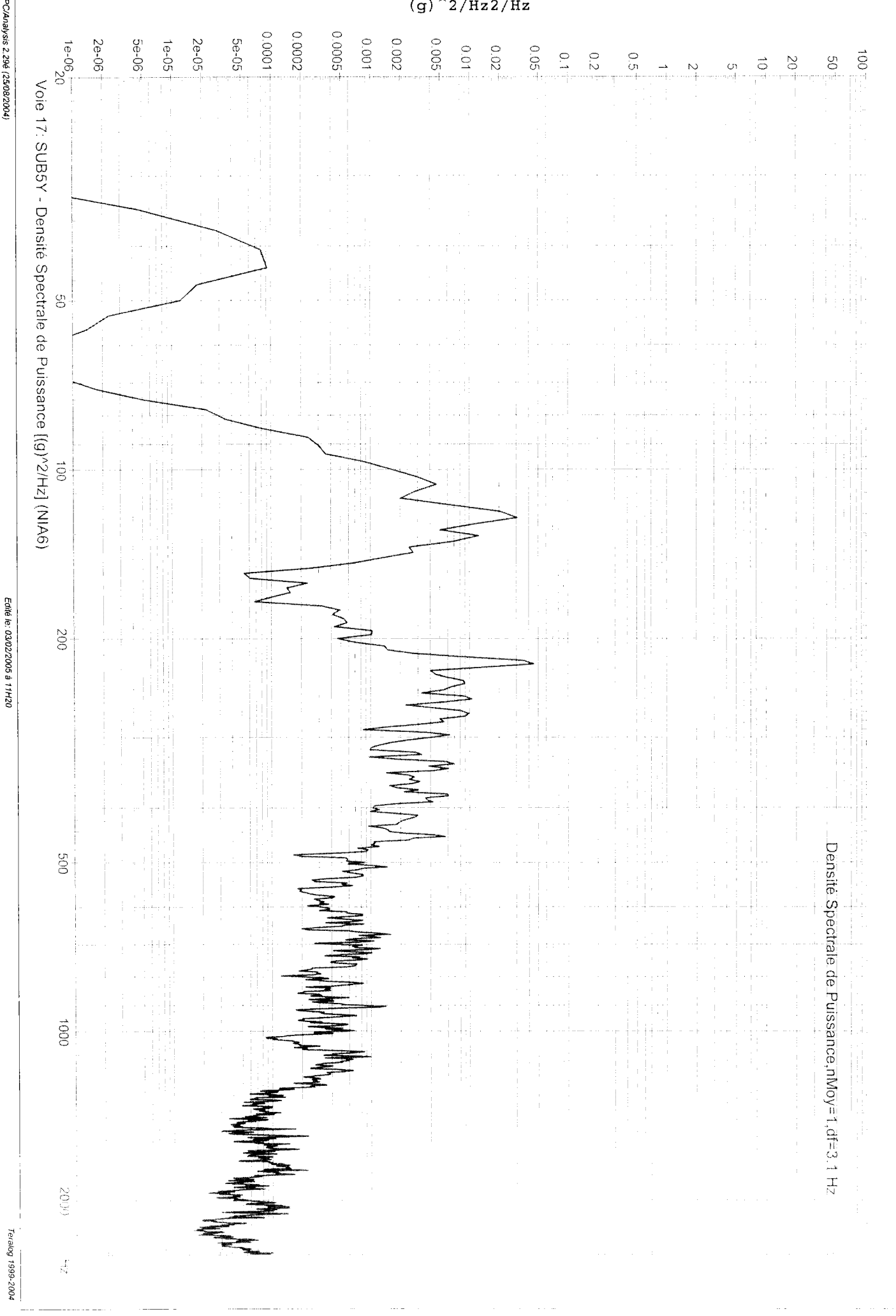

PC/Analysis 2.29é (25/08/2004)

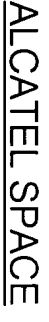

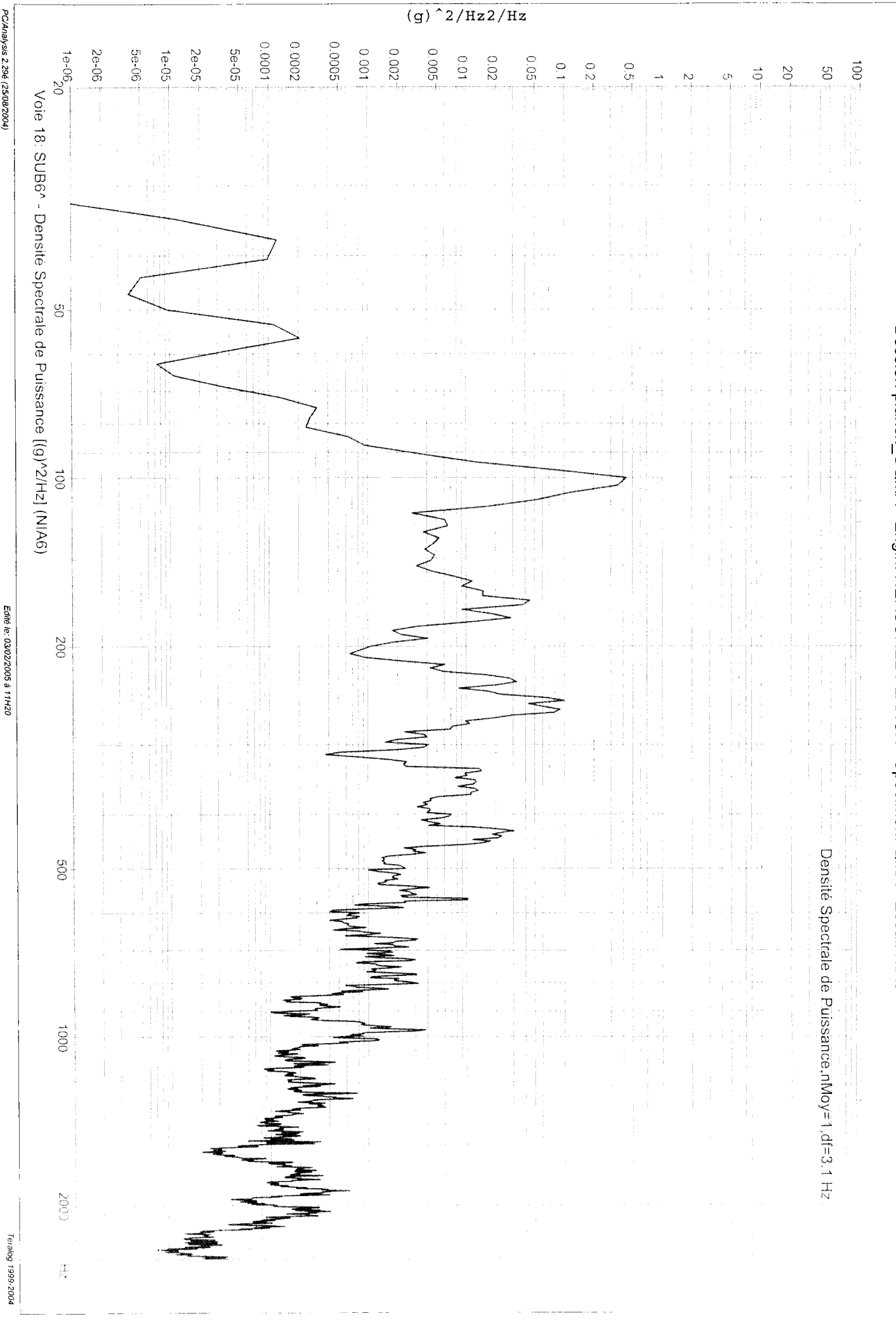

PC/Analysis 2.29é (25/08/2004)
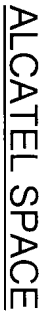

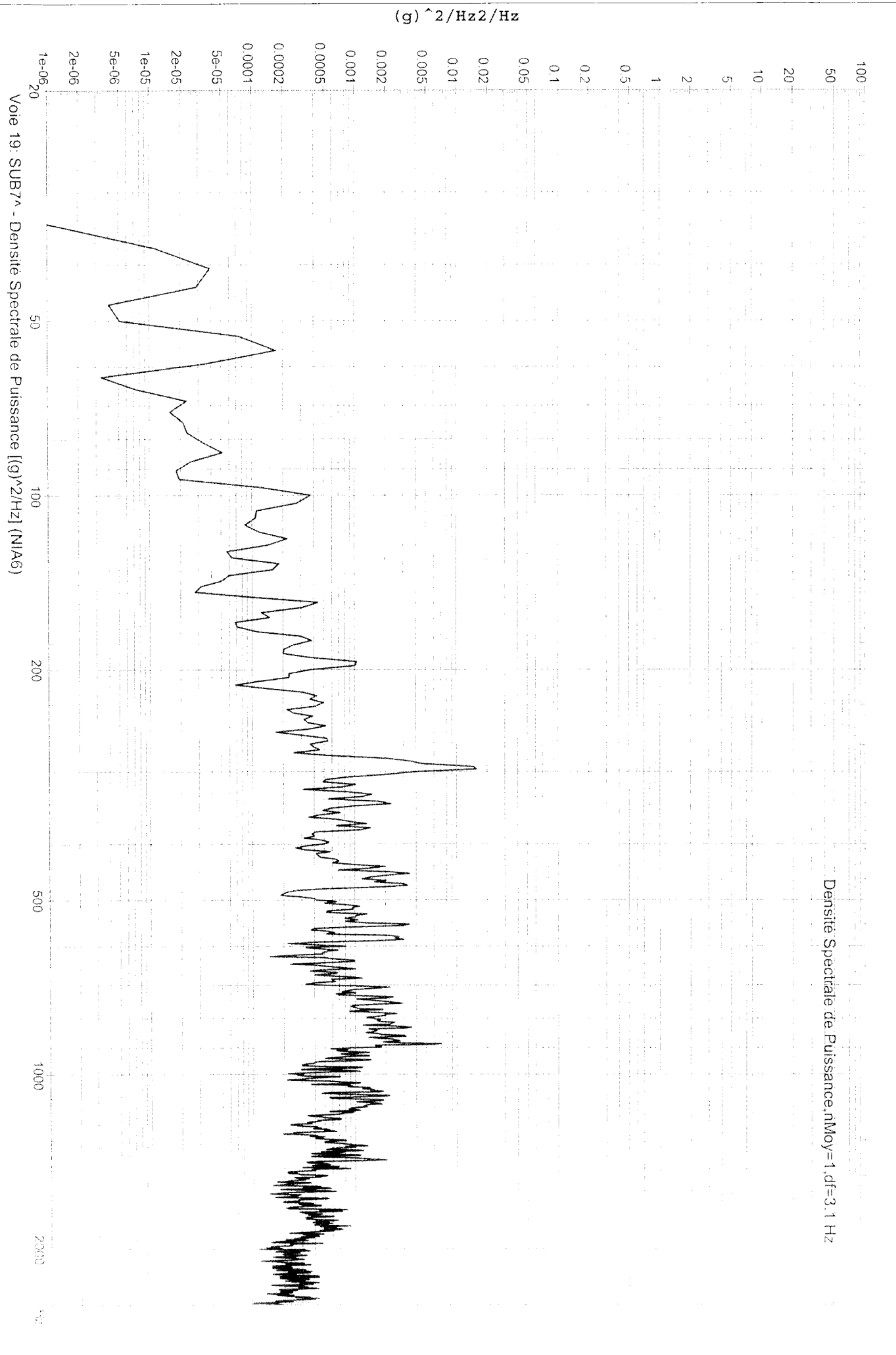

PC/Analysis 2.29é (25/08/2004)

Edité le: 03/02/2005 à 11H20

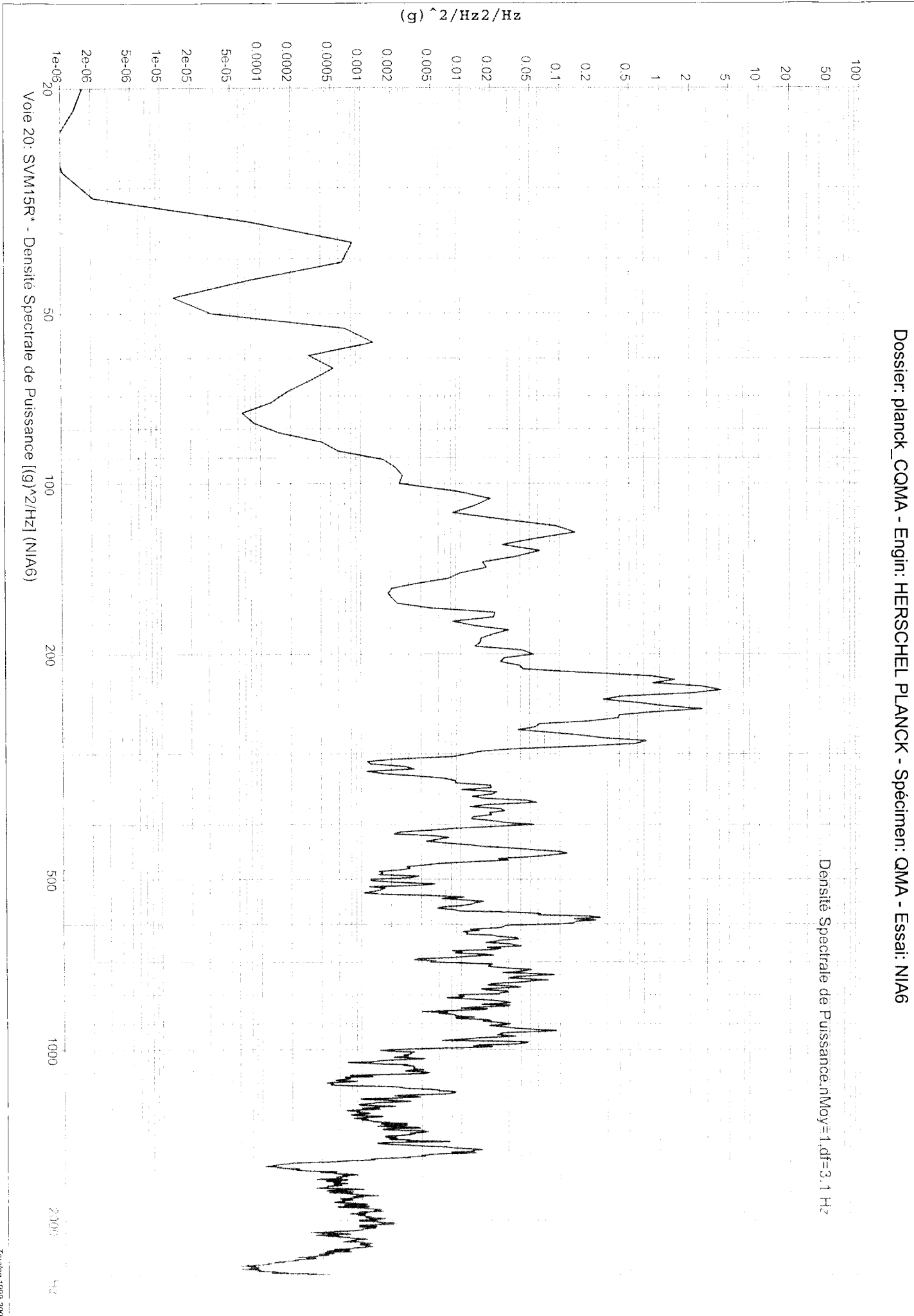

PC/Analysis 2.29é (25/08/2004)

Edité le: 03/02/2005 à 11H20

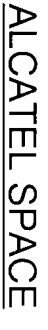

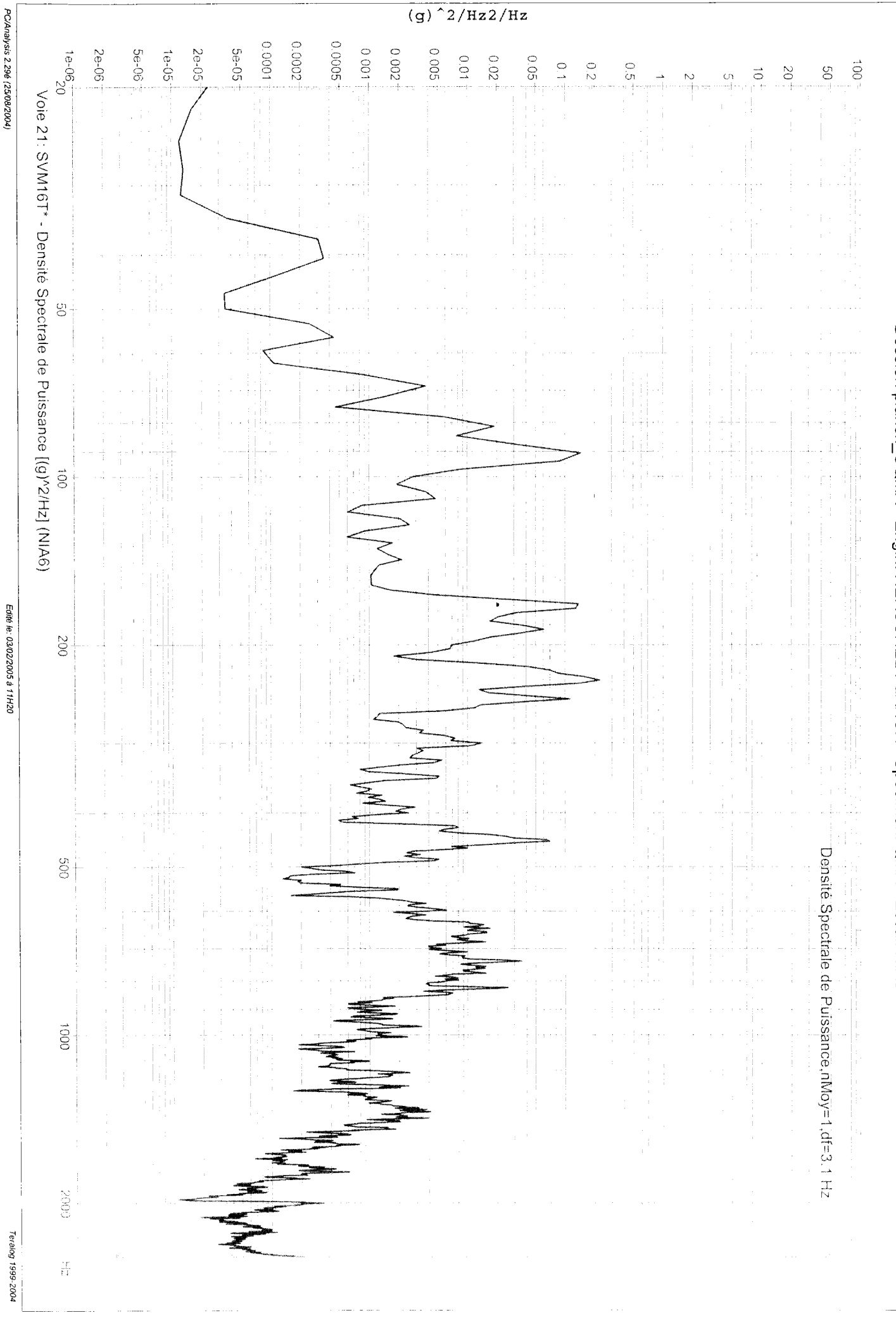

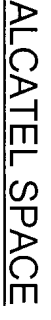

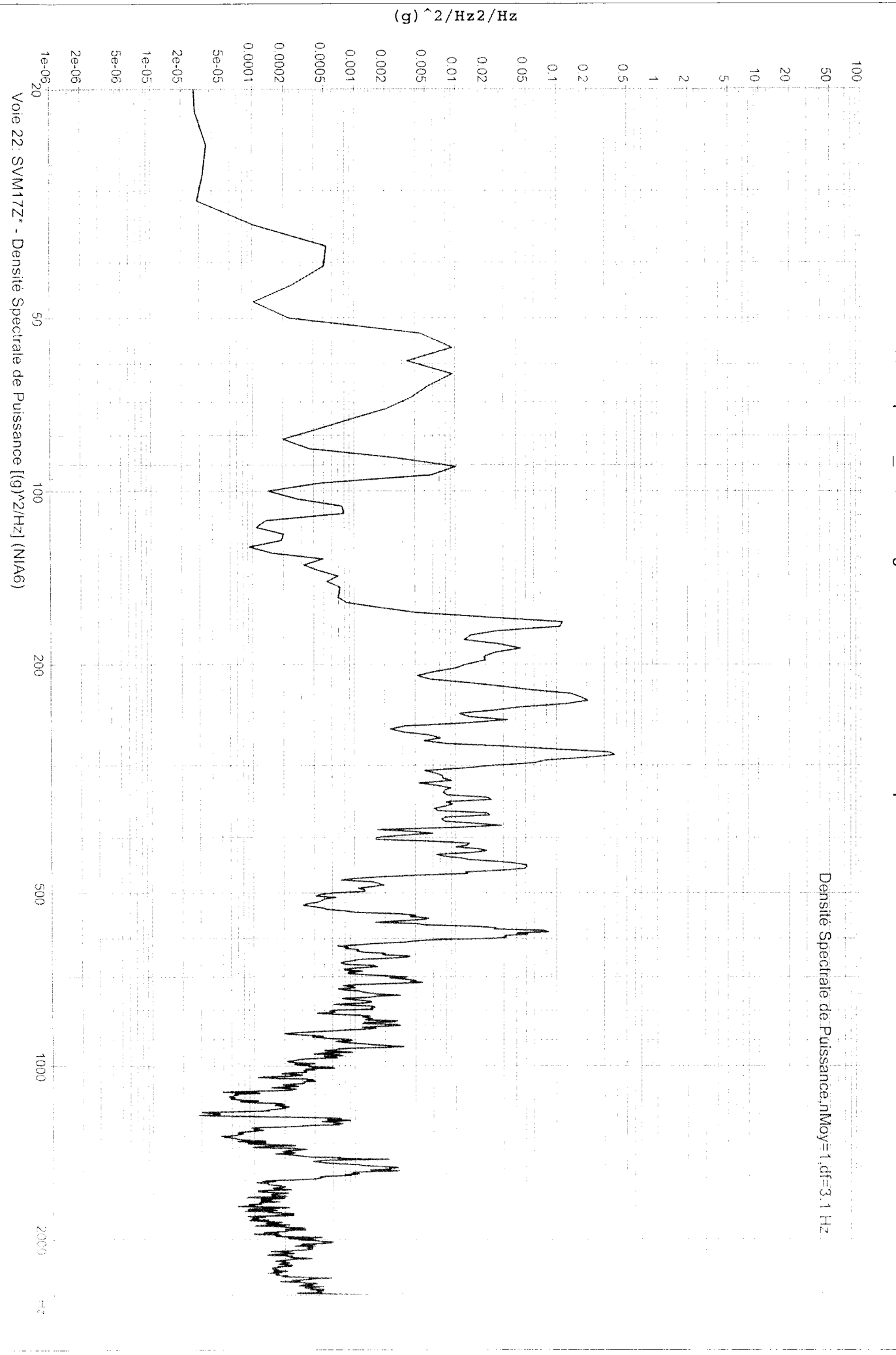

PC/Analysis 2.29é (25/08/2004)

Edité le: 03/02/2005 à 11H20

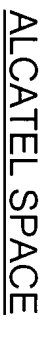

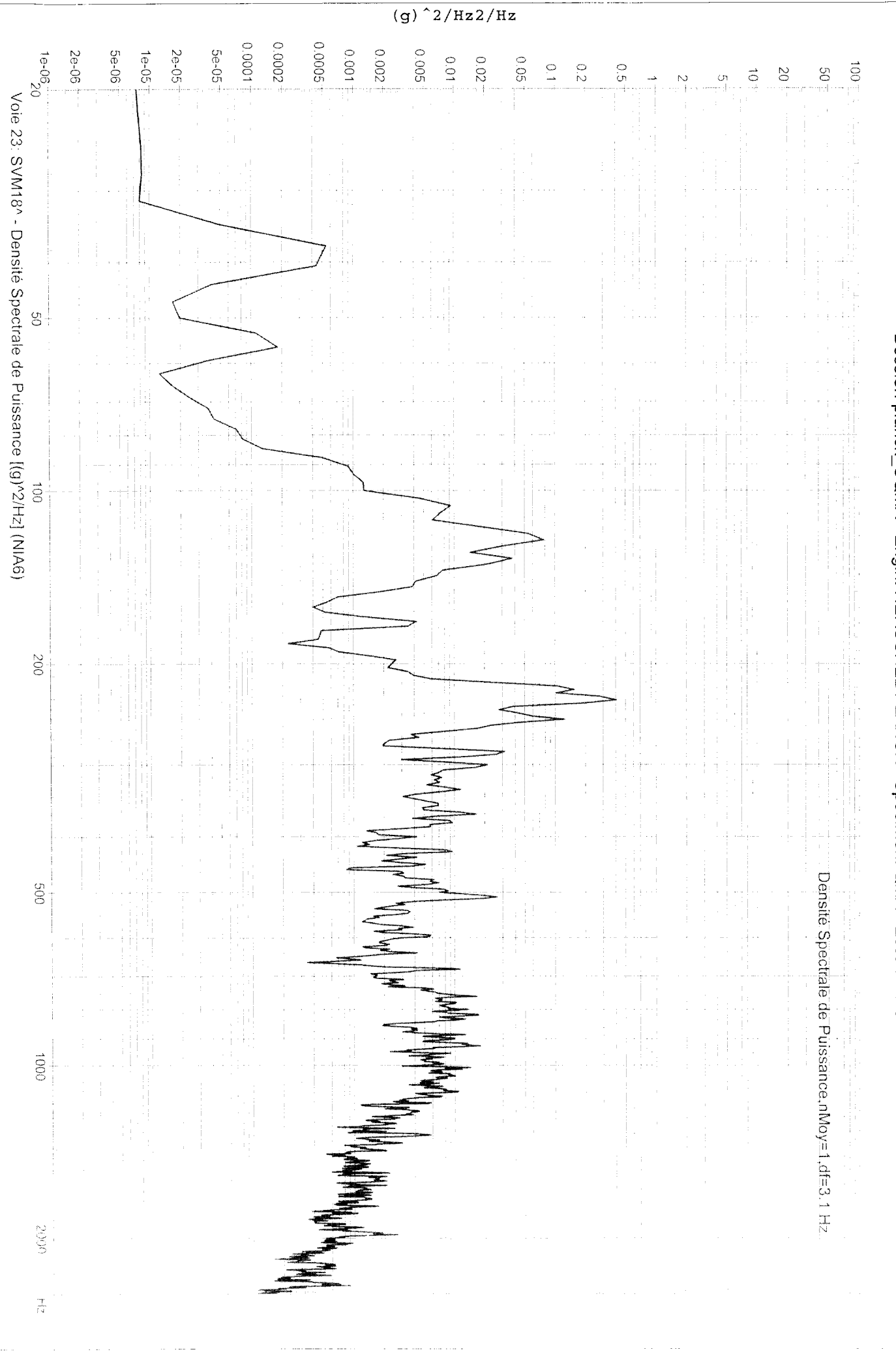

PC/Analysis 2.29é (25/08/2004)

Edité le: 03/02/2005 à 11H20

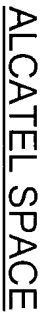

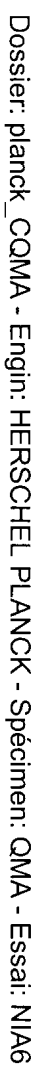

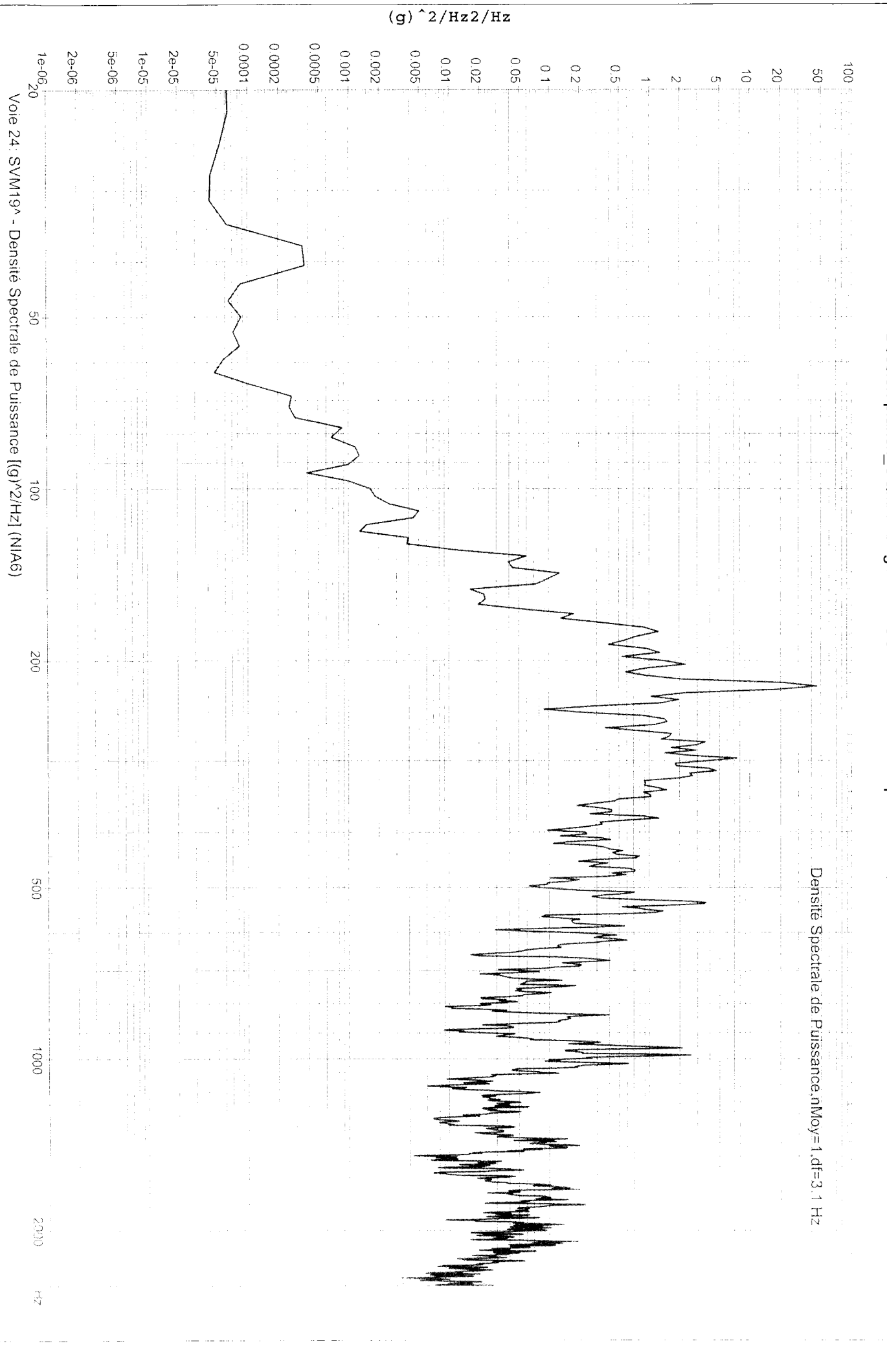

Edité le: 03/02/2005 à 11H20

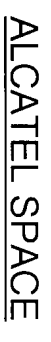

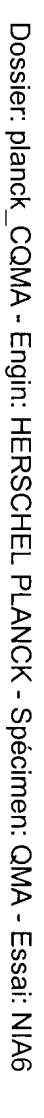

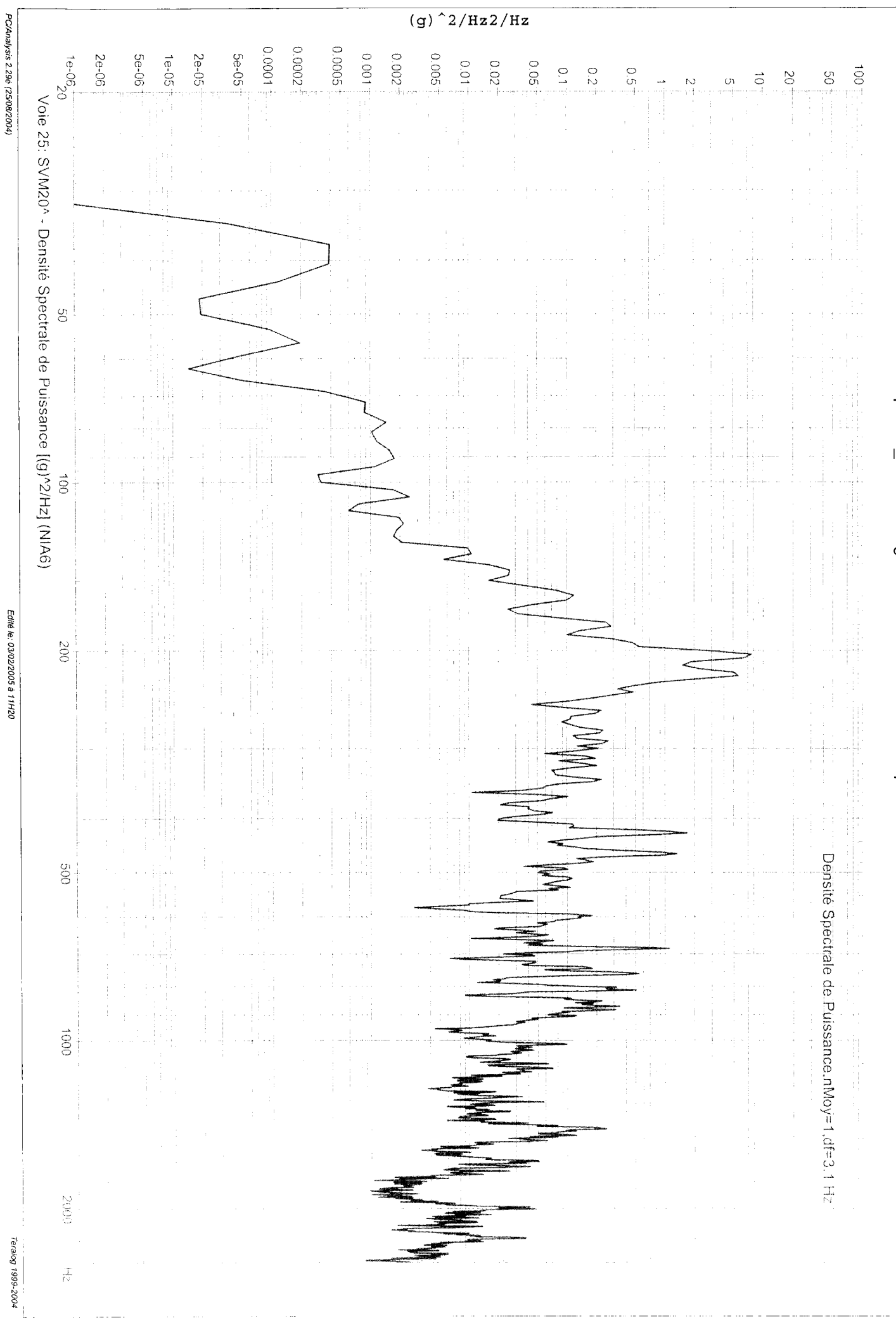

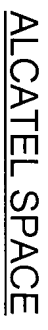

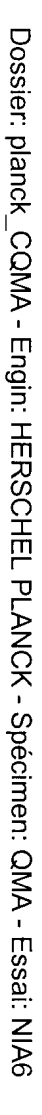

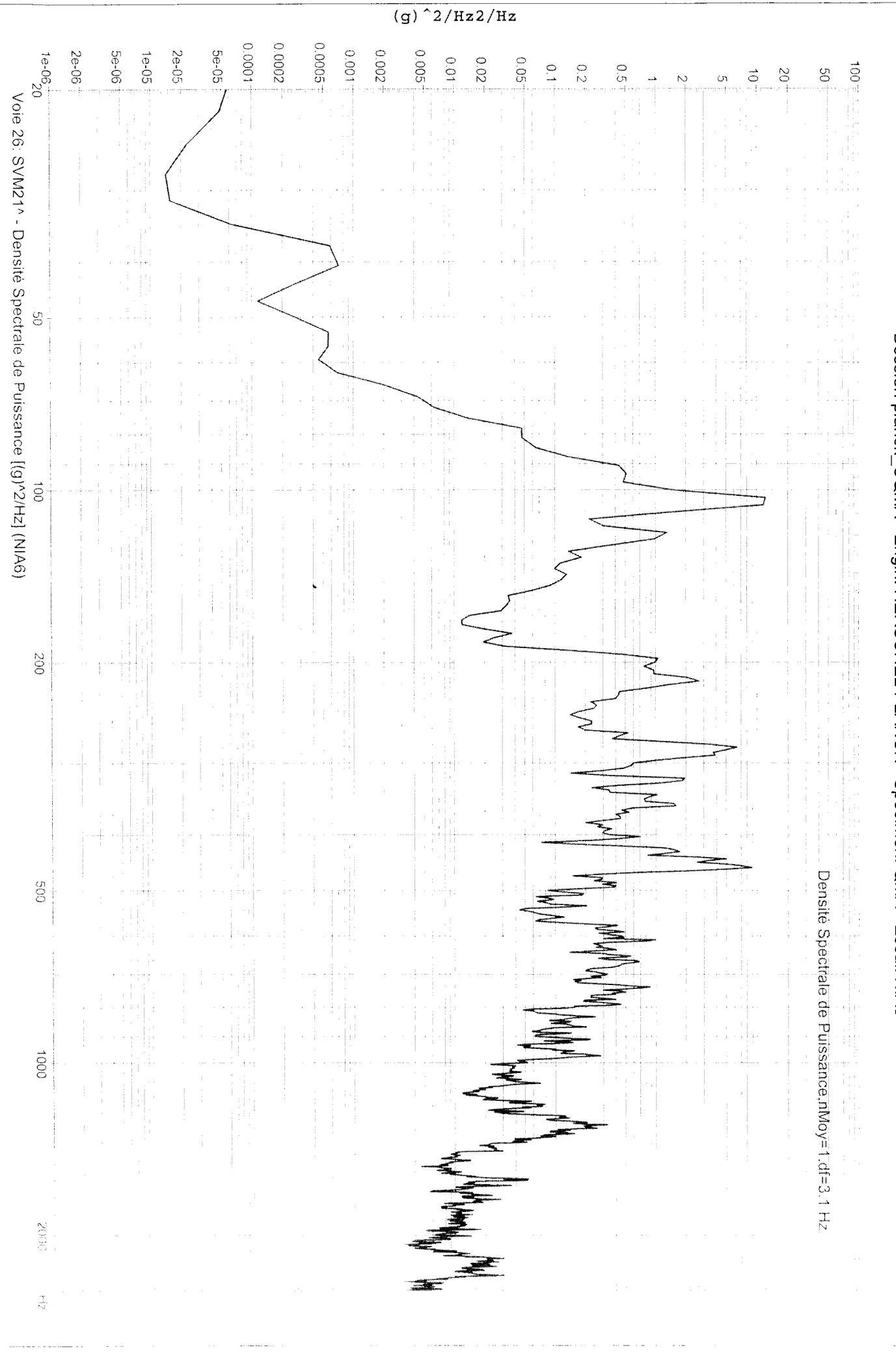

Edité le: 03/02/2005 à 11H20

Edité le: 03/02/2005 à 11H20

Teralog 1999-2004

ALCATEL SPACE

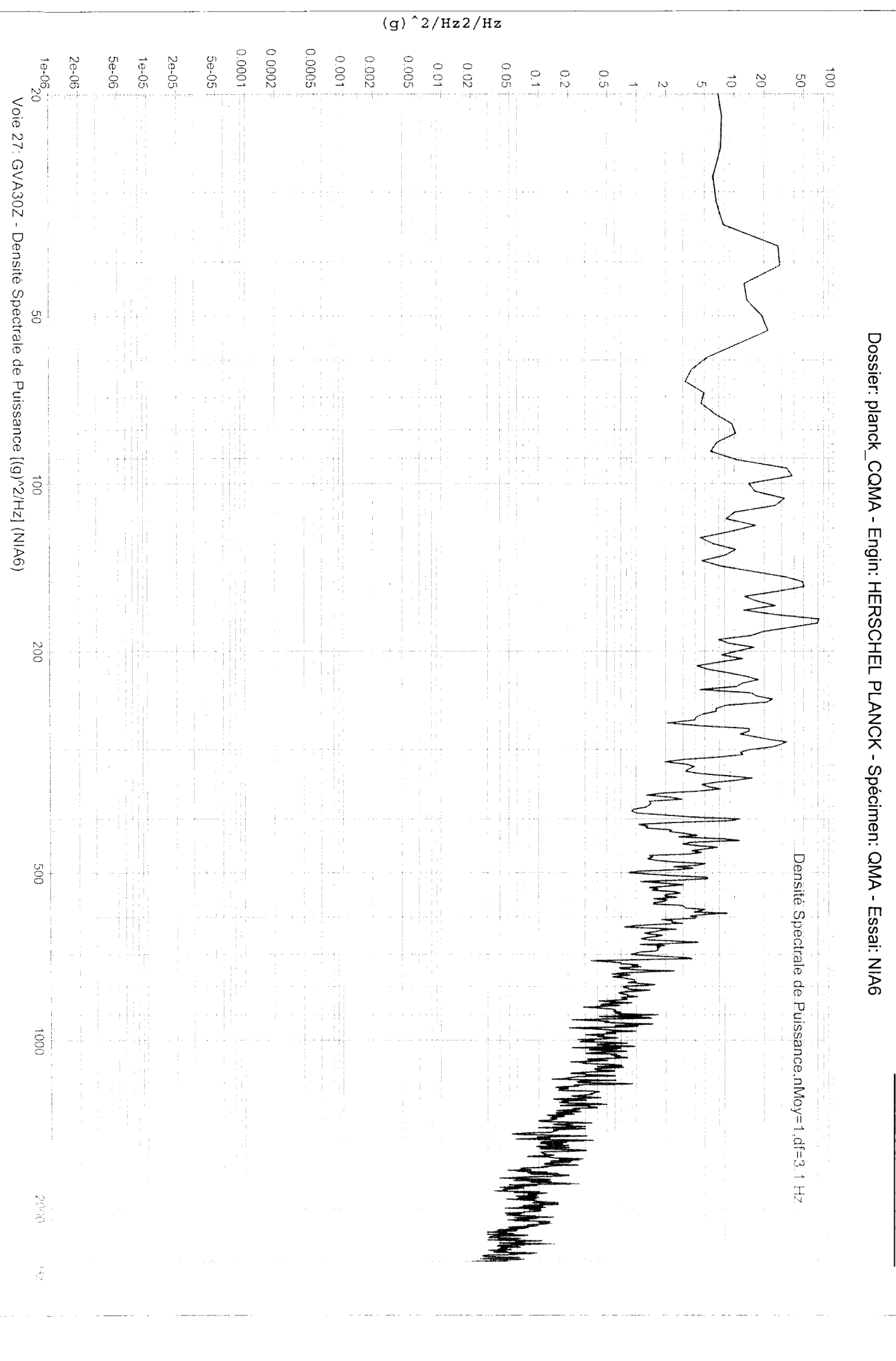

PC/Analysis 2.29é (25/08/2004)

 $(g)$ <sup>2</sup>/Hz2/Hz PC/Analysis 2.29é (25/08/2004)  $-100000$  $0.0005^{+}$ 0.0002  $-10000$ 0.005  $5e-05$  $0.002 1e-06$ 2e-06  $5e-06$  $1e-05$ 2e-05  $0.011$  $0.02$  $0.05$  $\frac{1}{2}$  $\overrightarrow{001}$  $\frac{0}{2}$ o<br>G  $\overline{S}$  $\rm ^\circ$  $\vec{\circ}$  $\epsilon$ r  $\sum_{i=1}^{n}$ Voie 28: GVA31Z - Densité Spectrale de Puissance [(g)^2/Hz] (NIA6)  $\overline{0}$ Dossier: planck\_CQMA - Engin: HERSCHEL PLANCK - Spécimen: QMA - Essai: NIA6  $\ddot{\mathbf{S}}$ Edité le: 03/02/2005 à 11H20  $002$ Densité Spectrale de Puissance nMoy=1, df=3.1 Hz  $\frac{50}{3}$ **OOOL**  $0002$ Teralog 1999-2004  $\frac{\gamma}{N}$ 

ALCATEL SPACE

Dossier: planck\_CQMA - Engin: HERSCHEL PLANCK - Spécimen: QMA - Essai: NIA6

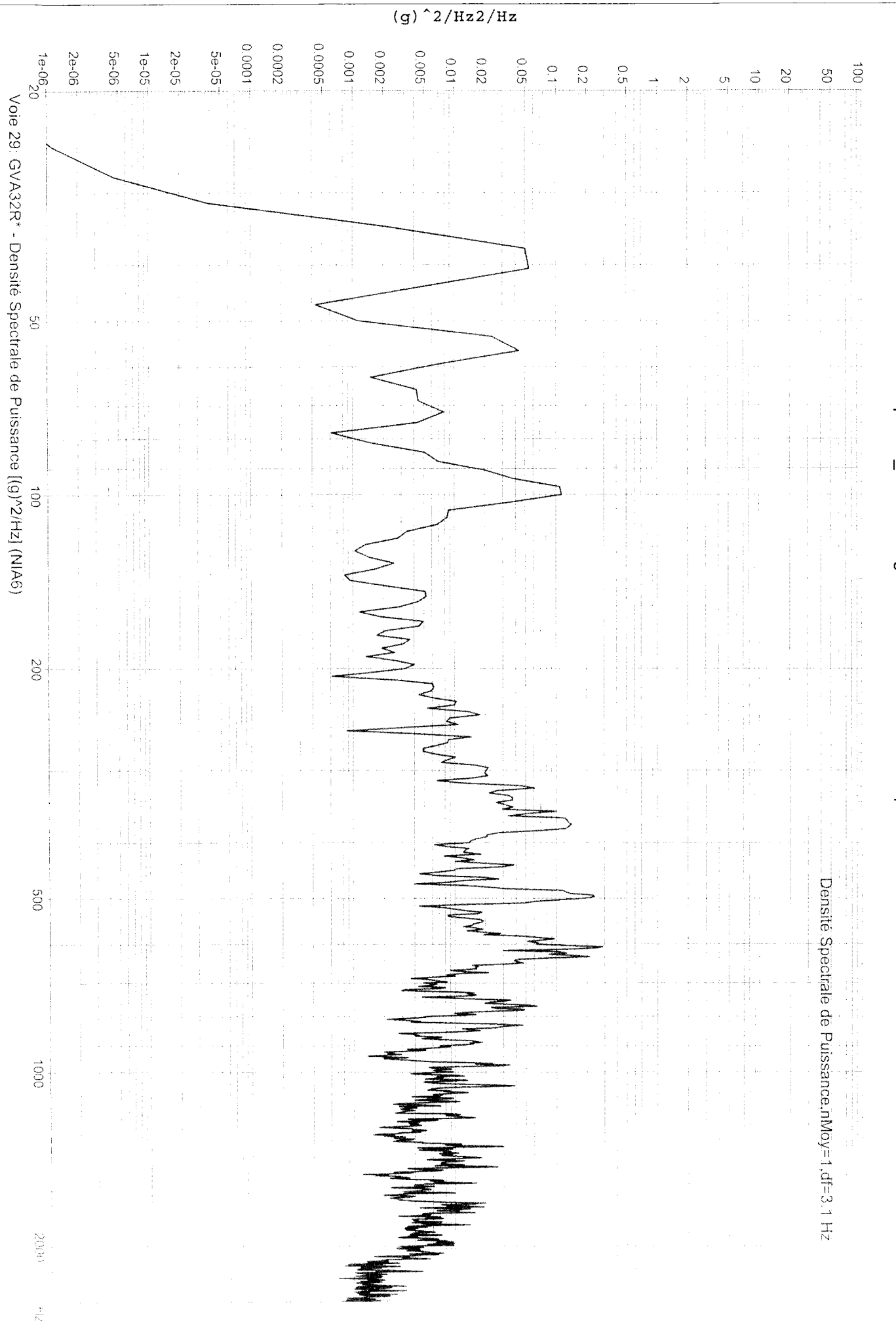

PC/Analysis 2.29é (2508/2004)

Edité le: 03/02/2005 à 11H20

 $\frac{1}{(g)^2}/172/Hz$ PC/Analysis 2.29é (25/08/2004)  $-100000$ 0.0002 0.0005  $1e-06\frac{+}{20}$  $-5000$  $0.001$ 0.002 5e-05 2e-06 5e-06  $1 - 921$ 2e-05  $0.01$  $0.02$  $0.05$  $\frac{1}{2}$  $0.2<sup>7</sup>$  $\frac{1}{2}$  $\vec{S}$  $\overline{S}$  $\vec{\circ}$  $\mbox{O\hskip-2pt C}$  $\sigma$ Voie 30: GVA33T\* - Densité Spectrale de Puissance [(g)<sup>v2/Hz</sup>] (NIA6) 99  $\overrightarrow{c}$ Edité le: 03/02/2005 à 11H20 200 Densite Spectrale de Puissance.nMoy=1.df=3.1 Hz  $609$  $0001$ **GUOZ** Teralog 1999-2004 Ã

Dossier: planck\_CQMA - Engin: HERSCHEL PLANCK - Spécimen: QMA - Essai: NIA6

ALCATEL SPACE

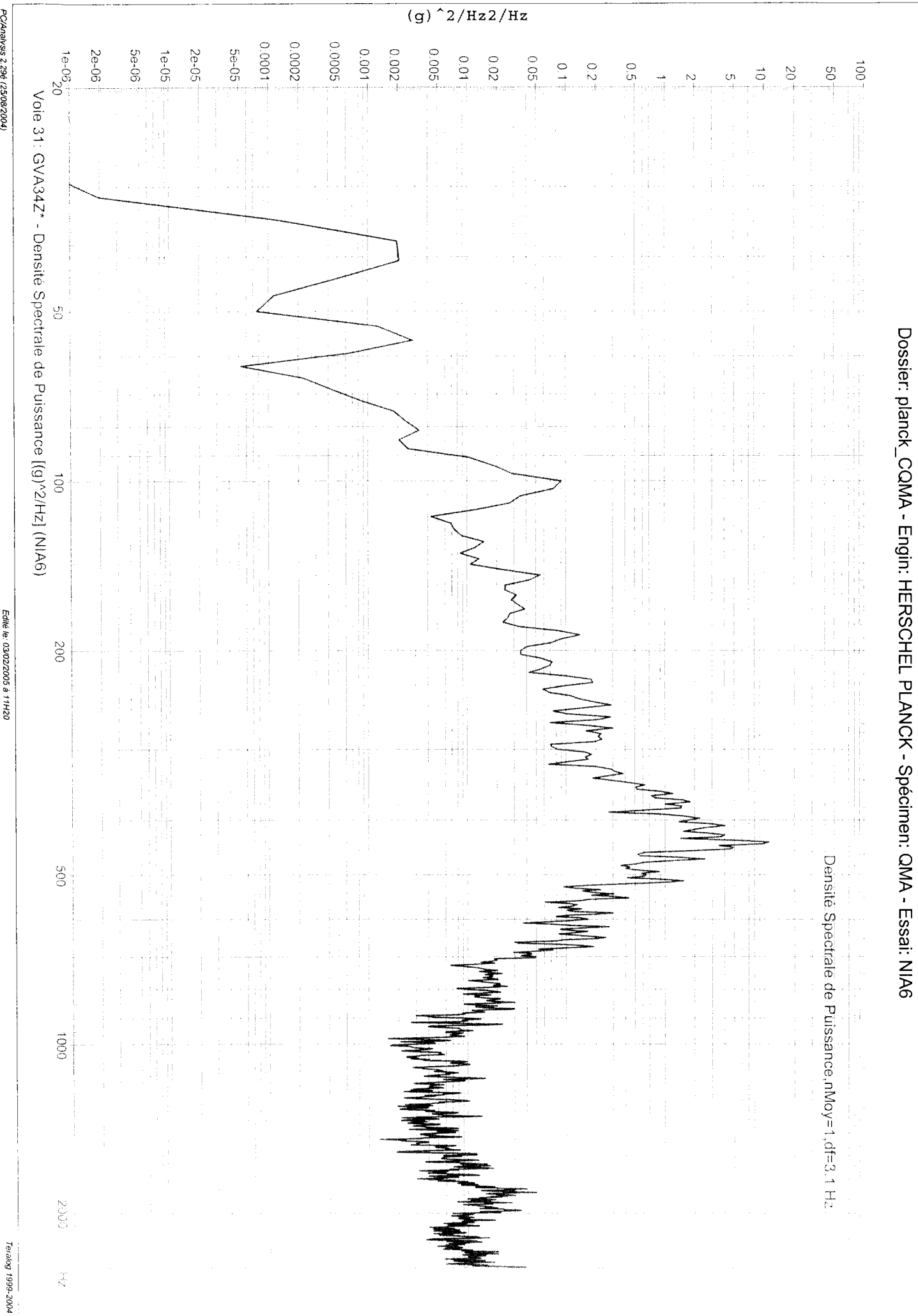

PC/Analysis 2.29é (25/08/2004)

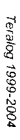

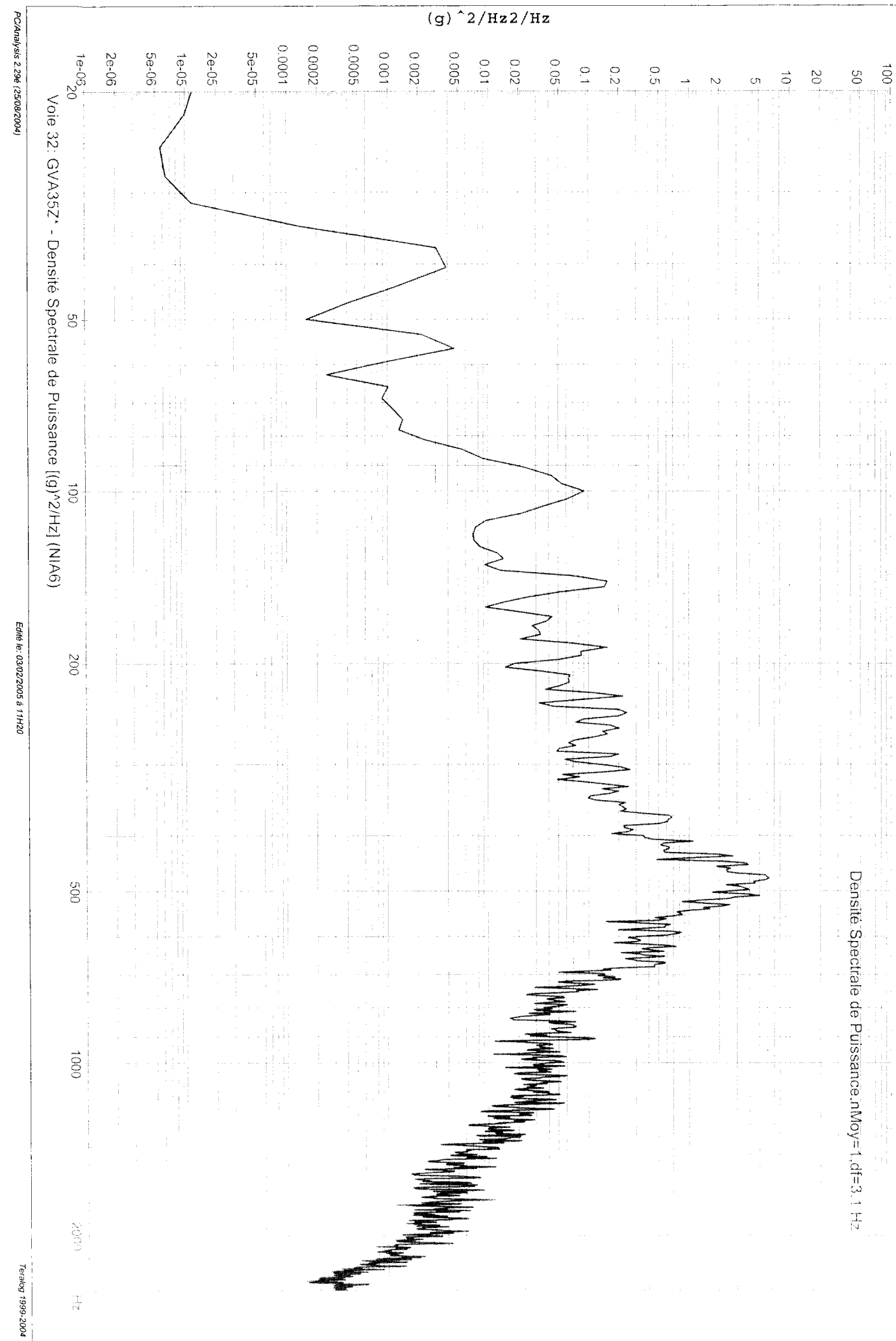

ALCATEL SPACE

Dossier: planck\_CQMA - Engin: HERSCHEL PLANCK - Spécimen: QMA - Essai: NIA6

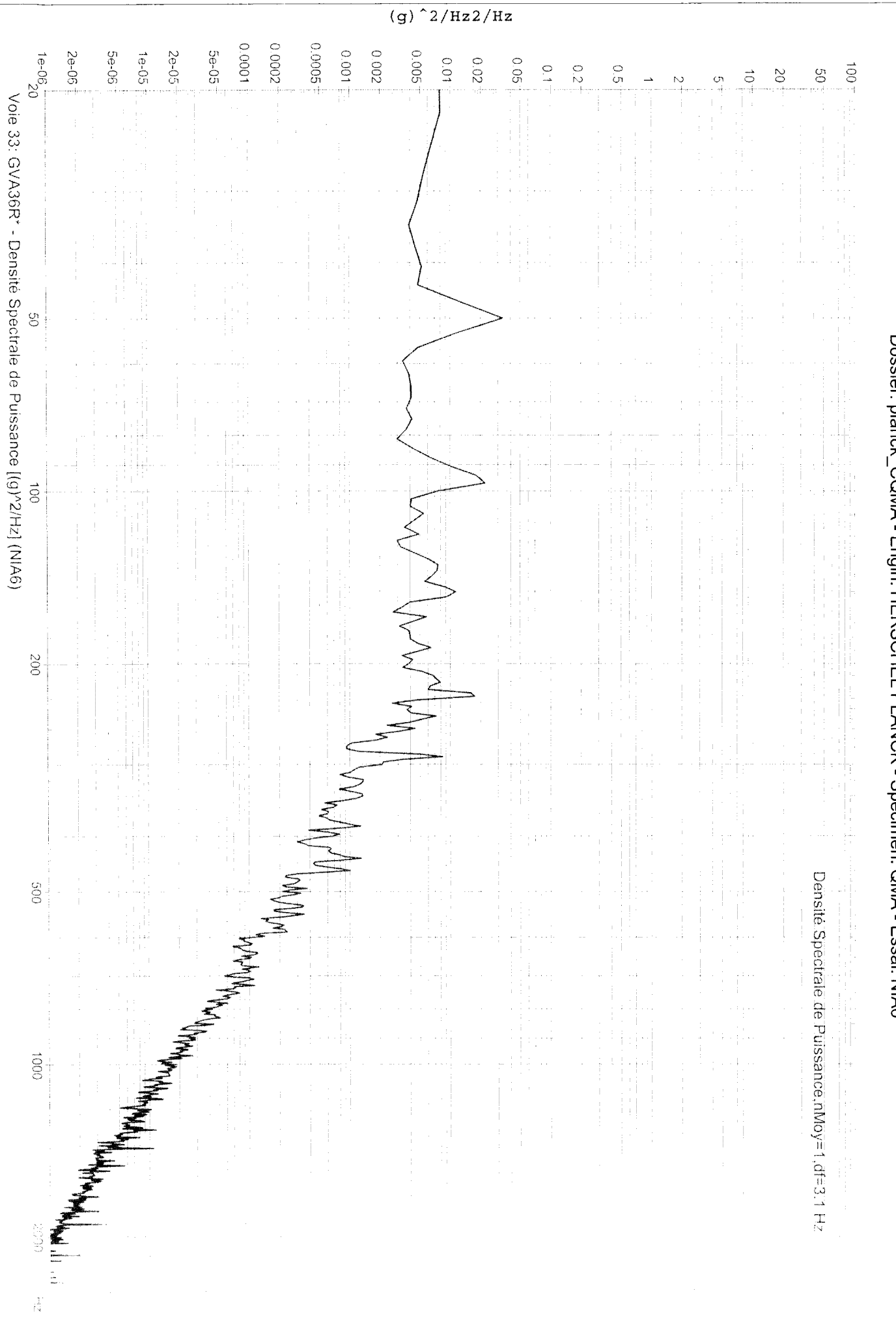

PC/Analysis 2.29é (25/08/2004)

Teralog 1999-2004

Dossier: planck\_CQMA - Engin: HERSCHEL PLANCK - Spécimen: QMA - Essai: NIA6

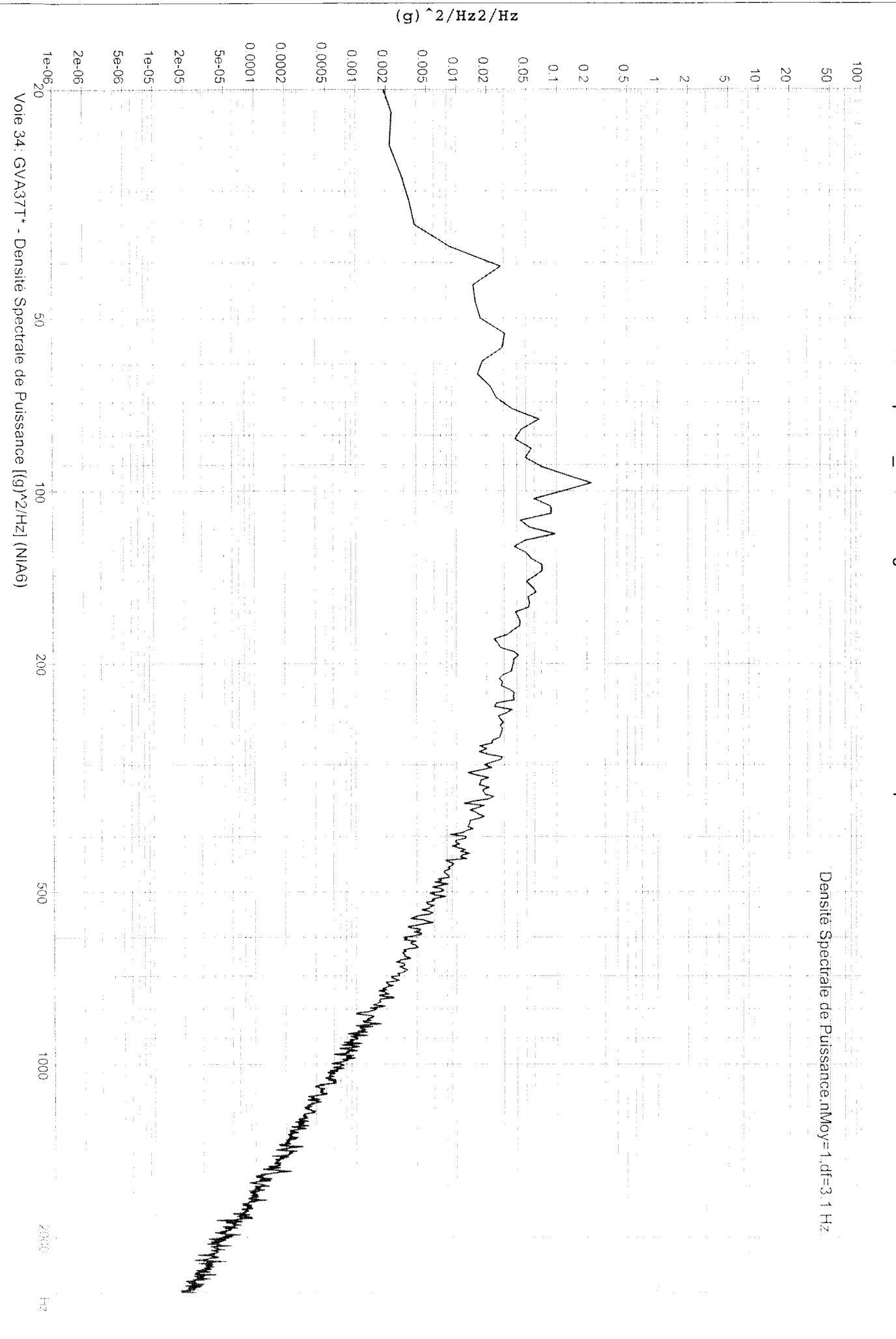

PC/Analysis 2.29é (25/08/2004)

Edité le: 03/02/2005 à 11H20

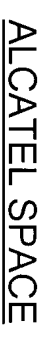

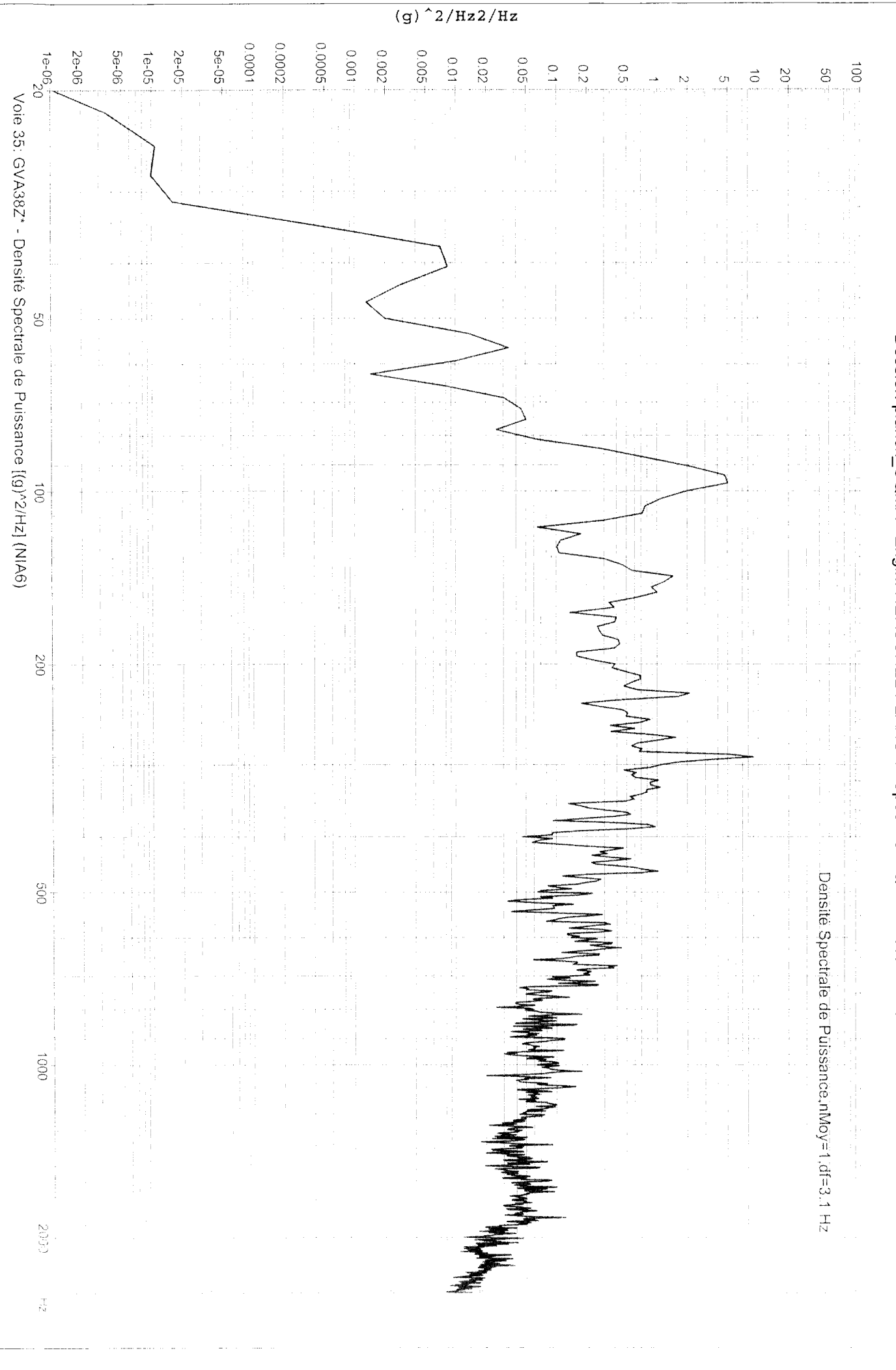

PC/Analysis 2.29é (25/08/2004)

Edité le: 03/02/2005 à 11H20

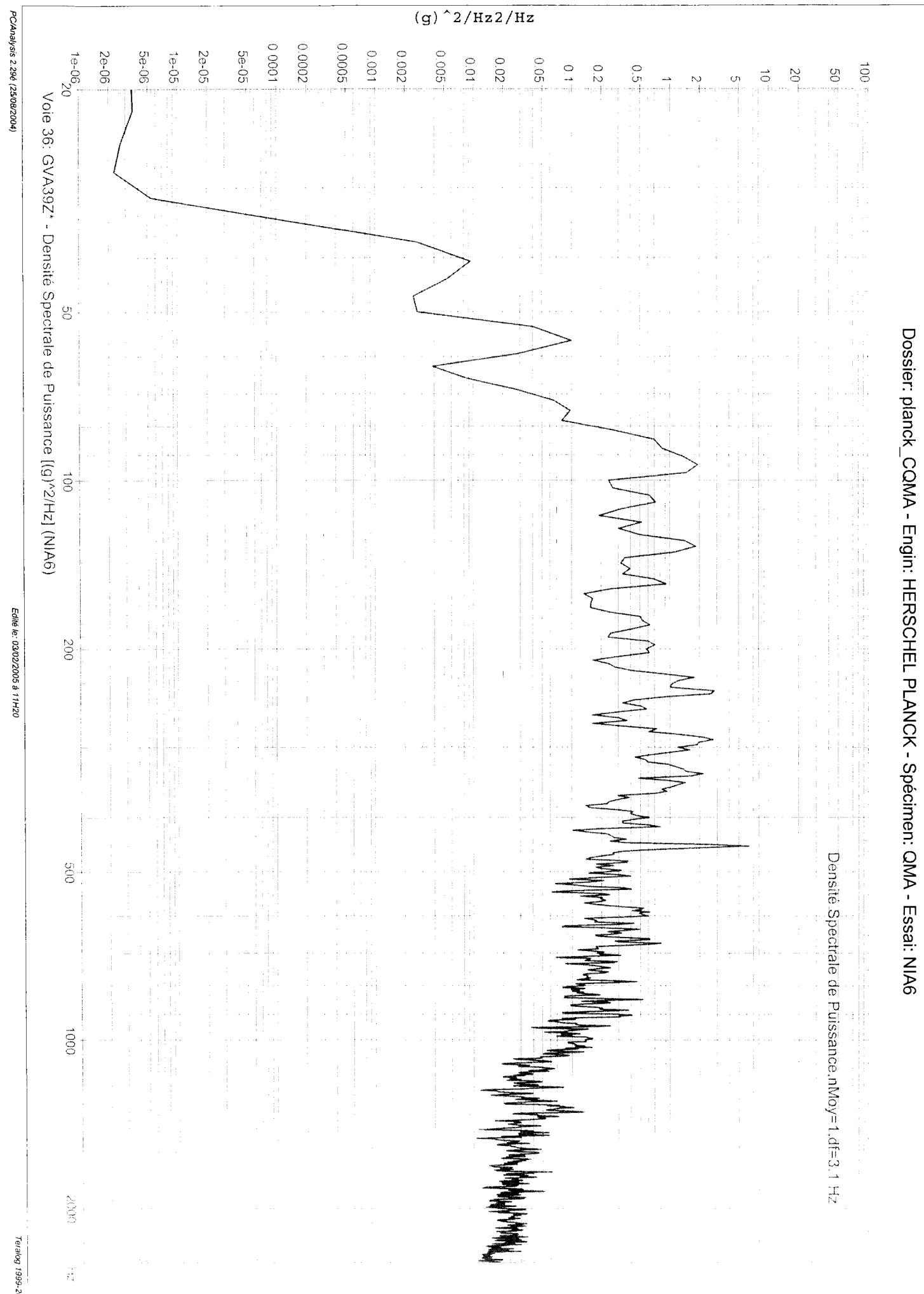

2004

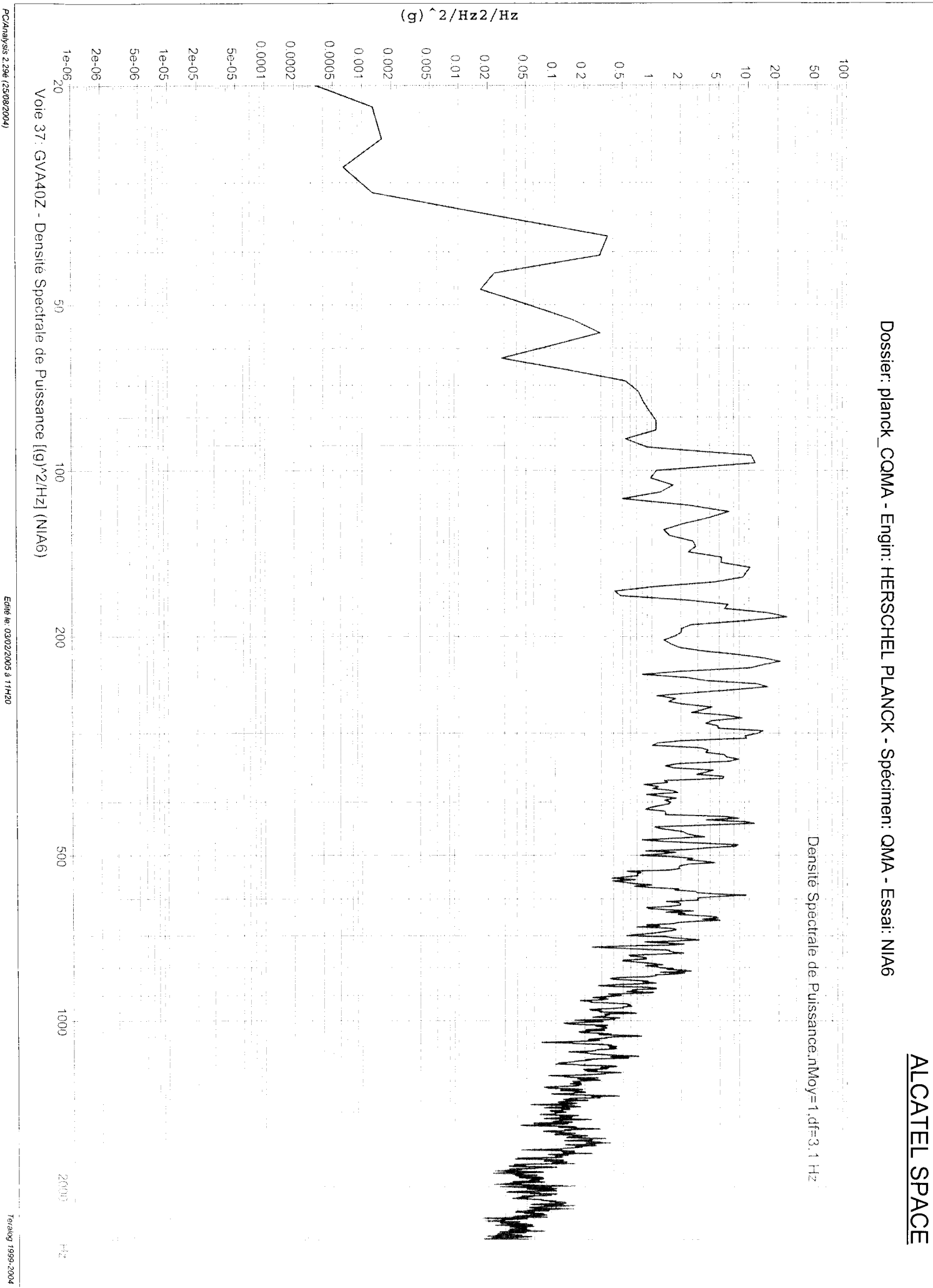

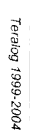

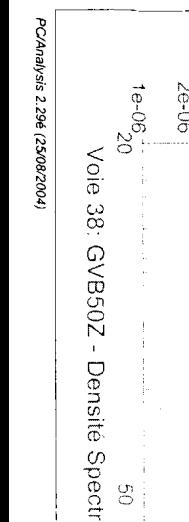

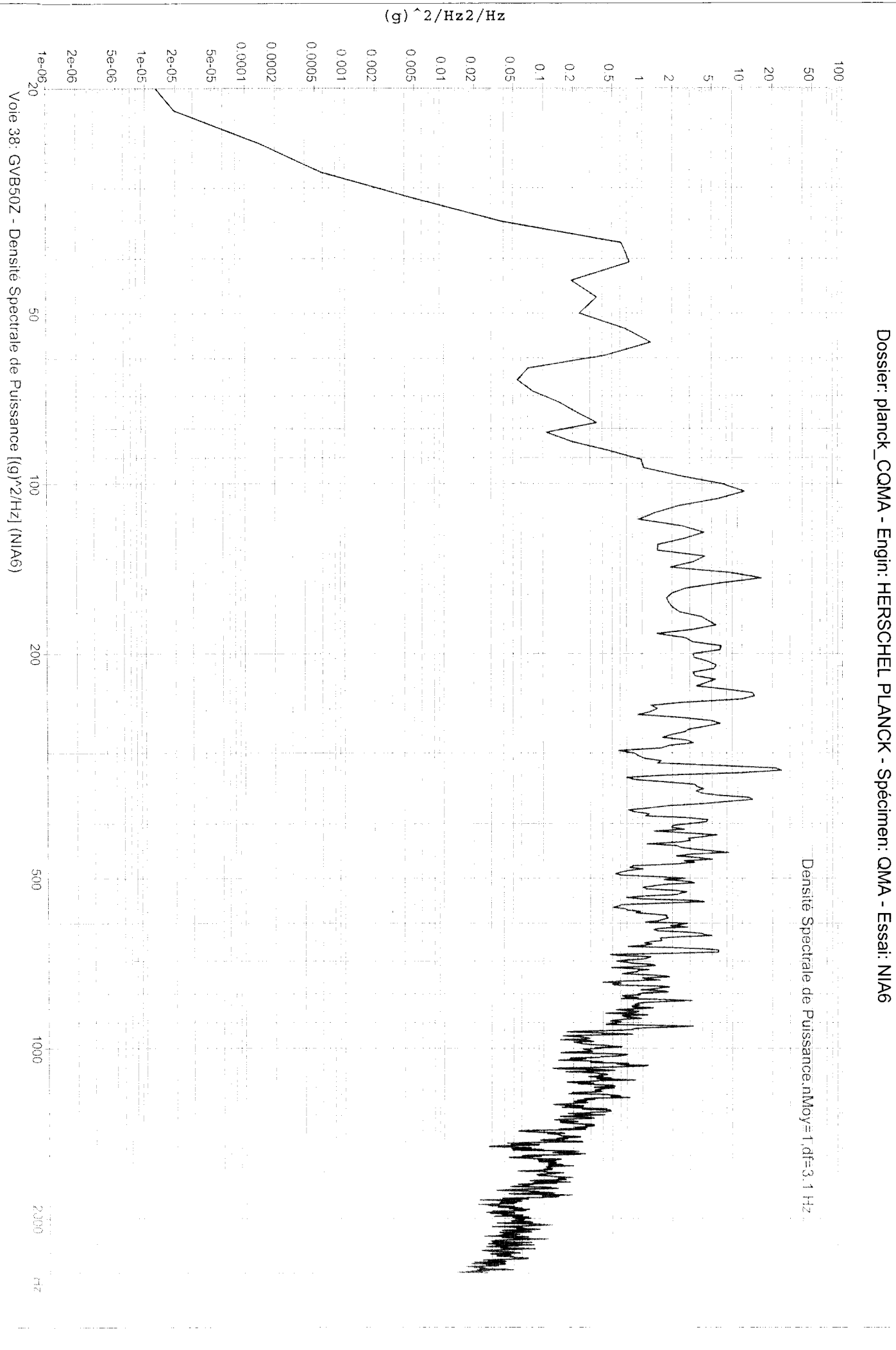

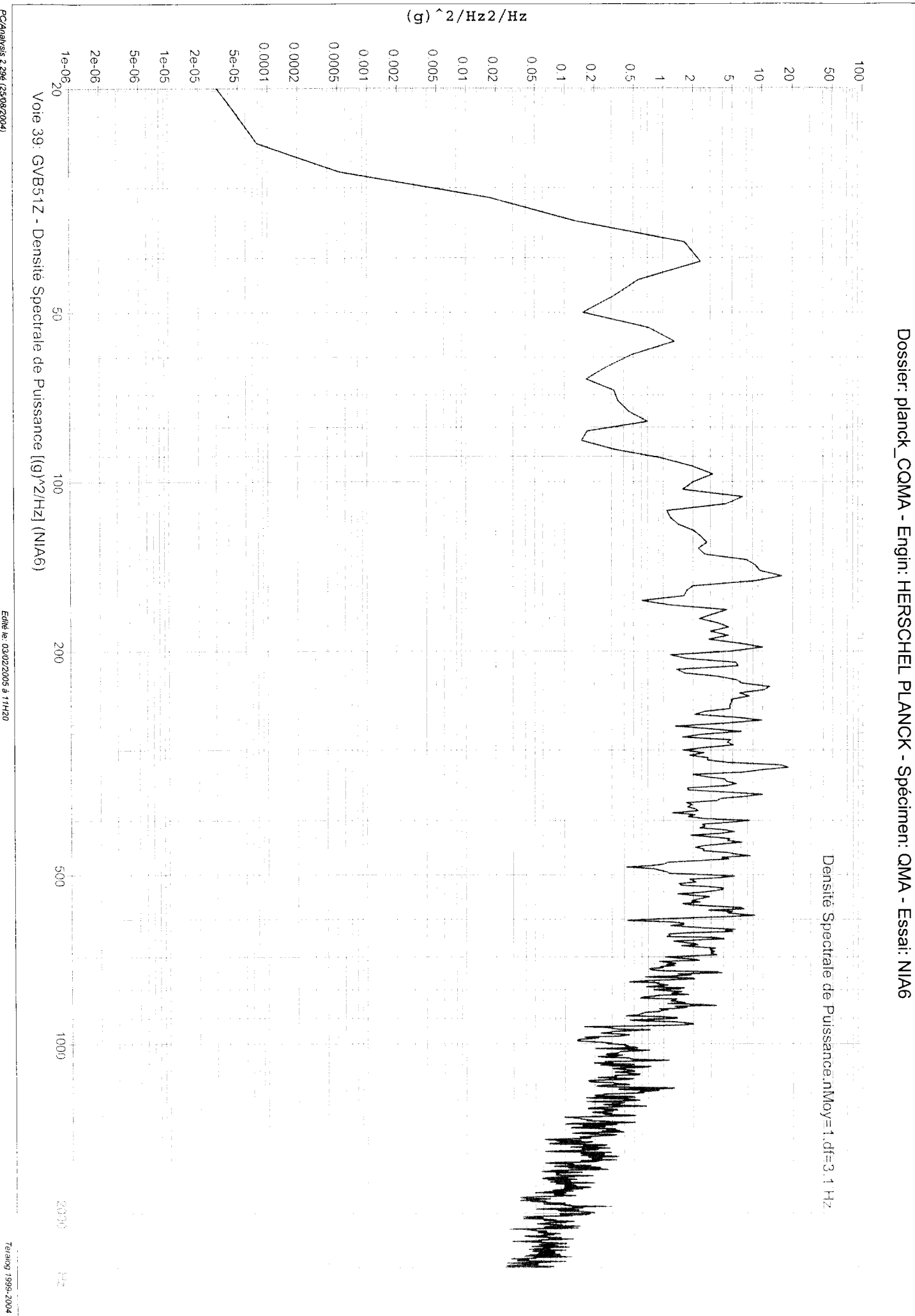

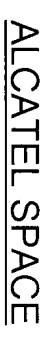

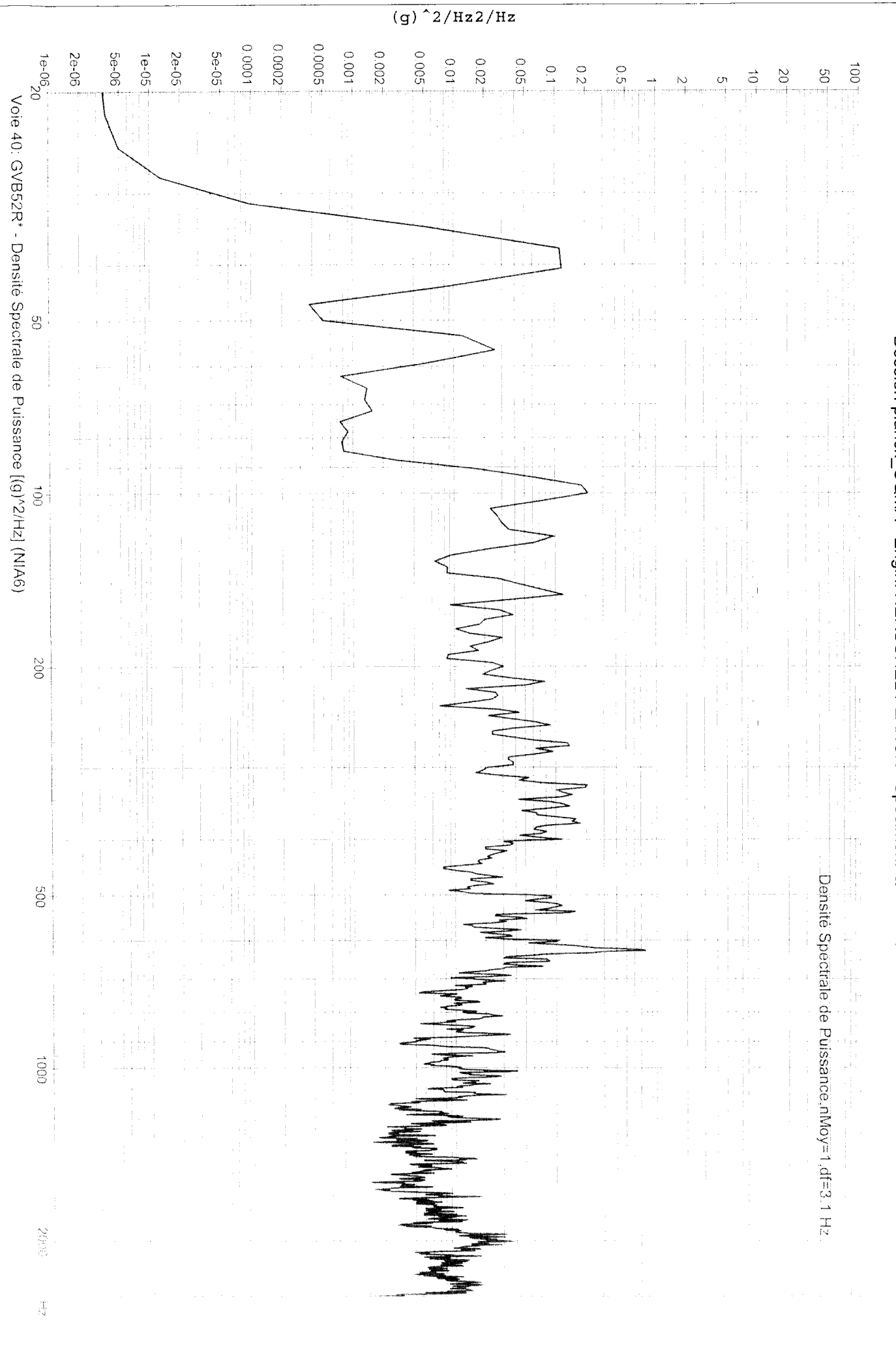

Edité le: 03/02/2005 à 11H20

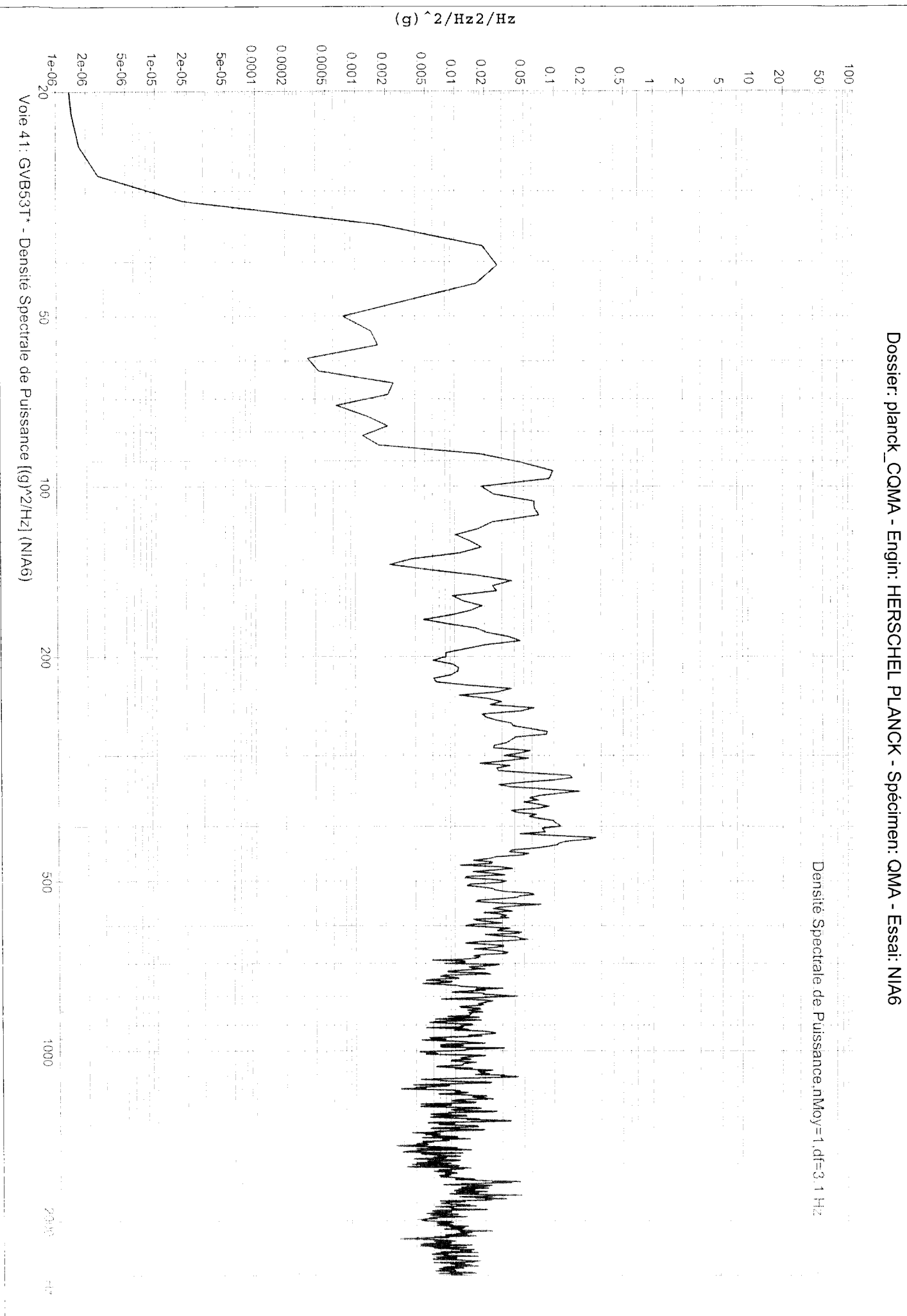

PC/Analysis 2.29é (25/08/2004)

Edité le: 03/02/2005 à 11H20

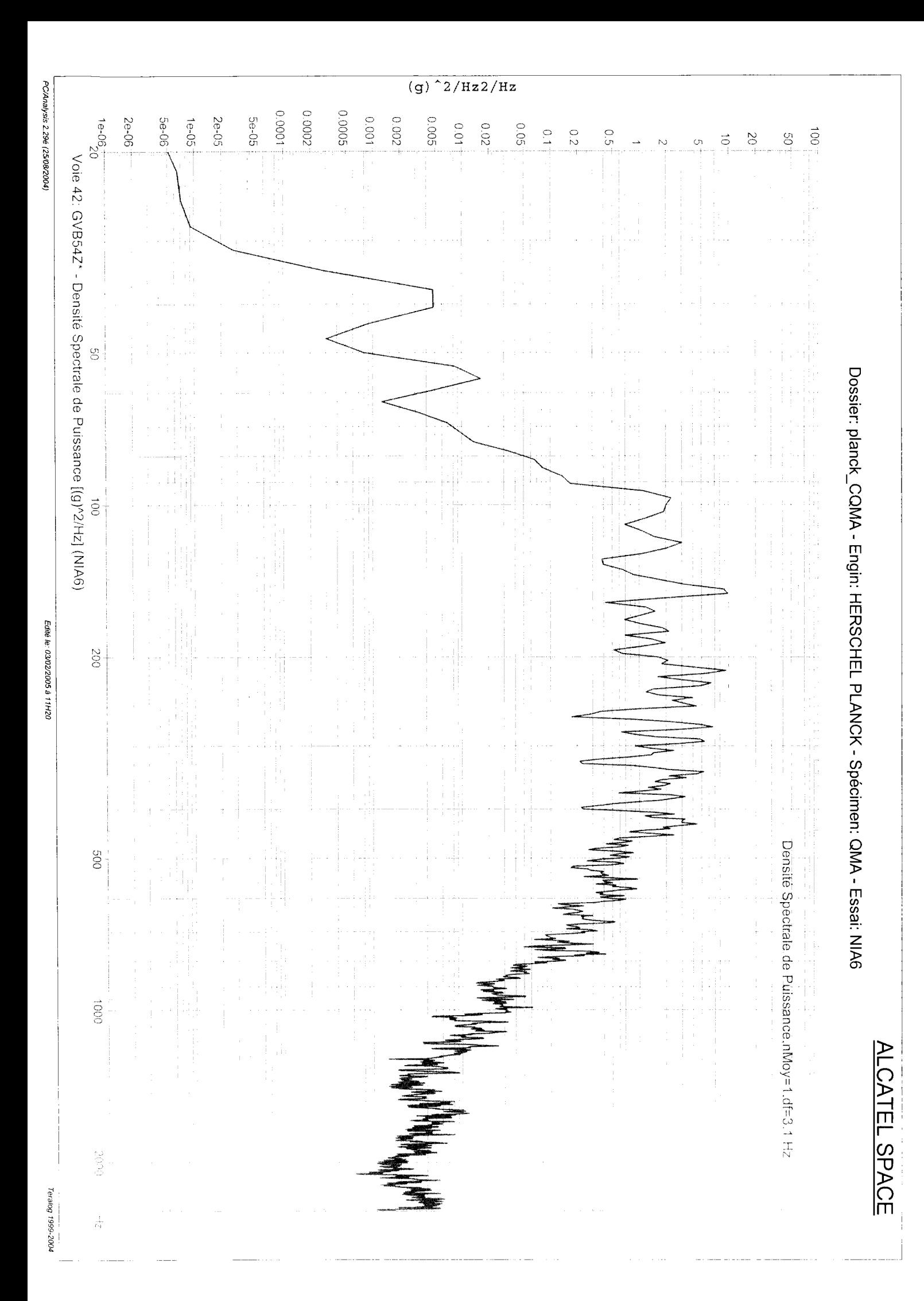

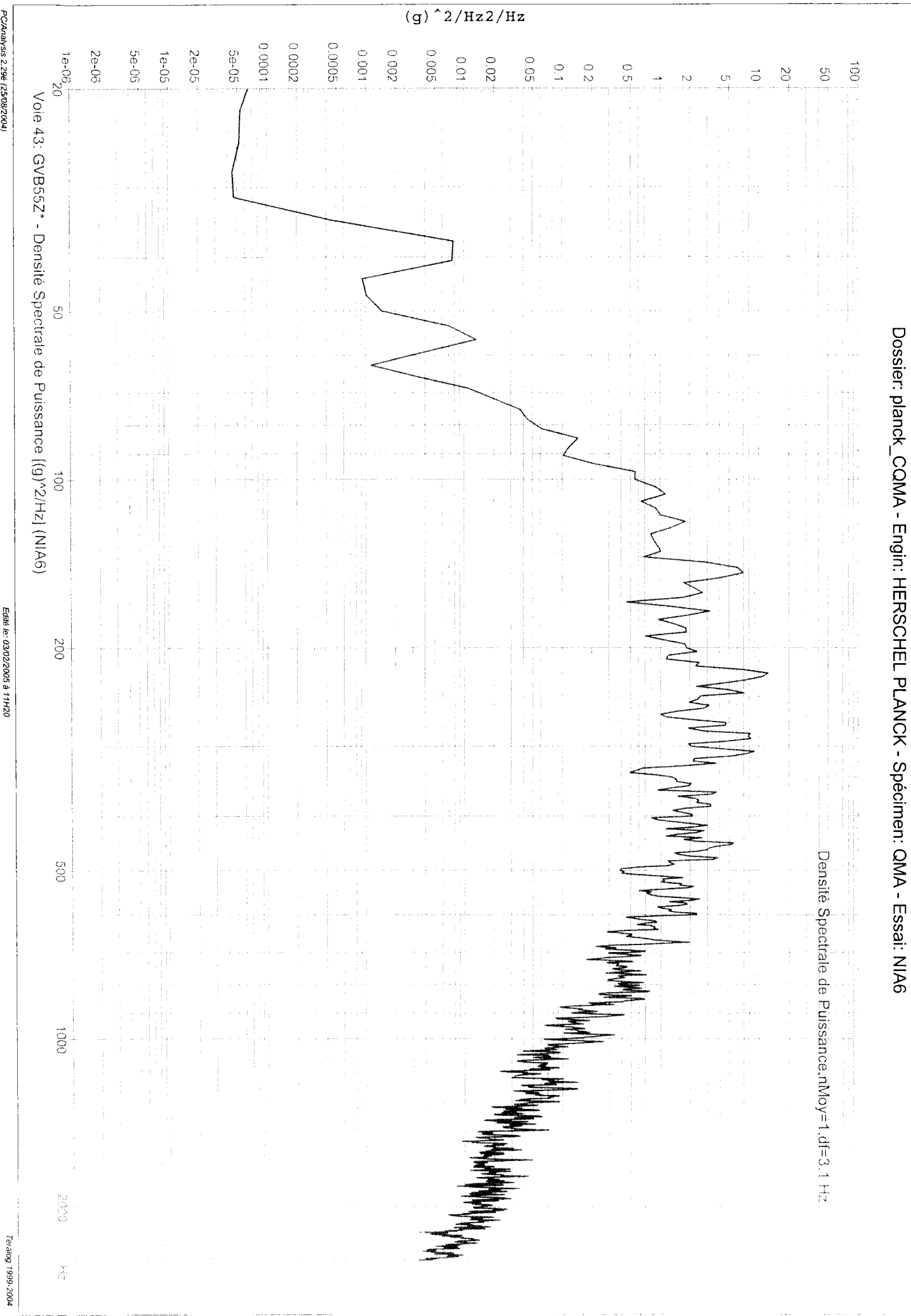

PC/Analysis 2.29é (25/08/2004)

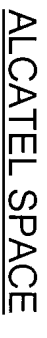

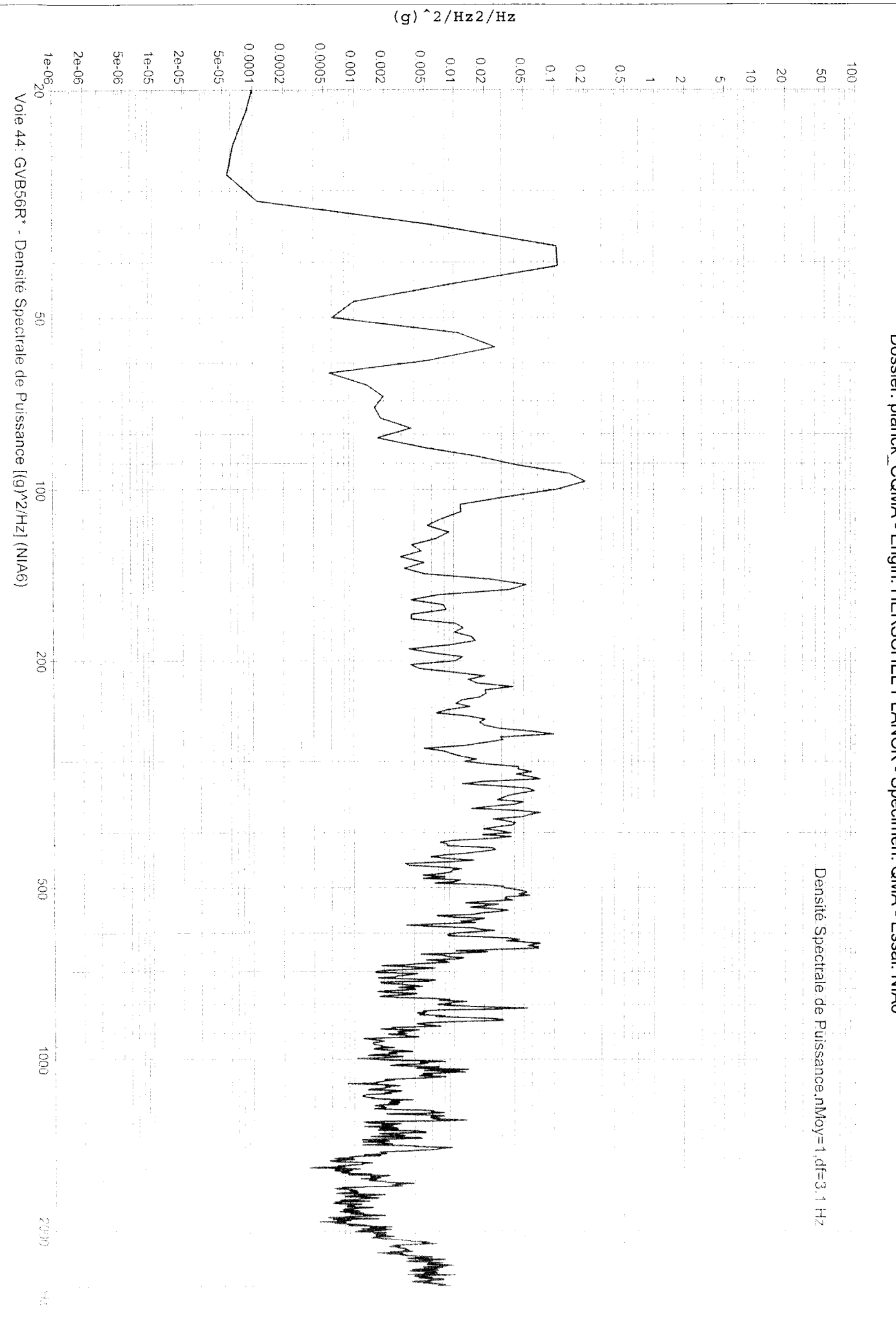

PC/Analysis 2.29é (25/08/2004)

Teralog 1999-2004

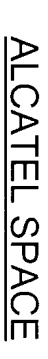

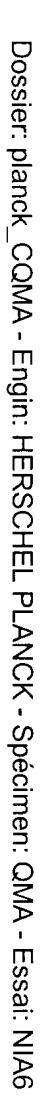

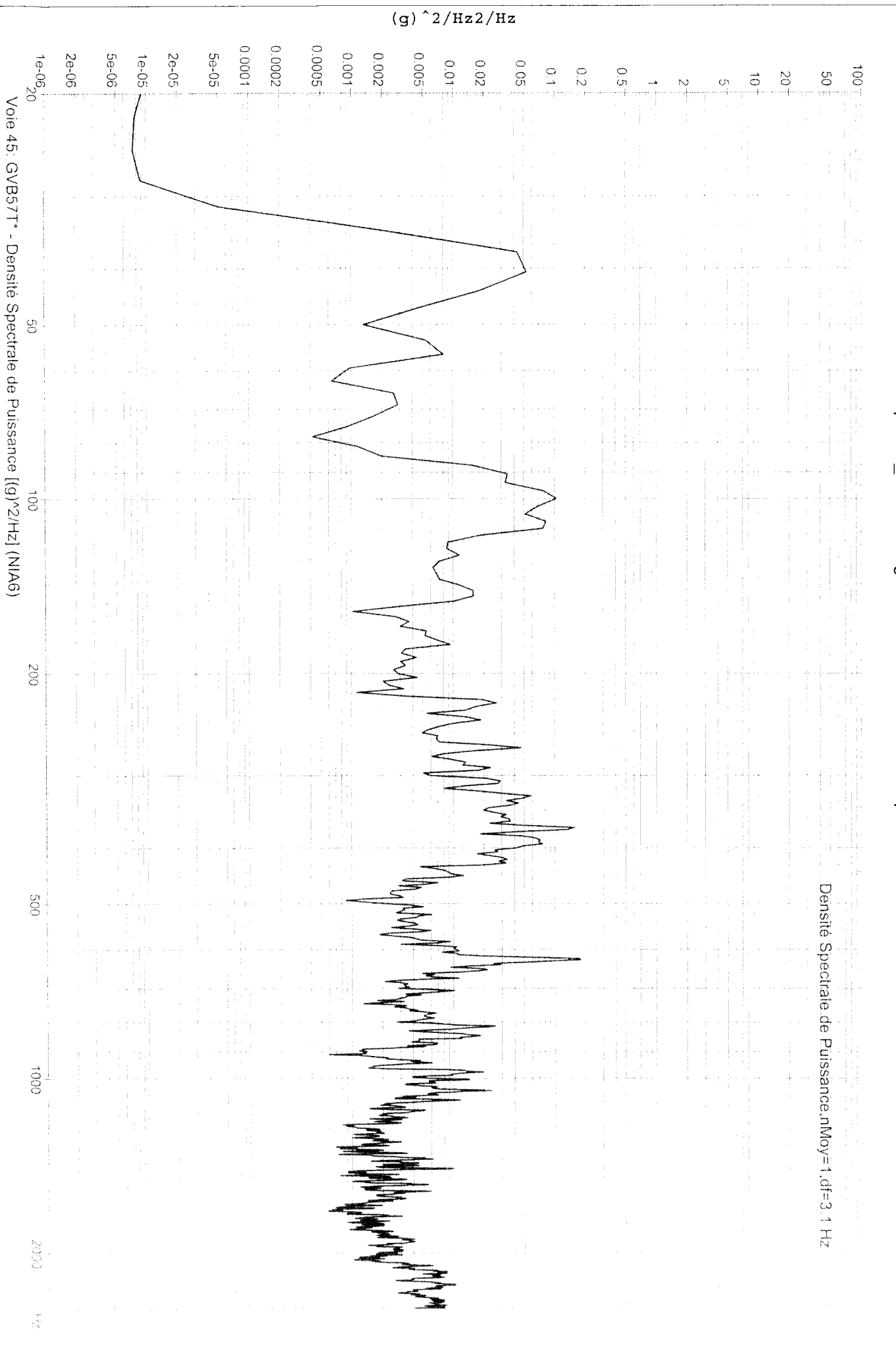

Teralog 1999-2004

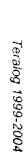

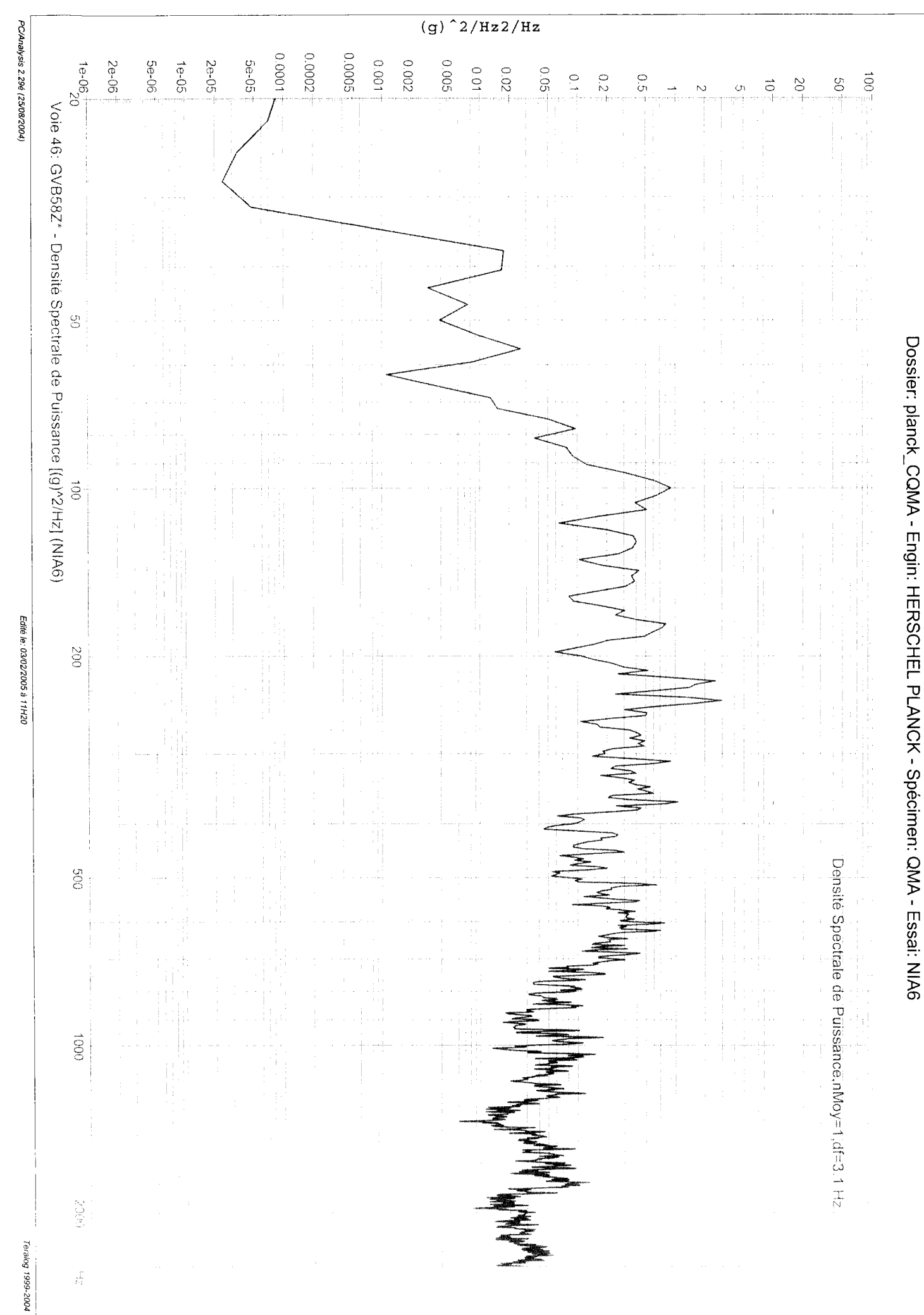

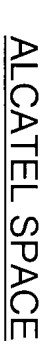

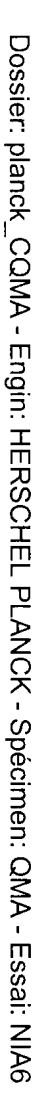

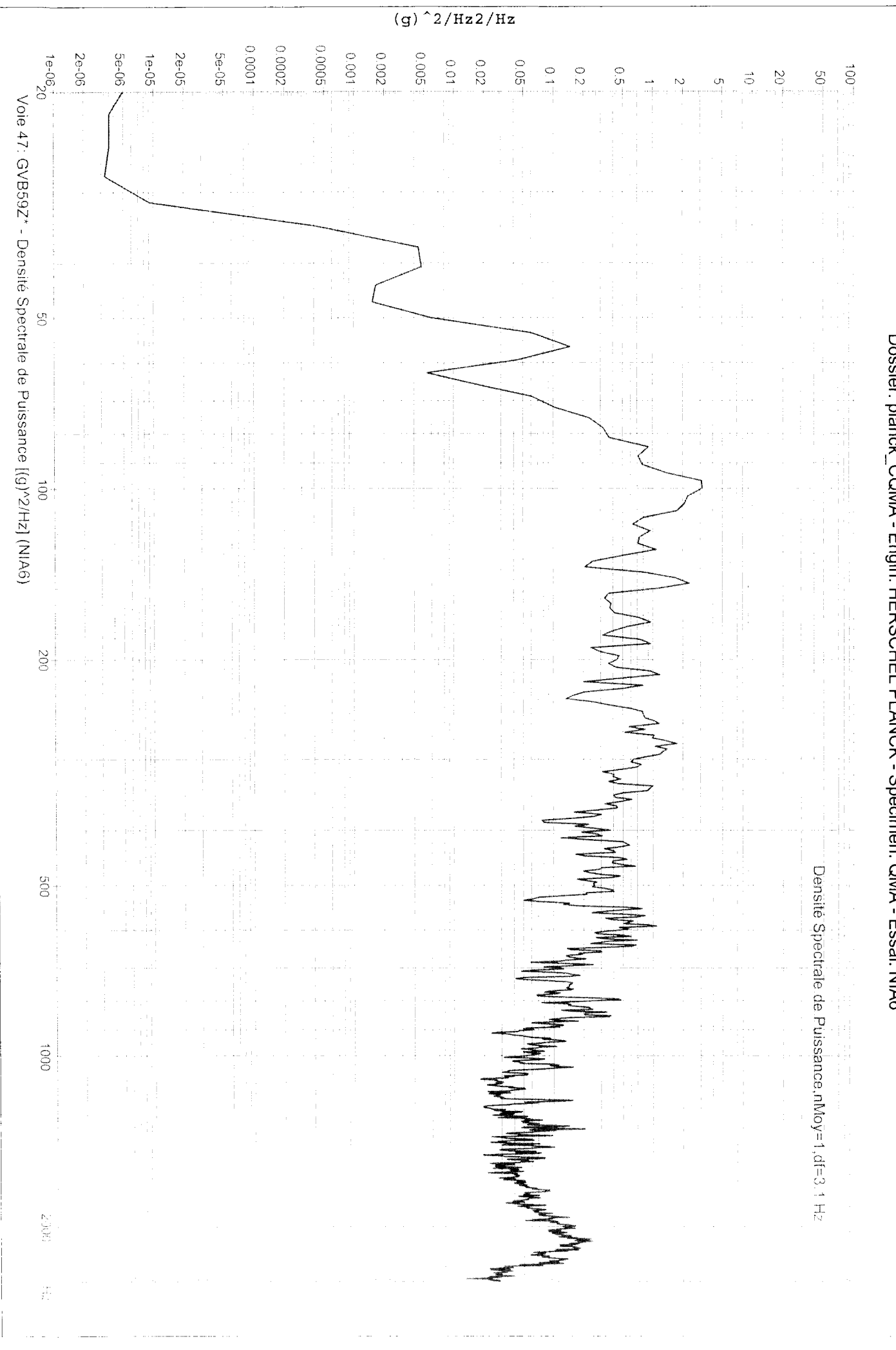

Teralog 1999-2004

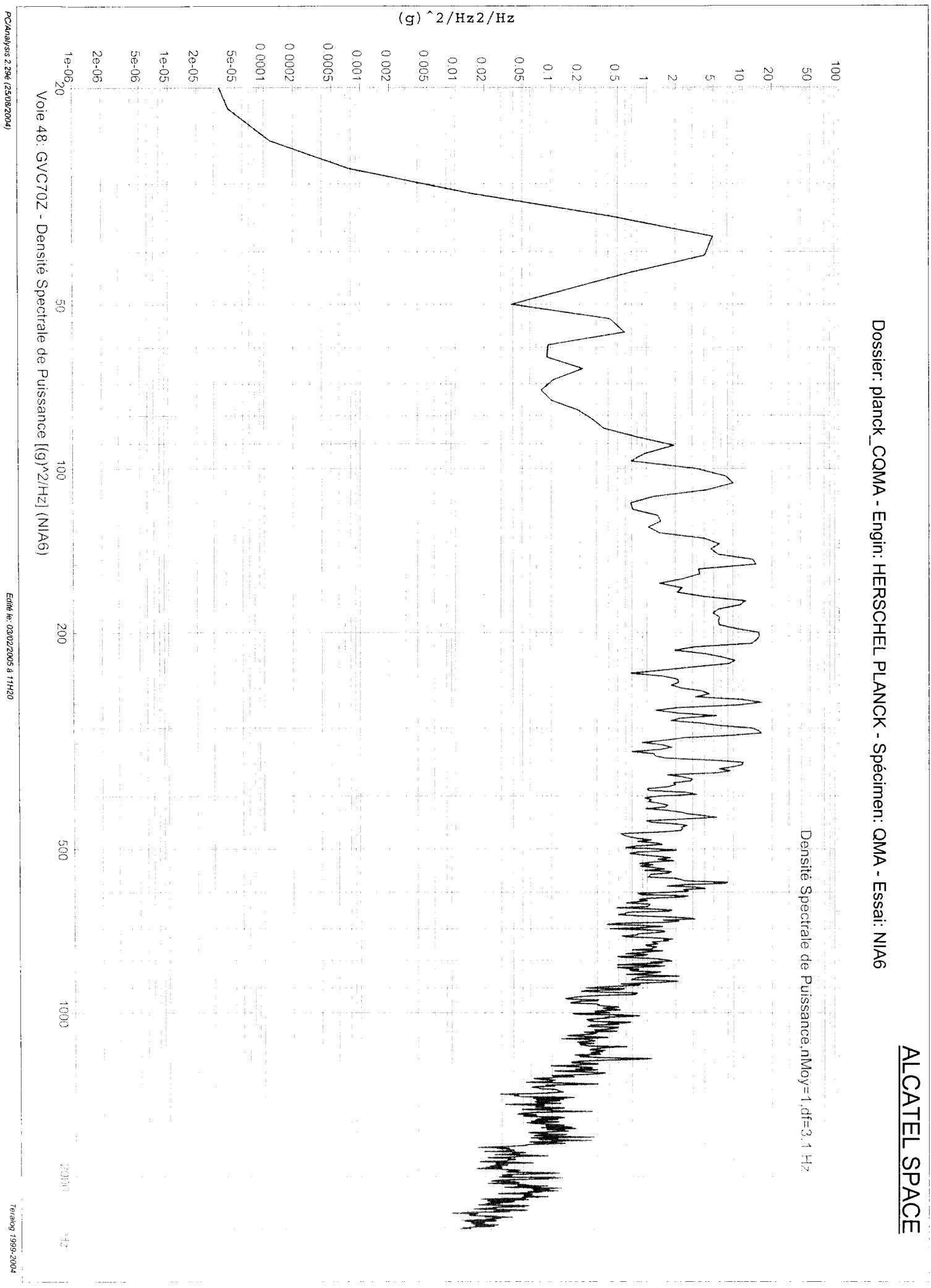

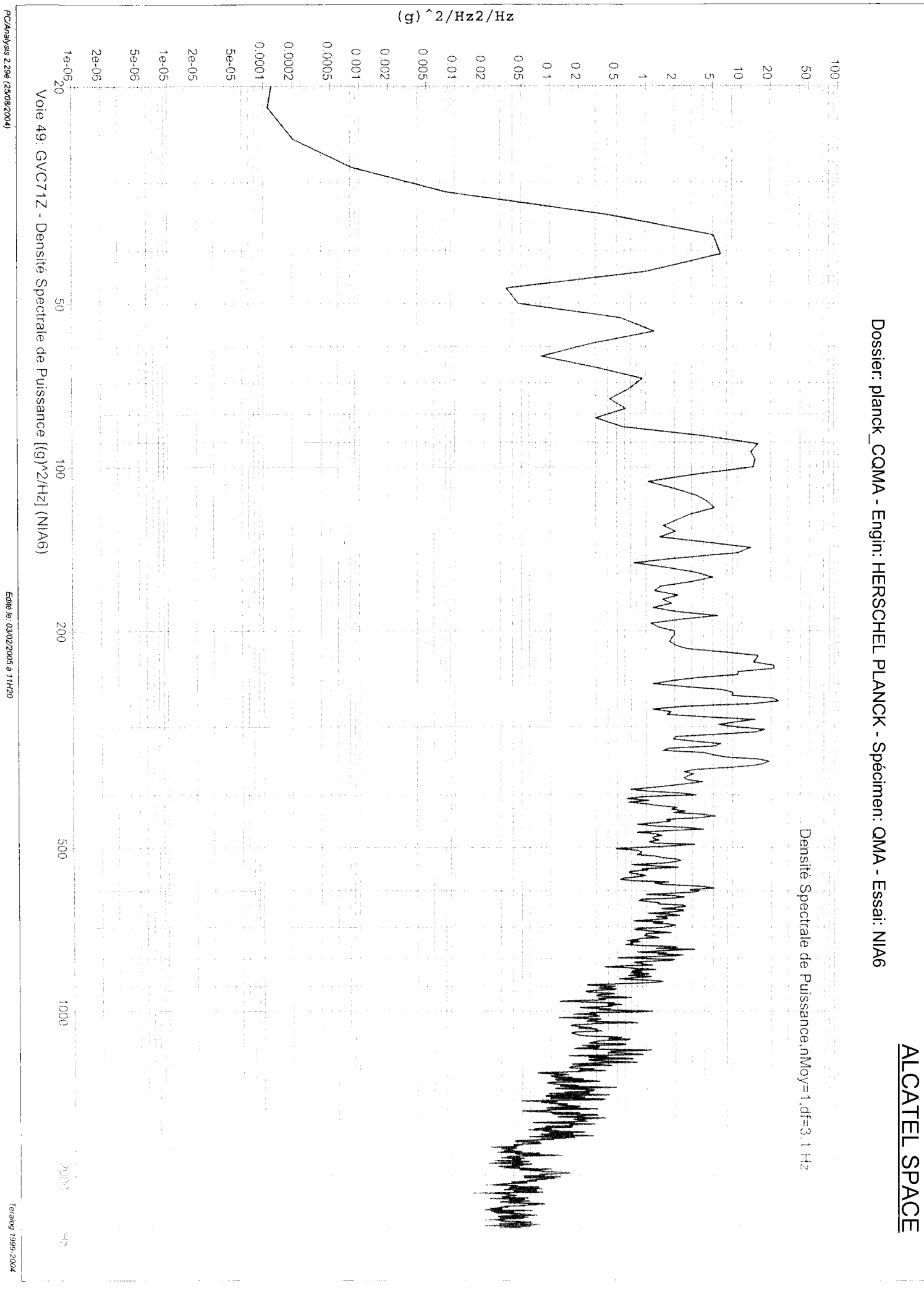

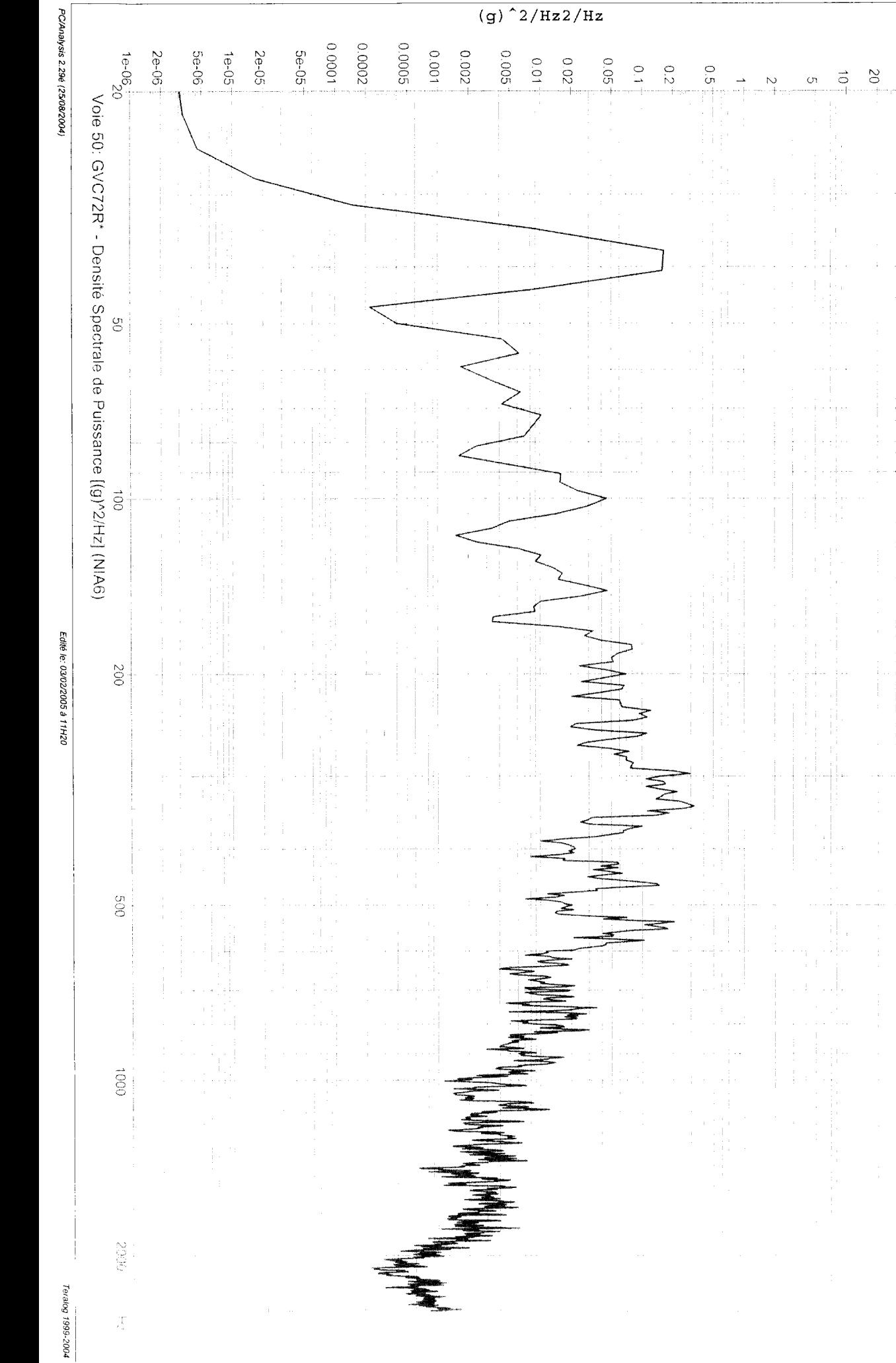

ALCATEL SPACE

Densité Spéctrale de Puissance, nMoy=1, df=3.1 Hz

 $1001$ 

 $\overline{S}$ 

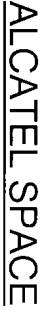

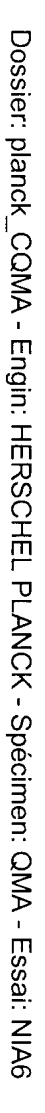

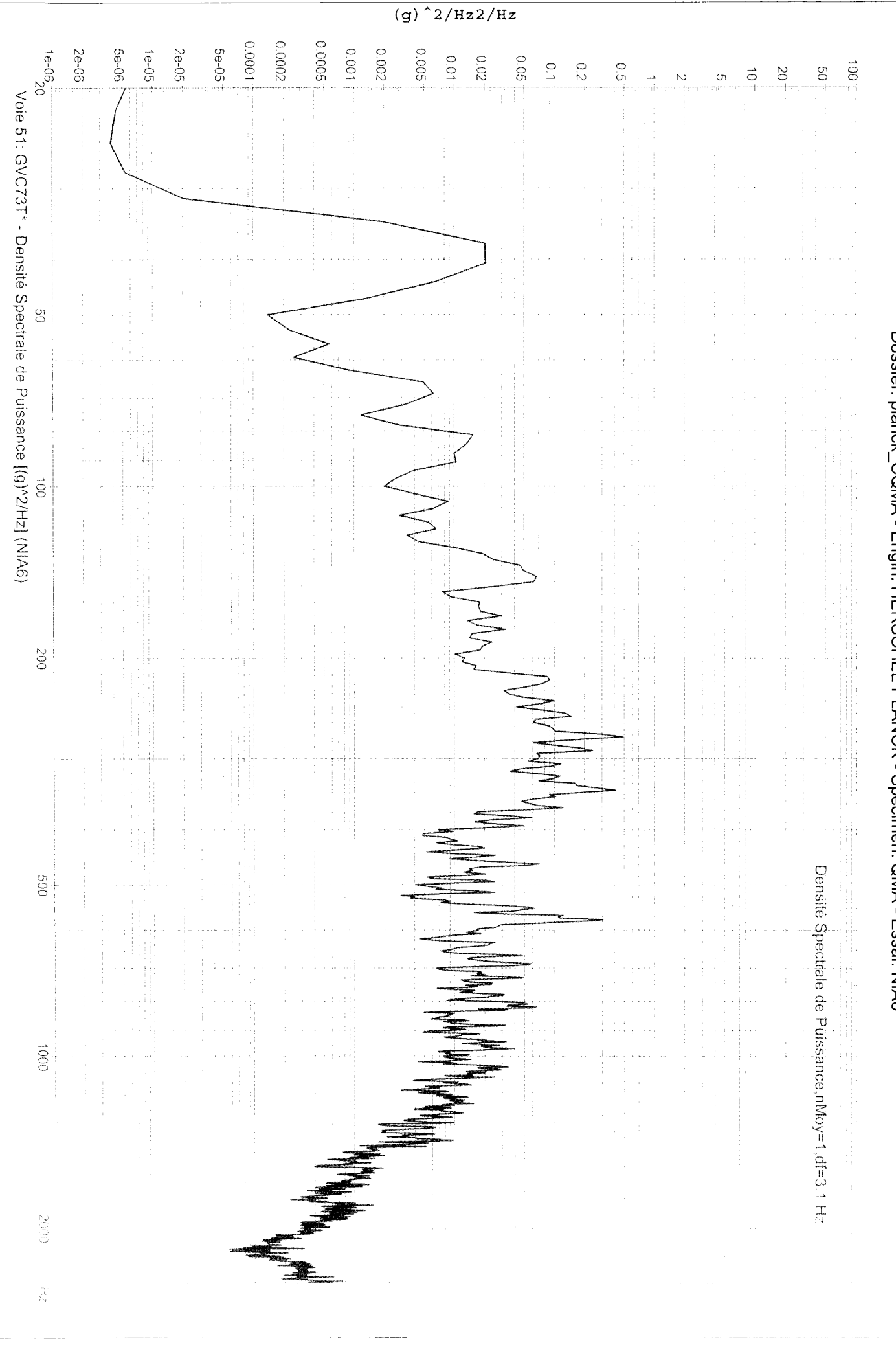

Edité le: 03/02/2005 à 11H30

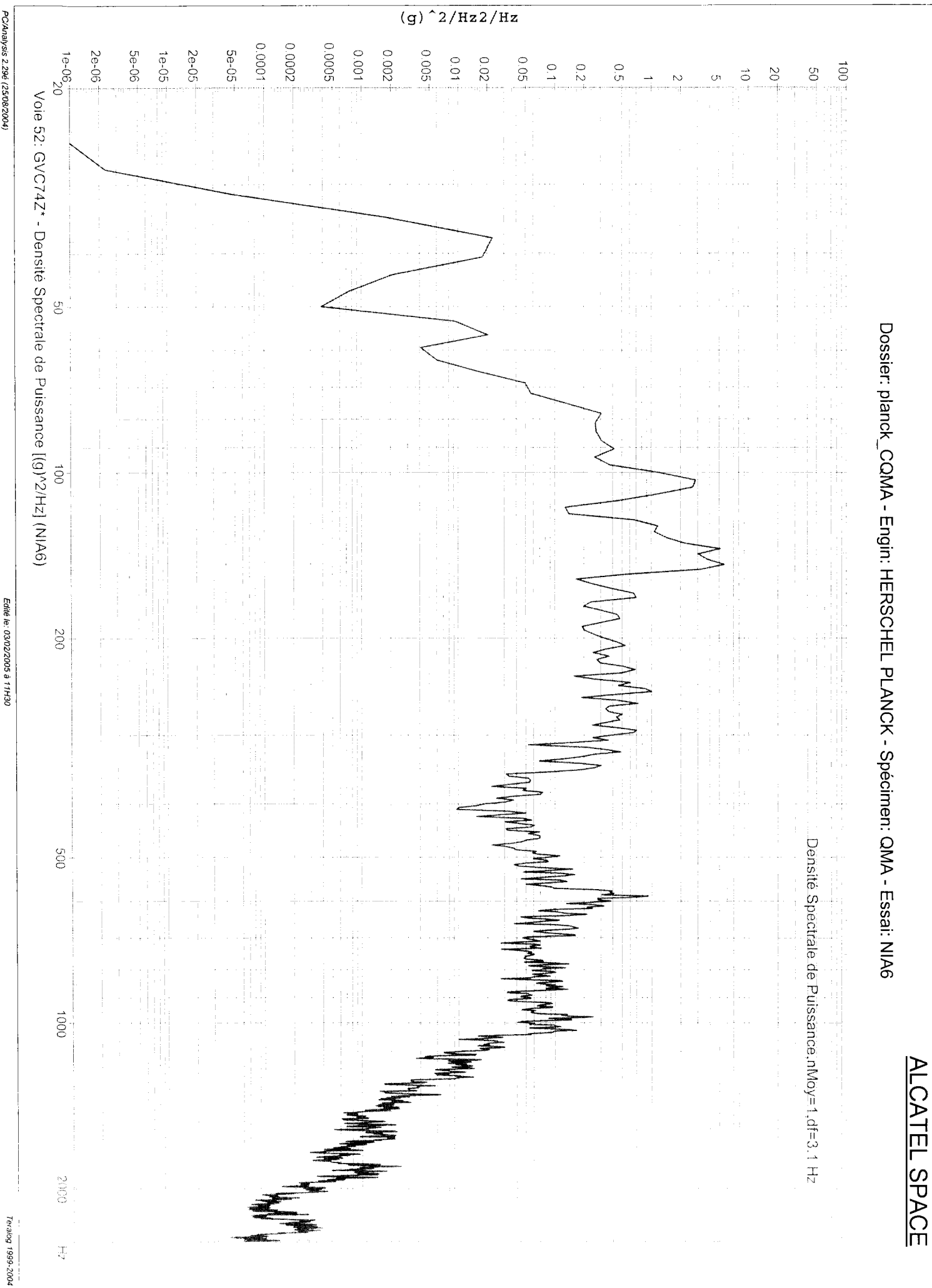

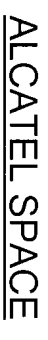

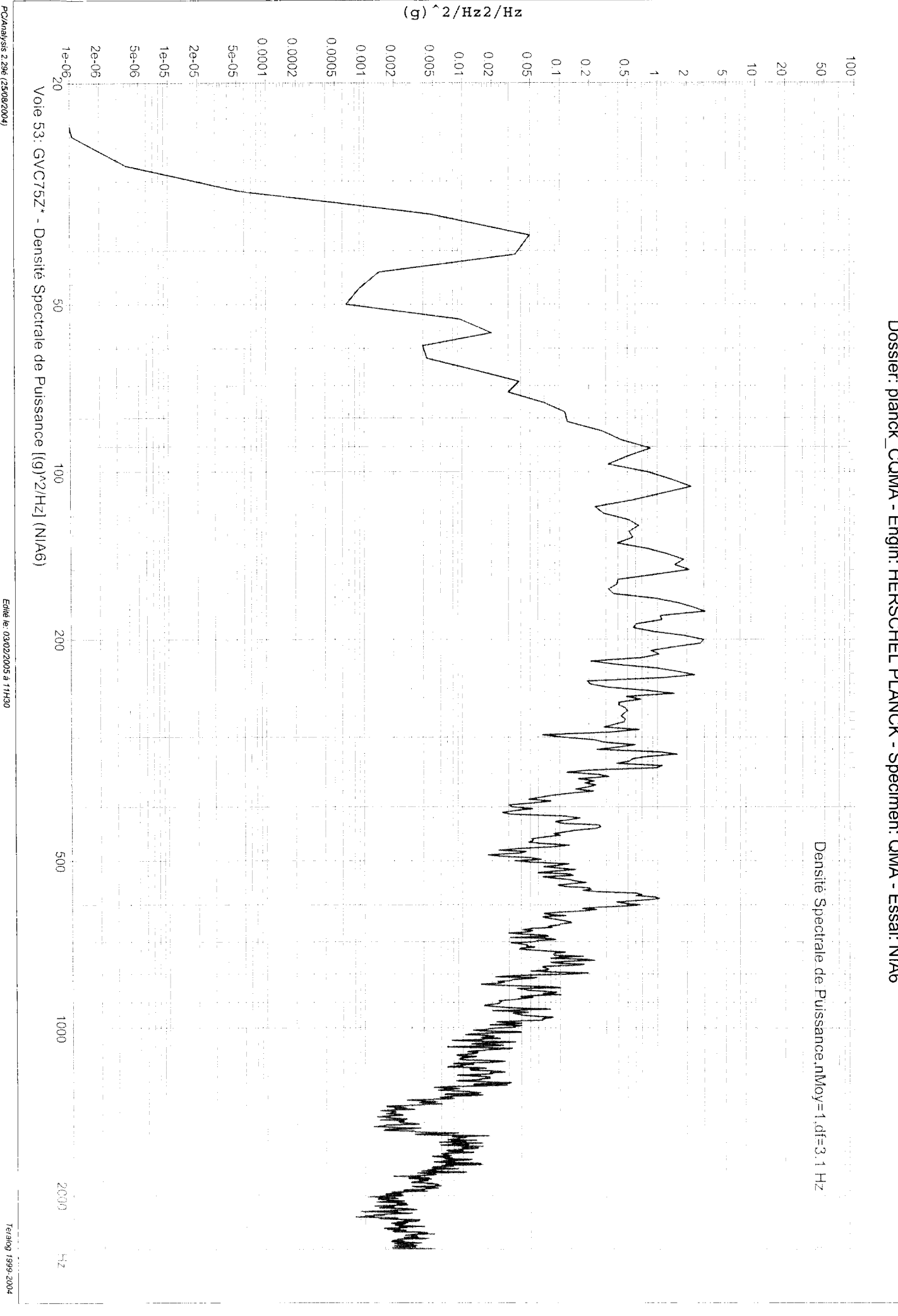

PC/Analysis 2.296 (25/08/2004)

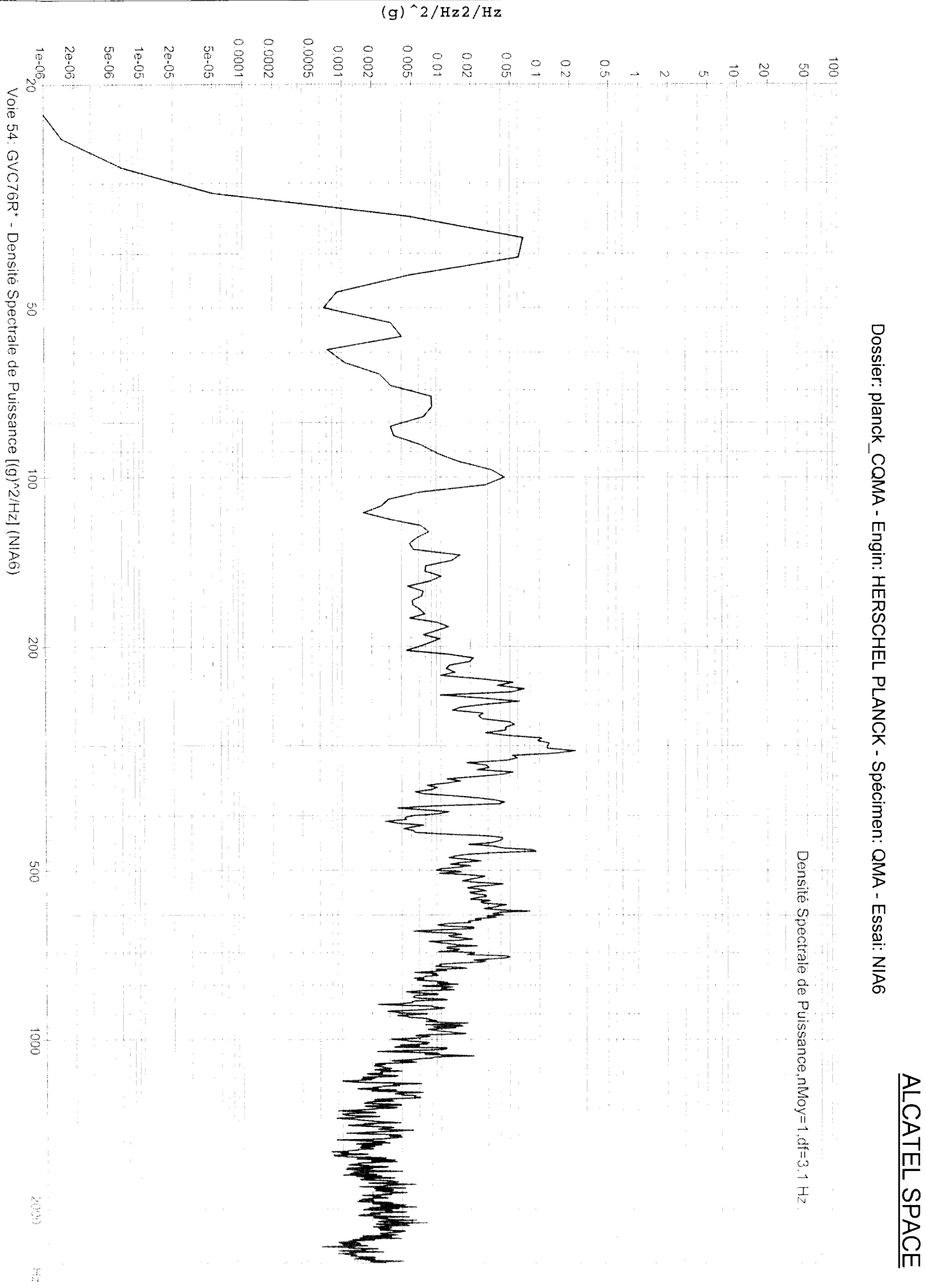

Edité le: 03/02/2005 à 11H30

 $\overline{1}$  =  $\overline{1}$  =  $\overline{1}$  =
$\frac{1}{2}$ 

## Dossier: planck\_CQMA - Engim: HERSCHEL PLANCK - Spécimen: QMA - Essai: NIA6

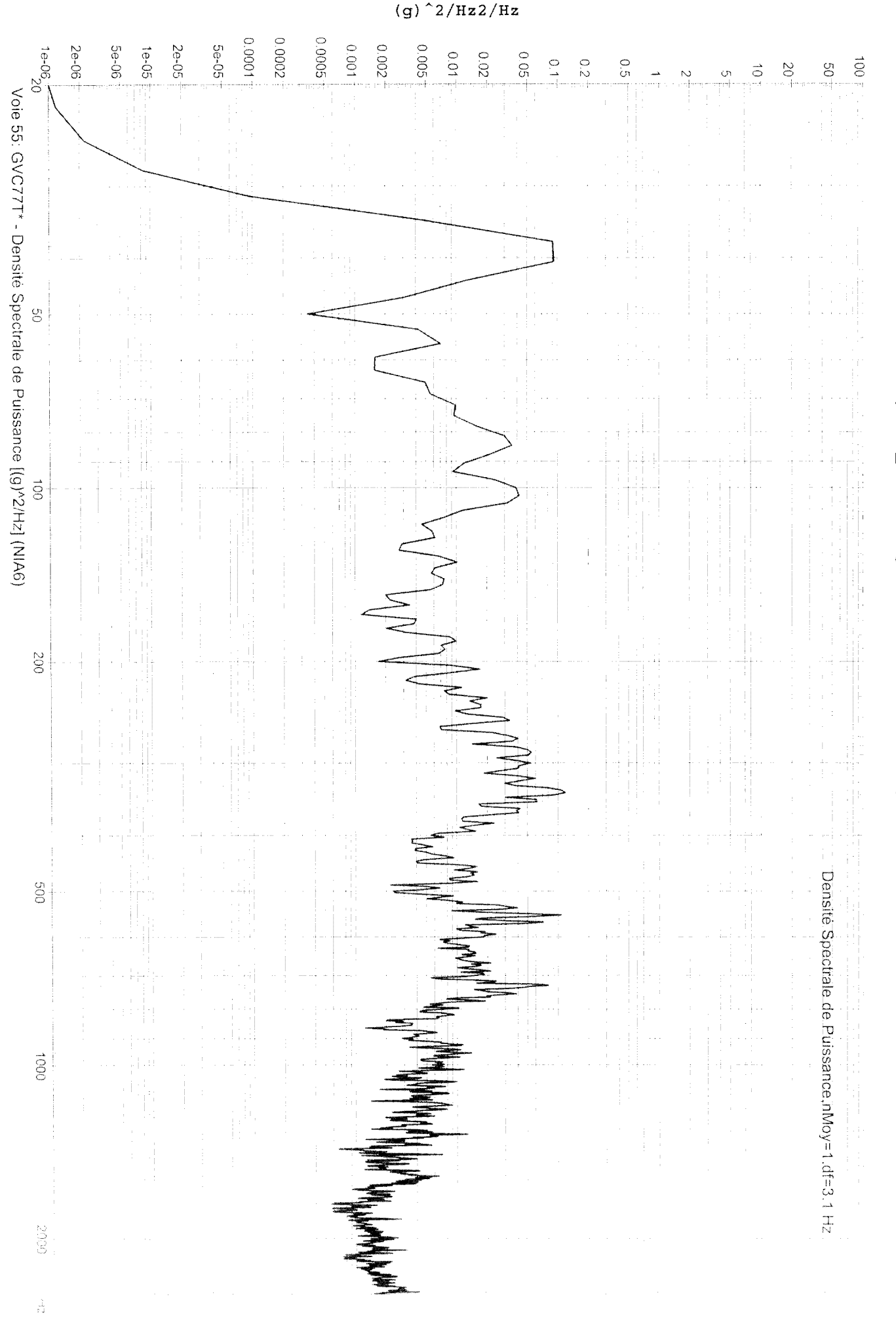

PC/Analysis 2.29é (25/08/2004)

Edité le: 03/02/2005 à 11H30

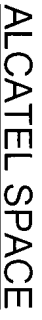

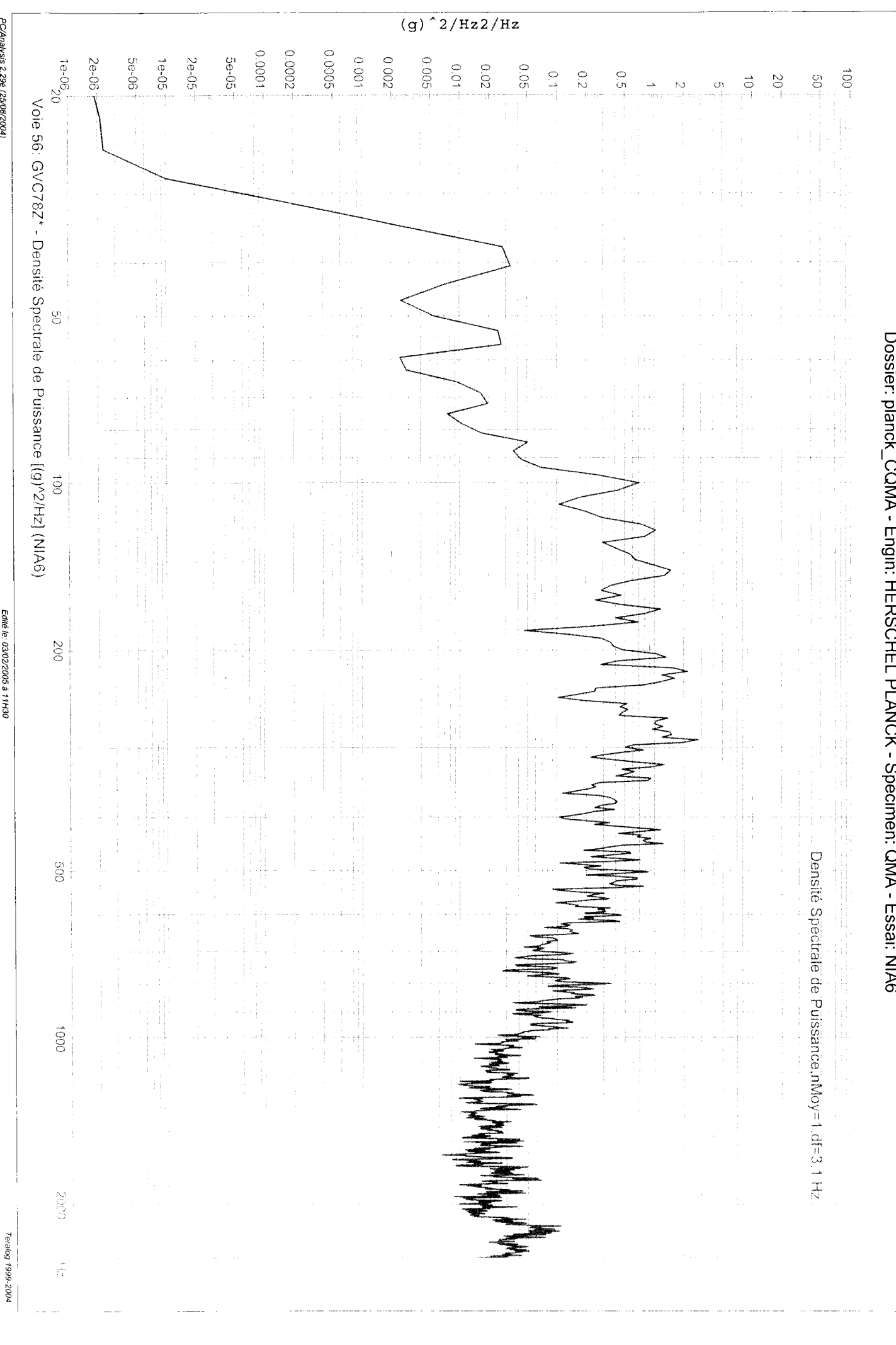

PC/Analysis 2.29é (25/08/2004)

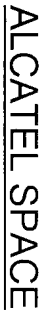

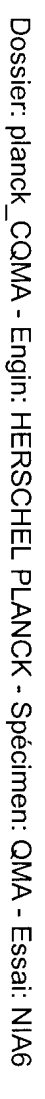

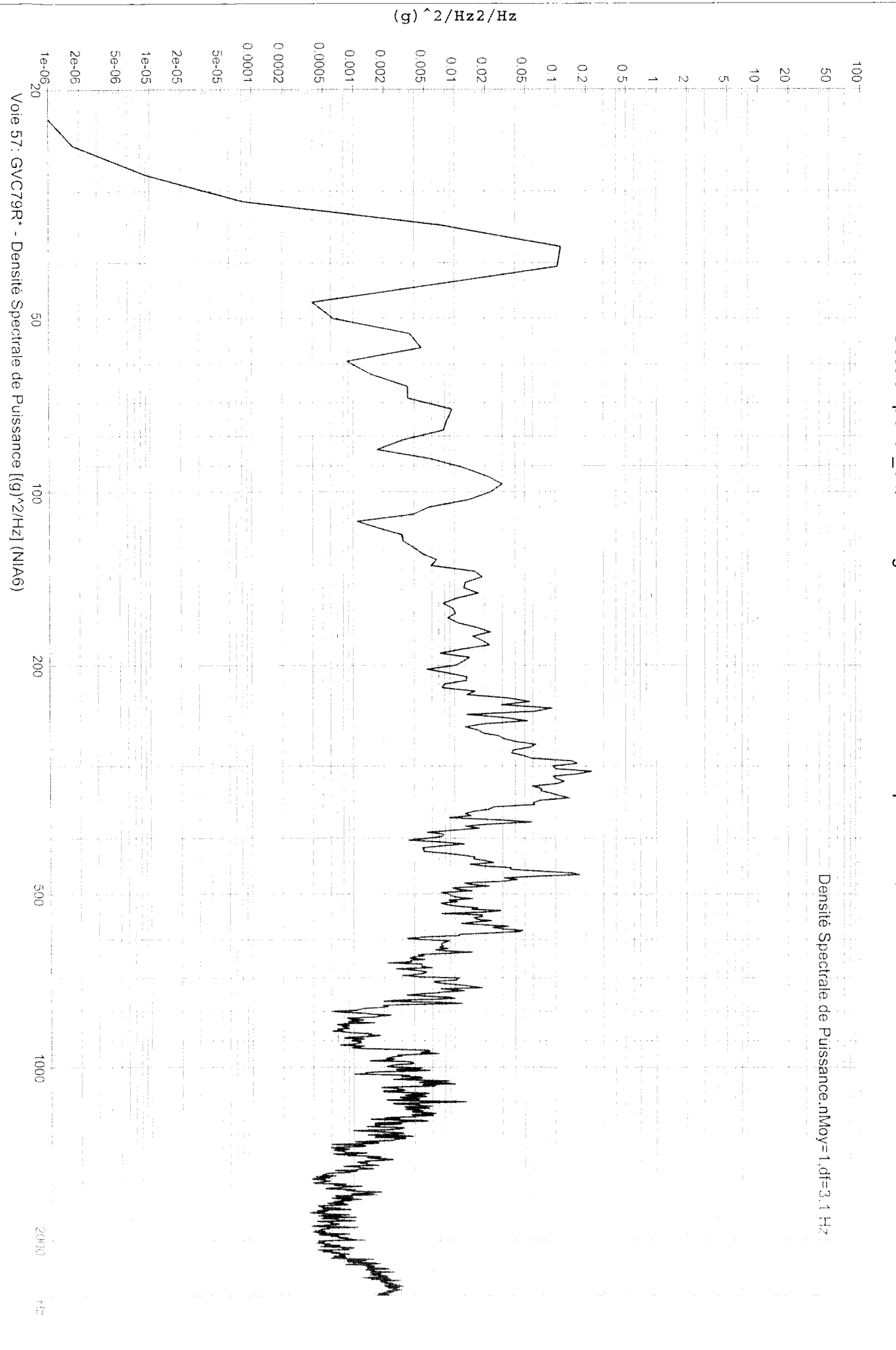

Edité le: 03/02/2005 à 11H30

Dossier: planck\_CQMA - Engin: HERSCHEL PLANCK - Spécimen: QMA - Essai: NIA6

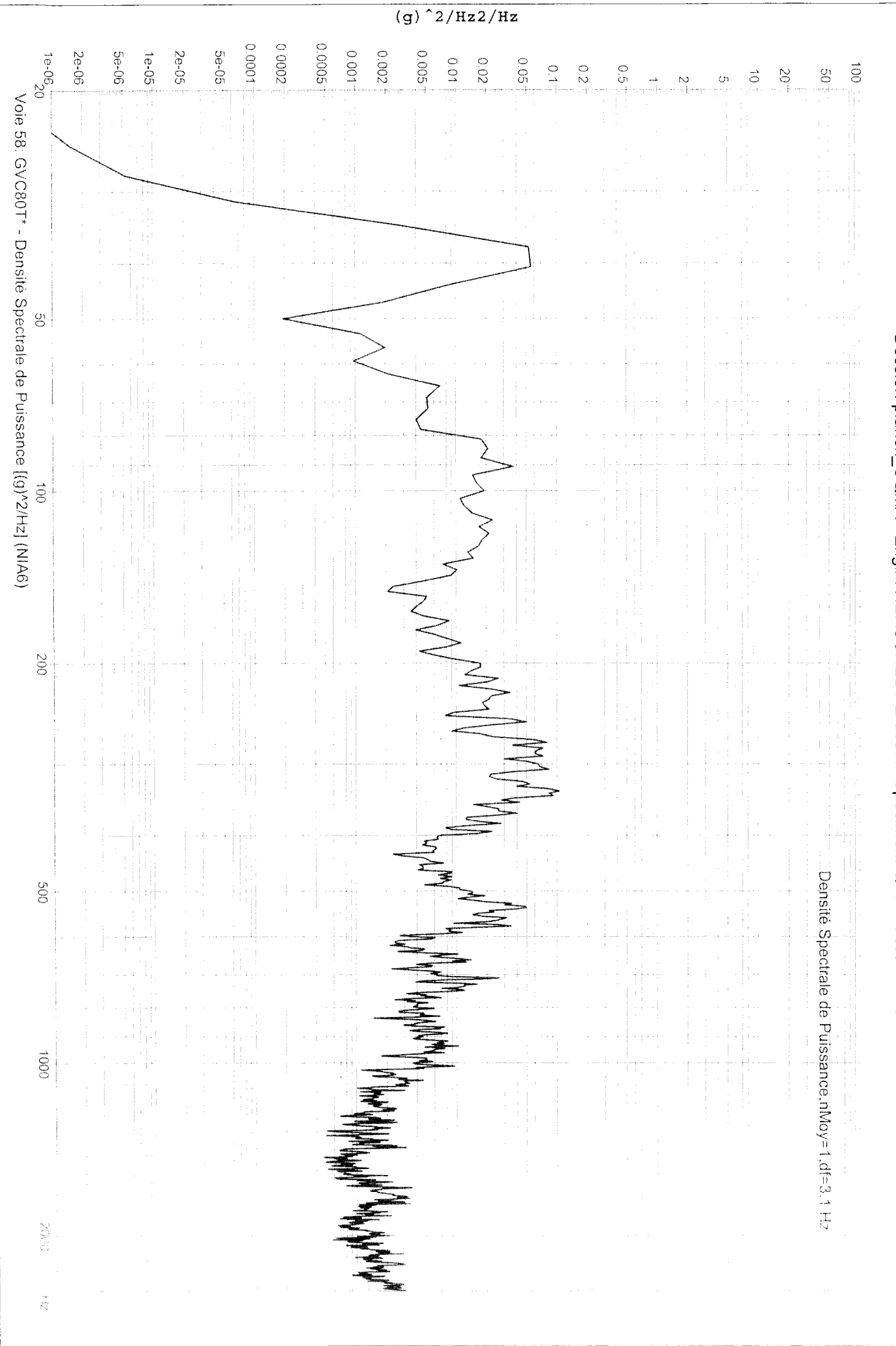

Edité le: 03/02/2005 à 11H30

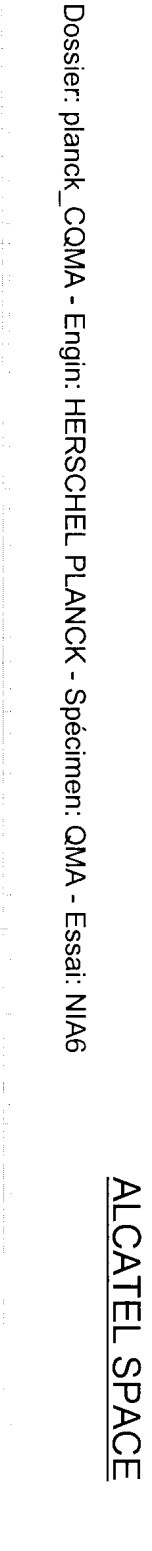

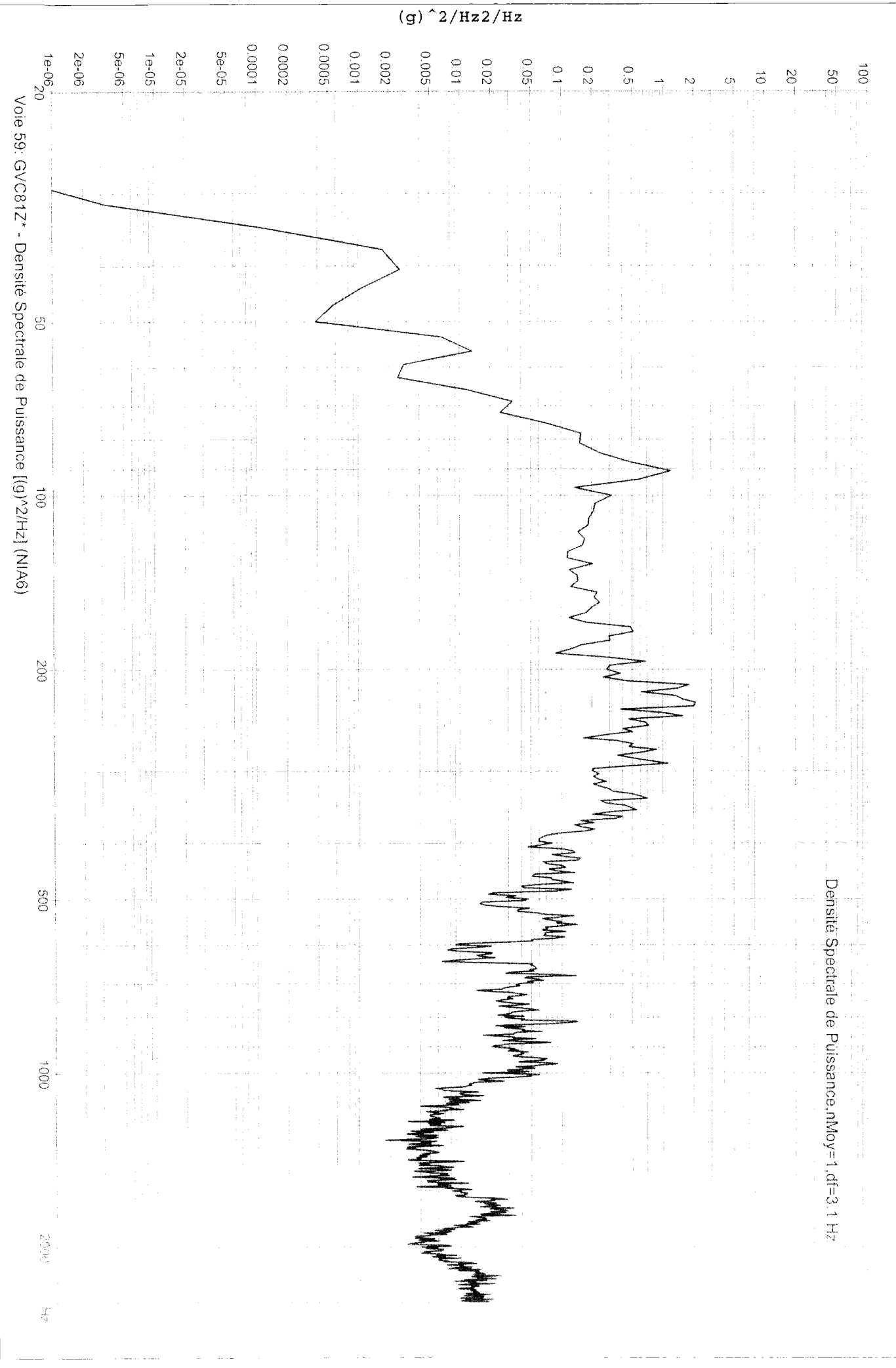

Edité le: 03/02/2005 à 11H30

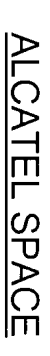

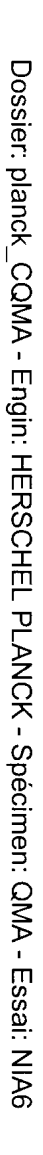

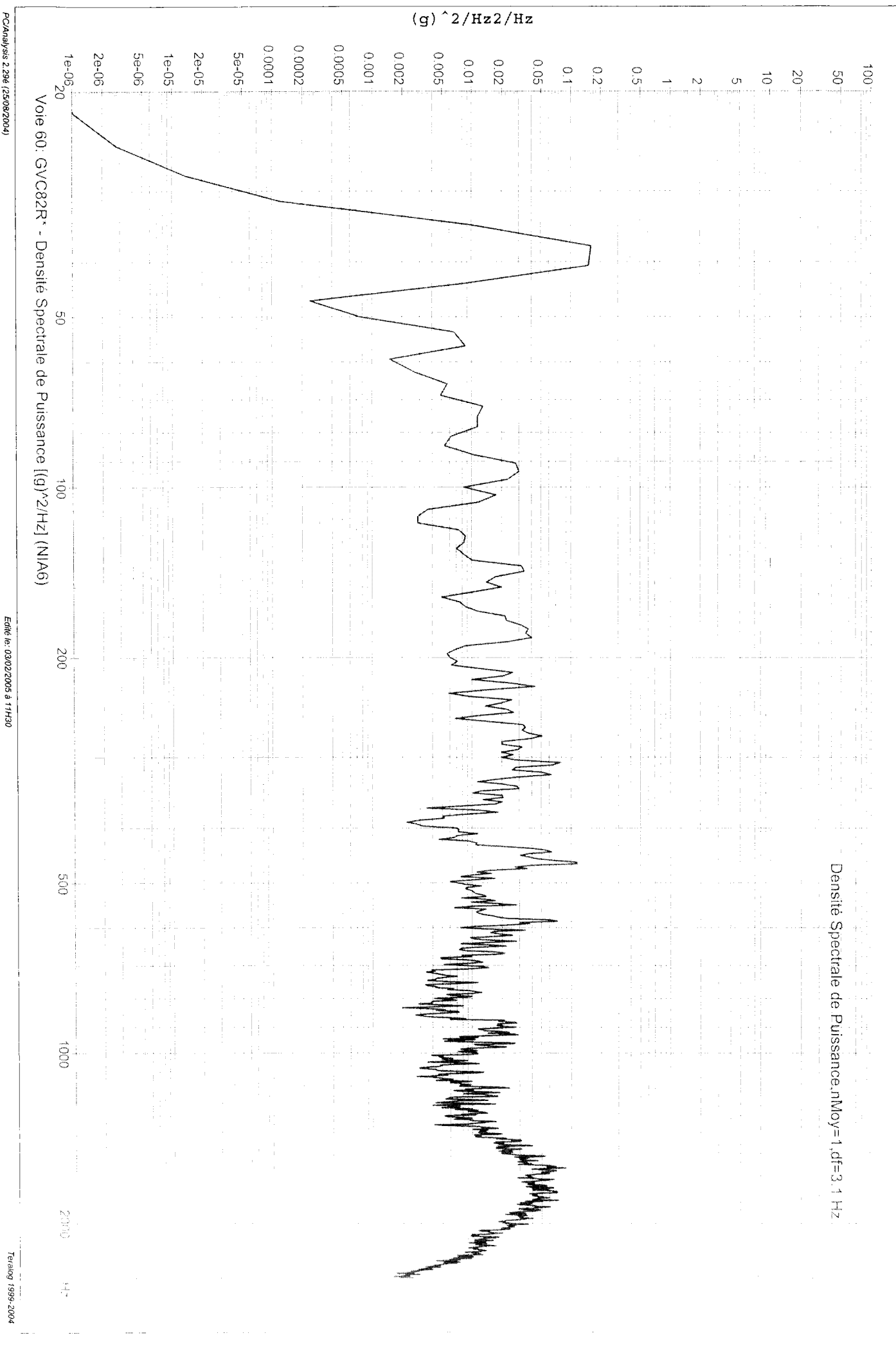

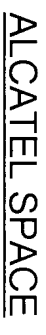

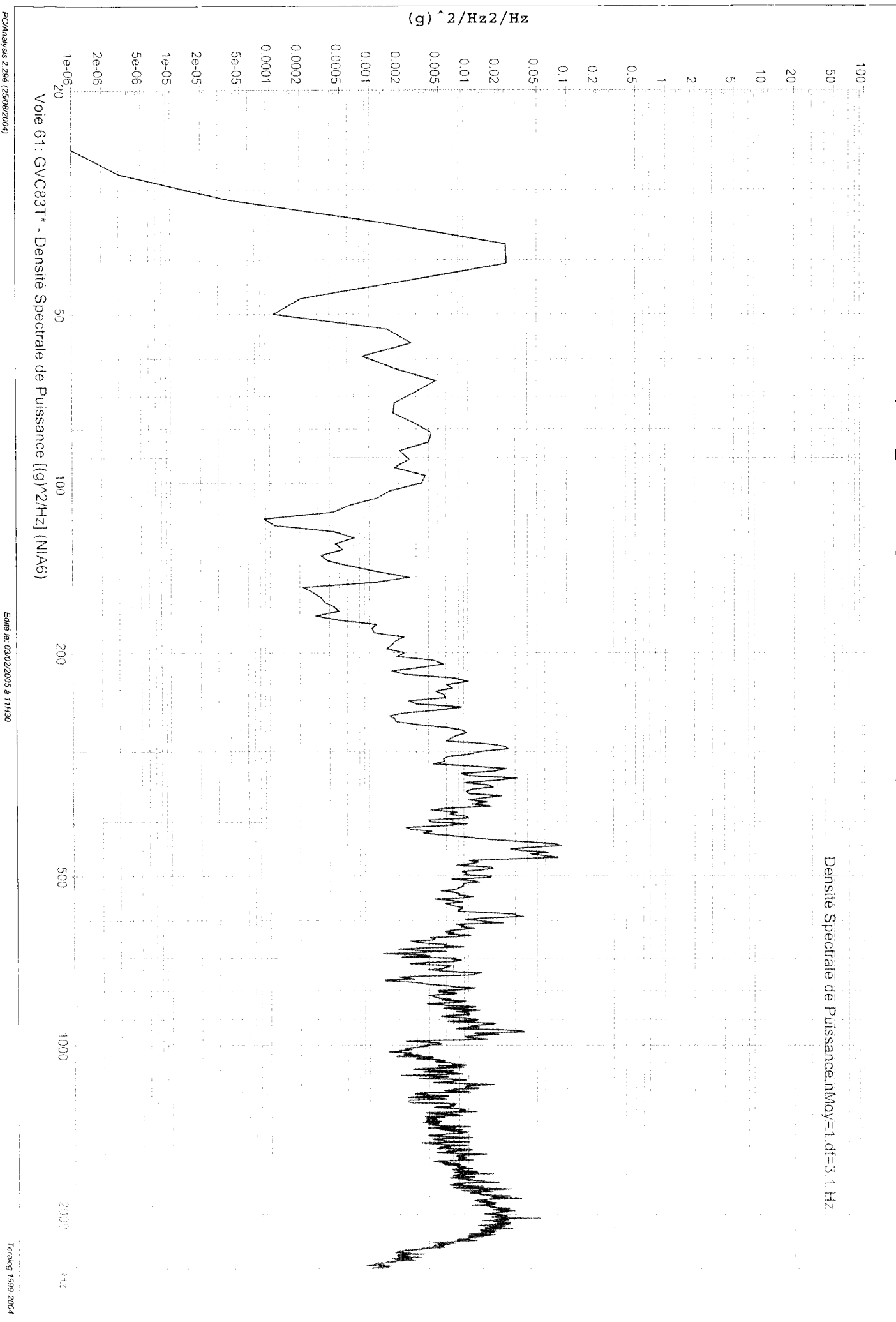

PC/Analysis 2.29é (25/08/2004)

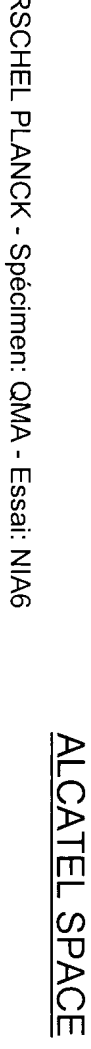

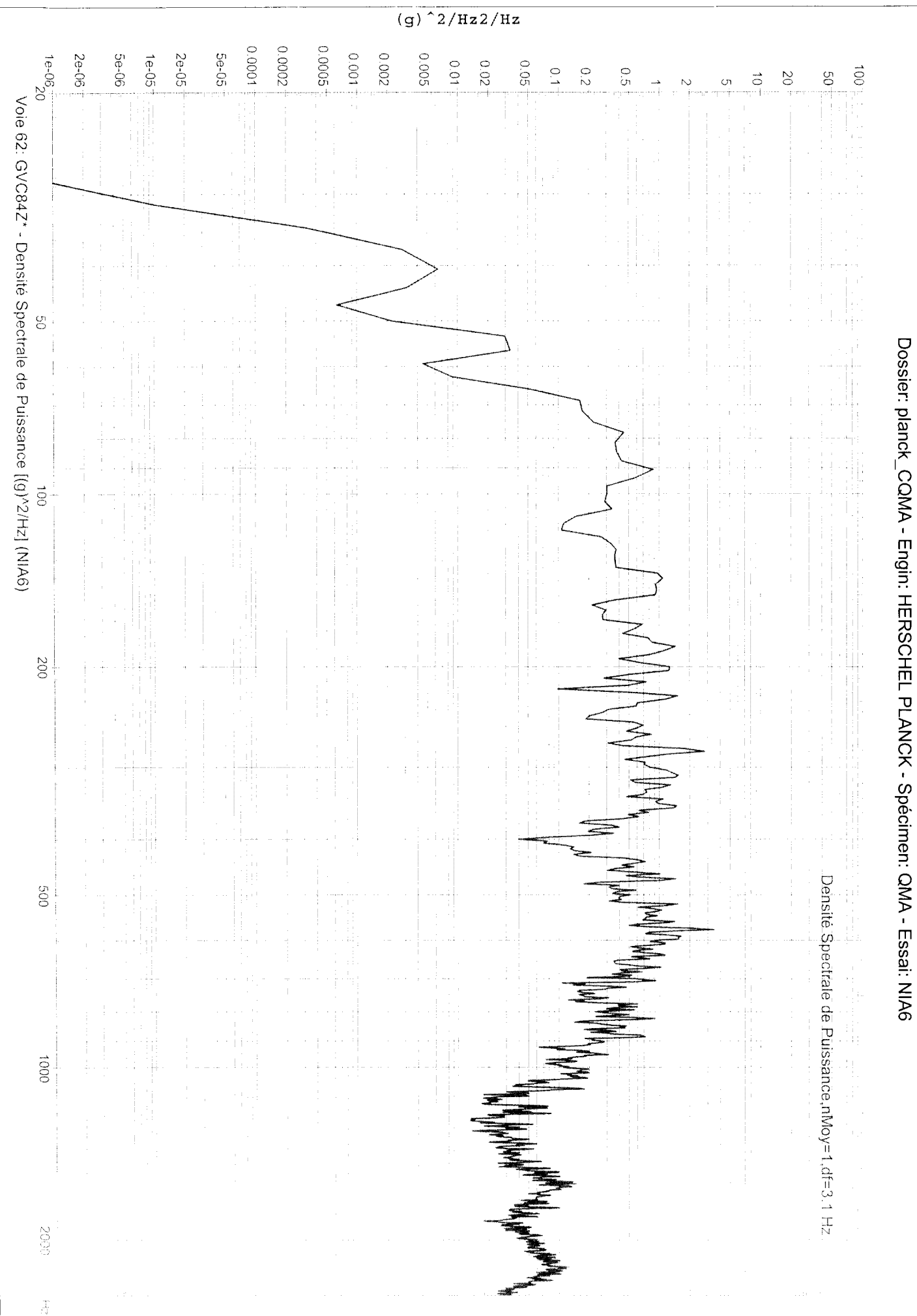

Edité le: 03/02/2005 à 11H30

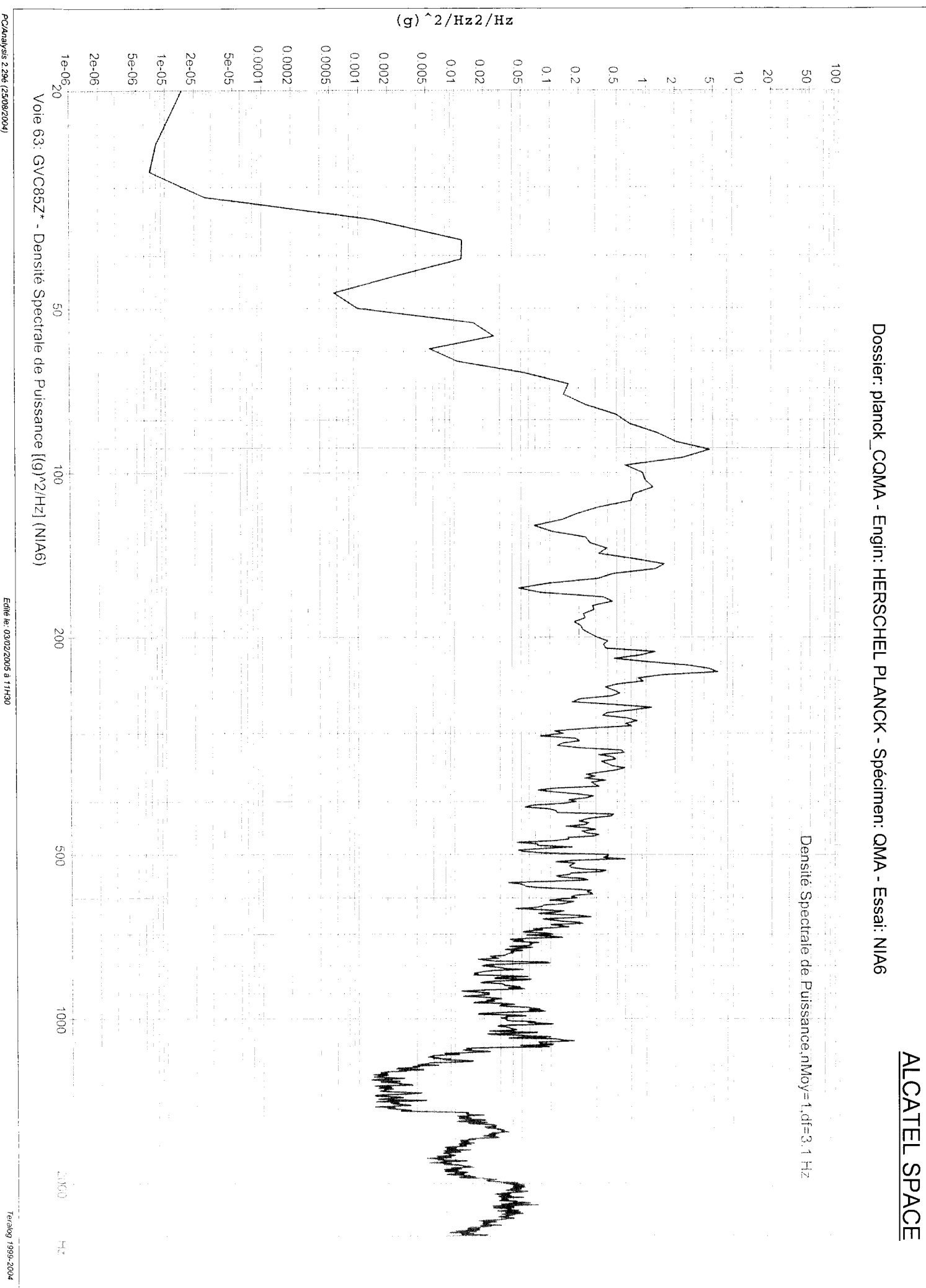

 $(g)$ <sup>2</sup>/Hz2/Hz PC/Analysis 2.29é (25/08/2004)  $100000$ 90000 0.0002  $1e^{-0}6$  $-10000$  $0.005$ 2e-06 5e-06 2e-05  $5e-05$ **2000**  $1e-05$ .  $0.01$  $0.02^{+}$  $0.05$  $\frac{1}{2}$  $0.5$  $\frac{1}{2}$  00  $\frac{1}{2}$  $0.2$  $\overline{0}$  $\overline{0}$  $\vec{c}$ Ō1  $\overline{C}$ <u>لى.</u> Voie 64: GVC86Z - Densité Spectrale de Puissance [(g)^2/Hz] (NIA6)  $\mathbb{S}$ Dossier: planck\_CQMA - Engin: HERSCHEL PLANCK - Spécimen: QMA - Essai: NIA6  $\vec{c}$ Edité le: 03/02/2005 à 11H30  $00Z$ Densité Spectrale de Puissance,nMoy=1,df=3.1 Hz  $\frac{5}{2}$  $0001$ **SOM** Teralog 1999-2004  $\frac{1}{\epsilon_{i}^{2}}$ 

ALCATEL SPACE

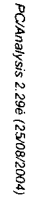

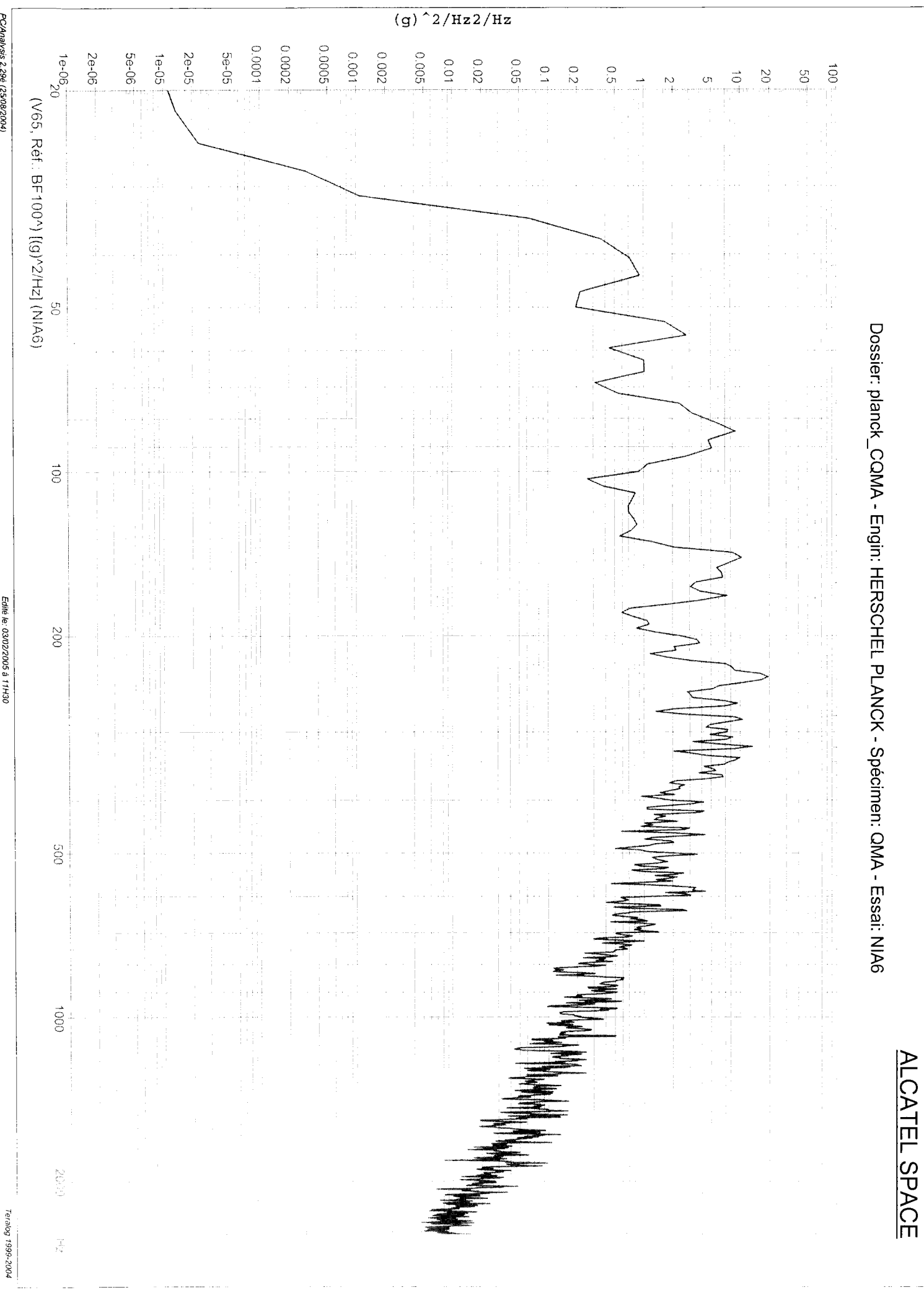

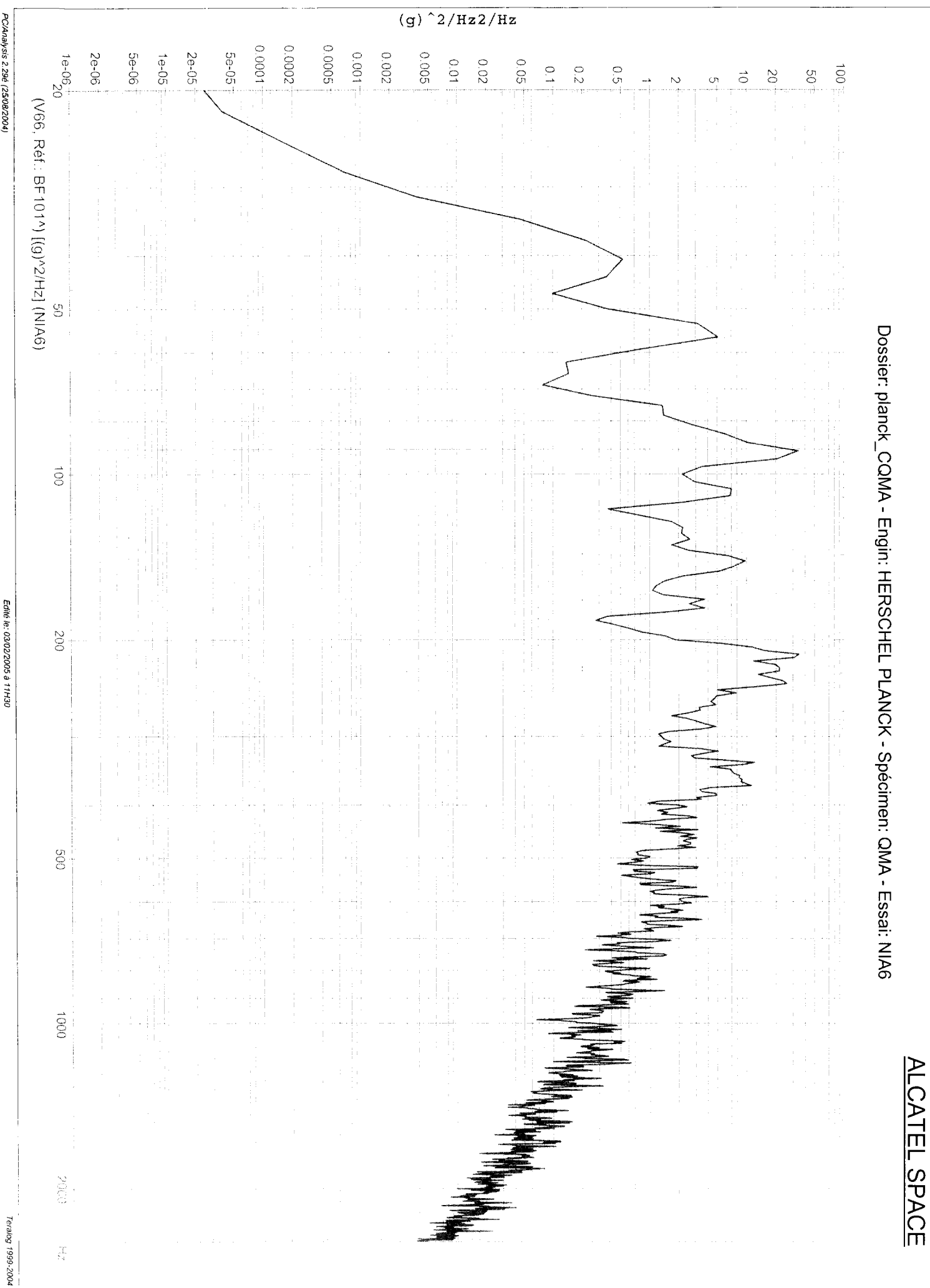

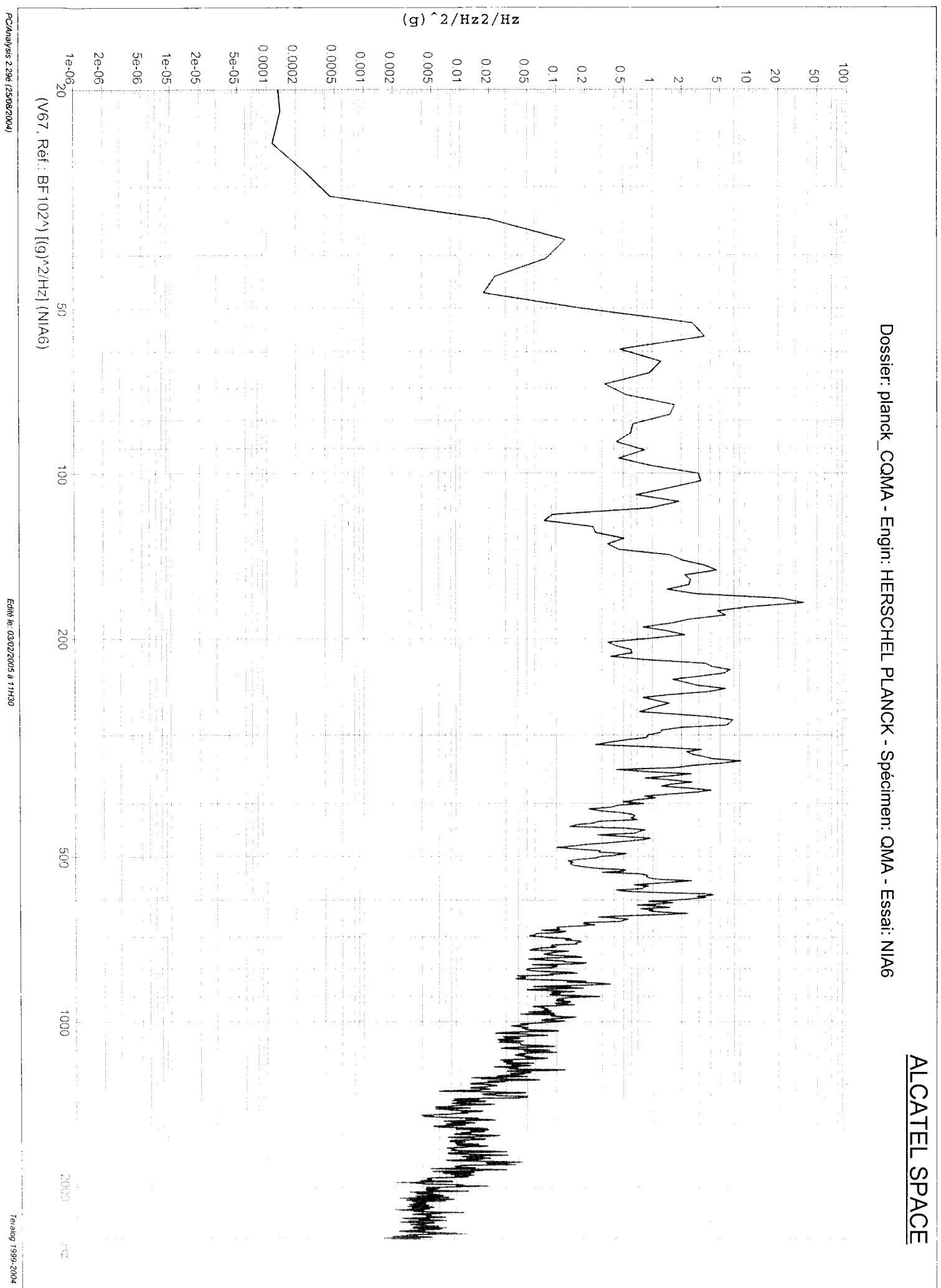

Dossier: planck\_CQMA - Engin: HERSCHEL PLANCK - Spécimen: QMA - Essai: NIA6

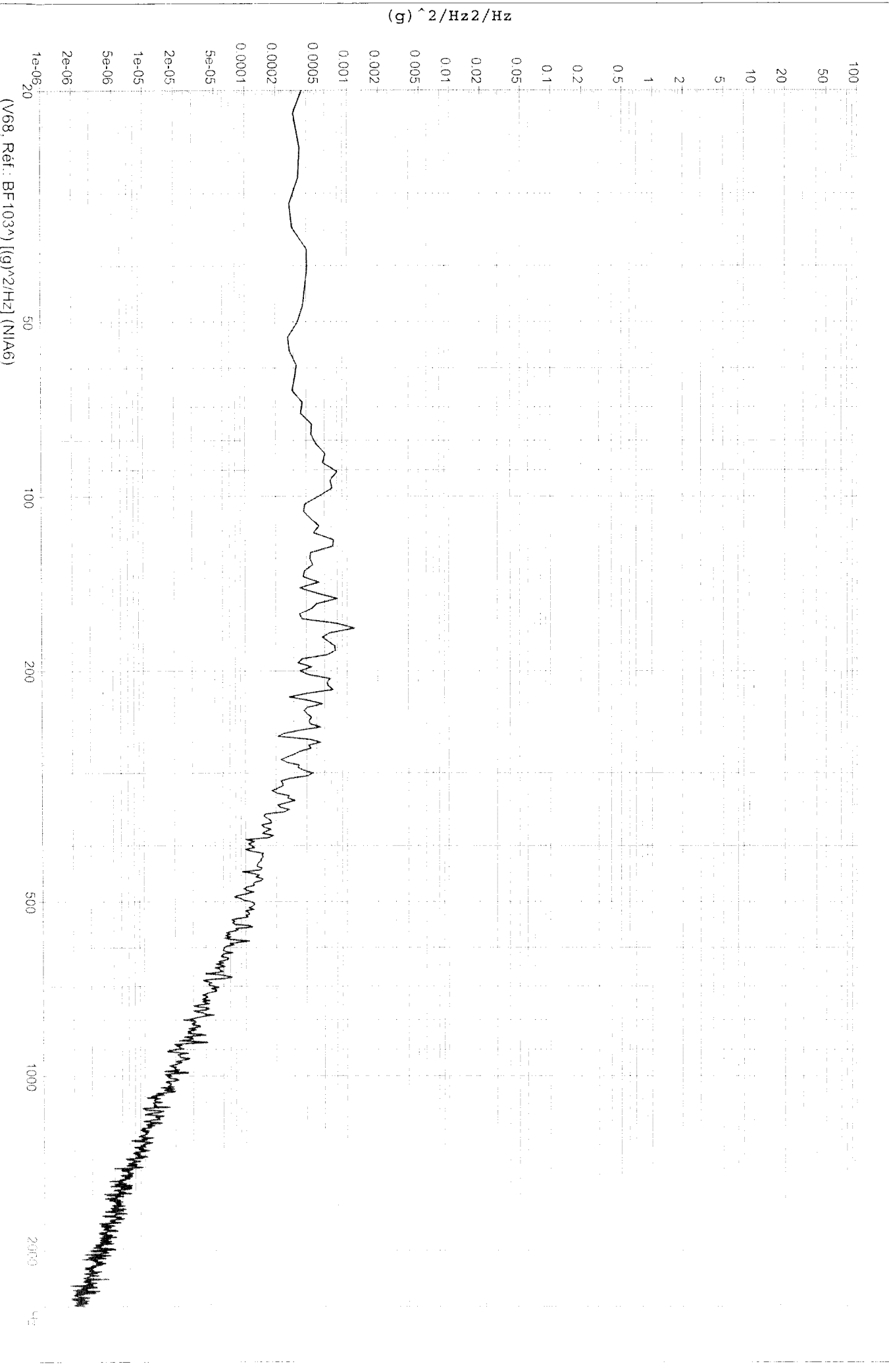

PC/Analysis 2.29é (25/08/2004)

Edité le: 03/02/2005 à 11H30

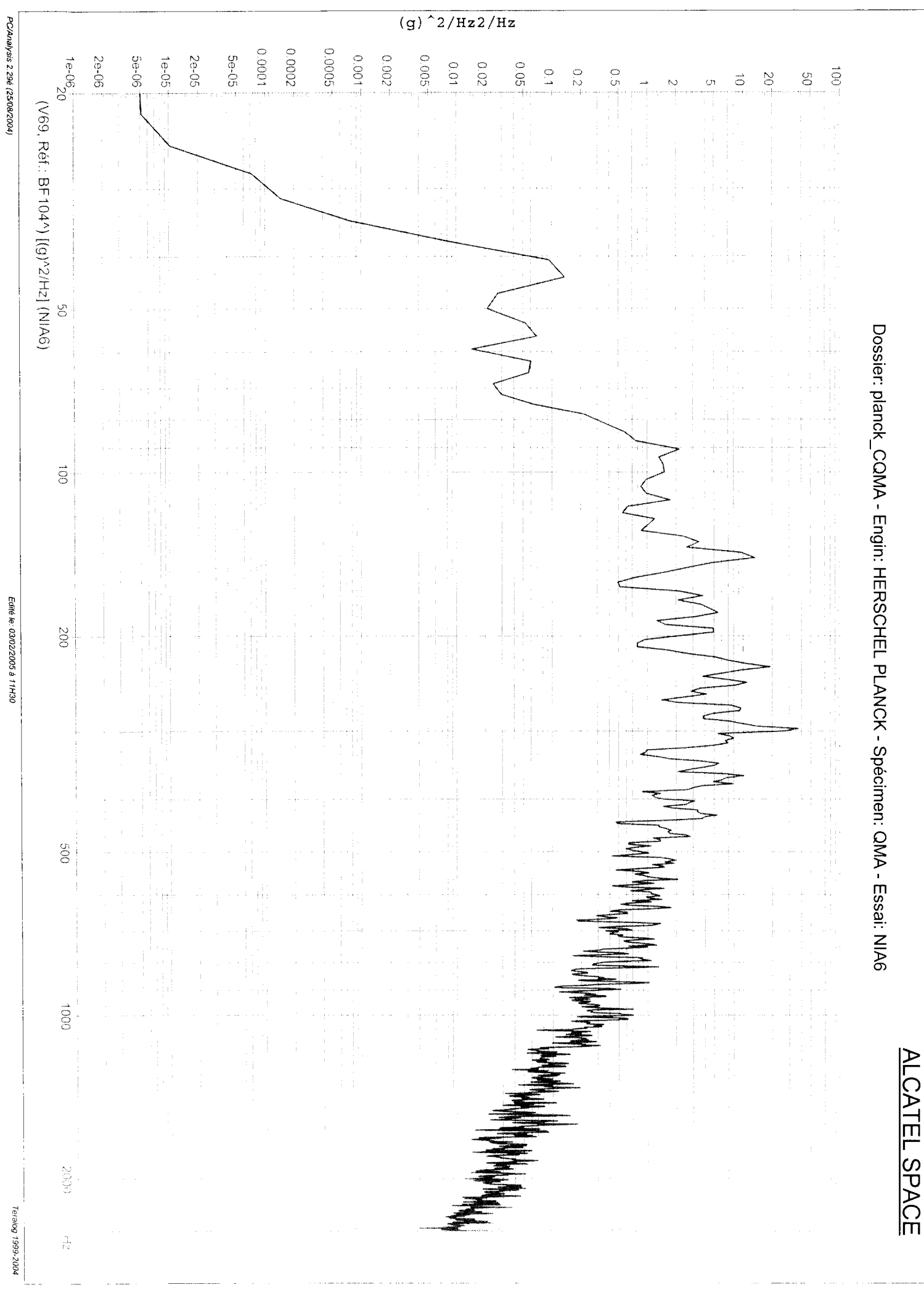

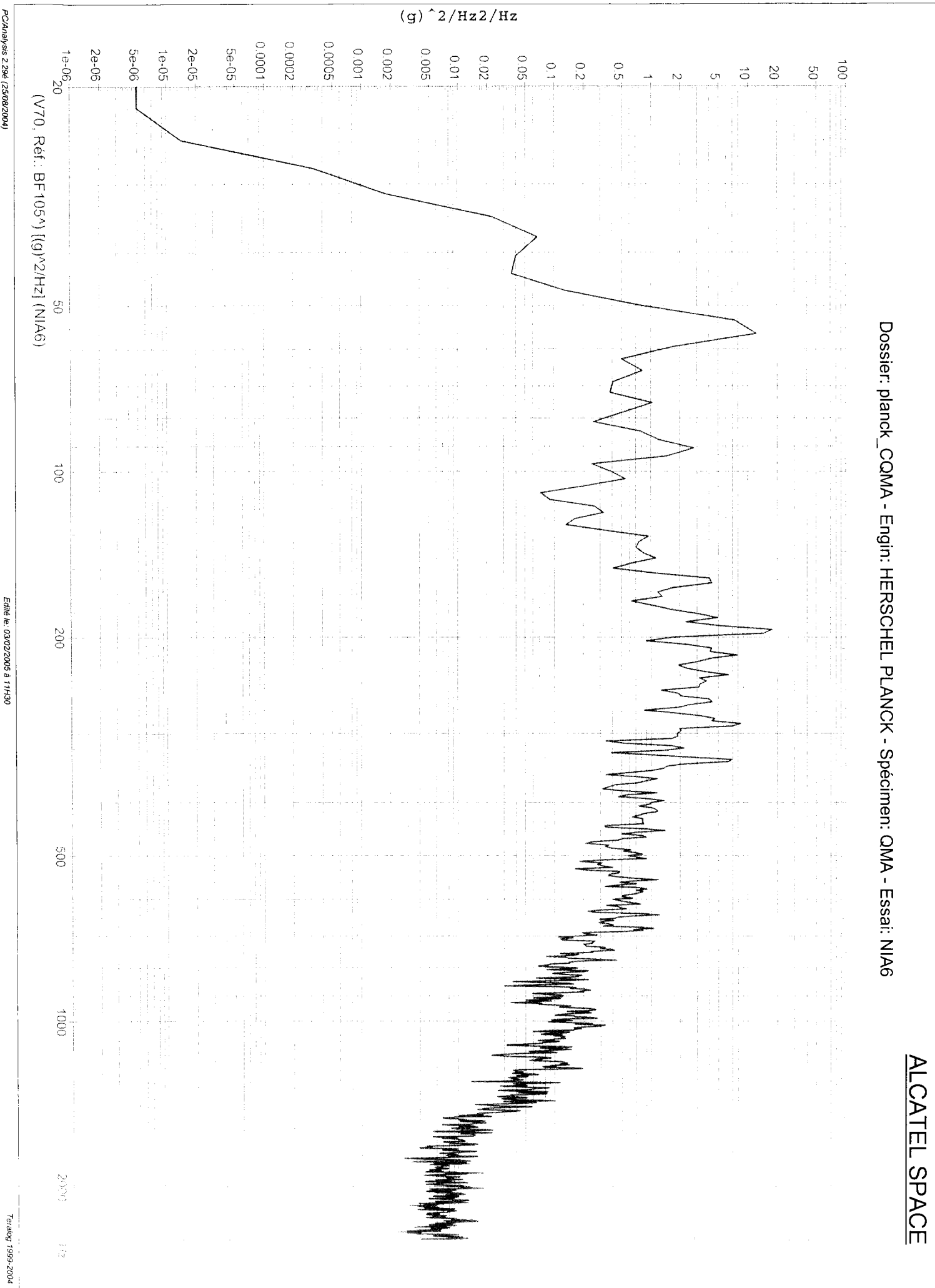

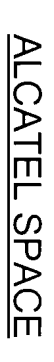

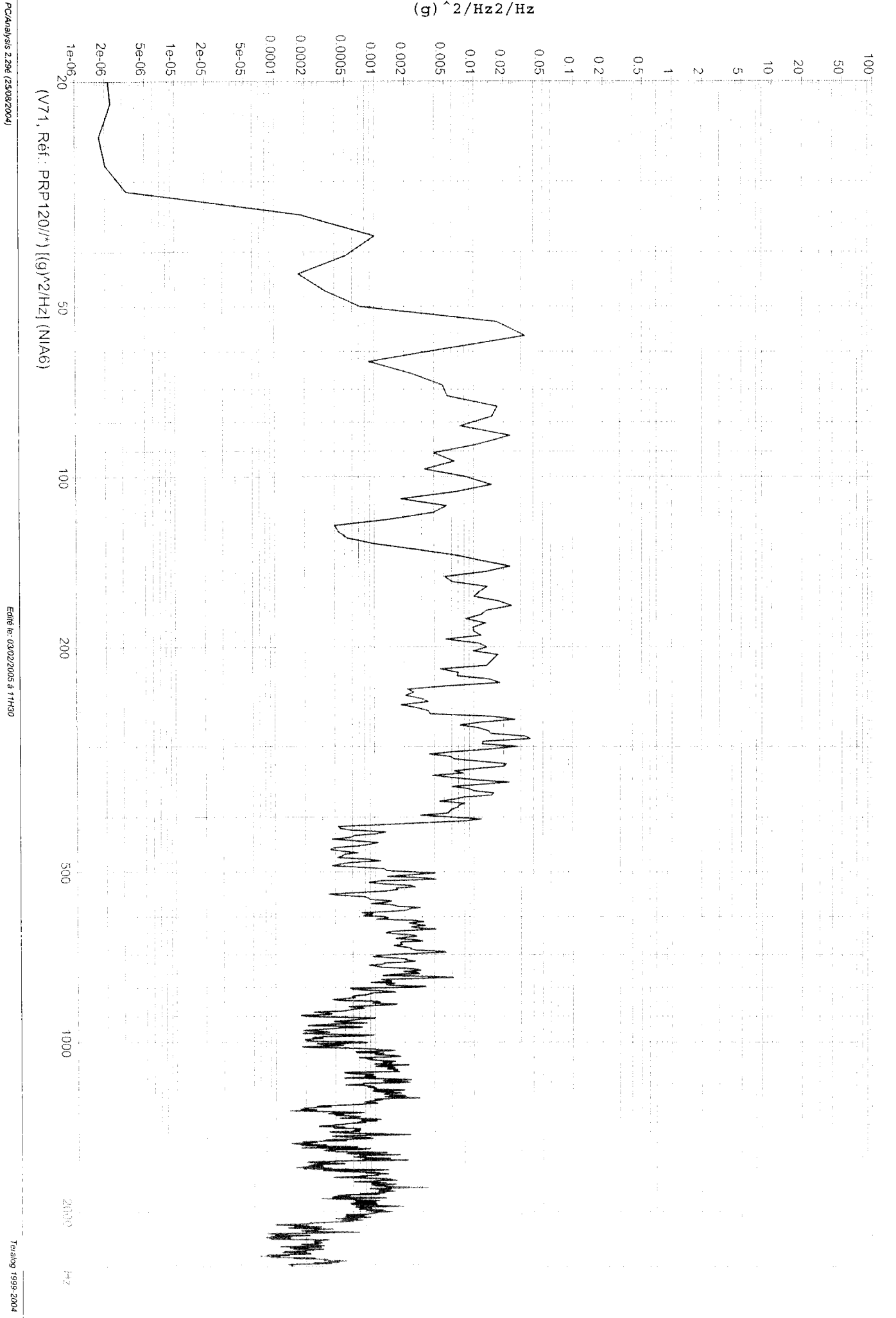

PC/Analysis 2.29é (25/08/2004)

Dossier: planck\_CQMA - Engin: HERSCHEL PLANCK - Spécimen: QMA - Essai: NIA6

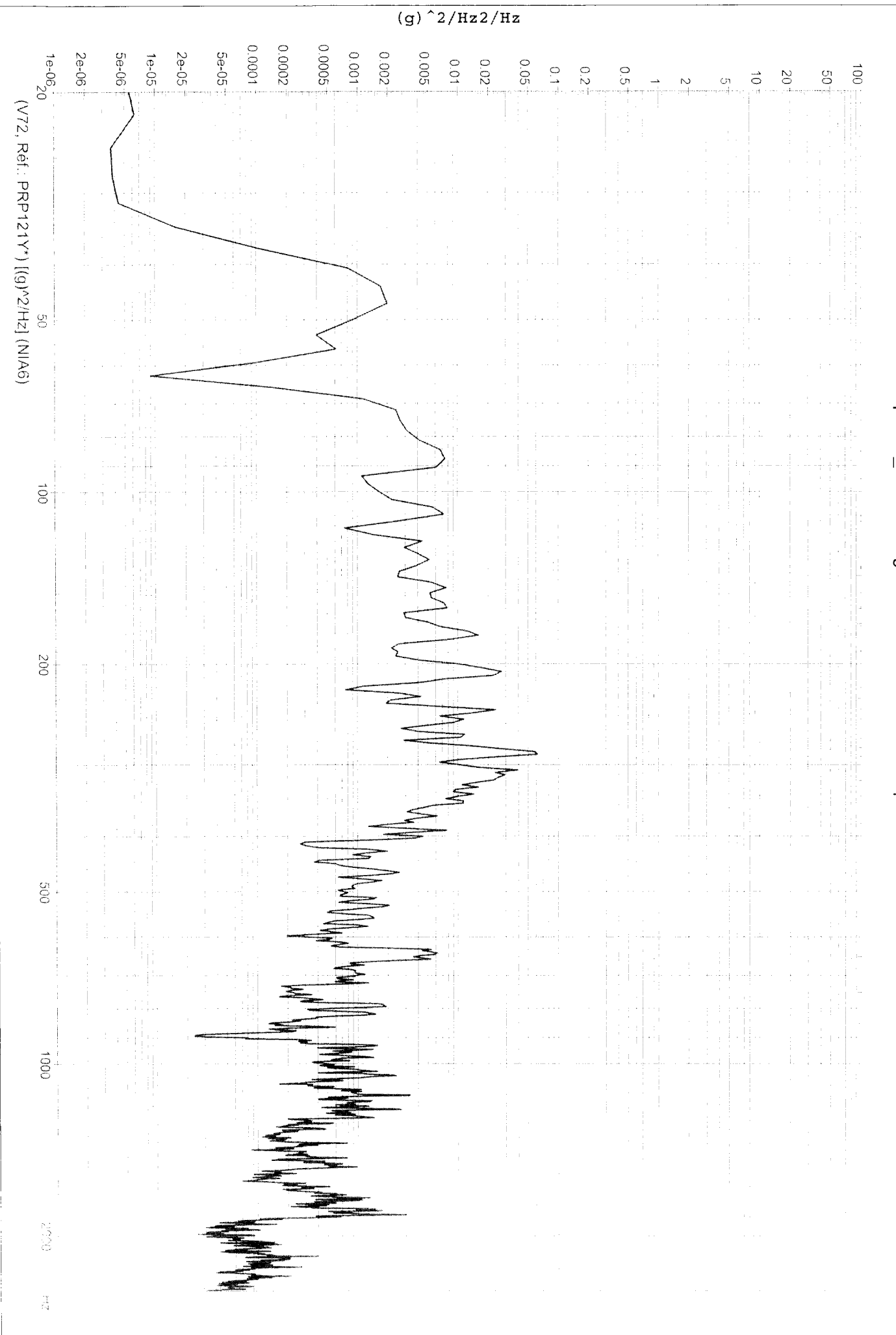

PC/Analysis 2.29é (25/08/2004)

Edité le: 03/02/2005 à 11H30

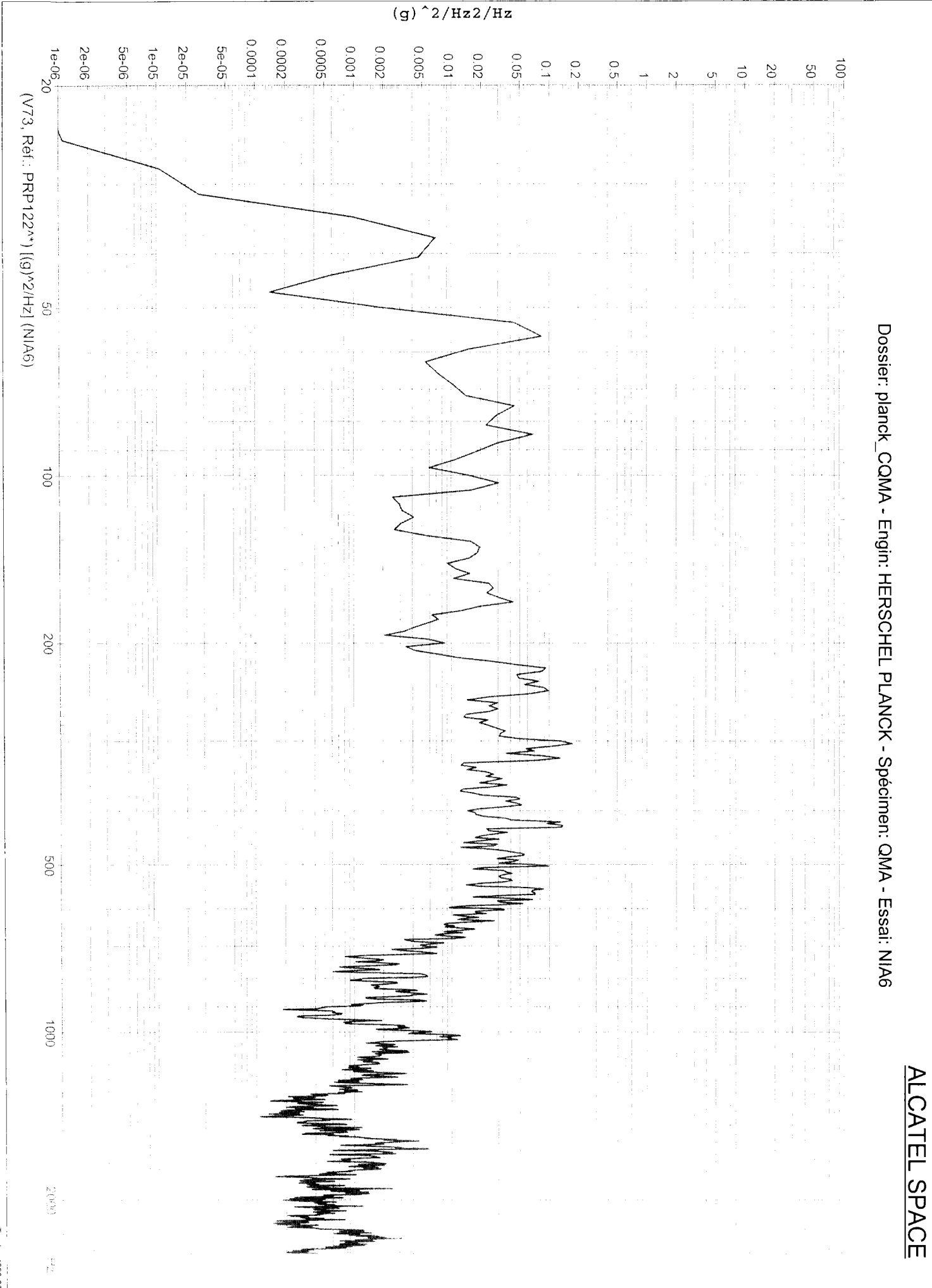

Edité le: 03/02/2005 à 11H30

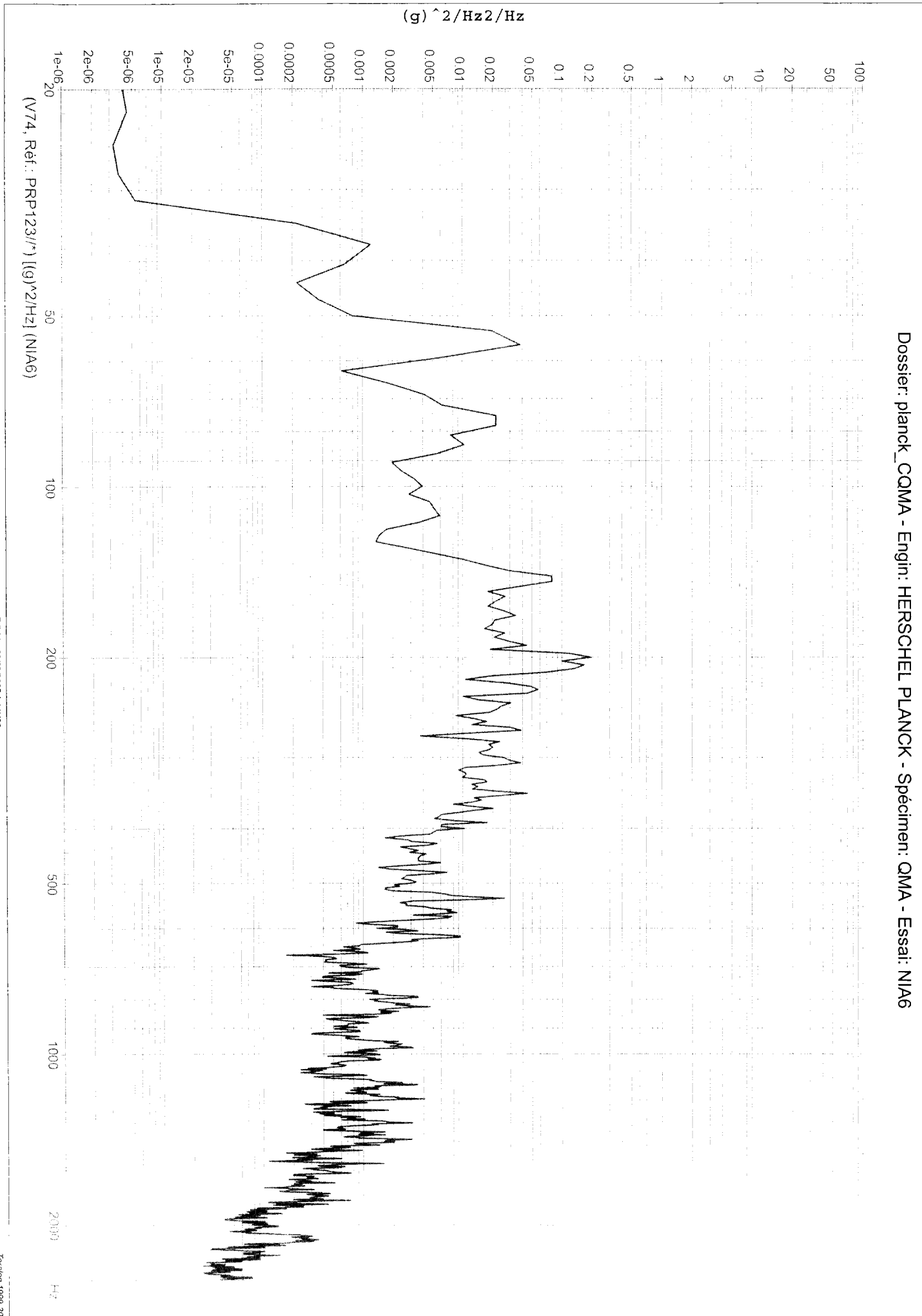

PC/Analysis 2.29é (25/08/2004)

Edité le: 03/02/2005 à 11H30

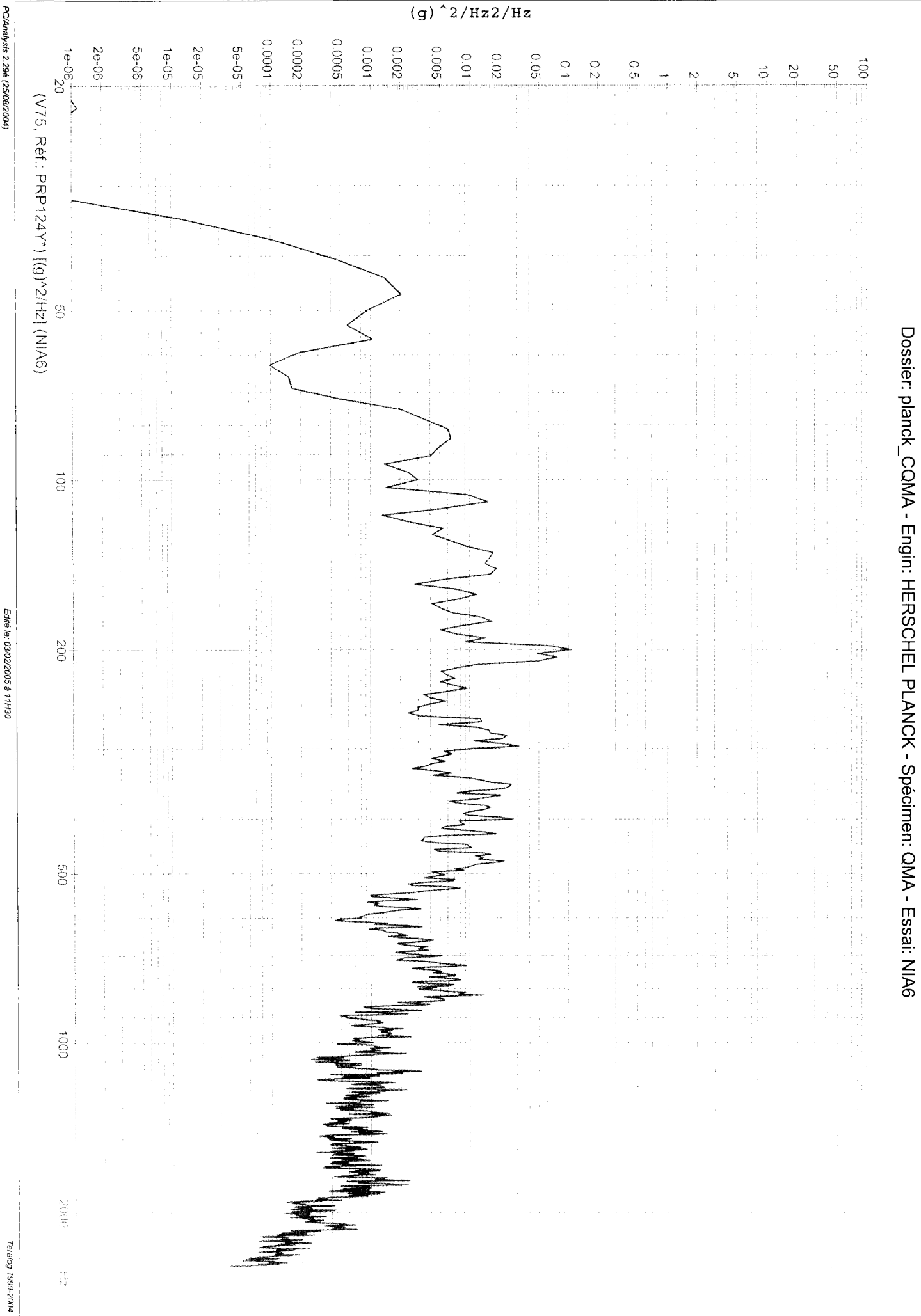

PC/Analysis 2.29é (25/08/2004)

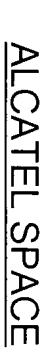

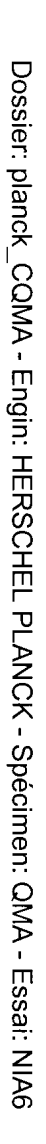

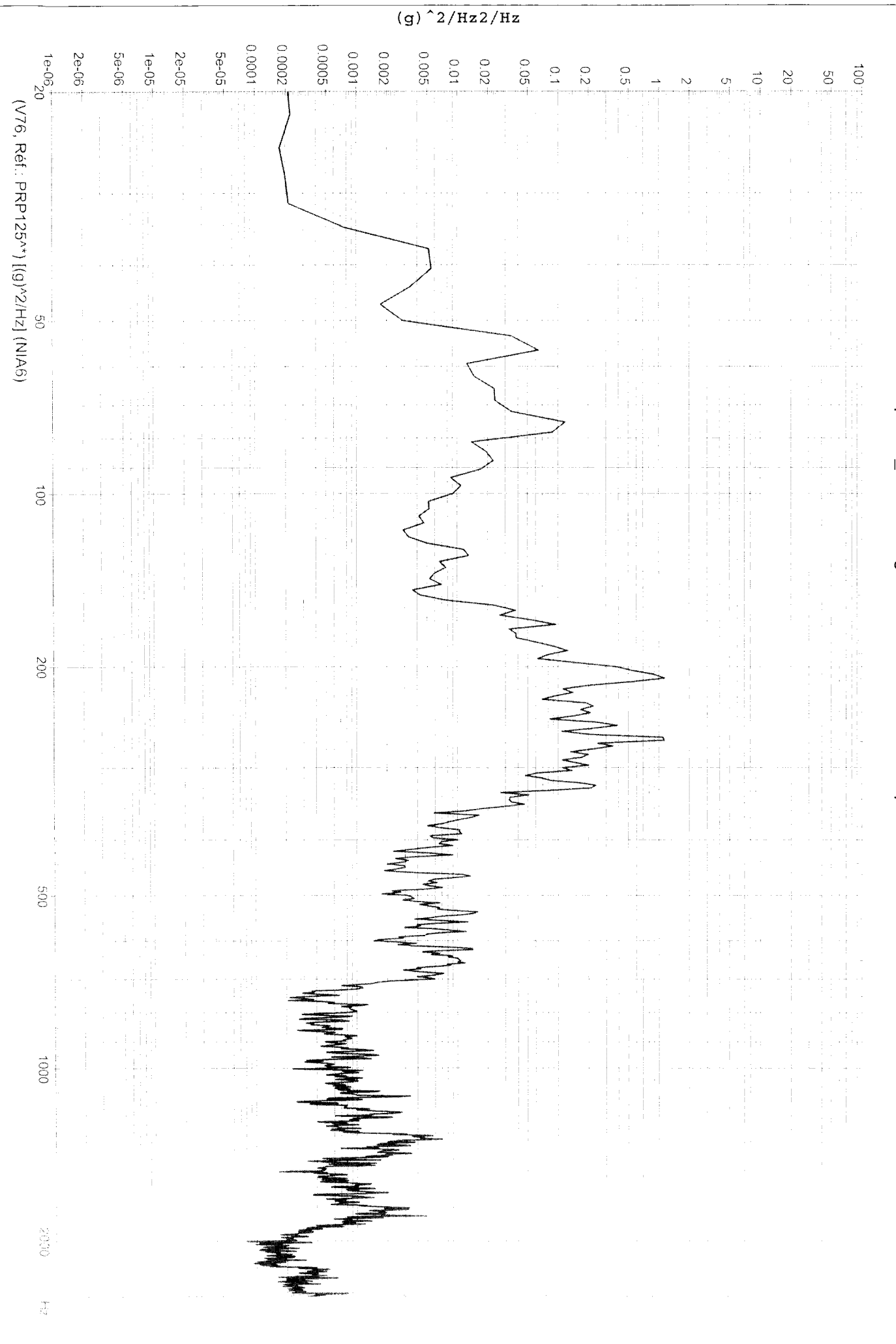

Edité le: 03/02/2005 à 11H30

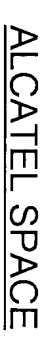

 $\frac{1}{2}$ 

## Dossier: planck\_CQMA - Engin: HERSCHEL PLANCK - Spécimen: QMA - Essai: NIA6

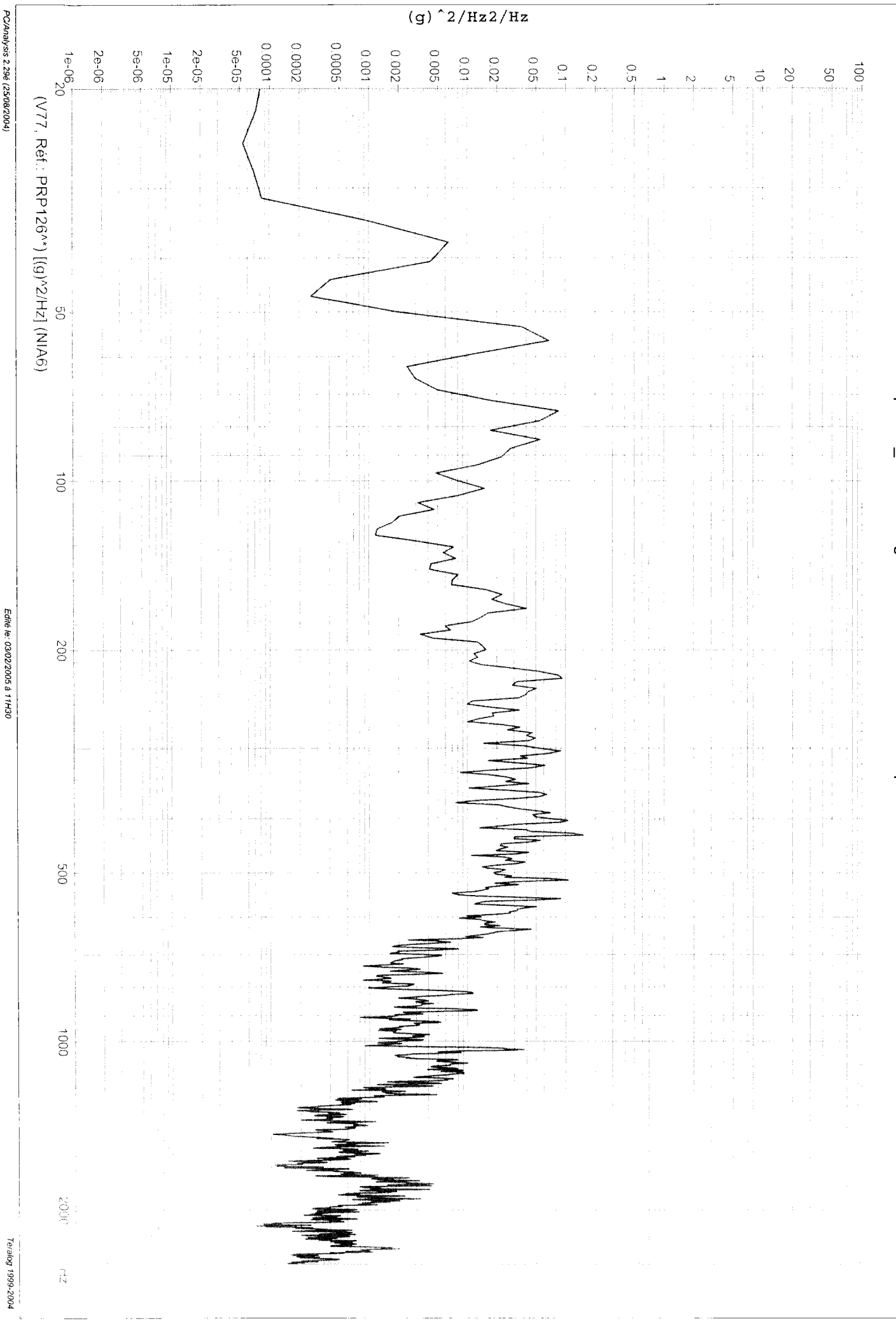

PC/Analysis 2.29é (25/08/2004)

Dossier: planck\_CQMA - Engin: HERSCHEL PLANCK - Spécimen: QMA - Essai: NIA6

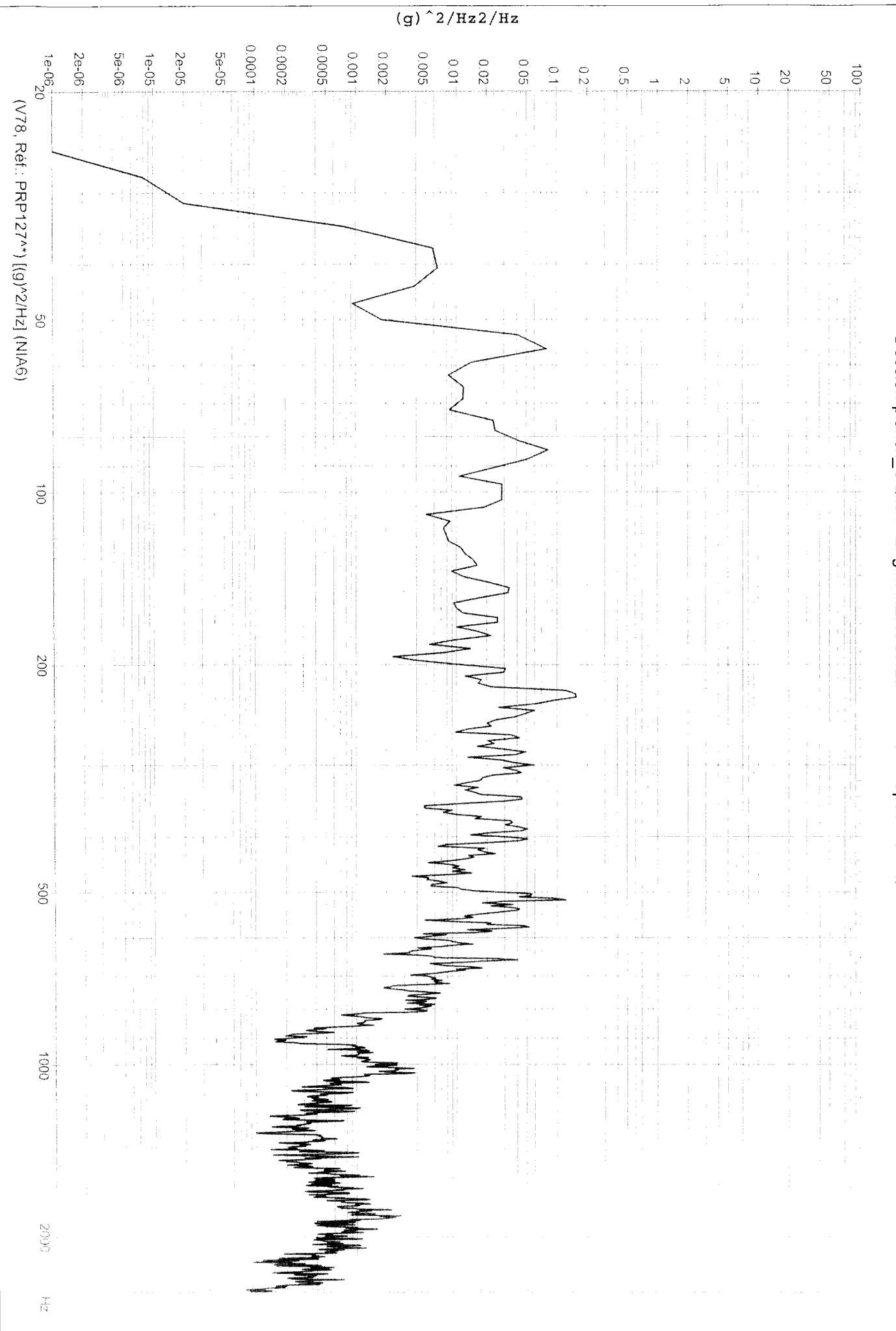

PC/Analysis 2.29é (25/08/2004)

Edité le: 03/02/2005 à 11H30

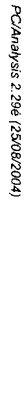

(V79, Réf.: PRP128//\*) [(g)^2/Hz] (NIA6)

g<br>O

 $\vec{S}$ 

 $002$ 

800

 $\overline{0001}$ 

**GRIC** 

 $\hat{\vec{s}}^{\prime}_{1}$ 

Edité le: 03/02/2005 à 11H30

 $(g)$ <sup>2</sup>/Hz2/Hz

 $0.01$ 

 $0.02$ 

 $0.05$ 

 $\frac{1}{2}$  $0.2$   $\frac{1}{2}$ 

900.0

 $-50000 +$ 

 $-10000$ 0.002

0.0001 0.0002

5e-05

2e-05

2e-06<sup>-</sup>

 $10^{5-05}$ 

5e-06 1e-05

Dossier: planck\_CQMA - Engin: HERSCHEL PLANCK - Spécimen: QMA - Essai: NIA6

 $100<sub>1</sub>$  $\mathbb{S}$ 

 $\vec{o}$  $\boldsymbol{\mathcal{S}}$ 

Ō,

ALCATEL SPACE

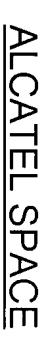

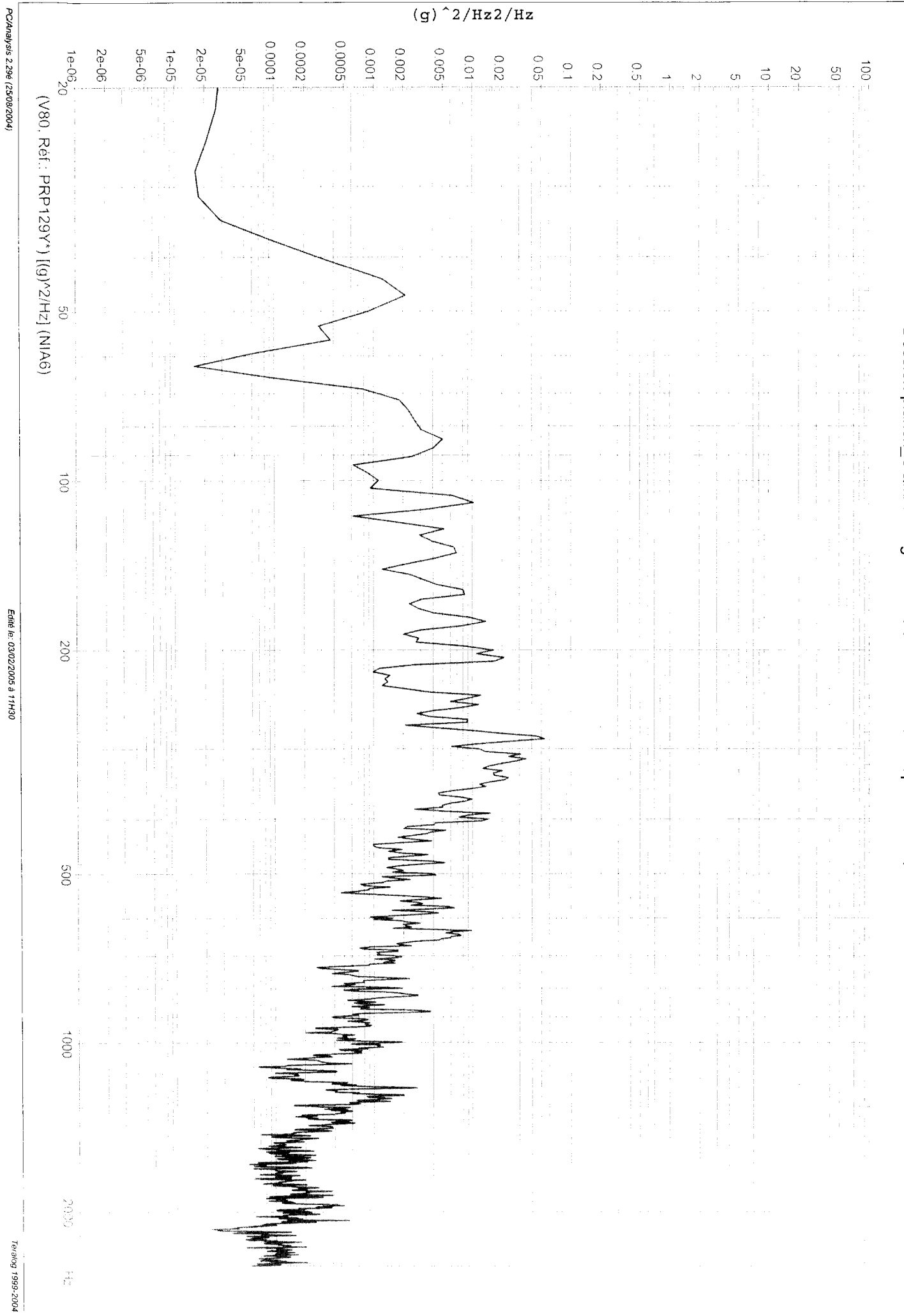

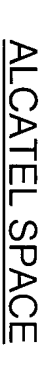

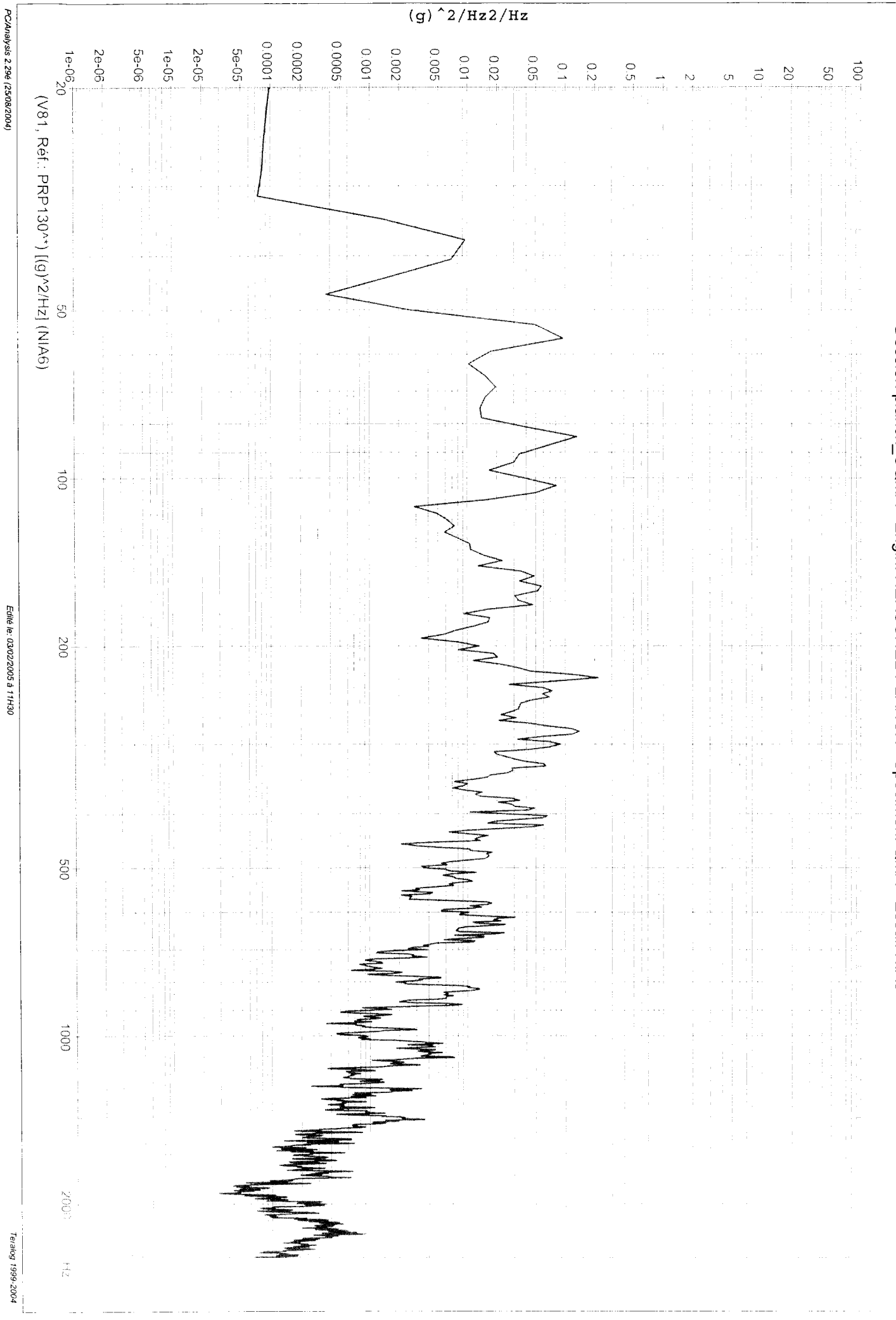

PC/Analysis 2.29é (25/08/2004)

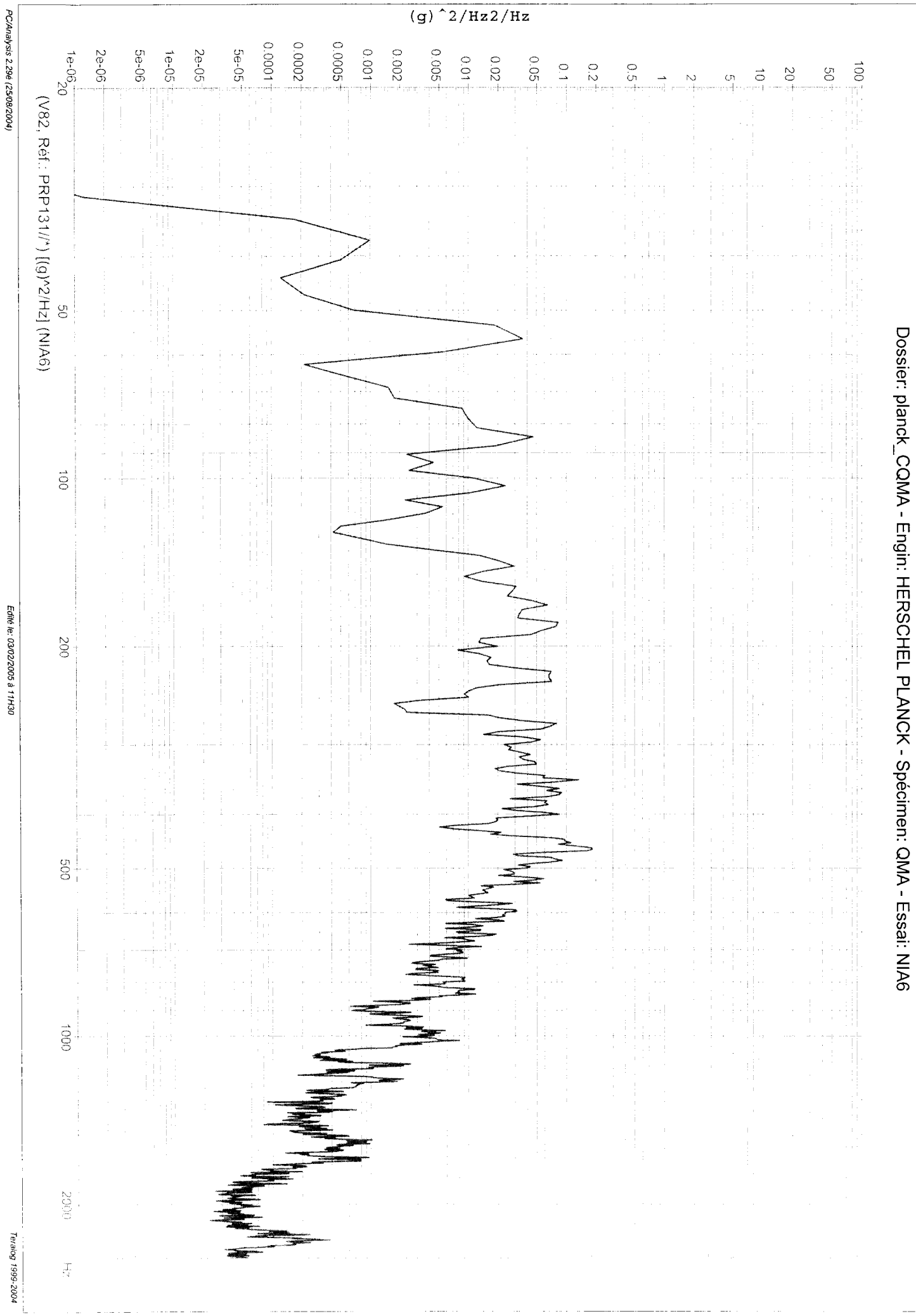

PC/Analysis 2.29é (25/08/2004)

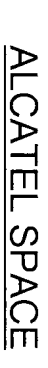

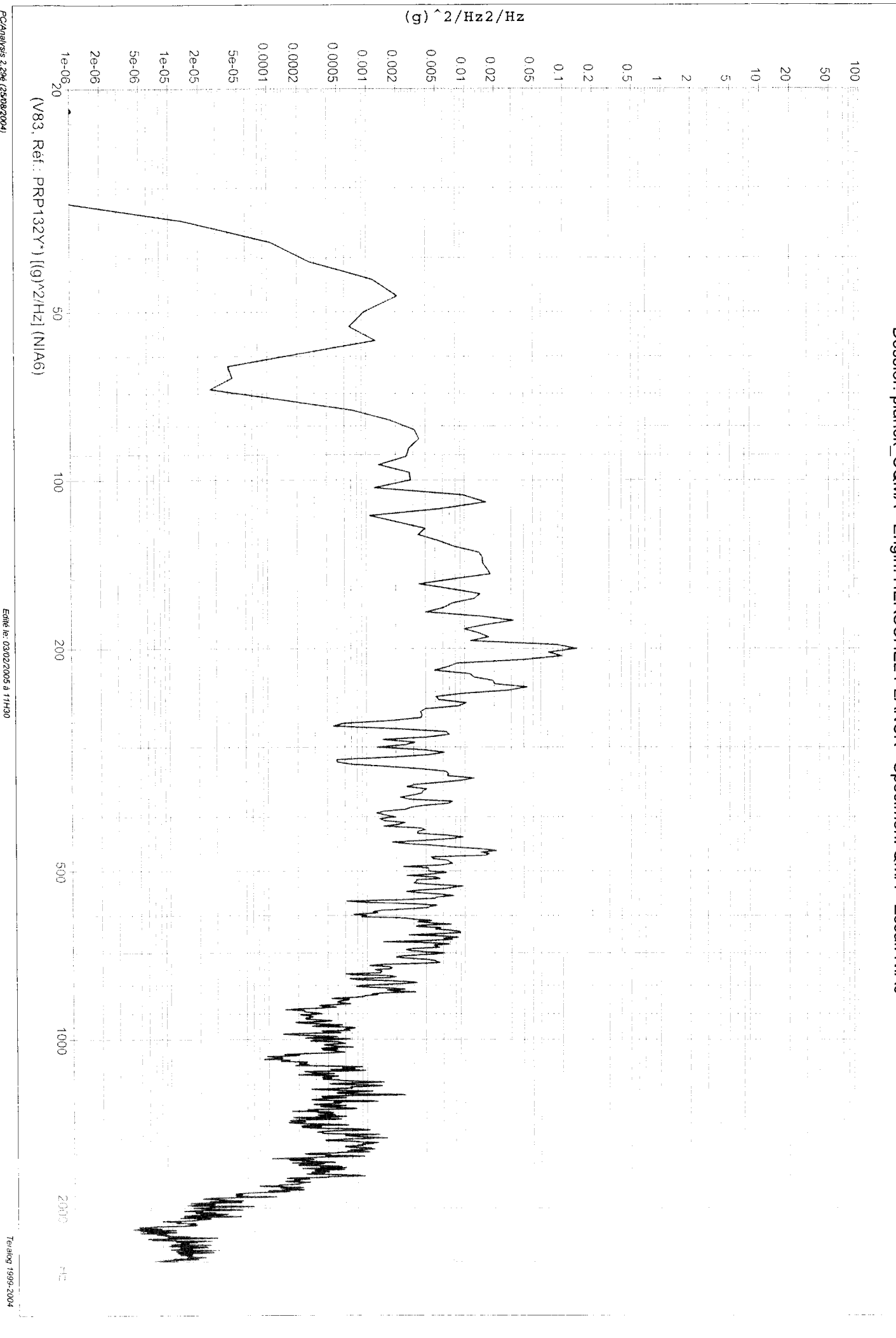

PC/Analysis 2.29é (25/08/2004)

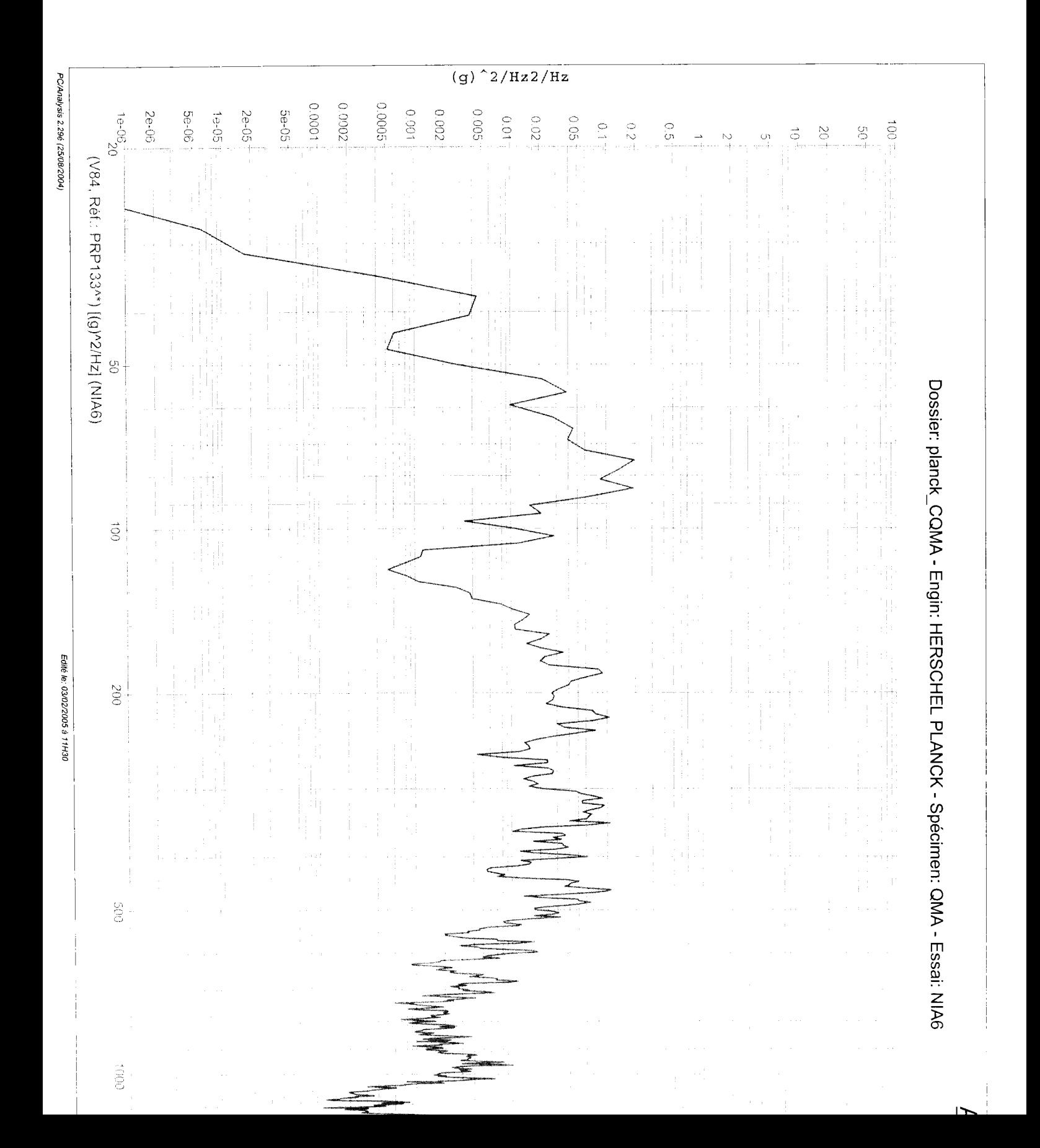

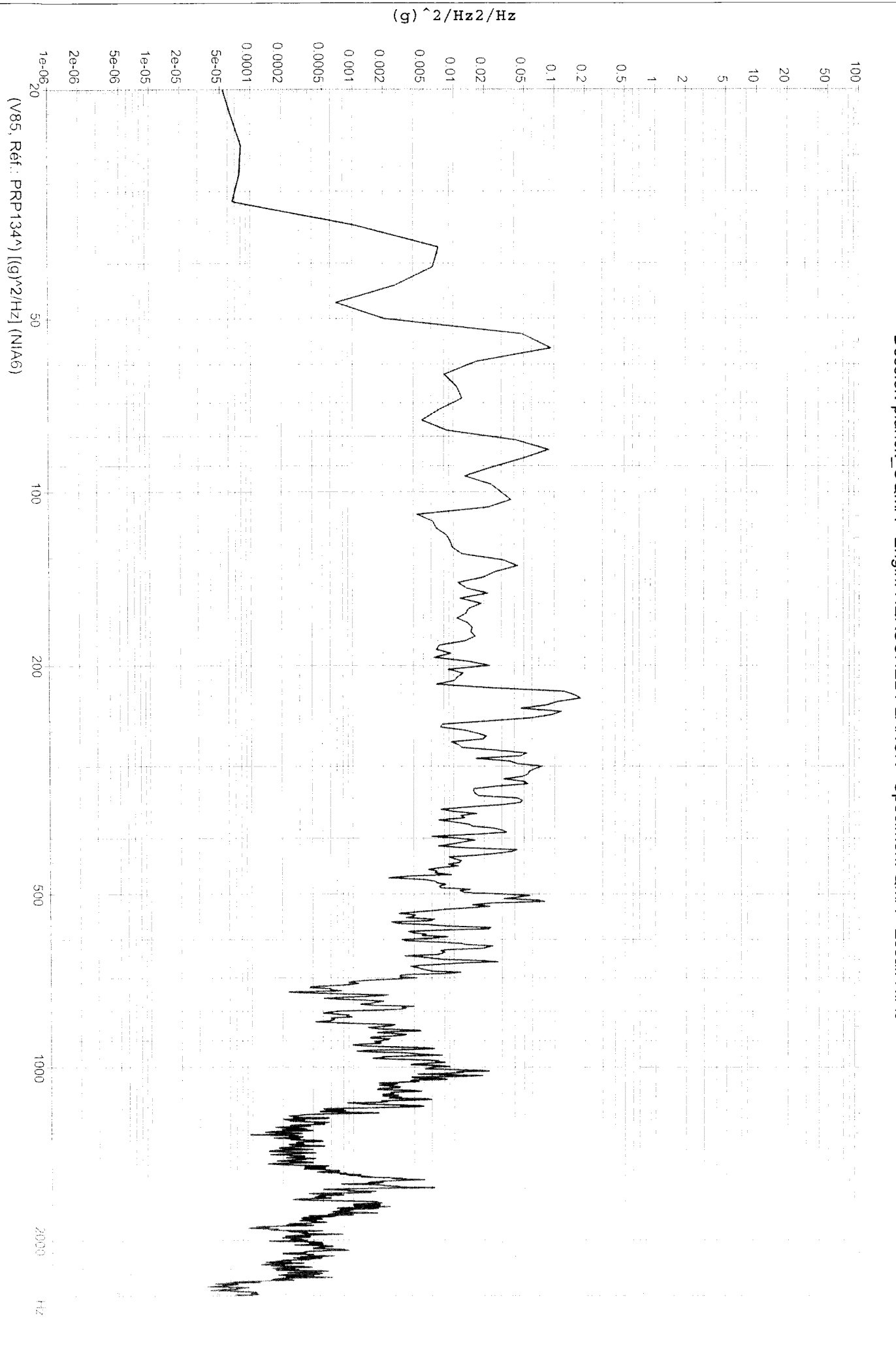

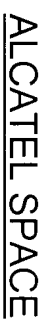

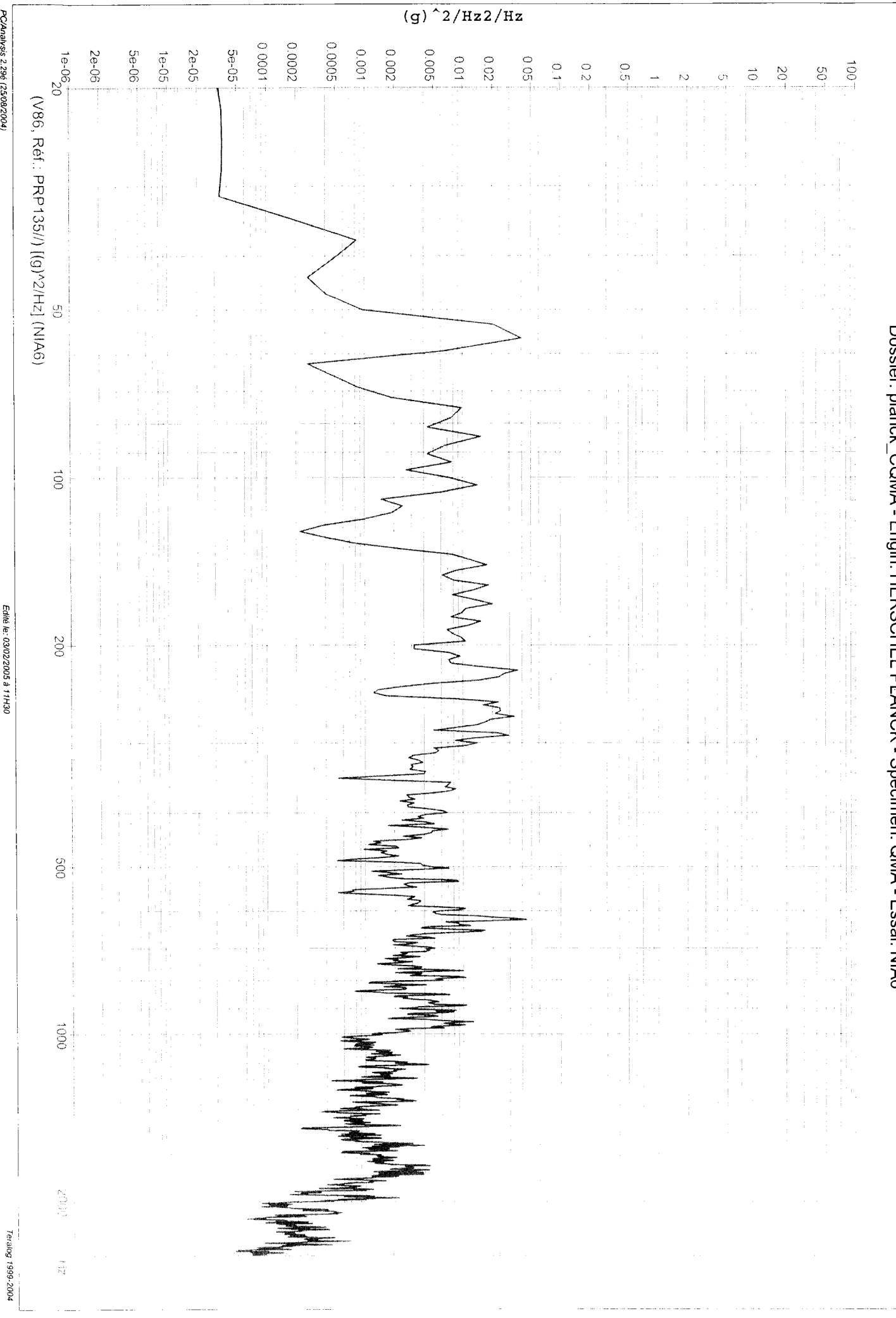

PC/Analysis 2.29é (25/08/2004)

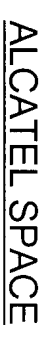

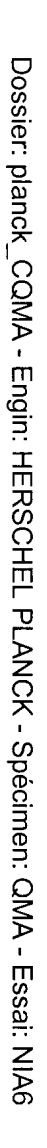

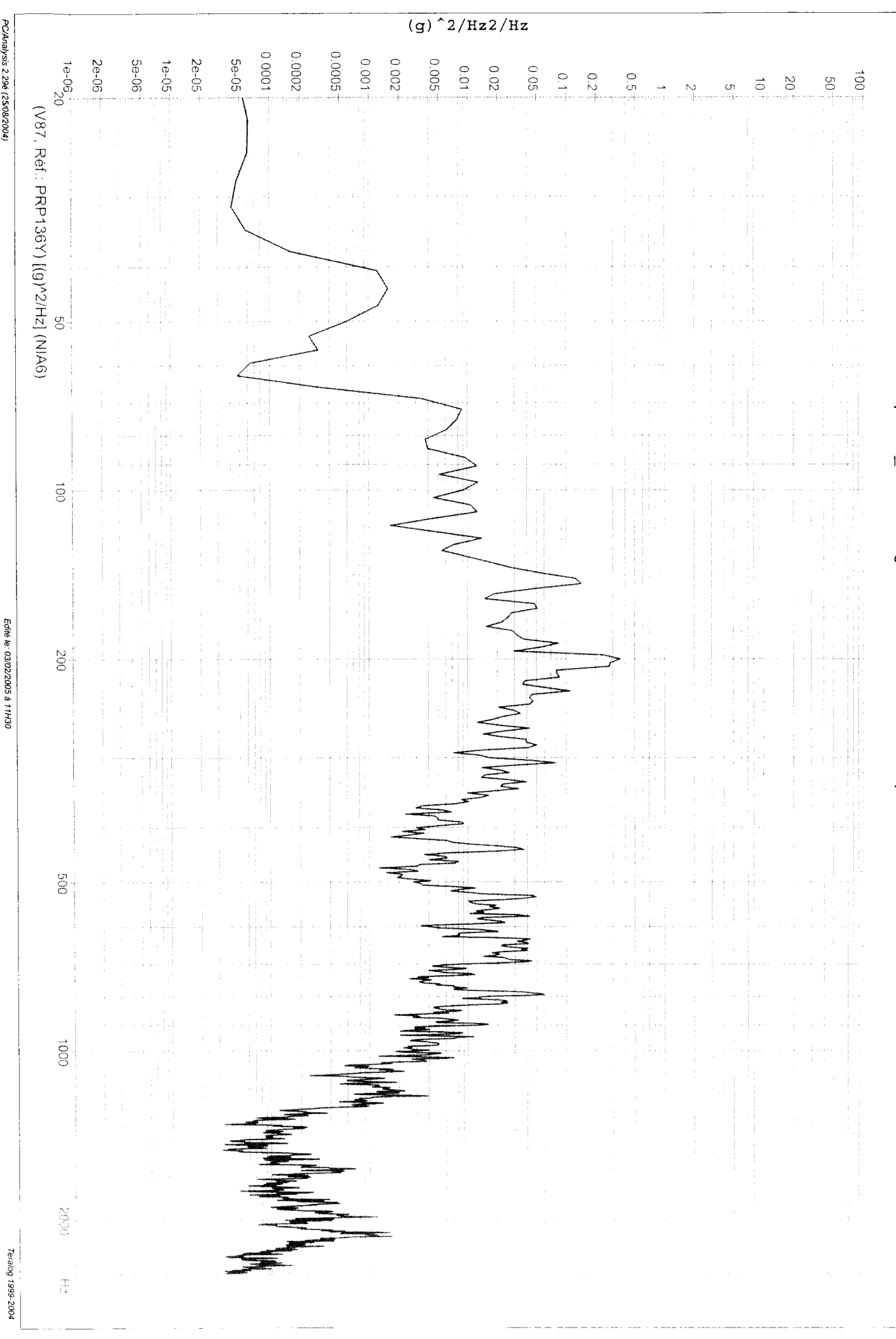

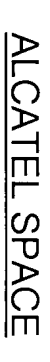

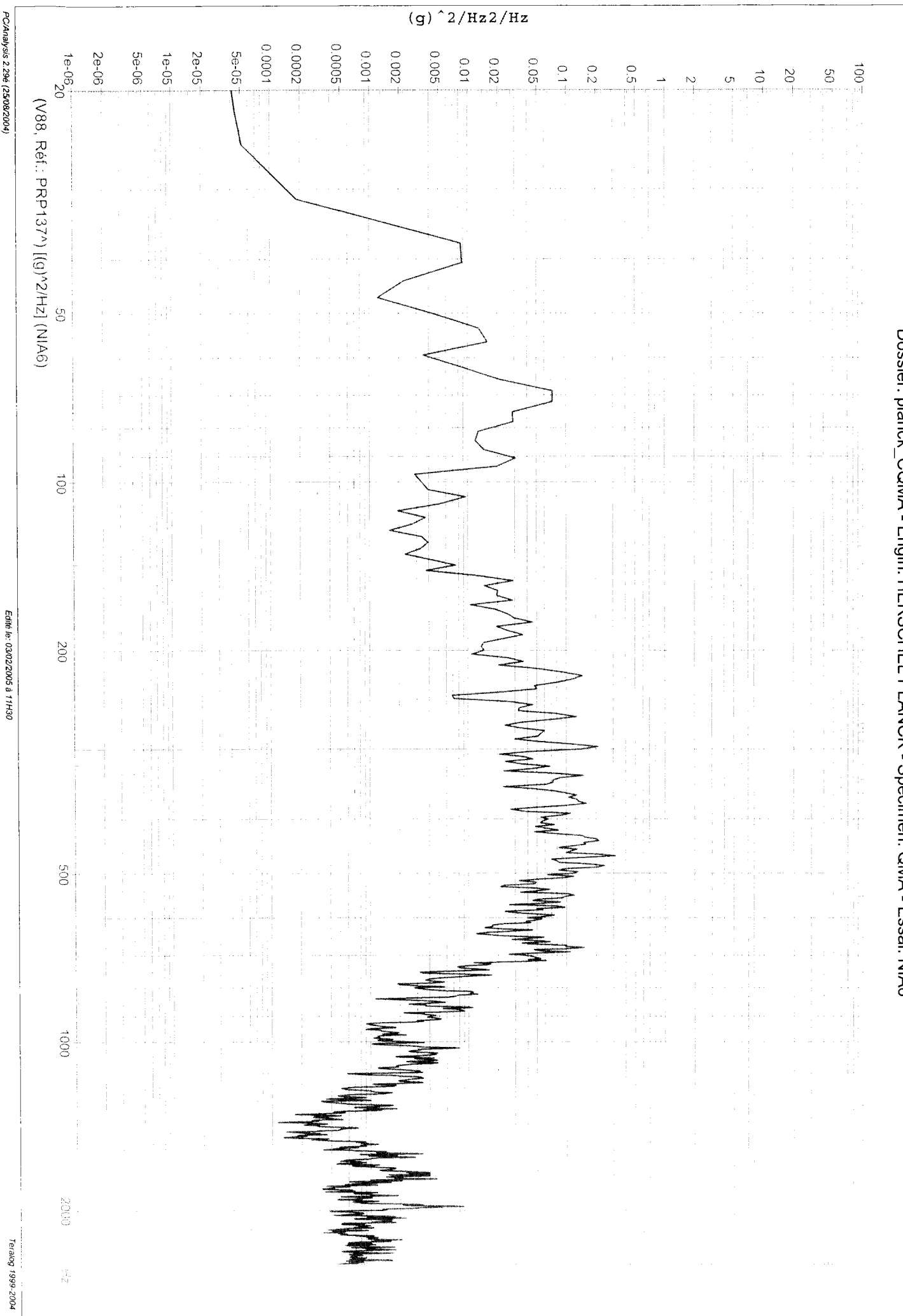

PC/Analysis 2.29é (25/08/2004)

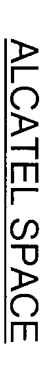

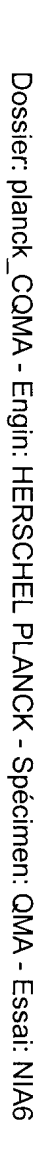

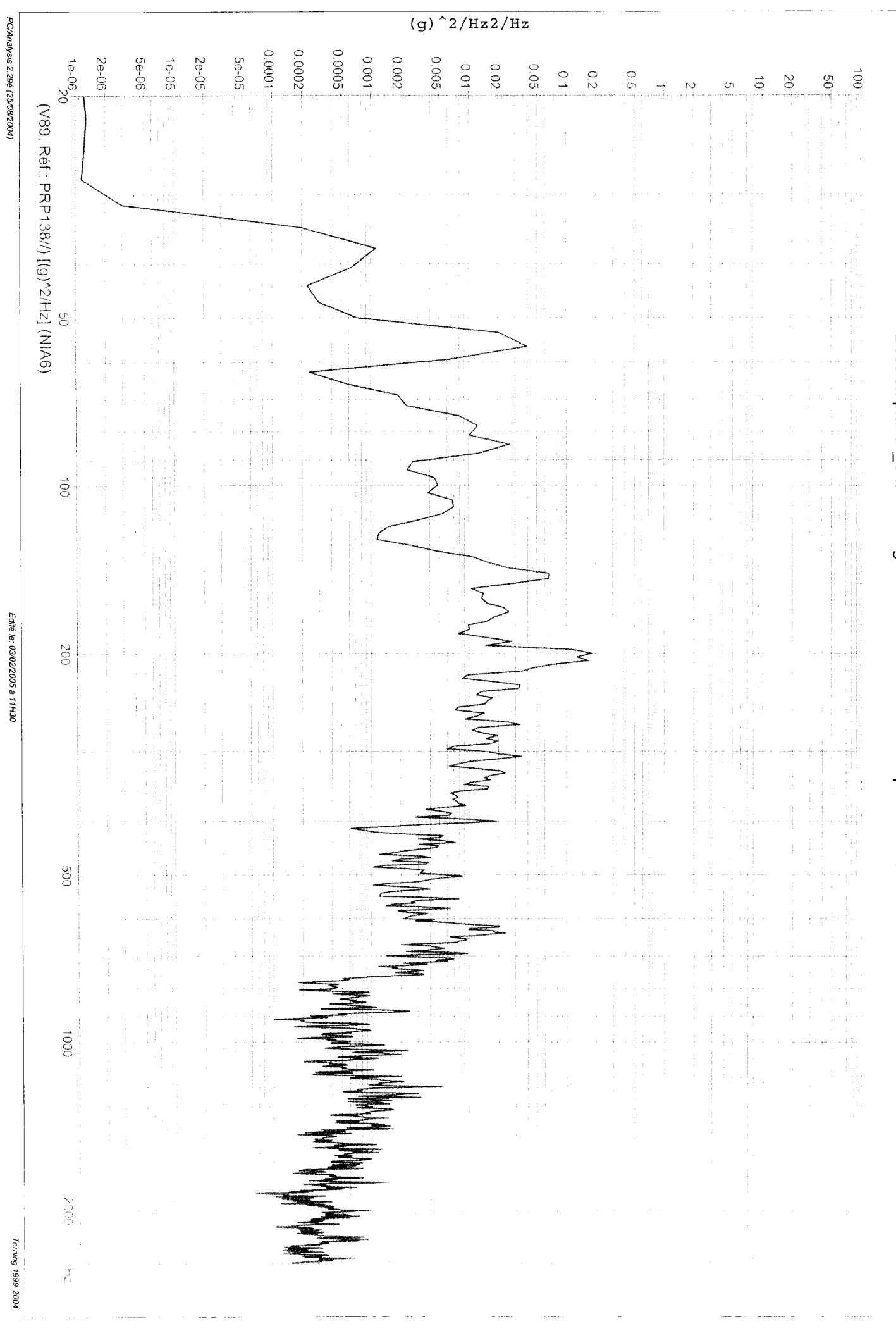
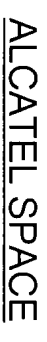

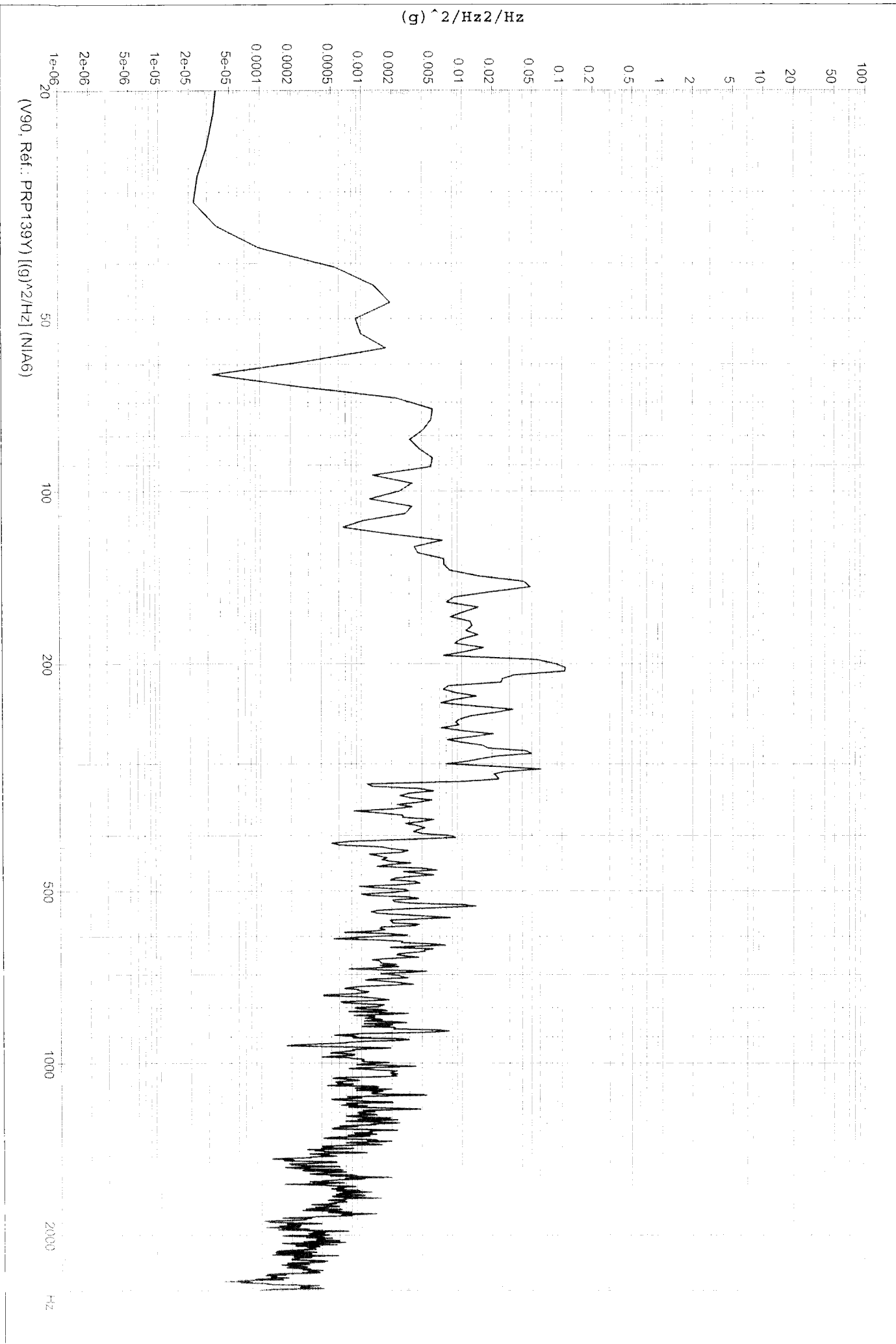

PC/Analysis 2.29é (25/08/2004)

Edité le: 03/02/2005 à 11H30

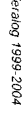

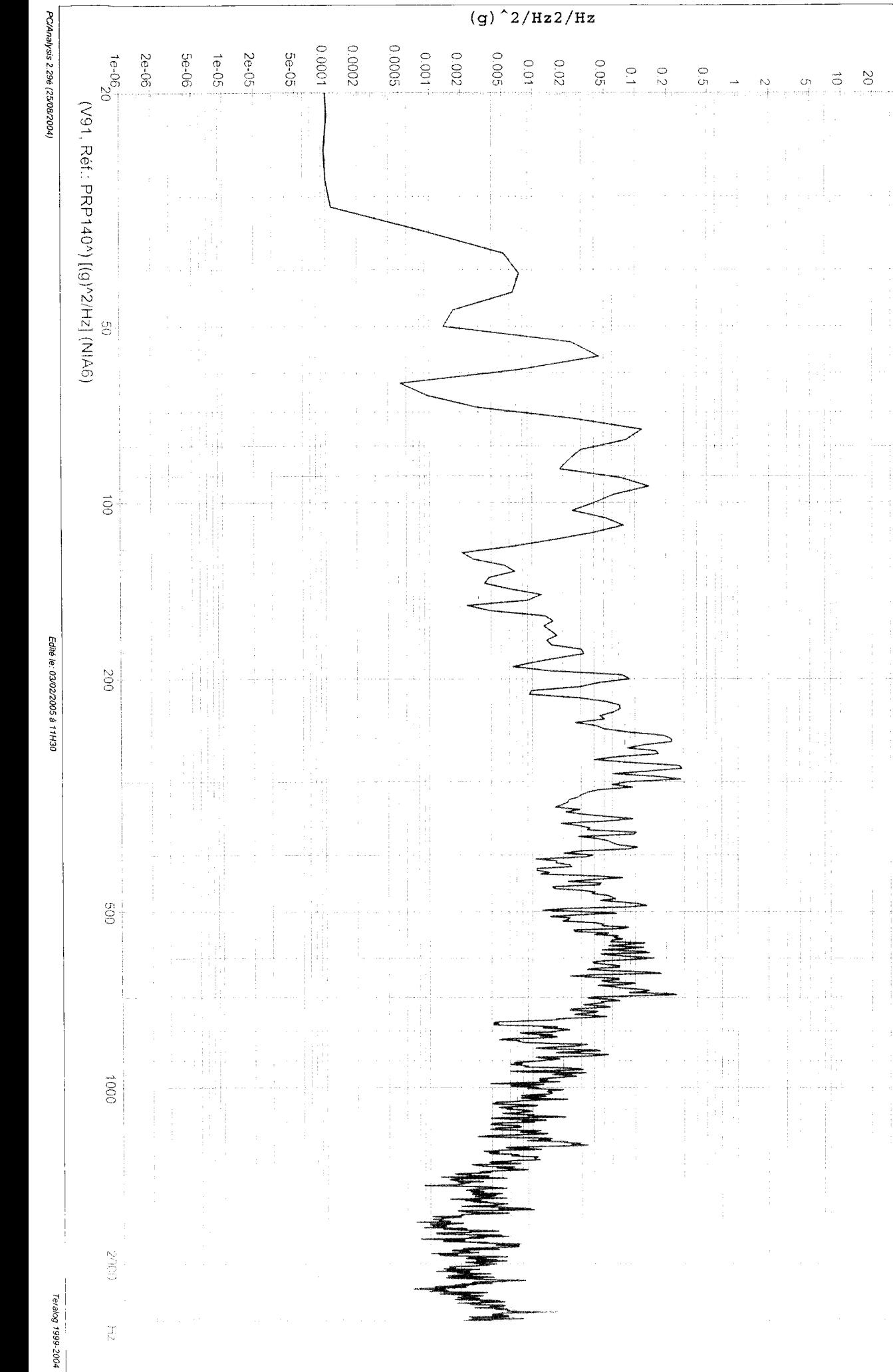

ALCATEL SPACE

 $100<sup>1</sup>$  $\overline{5}$ 

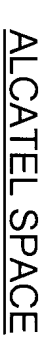

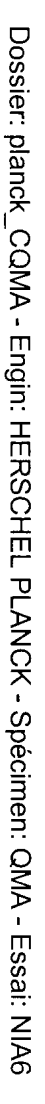

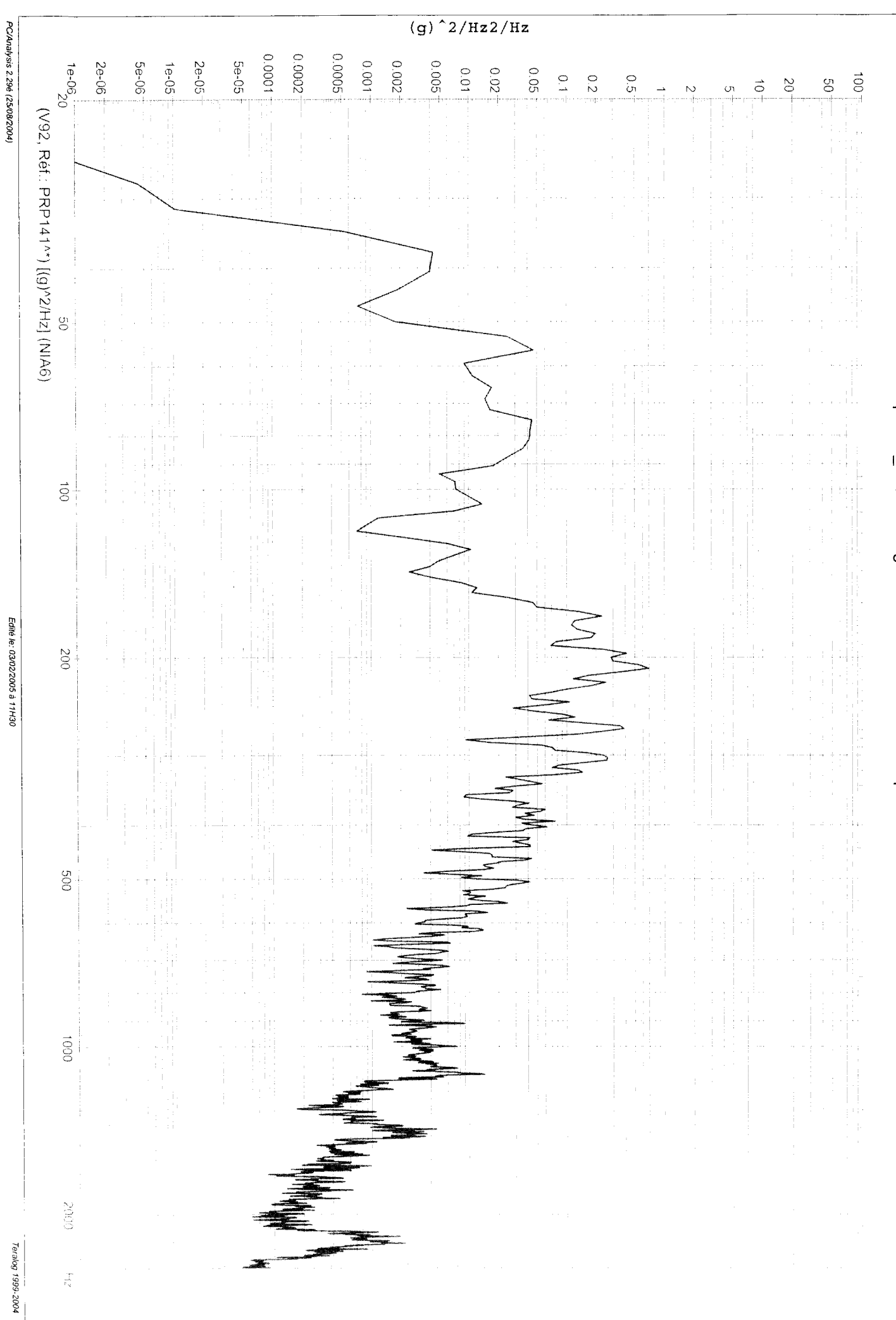

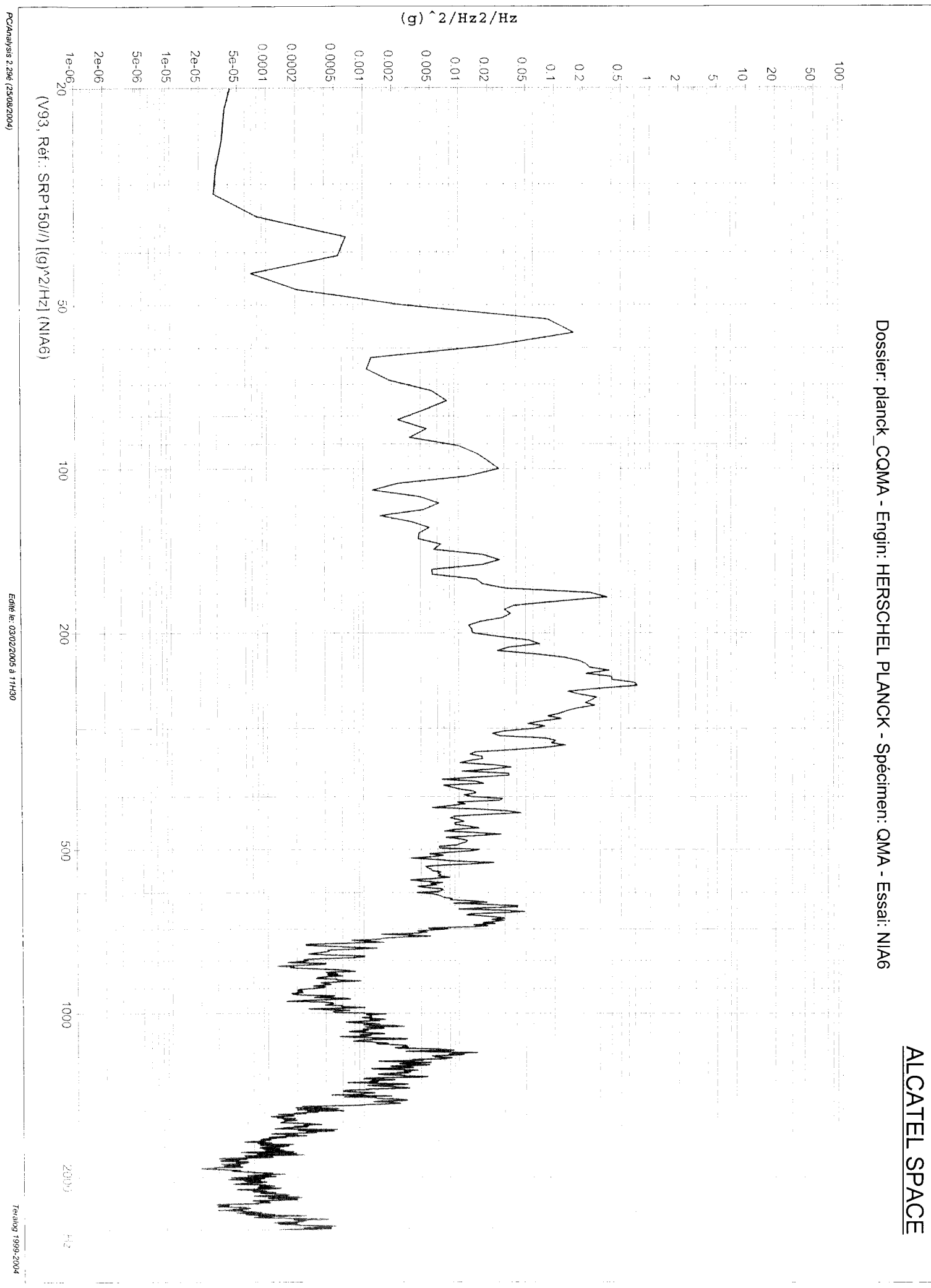

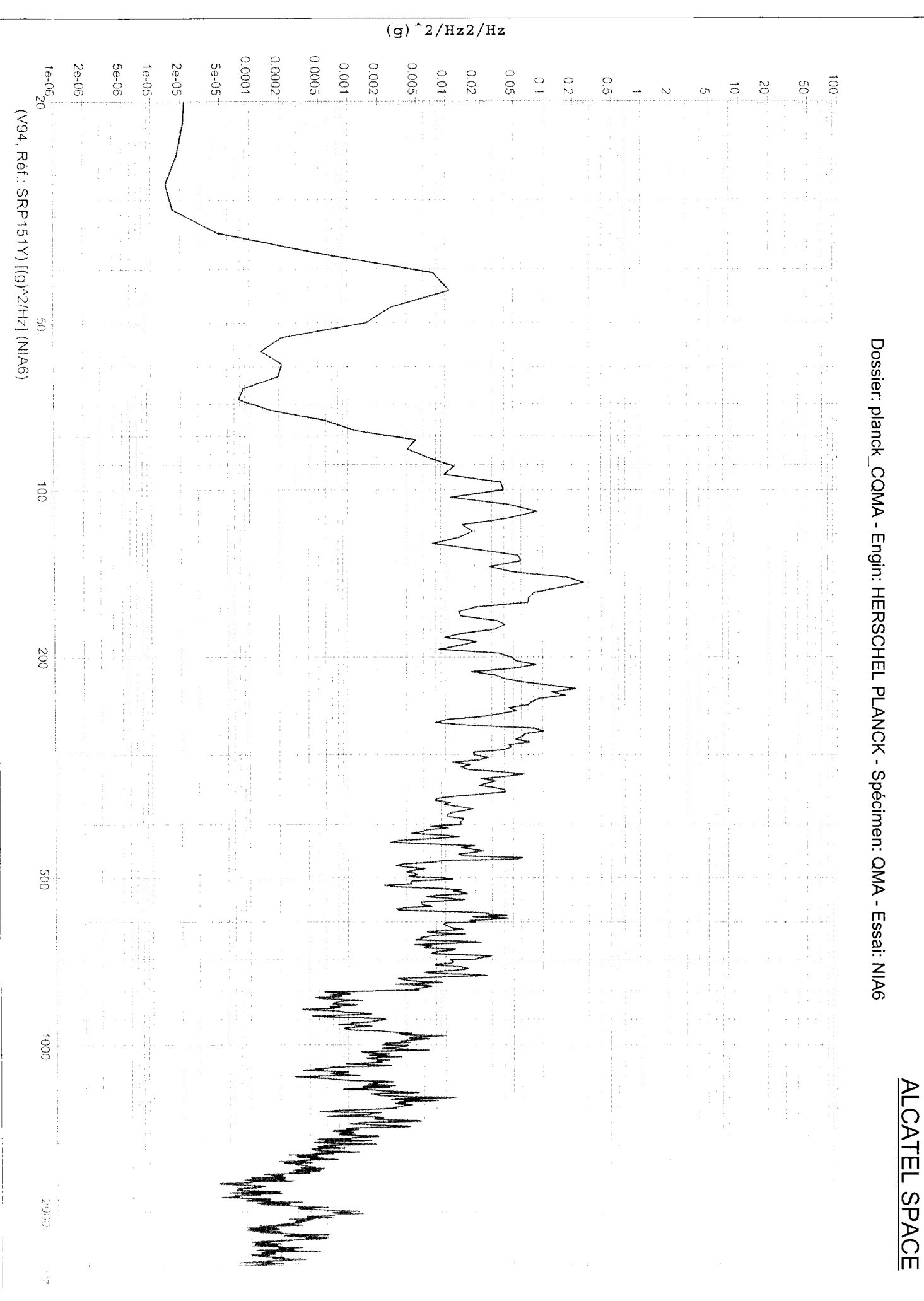

Edité le: 03/02/2005 à 11H30

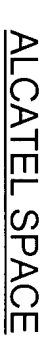

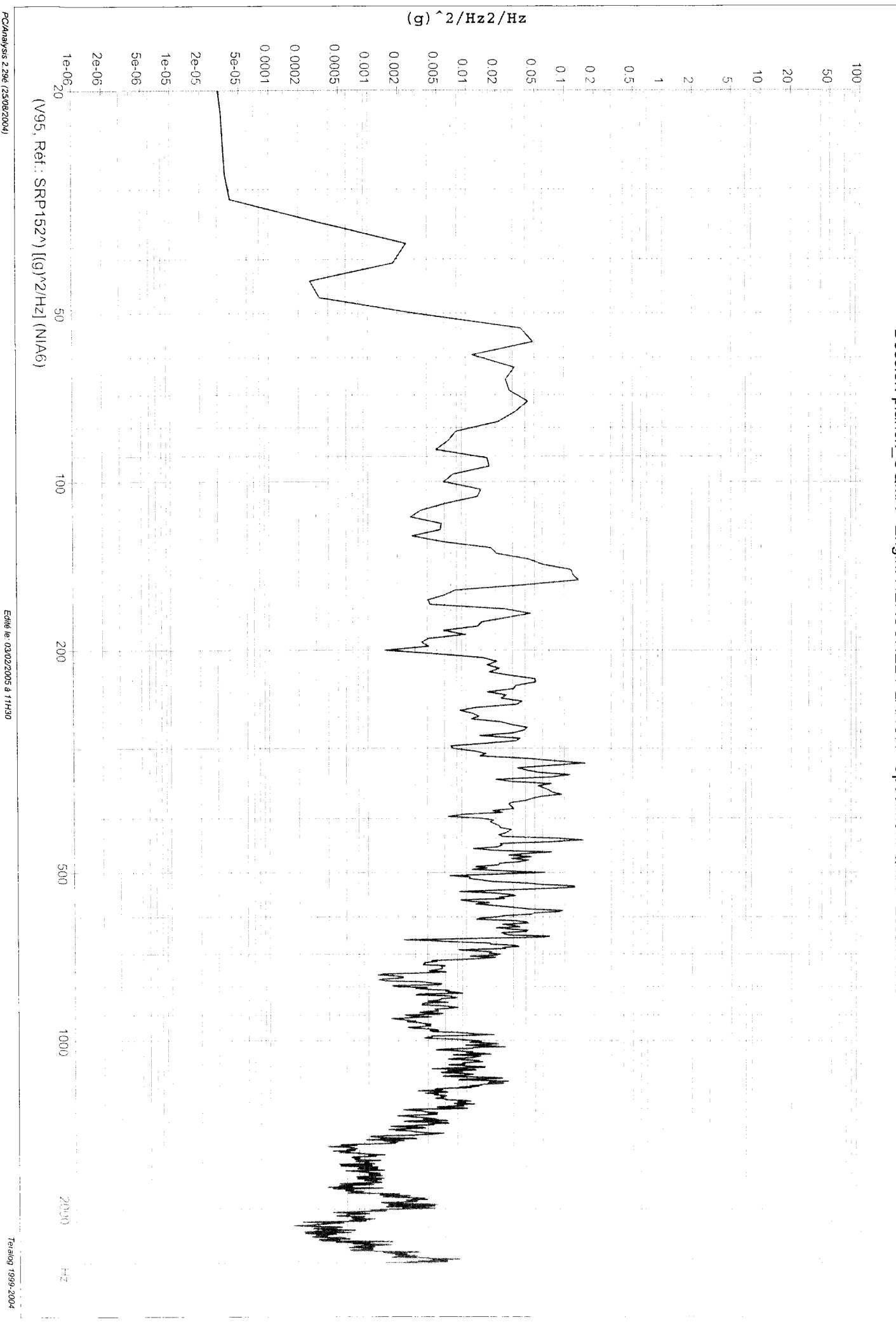

PC/Analysis 2.29é (25/08/2004)

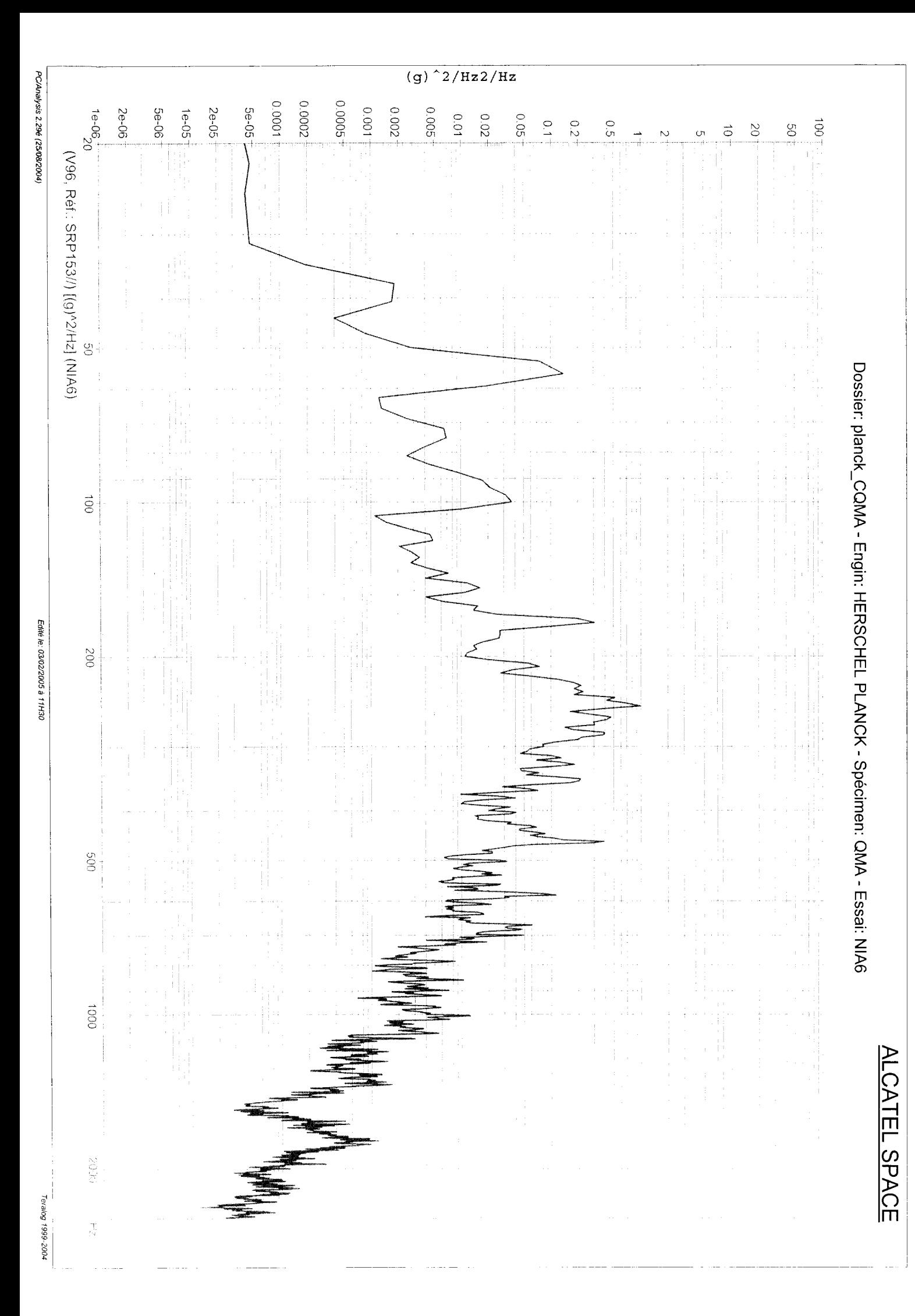

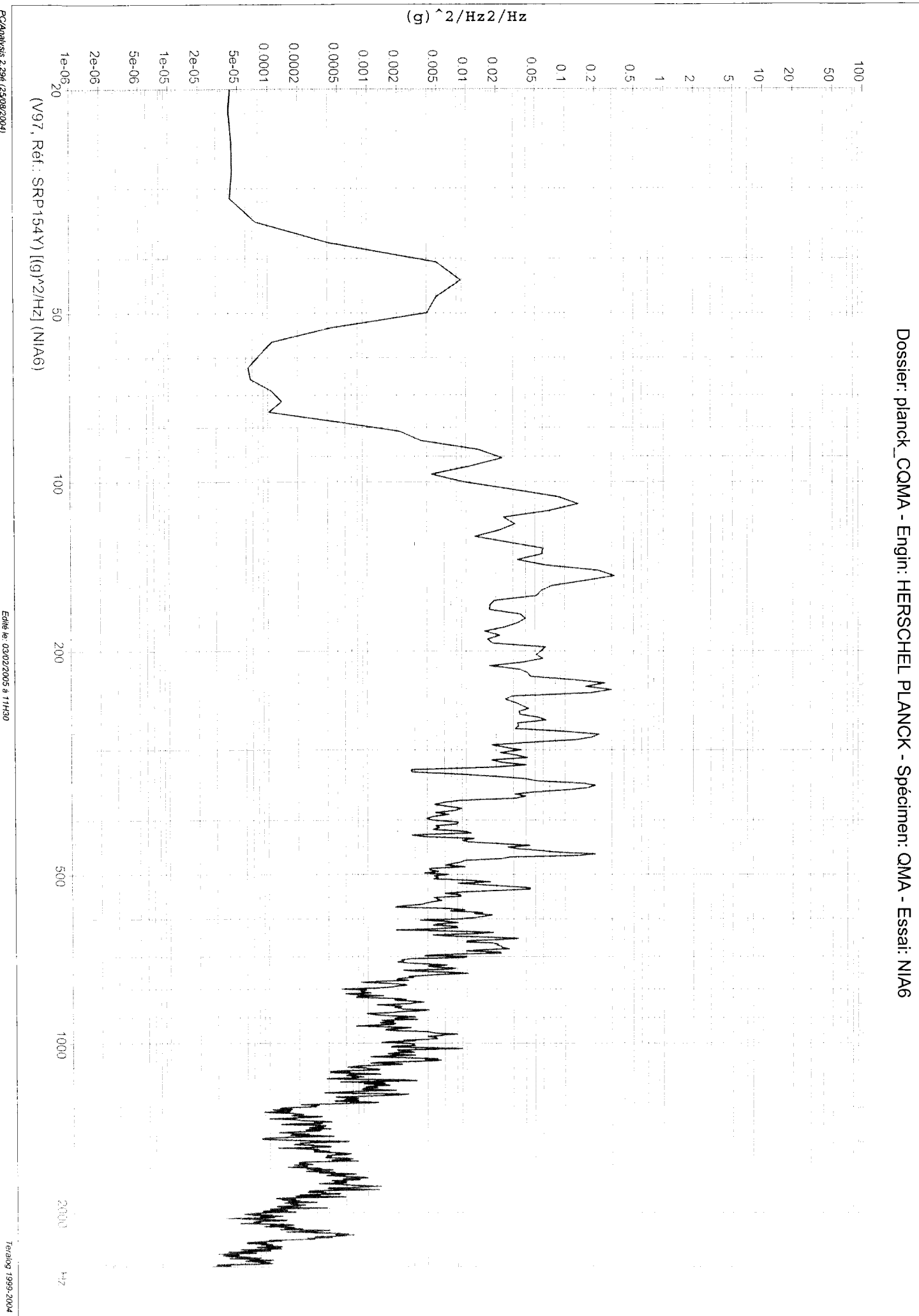

PC/Analysis 2.29é (25/08/2004)

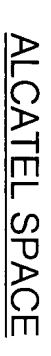

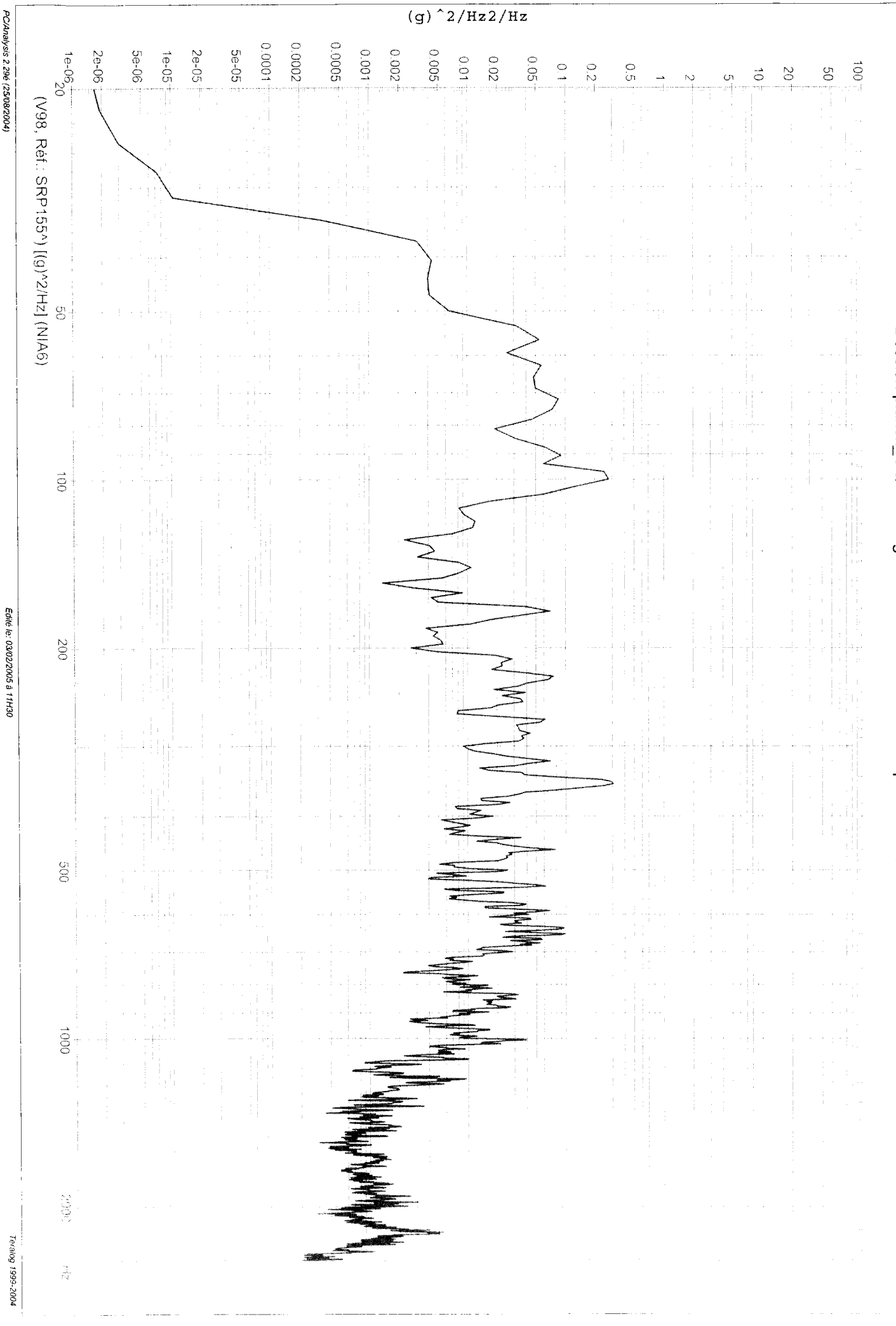

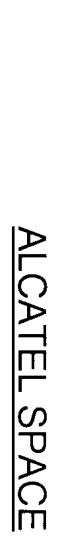

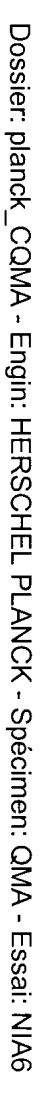

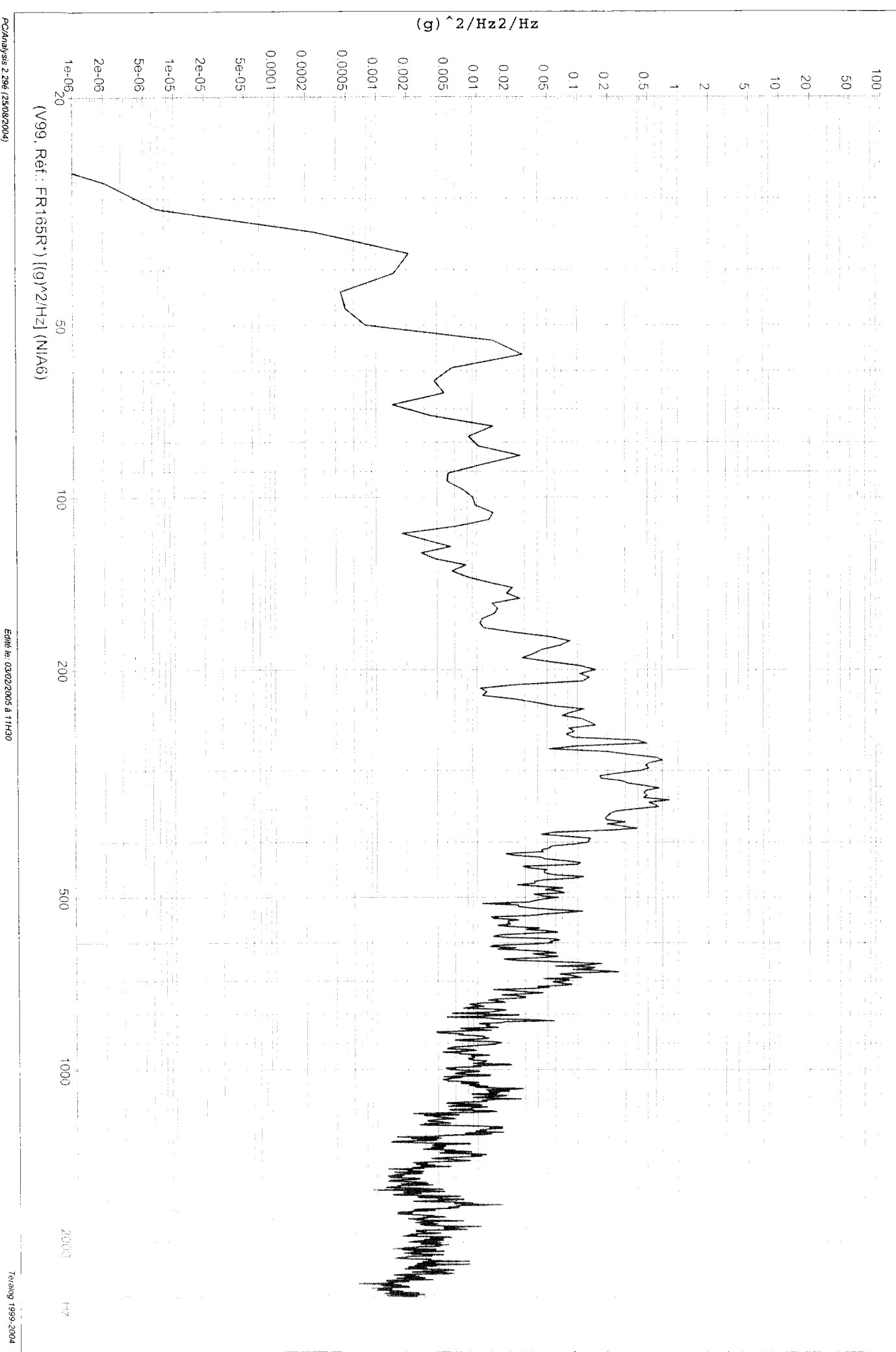

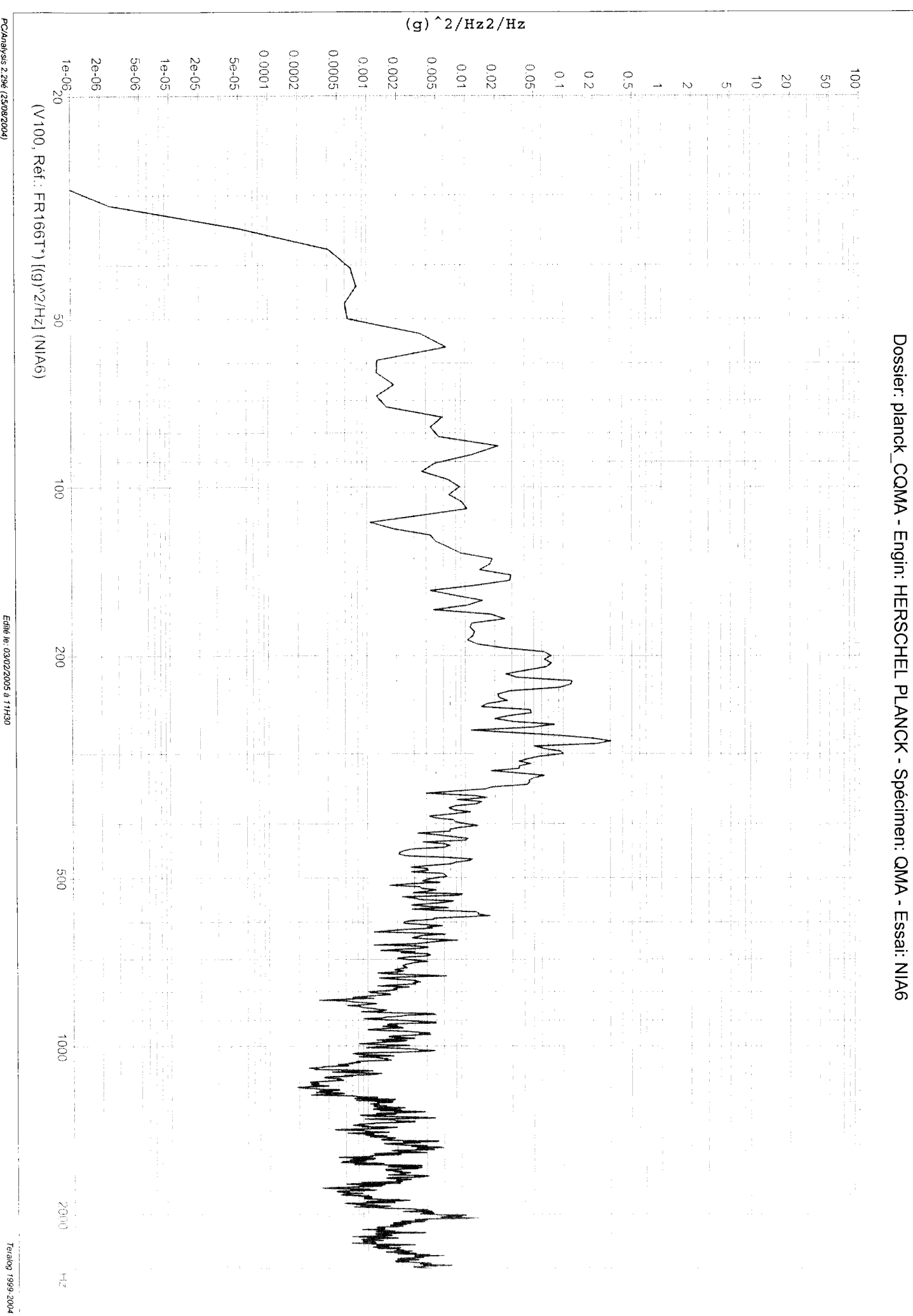

ALCATEL SPACE

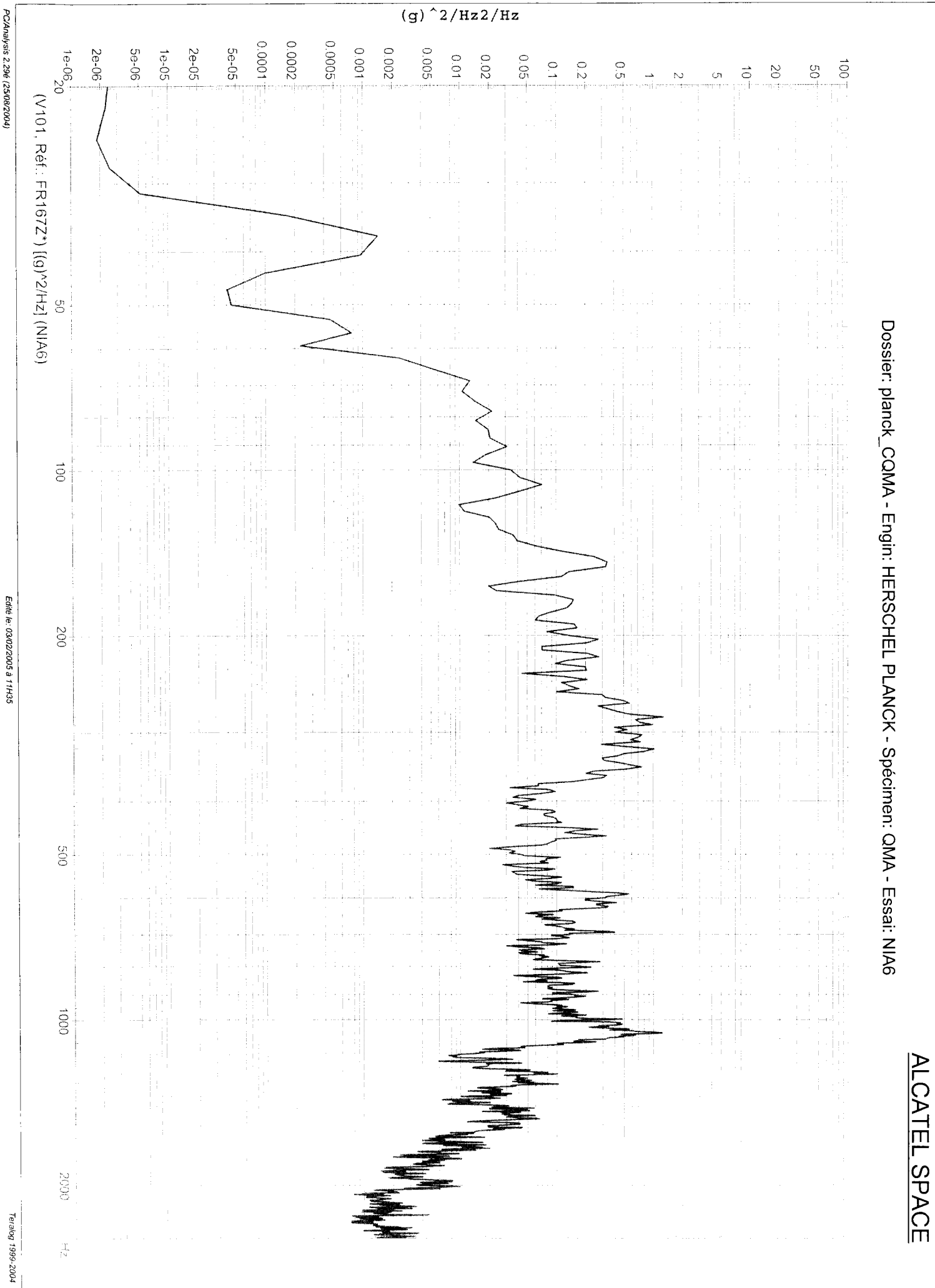

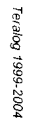

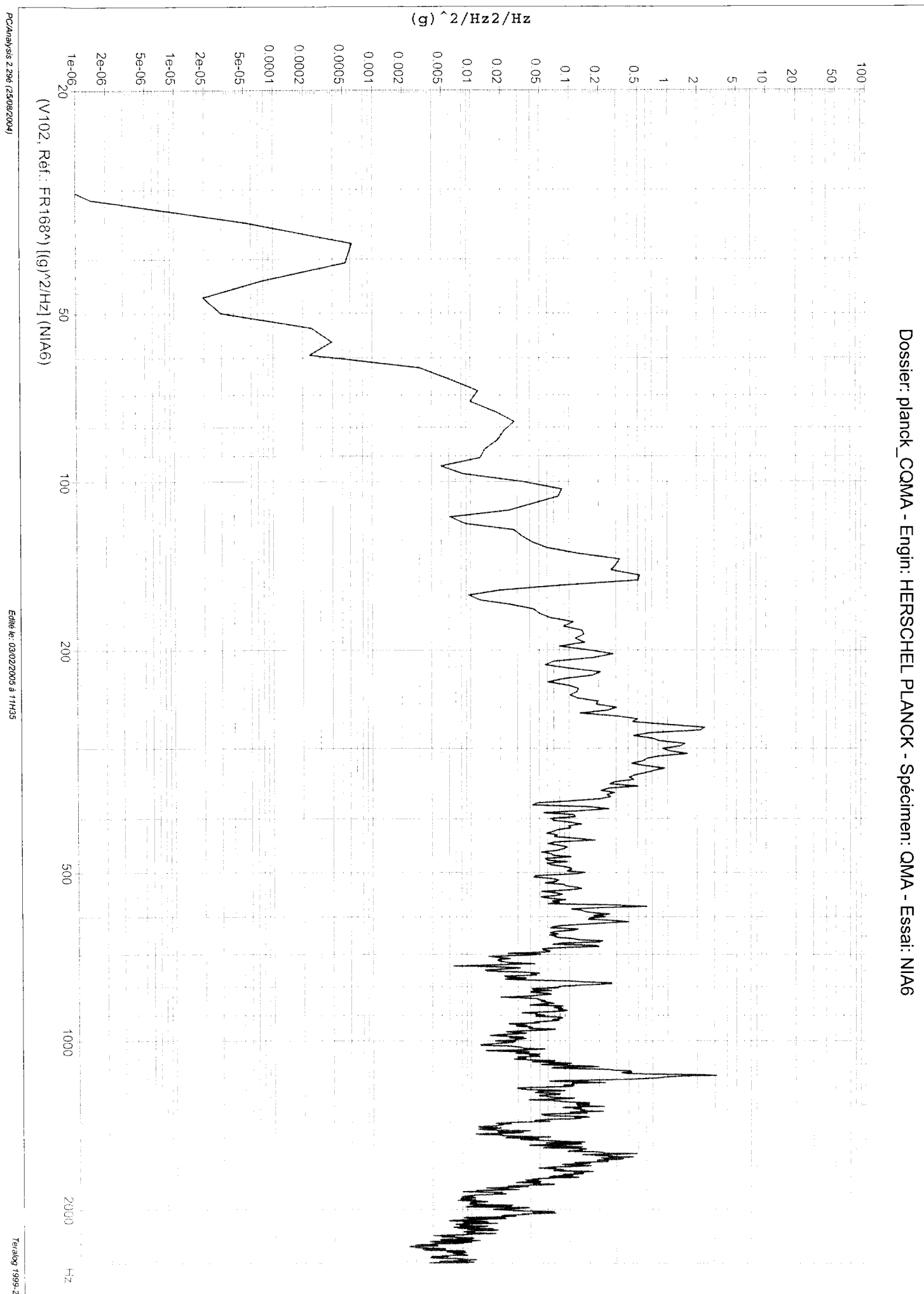

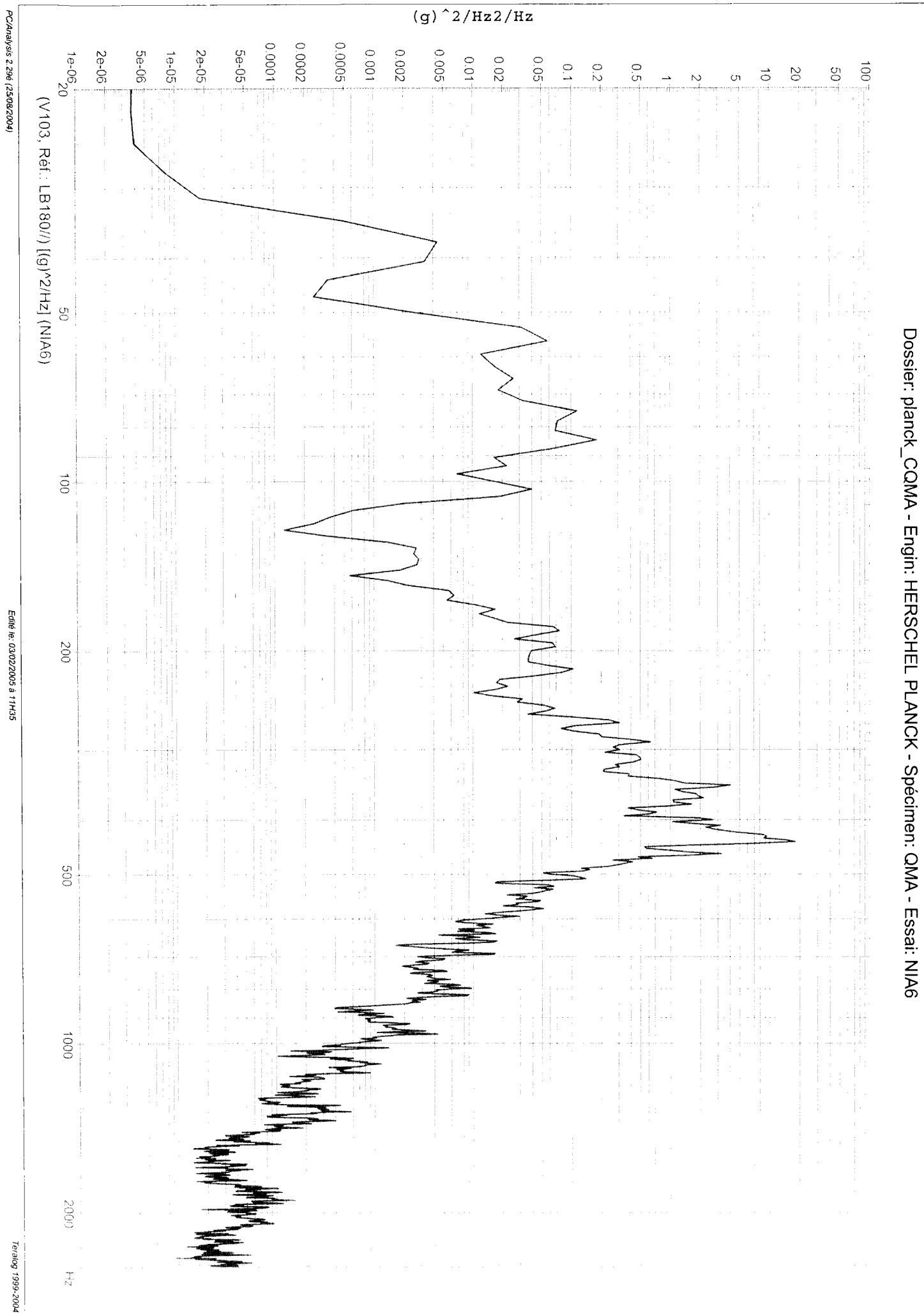

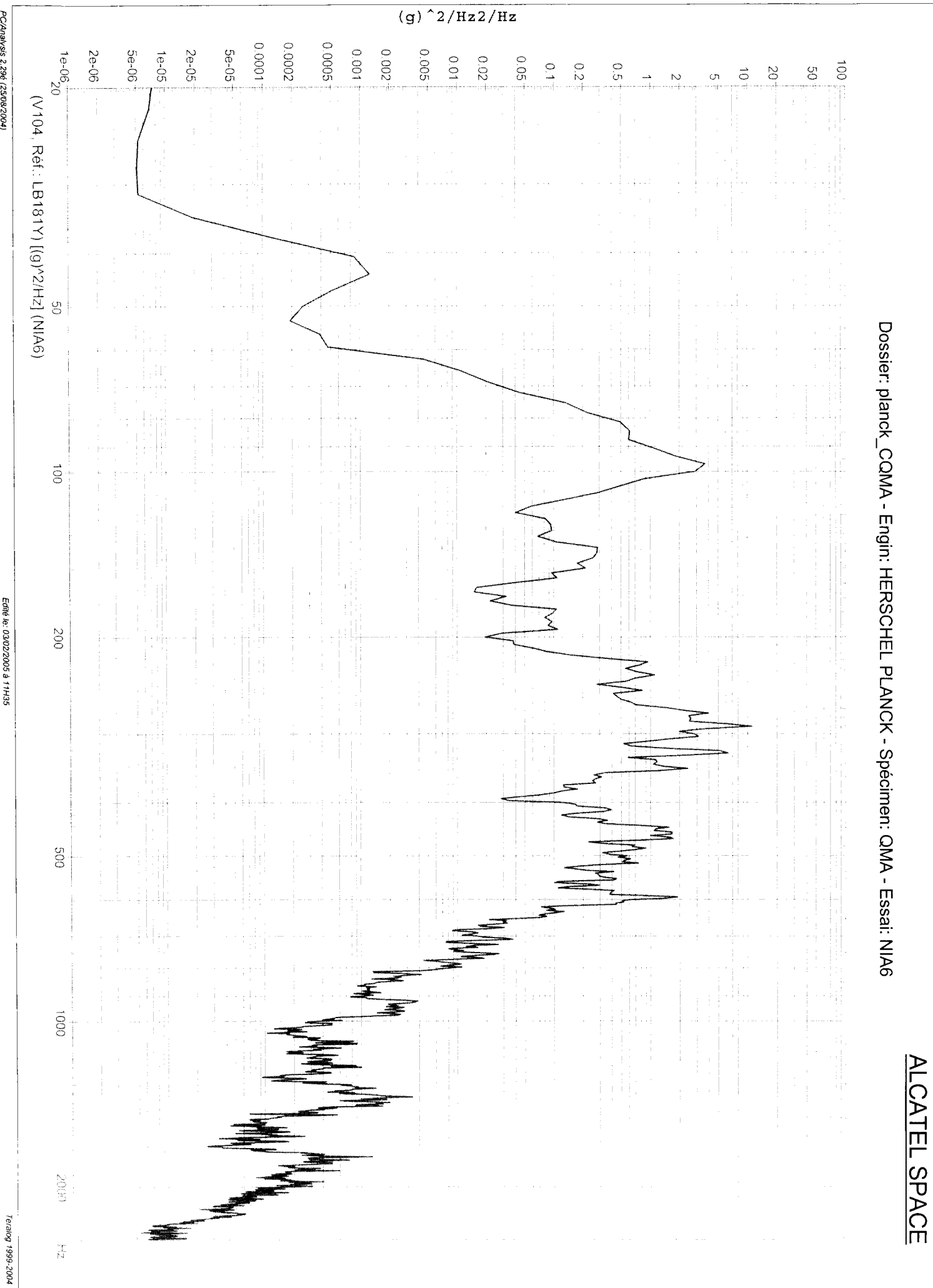

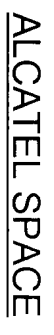

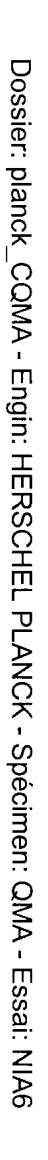

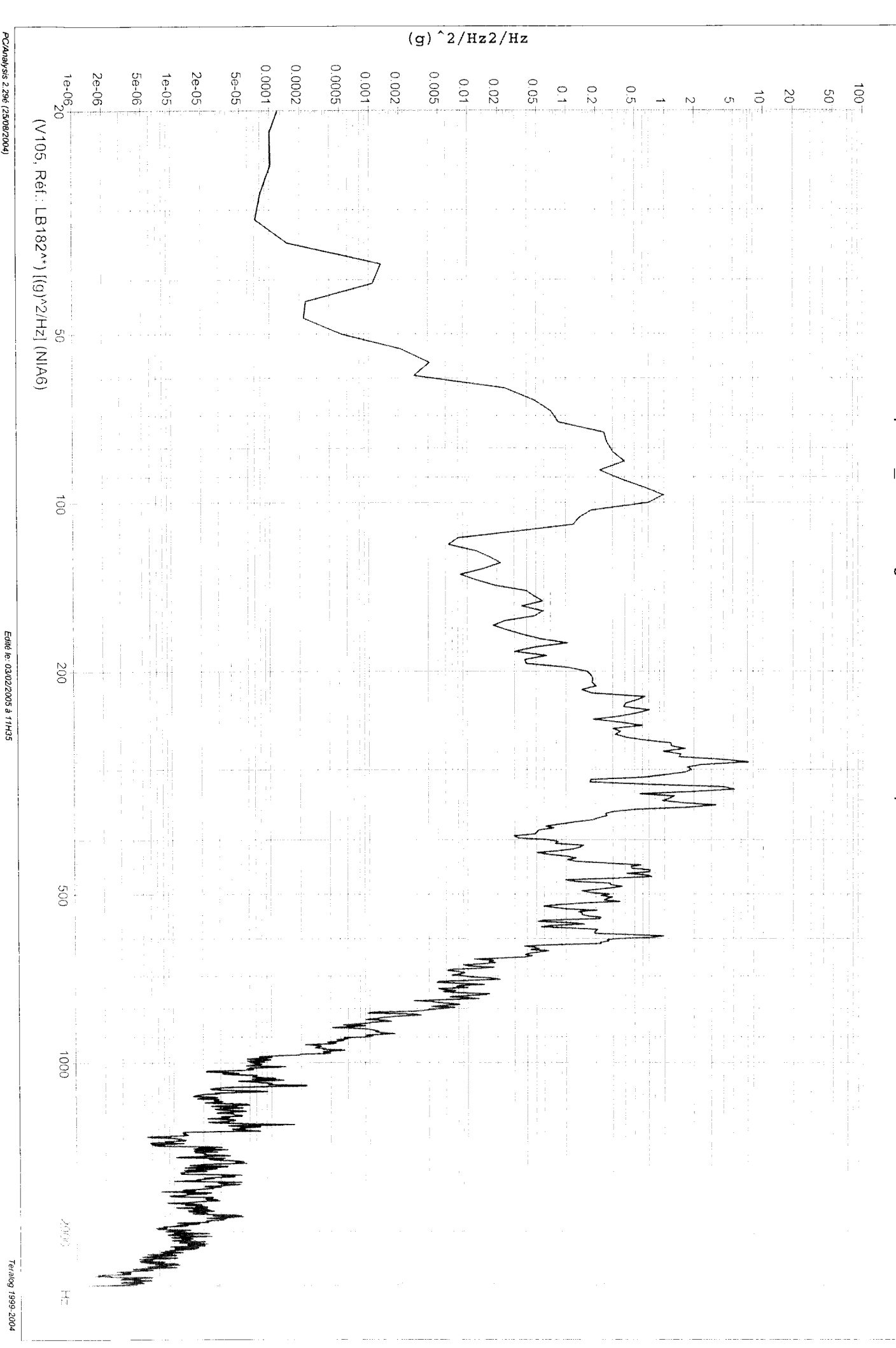

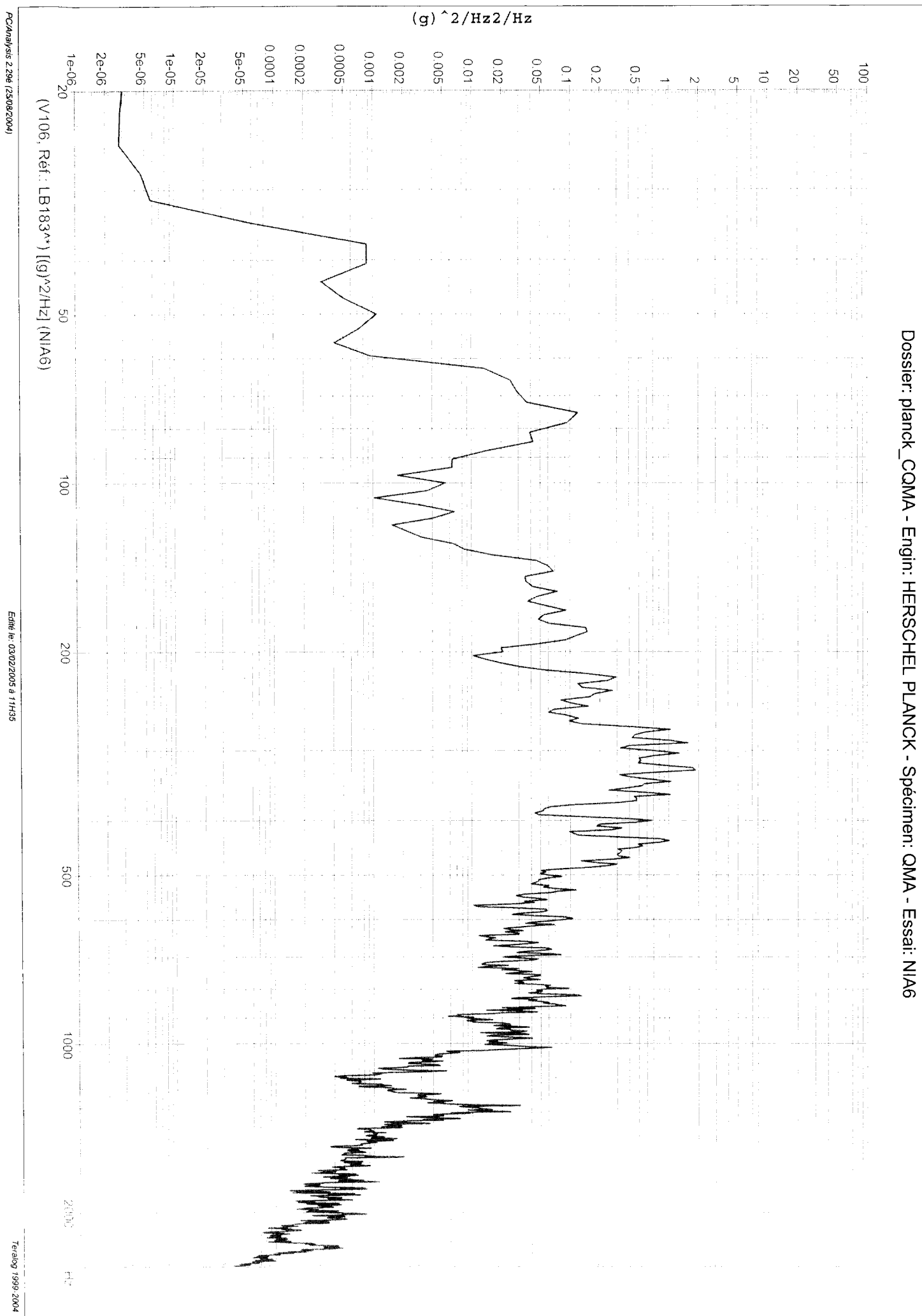

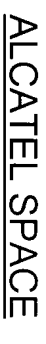

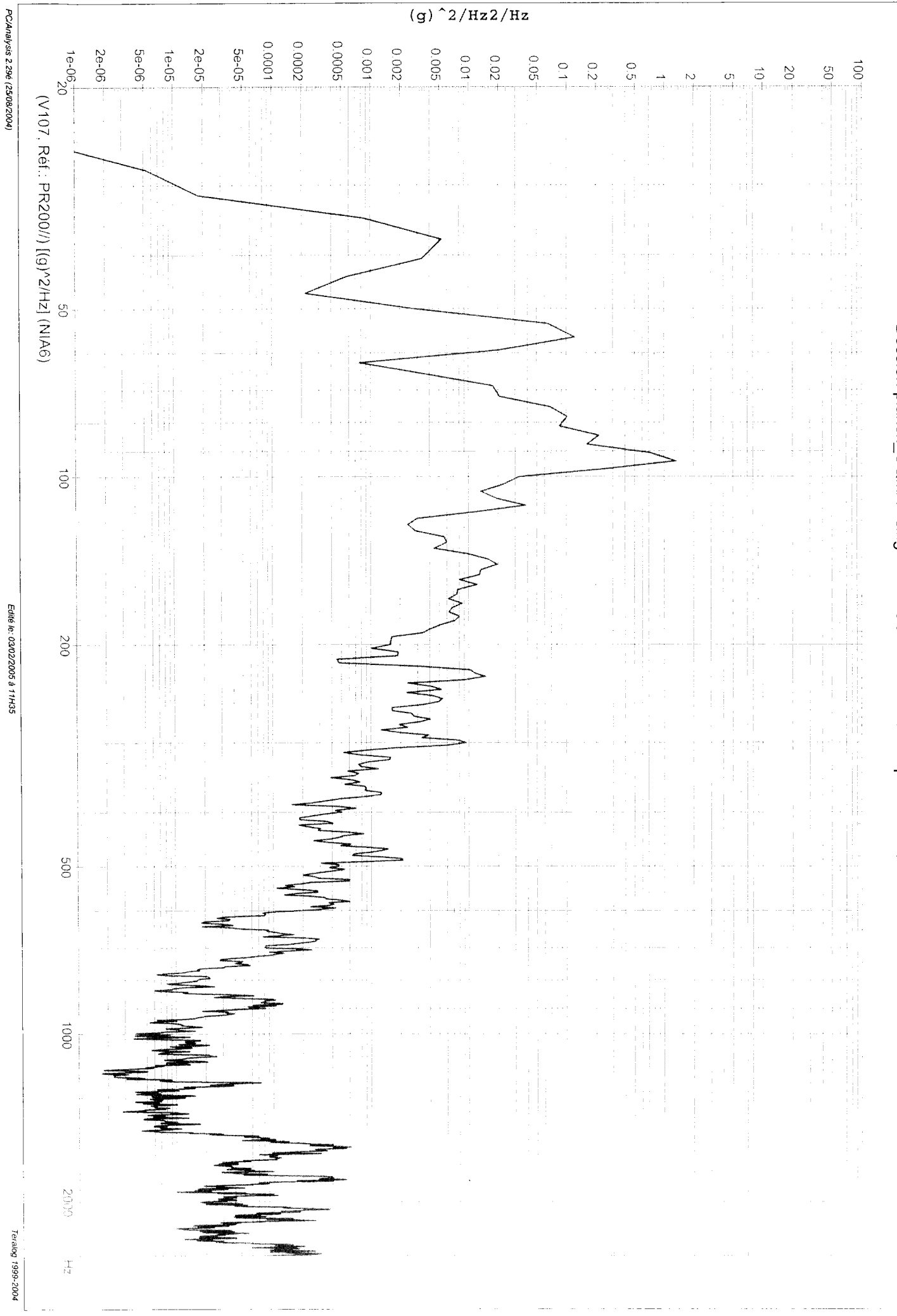

Dossier: planck\_CQMA - Engin: HERSCHEL PLANCK - Spécimen: QMA - Essai: NIA6

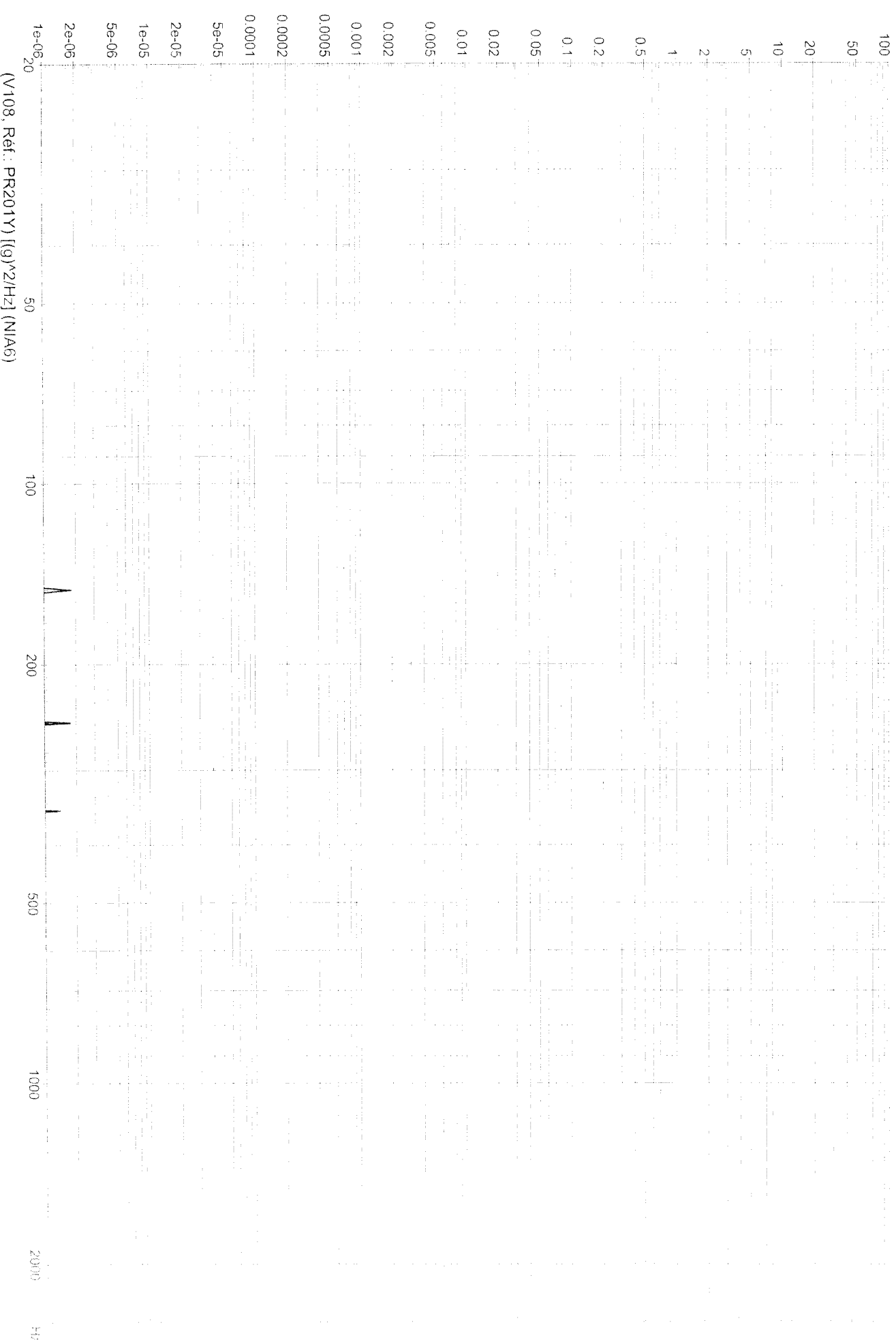

 $(g)$ <sup>2</sup>/Hz2/Hz

PC/Analysis 2.29é (25/08/2004)

Edité le: 03/02/2005 à 11H35

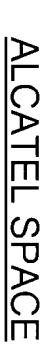

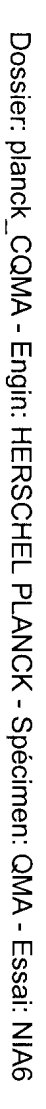

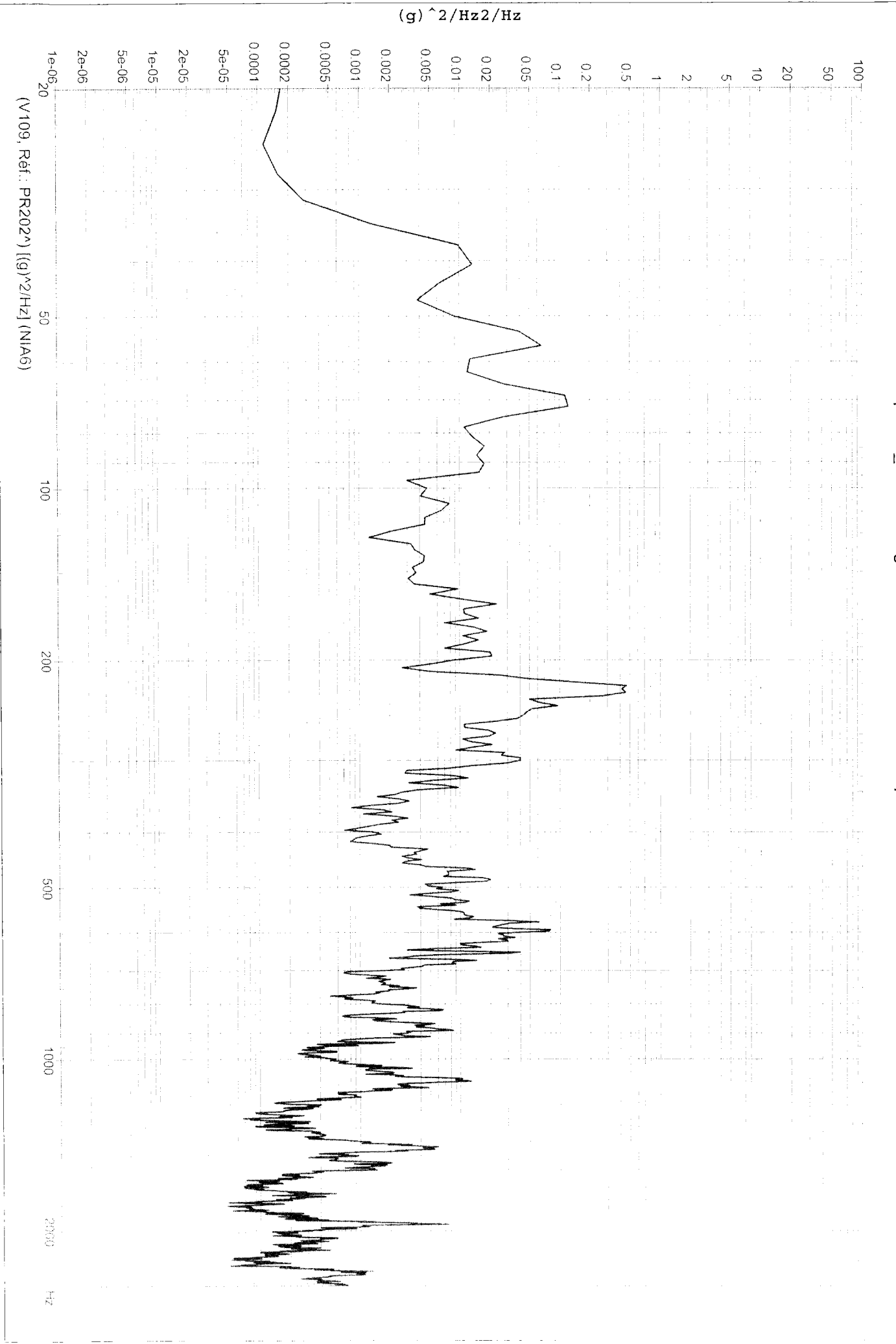

Teralog 1999-2004

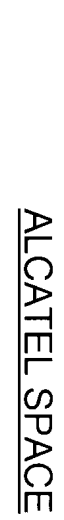

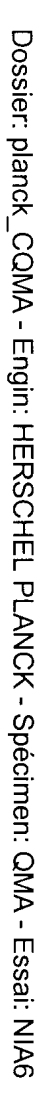

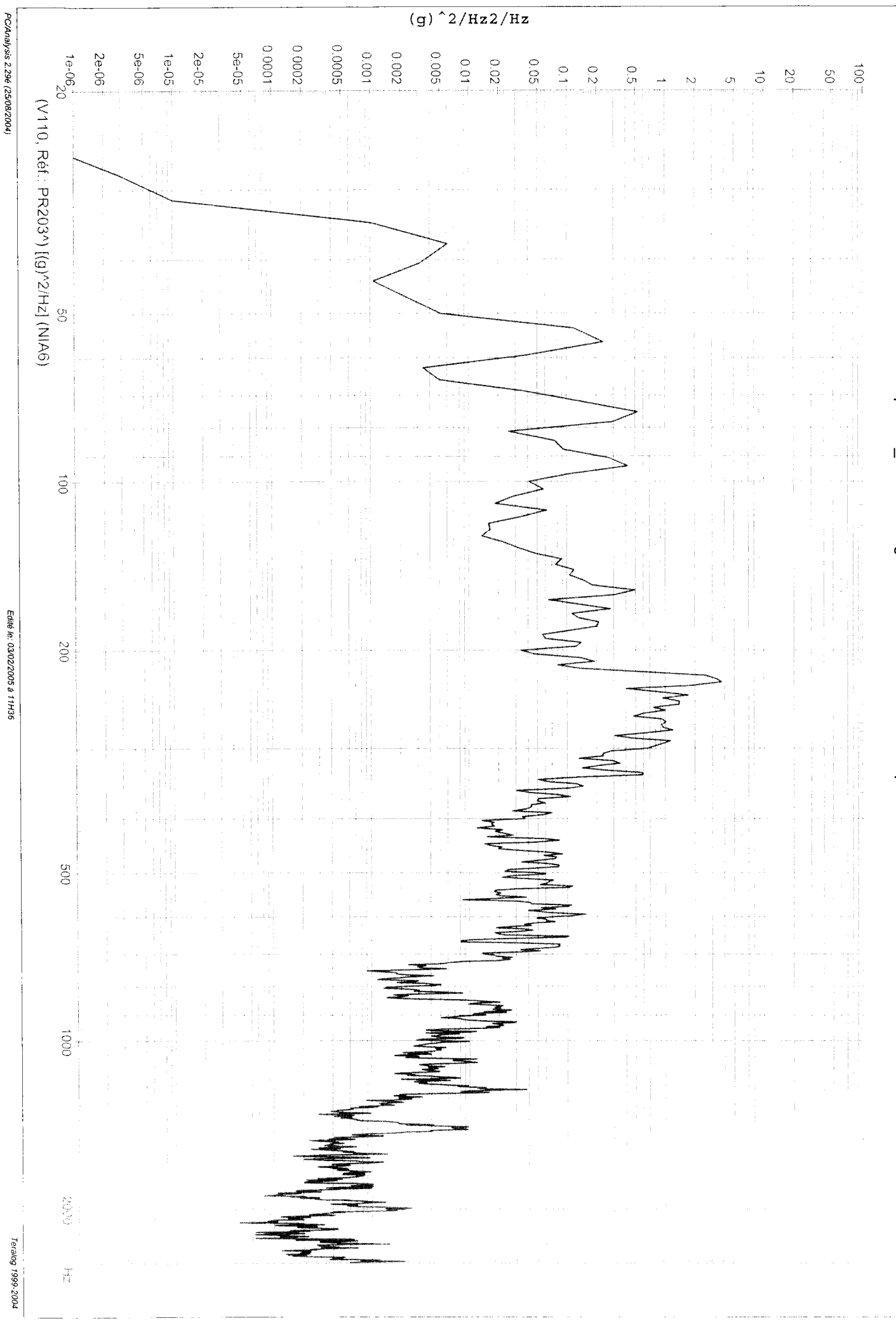

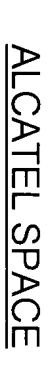

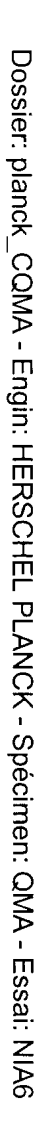

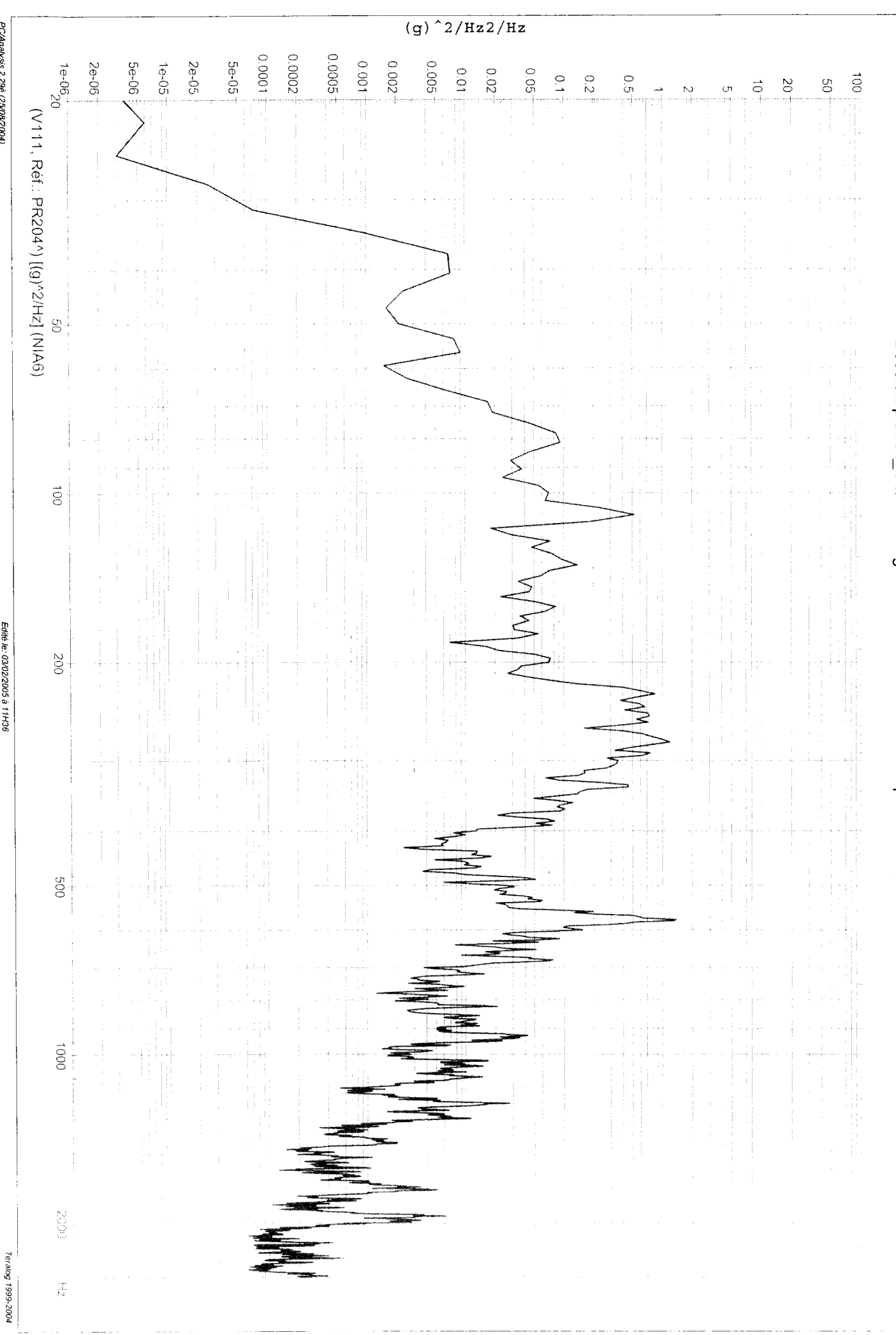

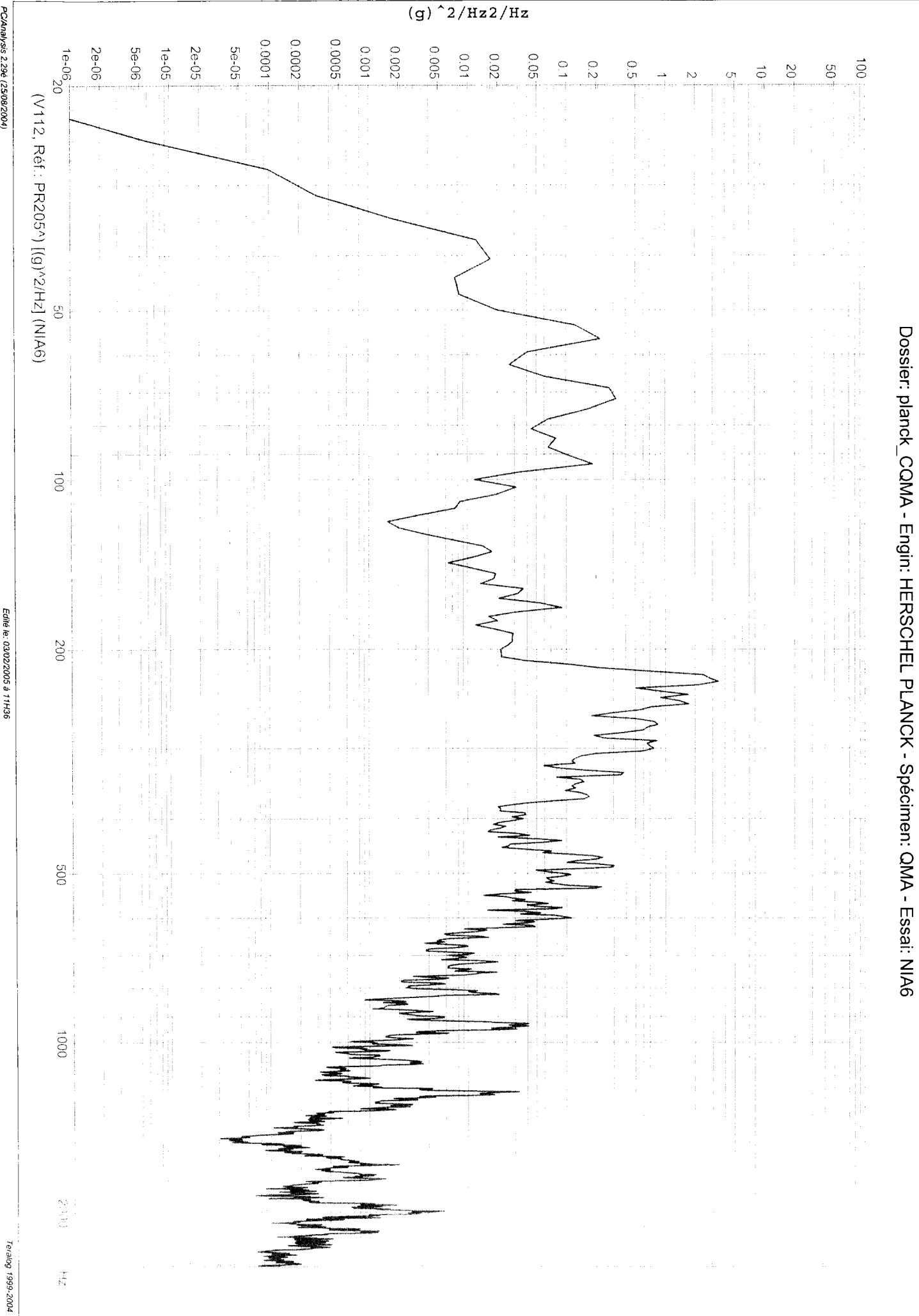

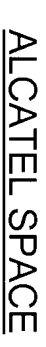

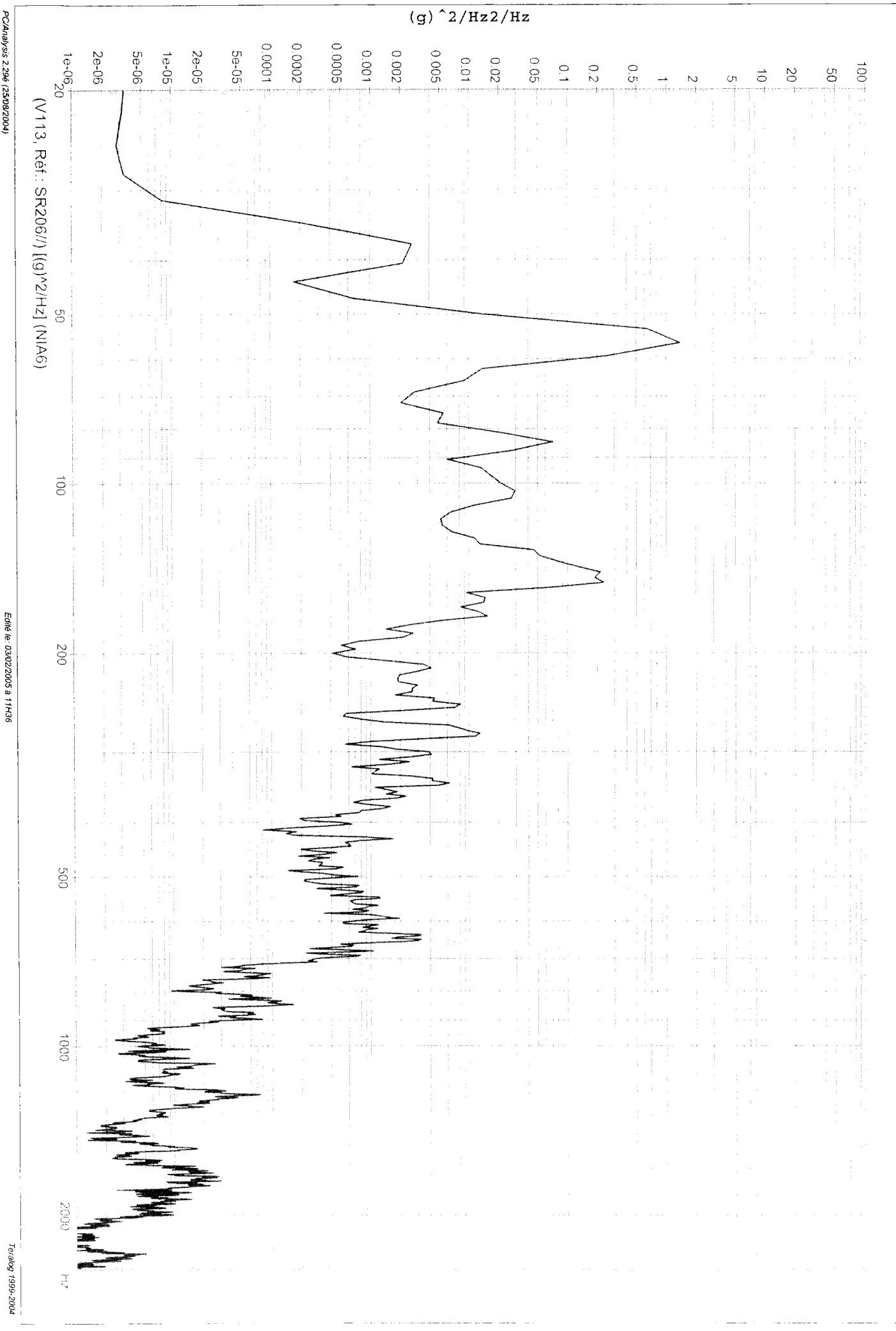

PC/Analysis 2.296 (25/08/2004)

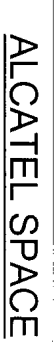

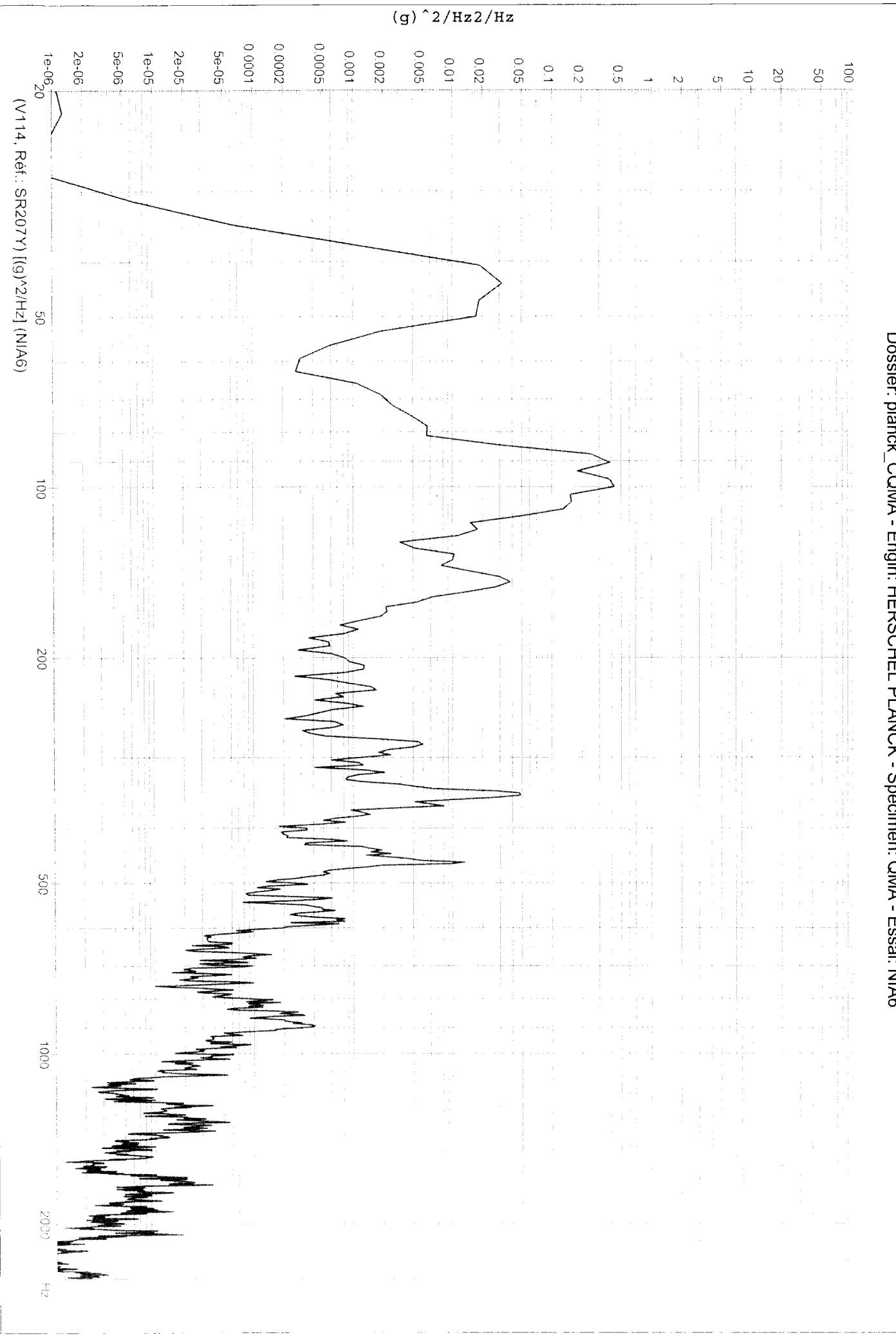

PC/Analysis 2.29é (25/08/2004)

Edité le: 03/02/2005 à 11H36

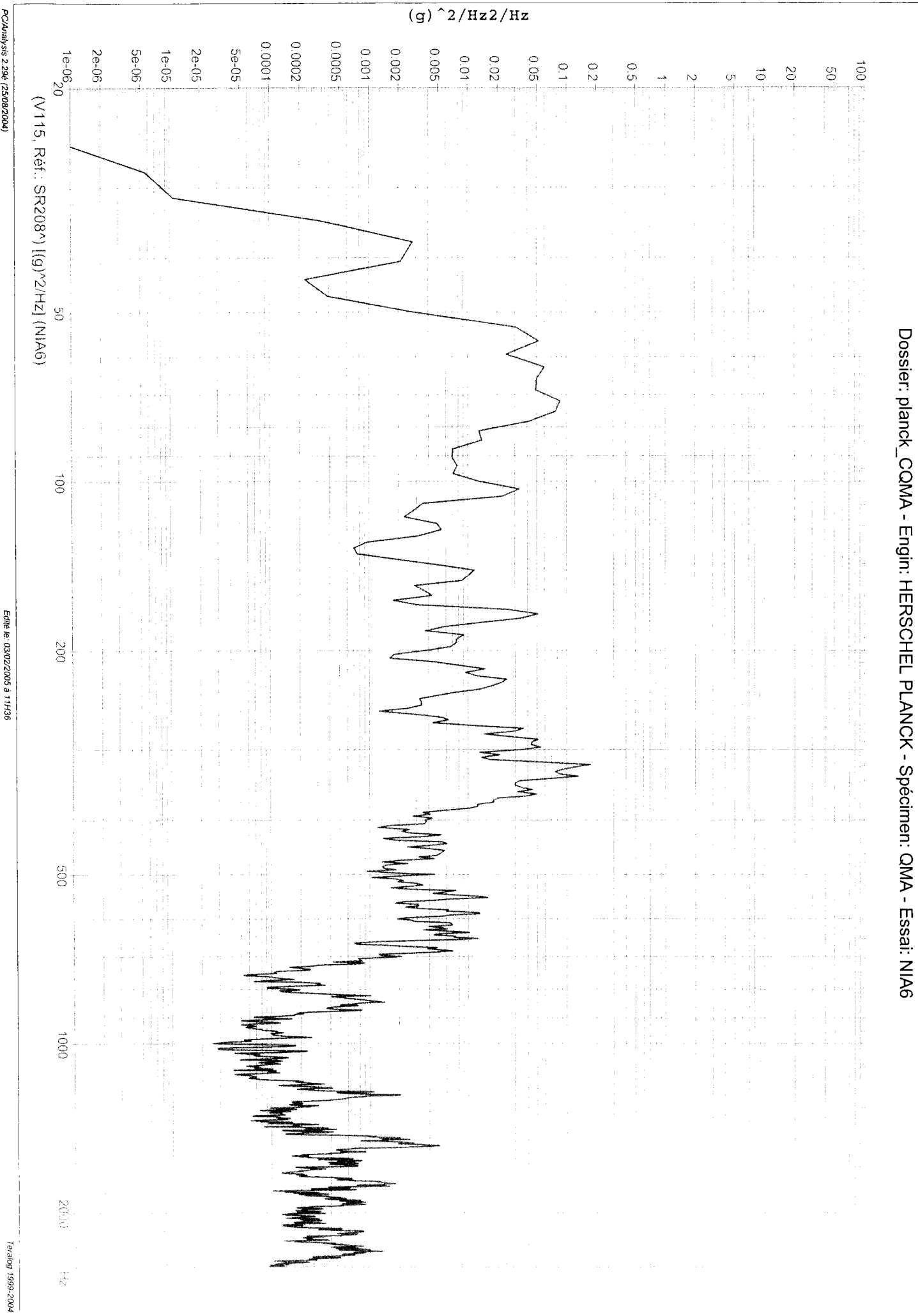

PC/Analysis 2.29é (25/08/2004)

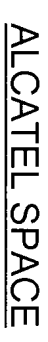

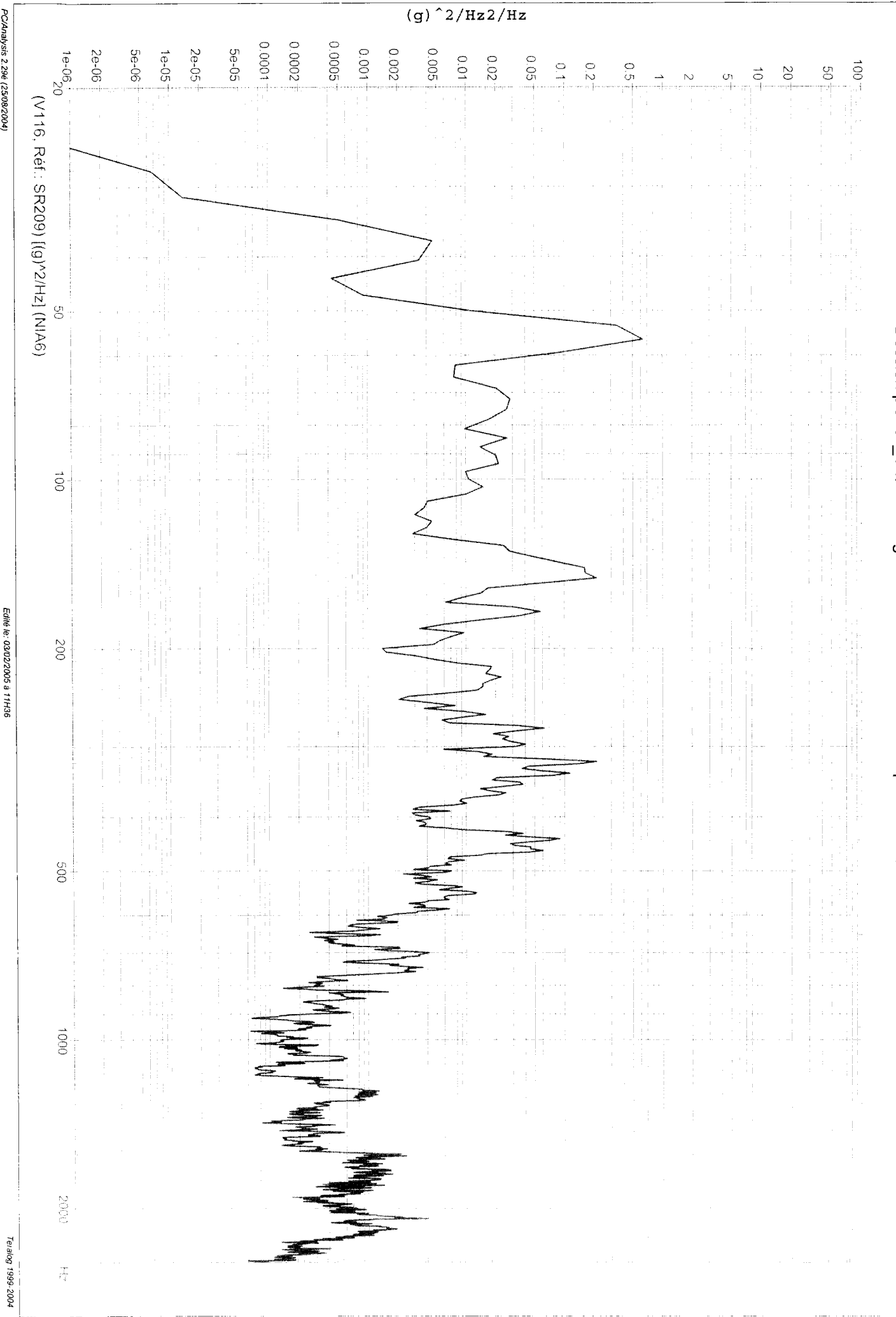

PC/Analysis 2.29é (25/08/2004)

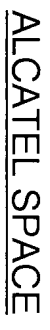

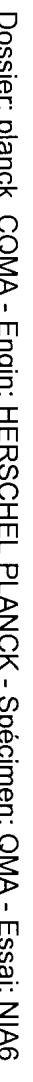

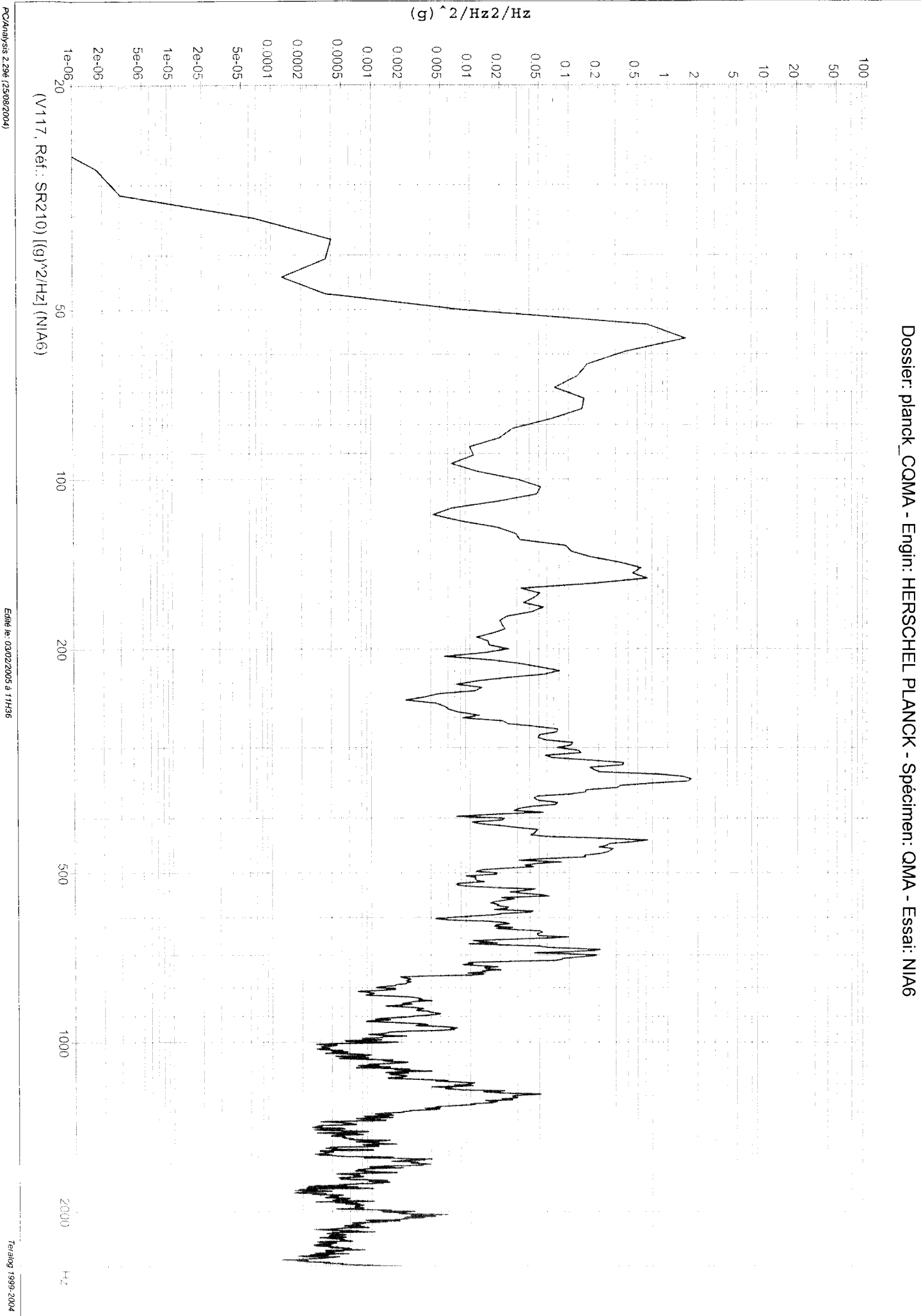

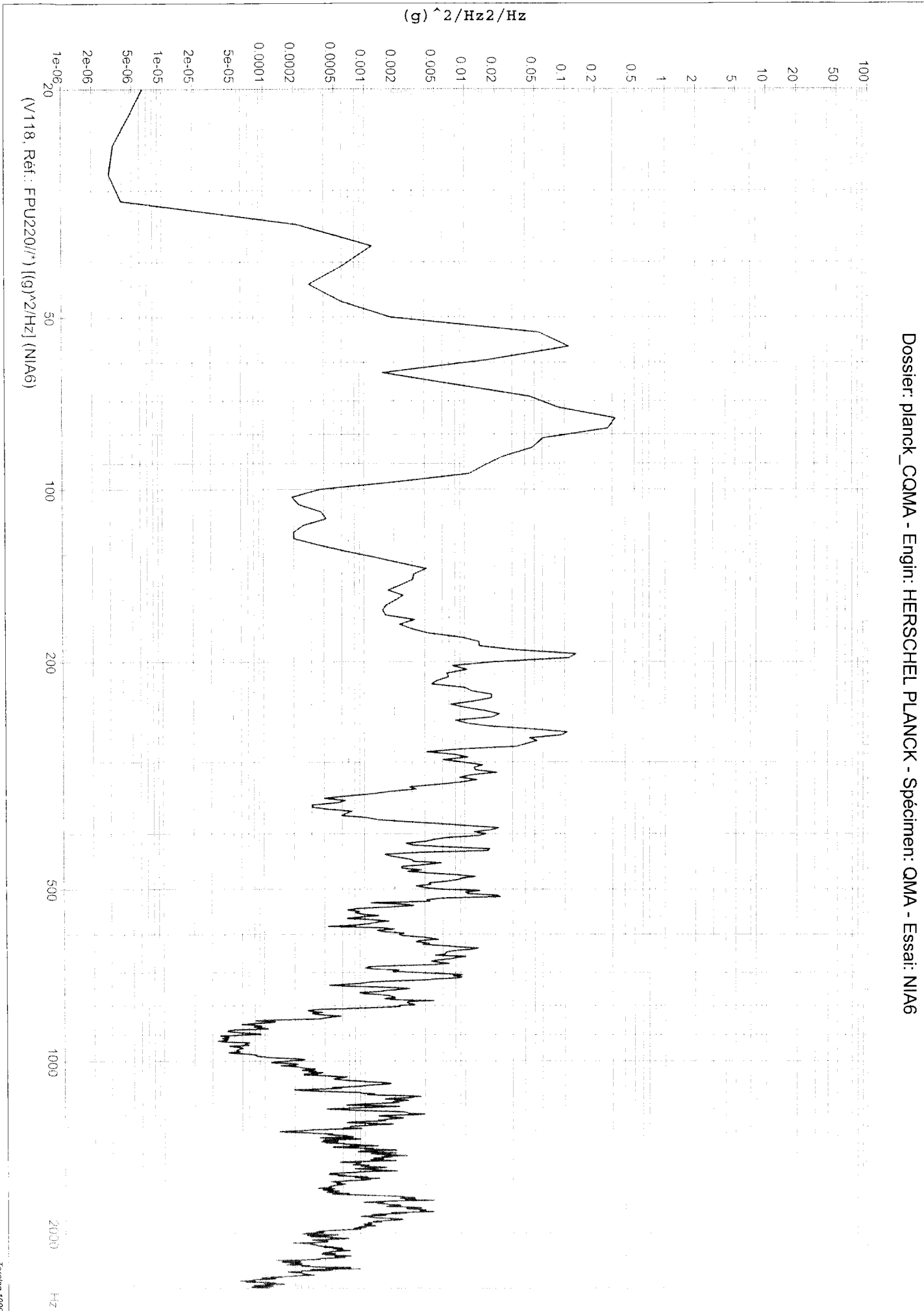

PC/Analysis 2.29é (25/08/2004)

Edité le: 03/02/2005 à 11H36

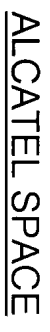

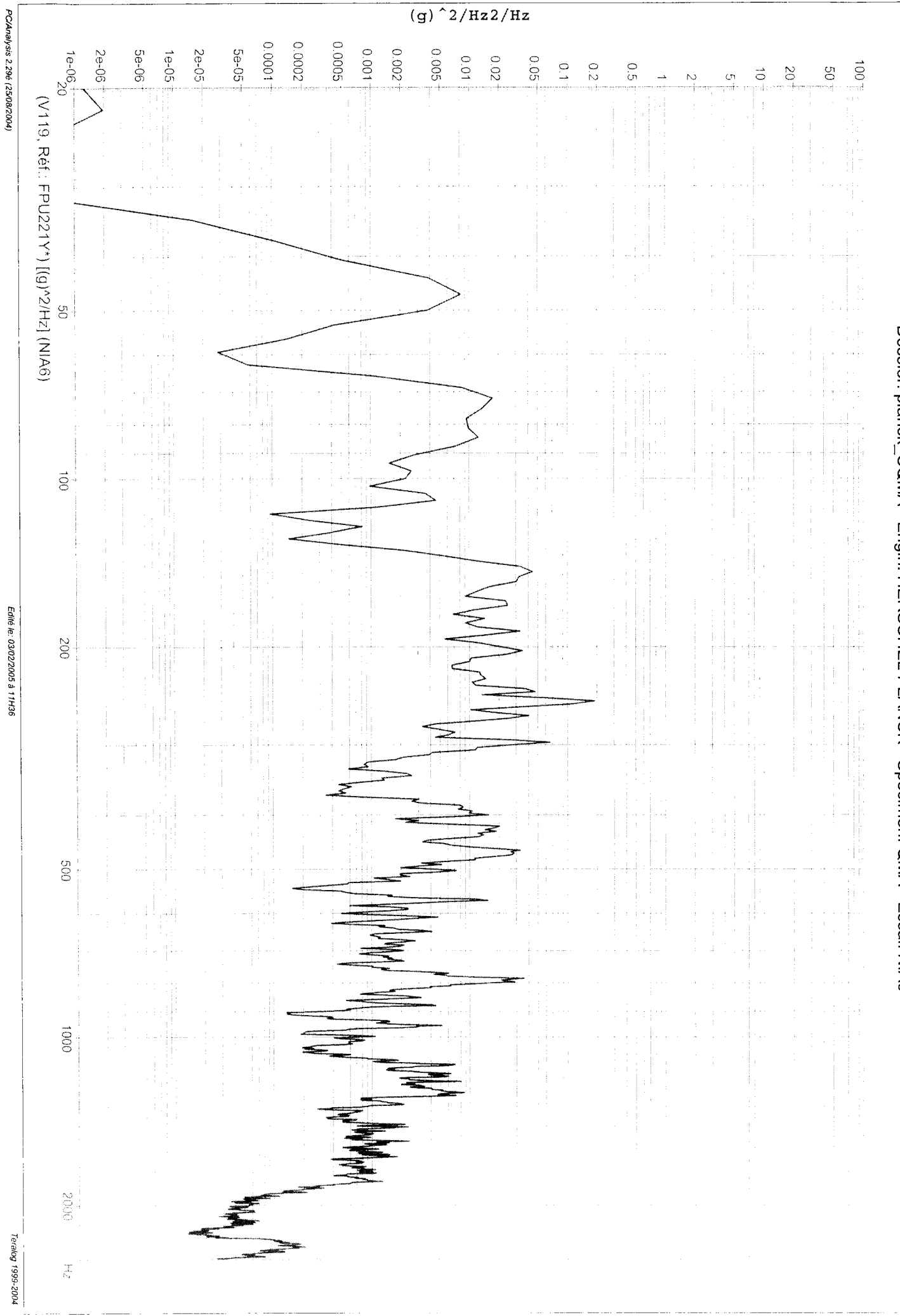

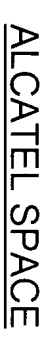

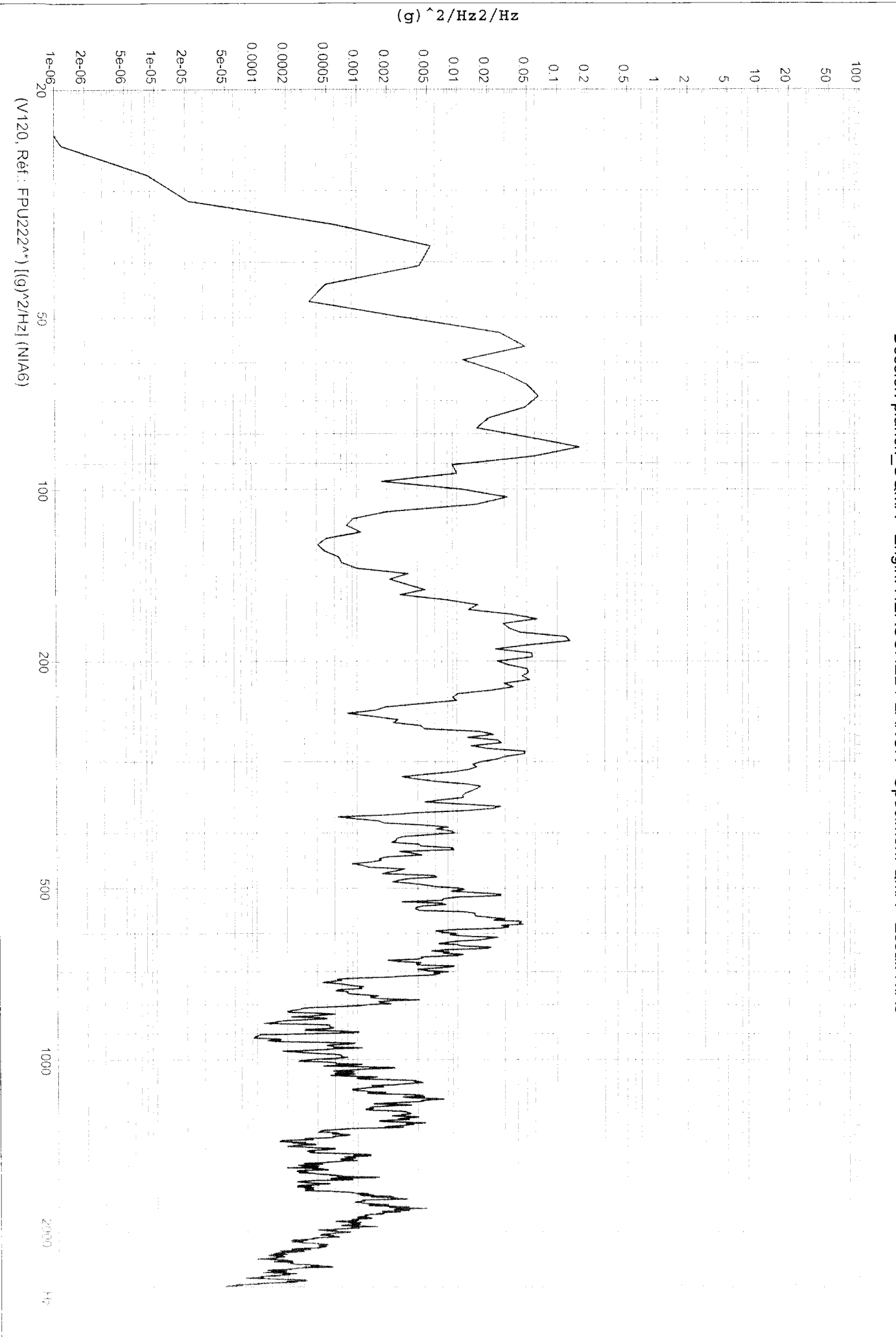

PC/Analysis 2.29é (25/08/2004)

Edité le: 03/02/2005 à 11H36

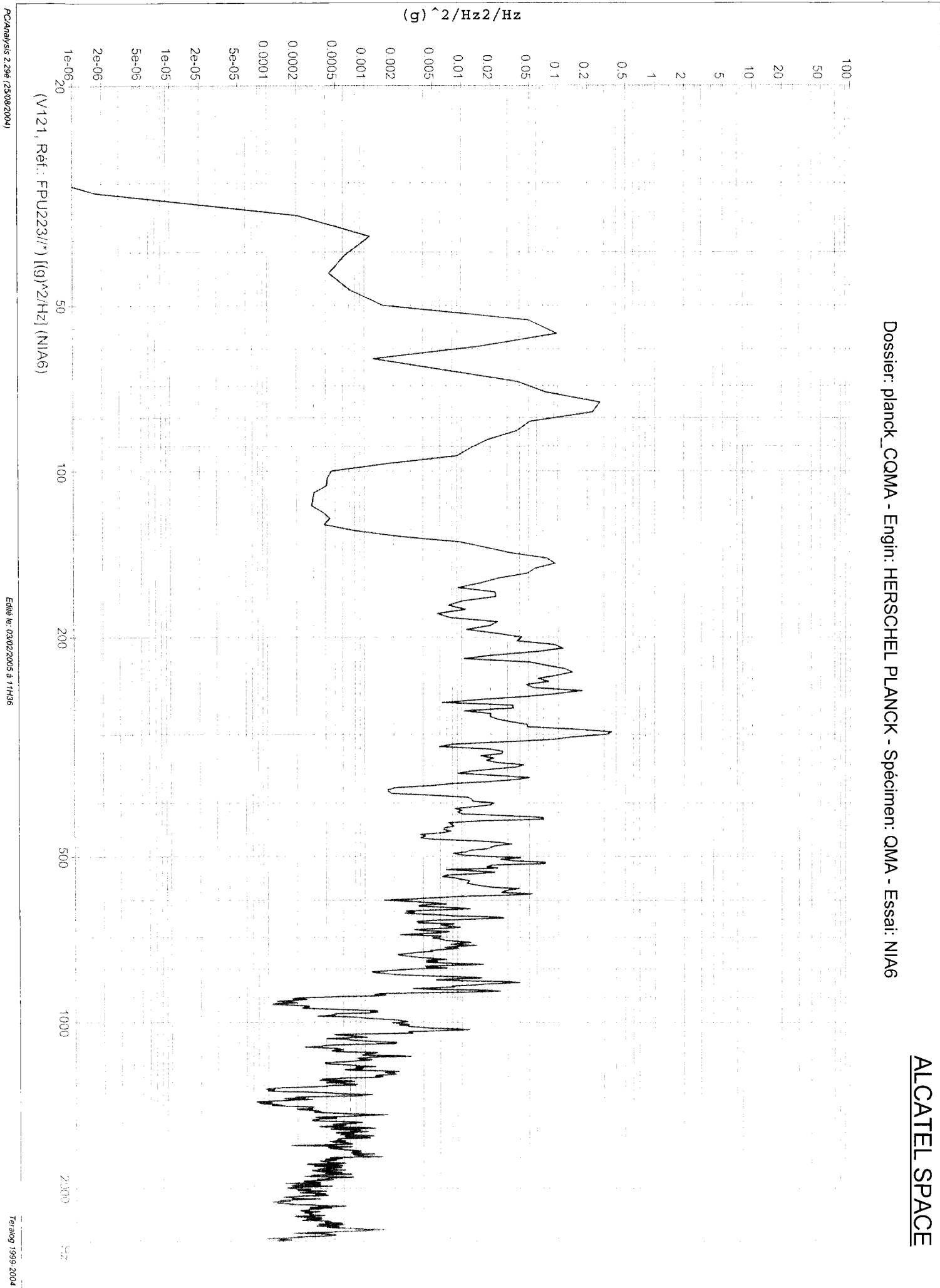

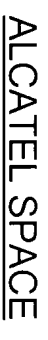

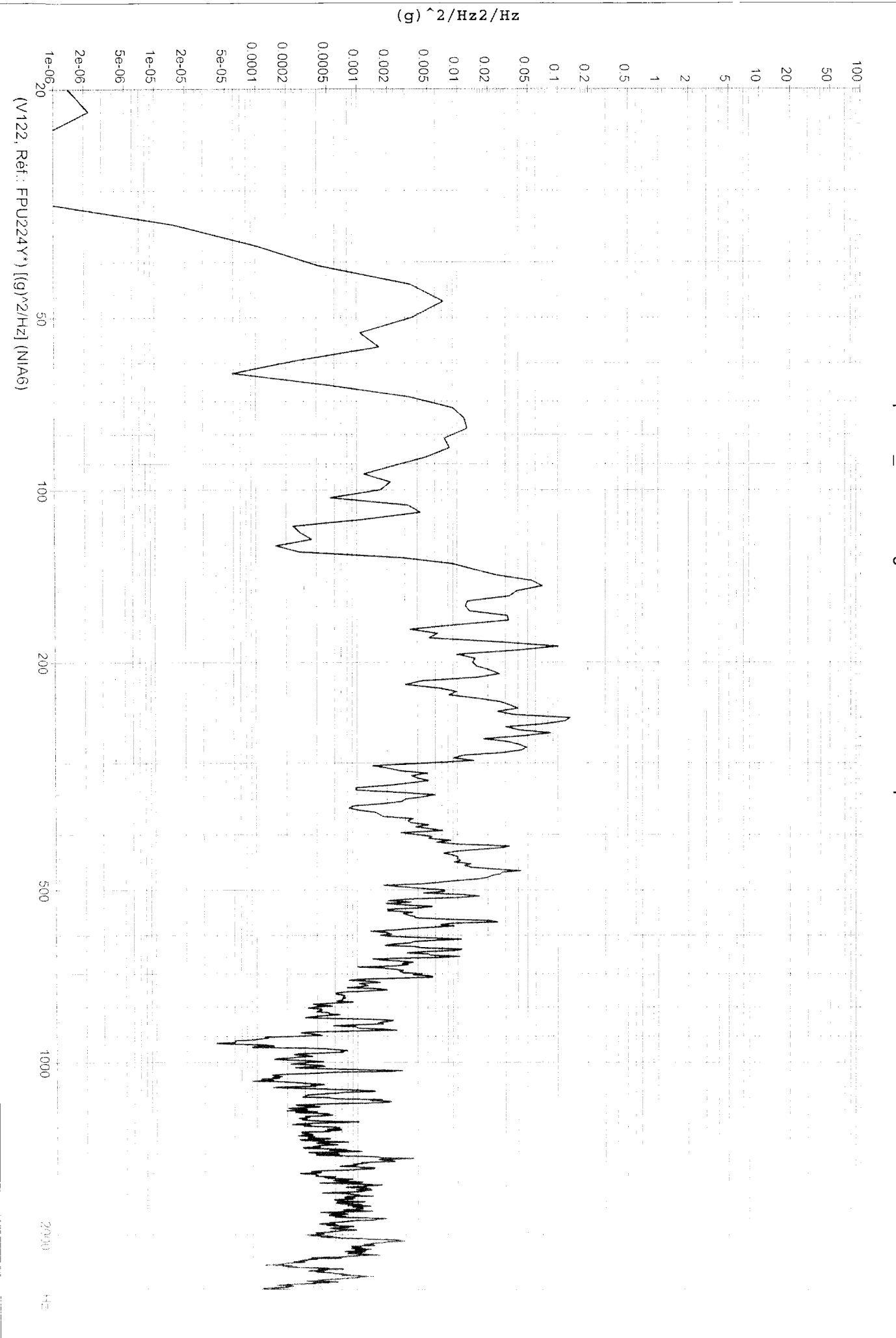

Edité le: 03/02/2005 à 11H36

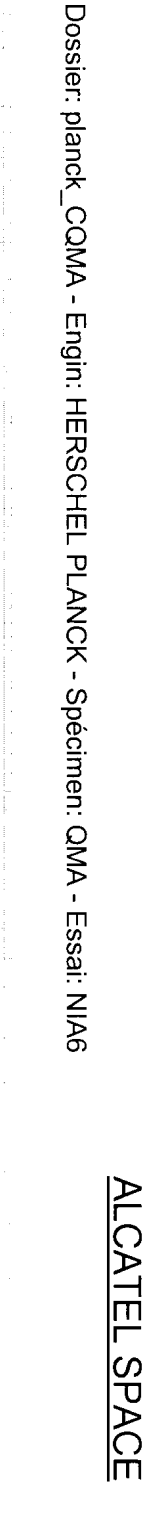

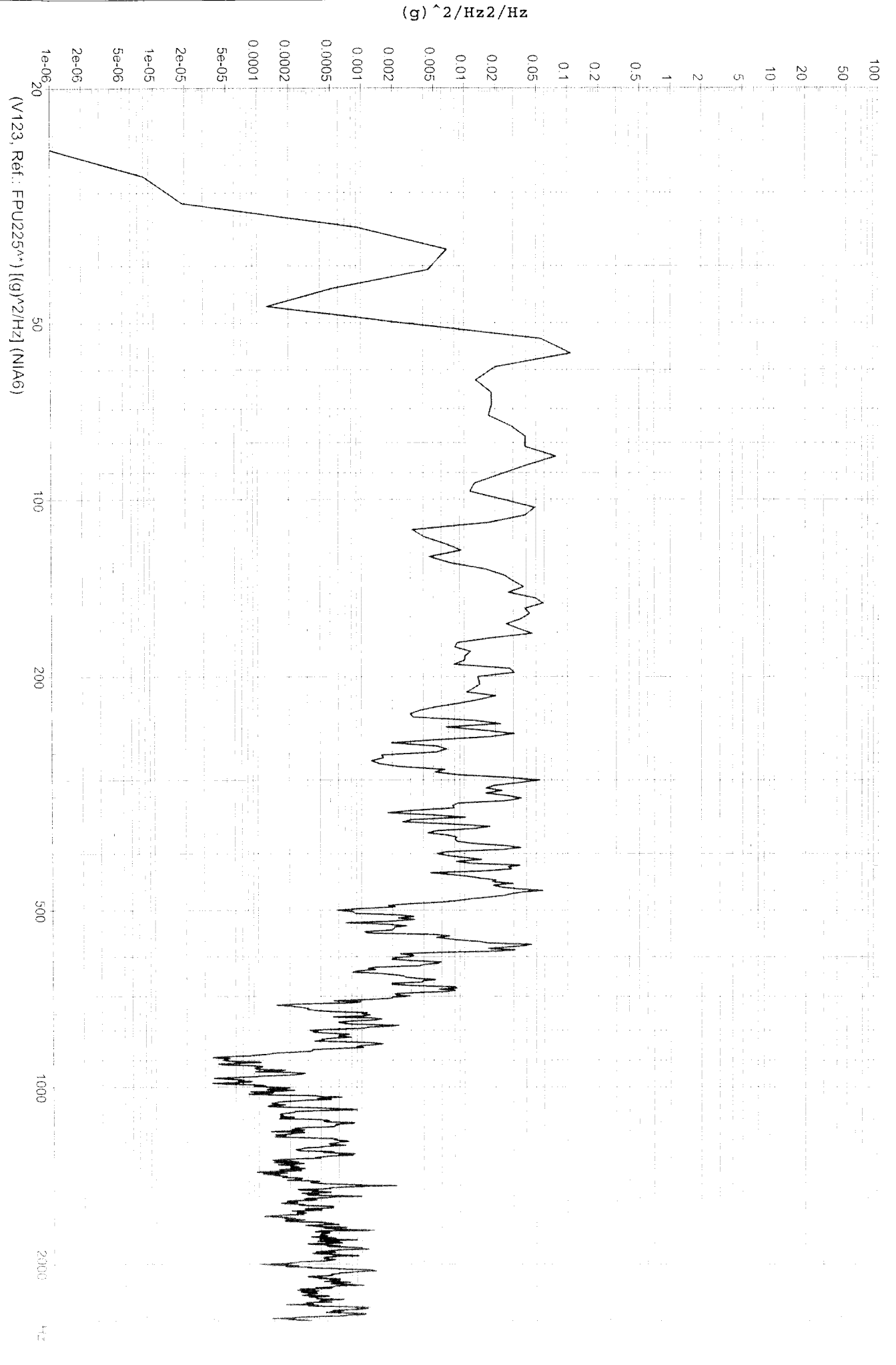

Edité le: 03/02/2005 à 11H36

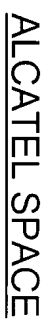

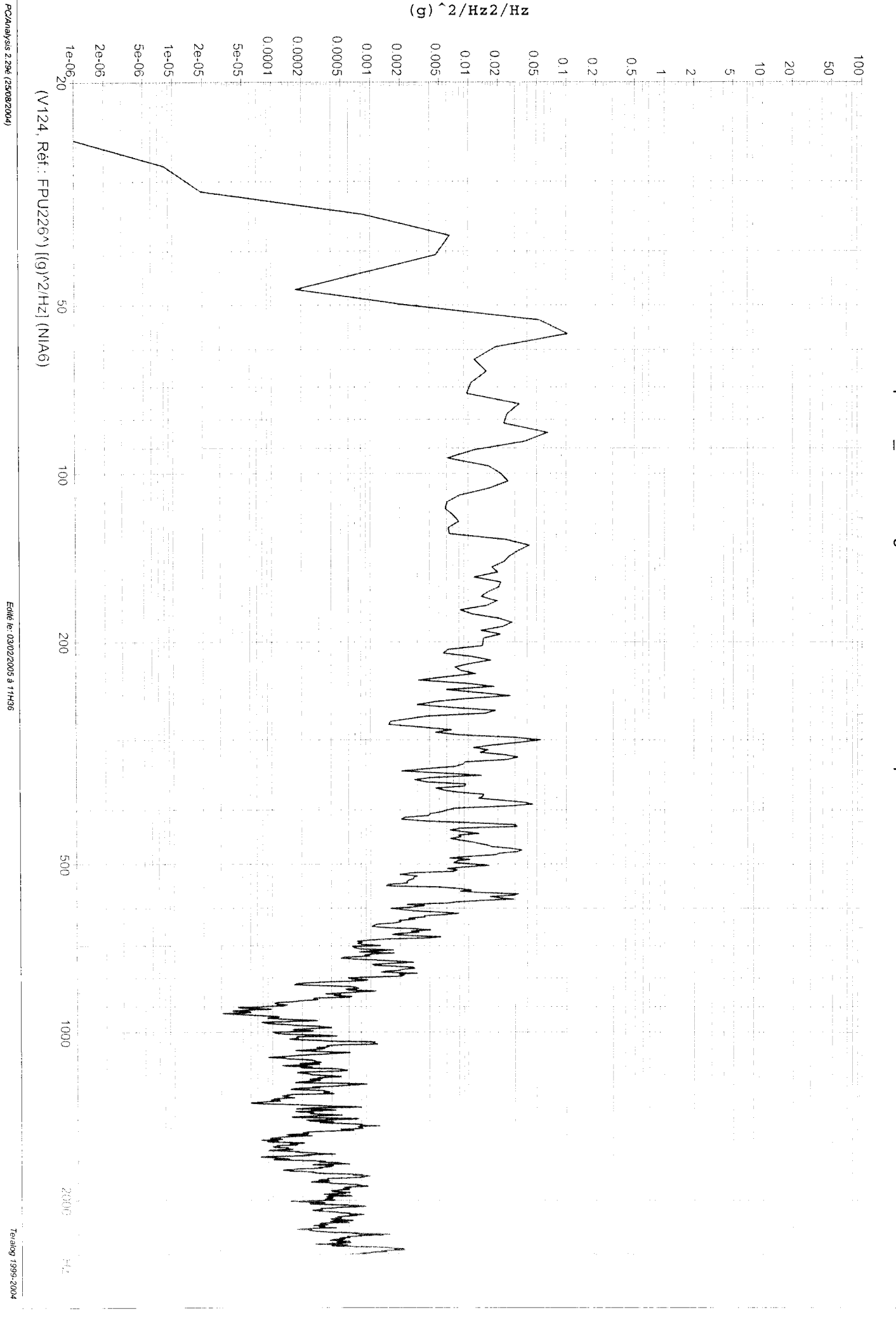

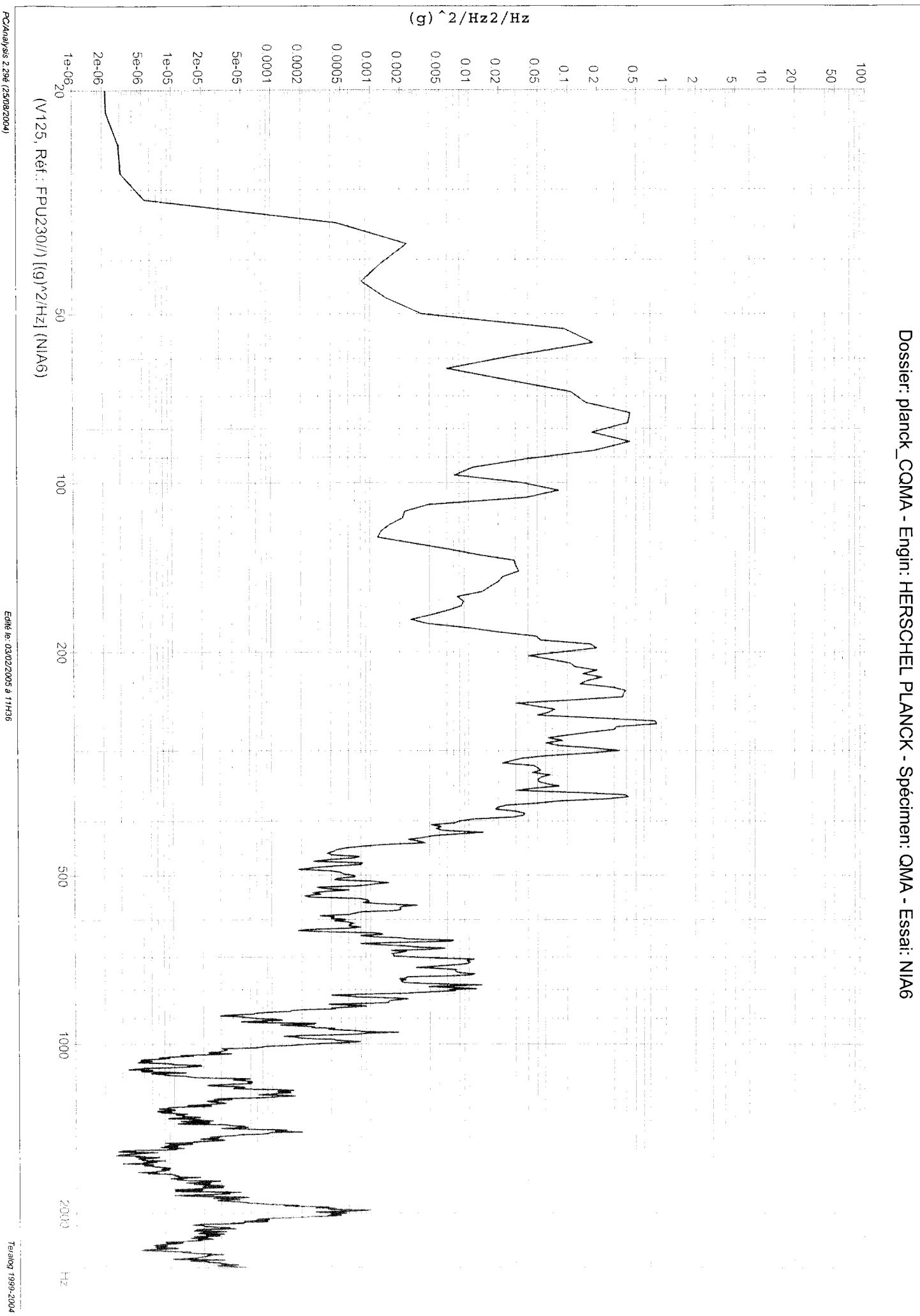

PC/Analysis 2.29é (25/08/2004)
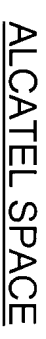

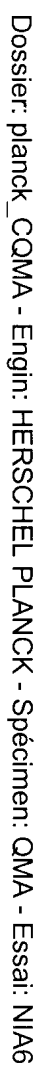

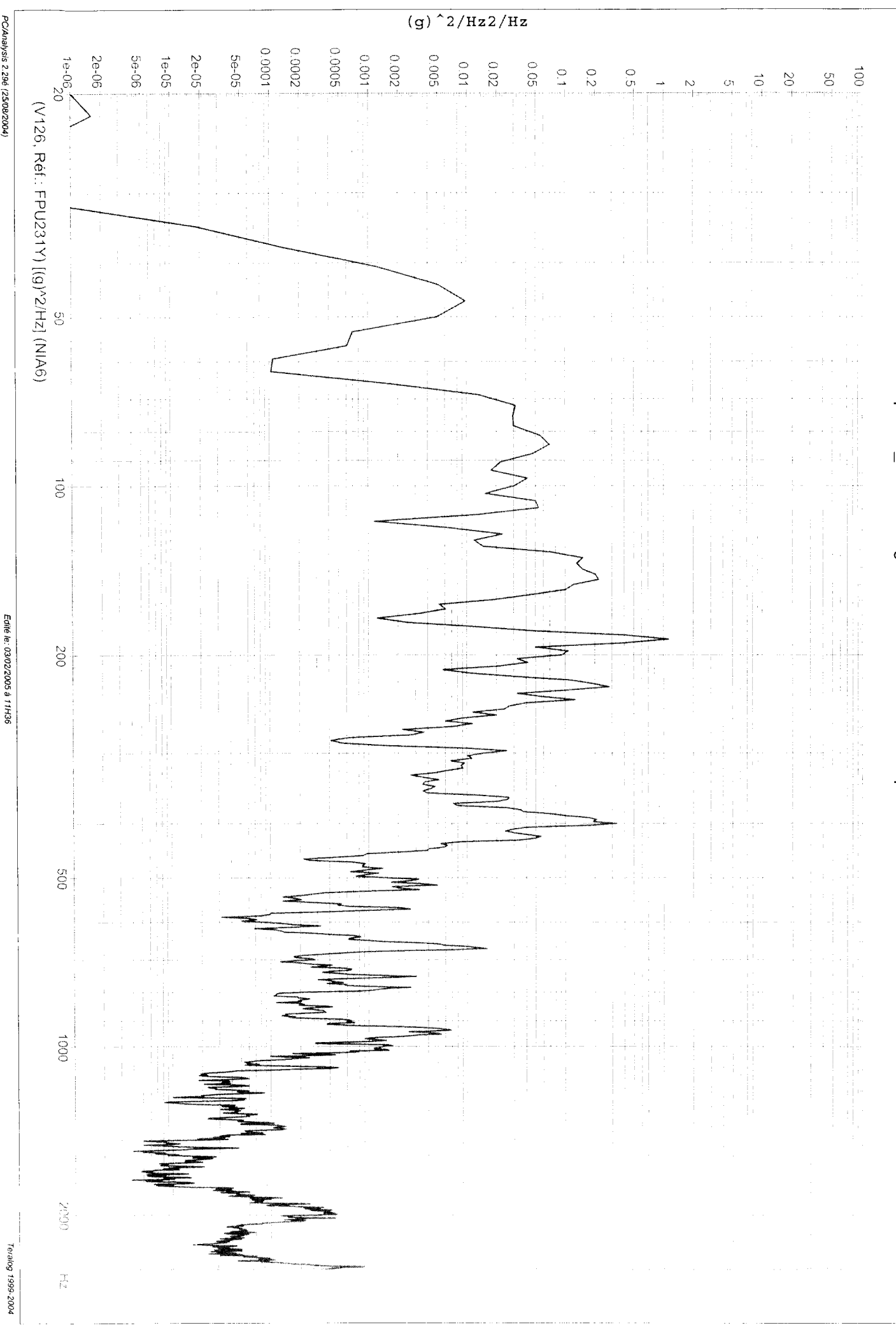

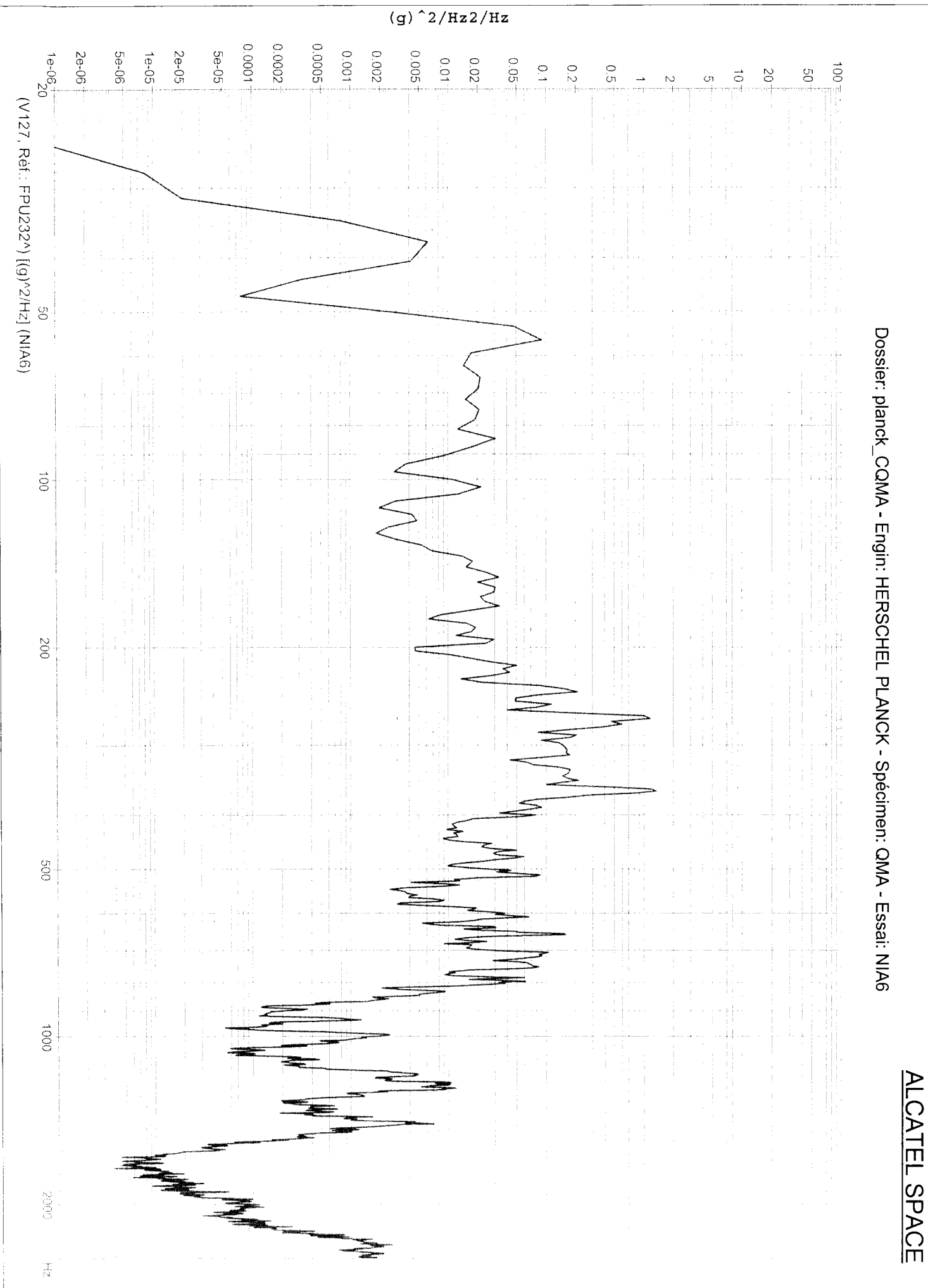

Edité le: 03/02/2005 à 11H36

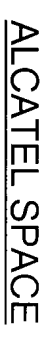

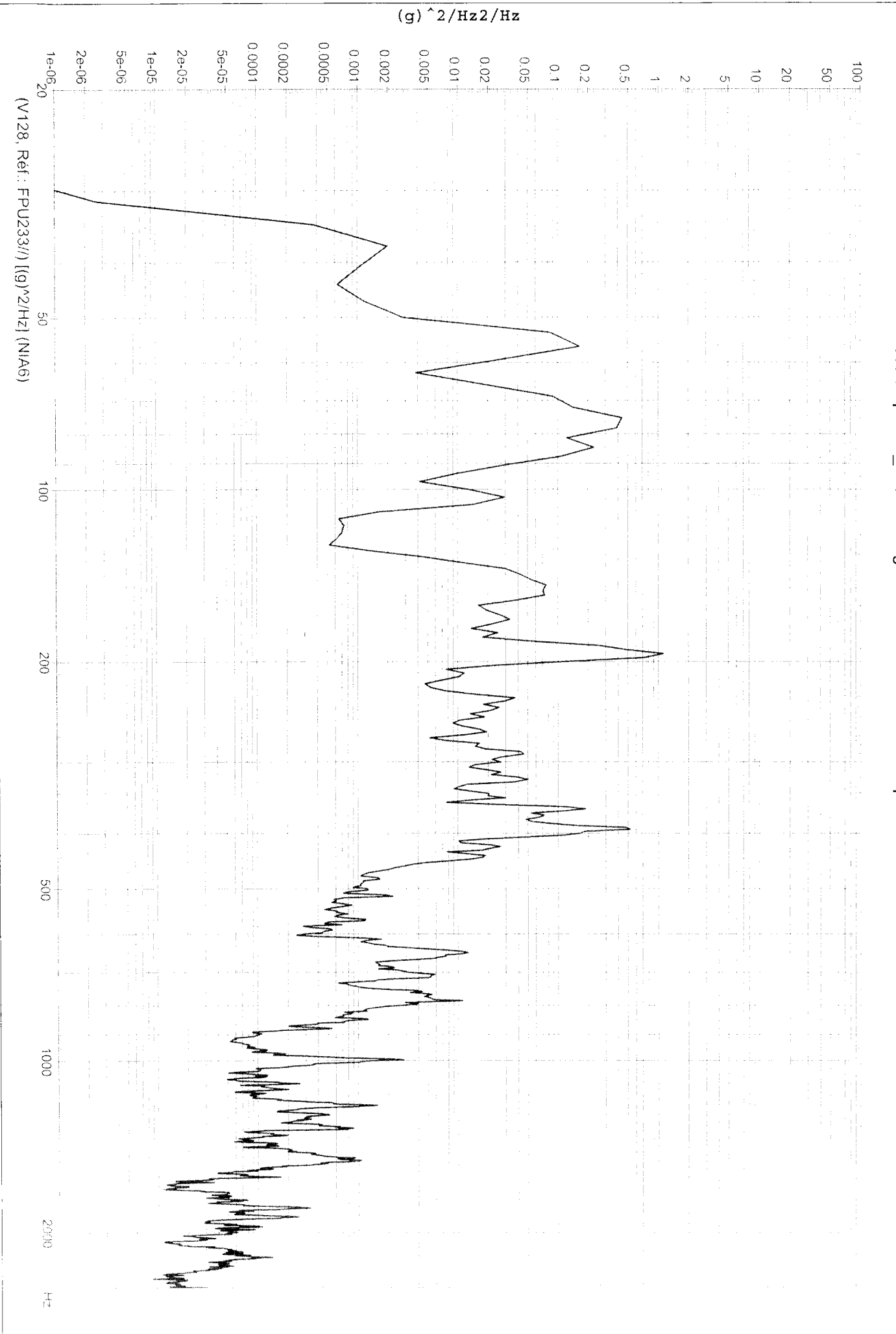

PC/Analysis 2.29é (25/08/2004)

Edité le: 03/02/2005 à 11H36

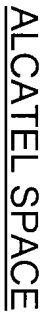

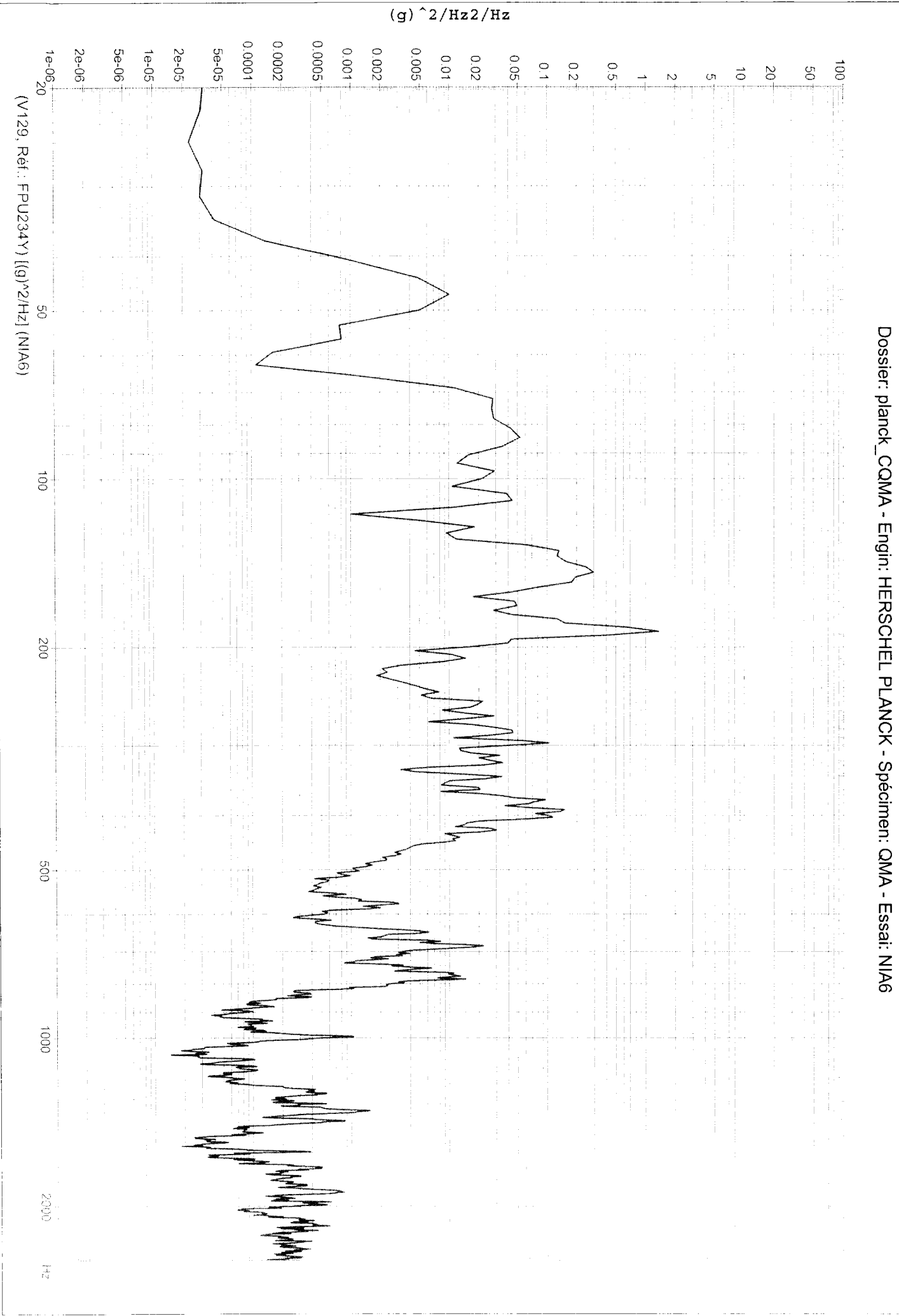

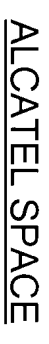

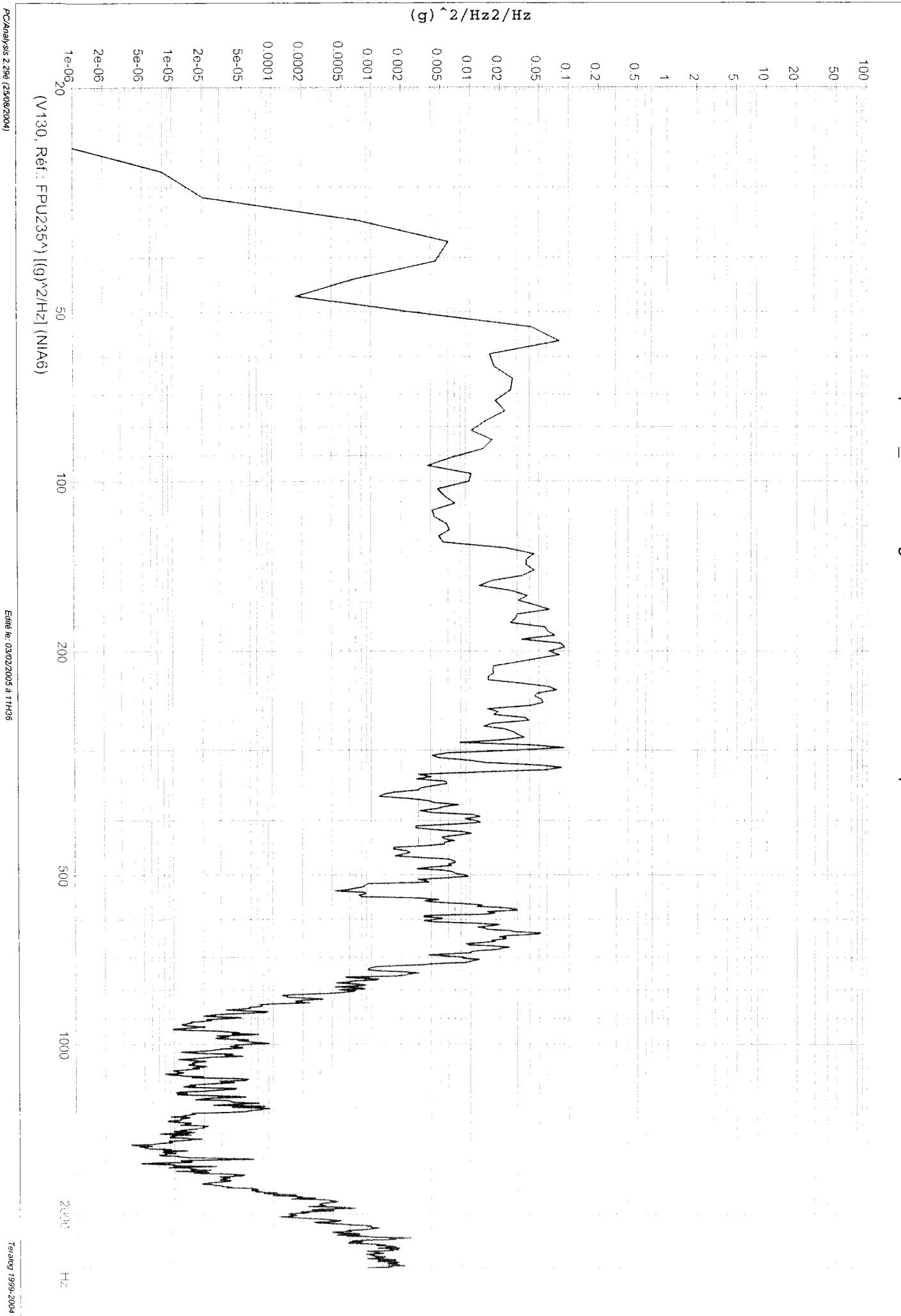

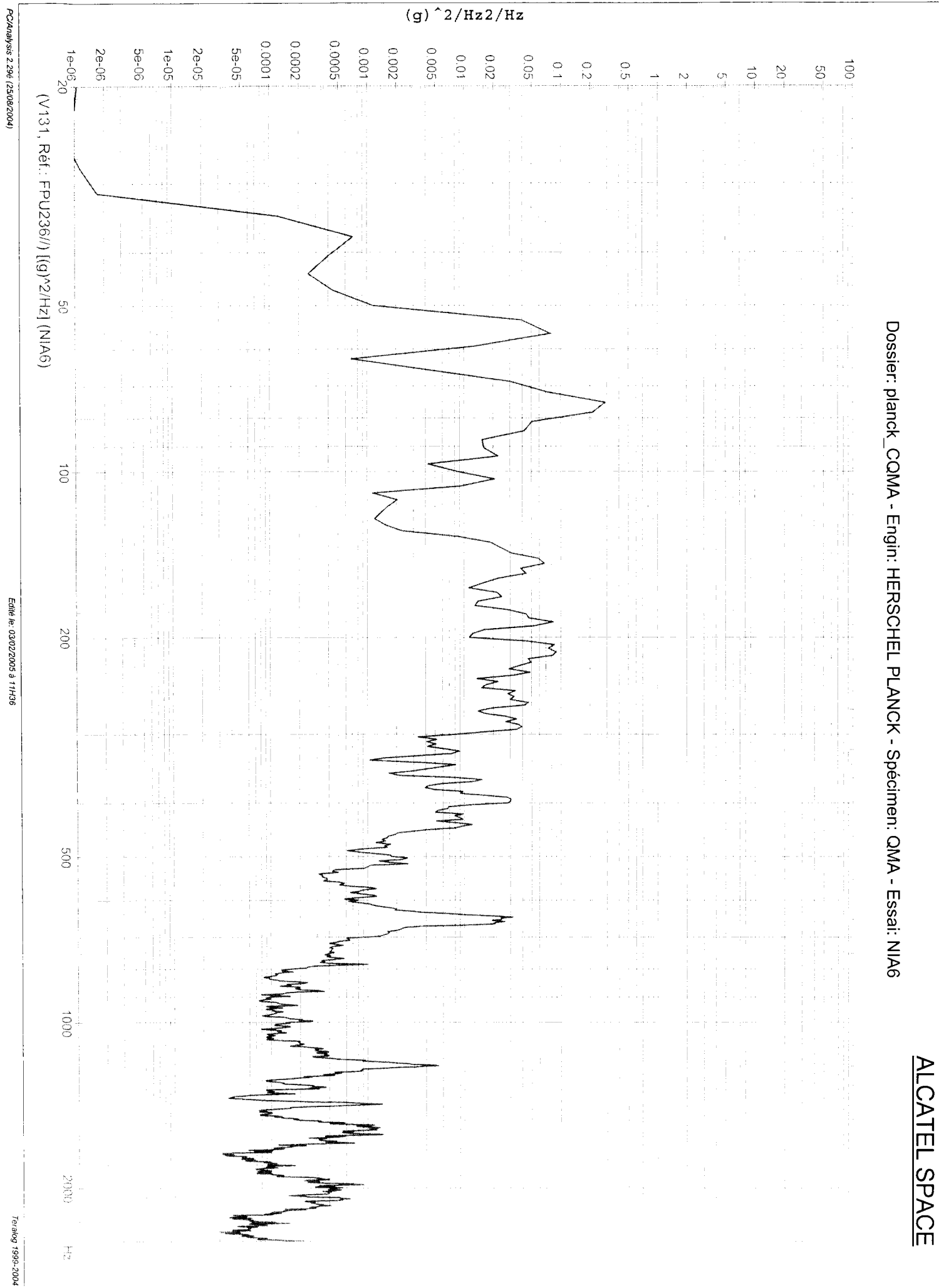

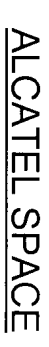

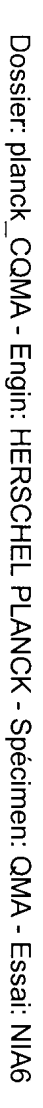

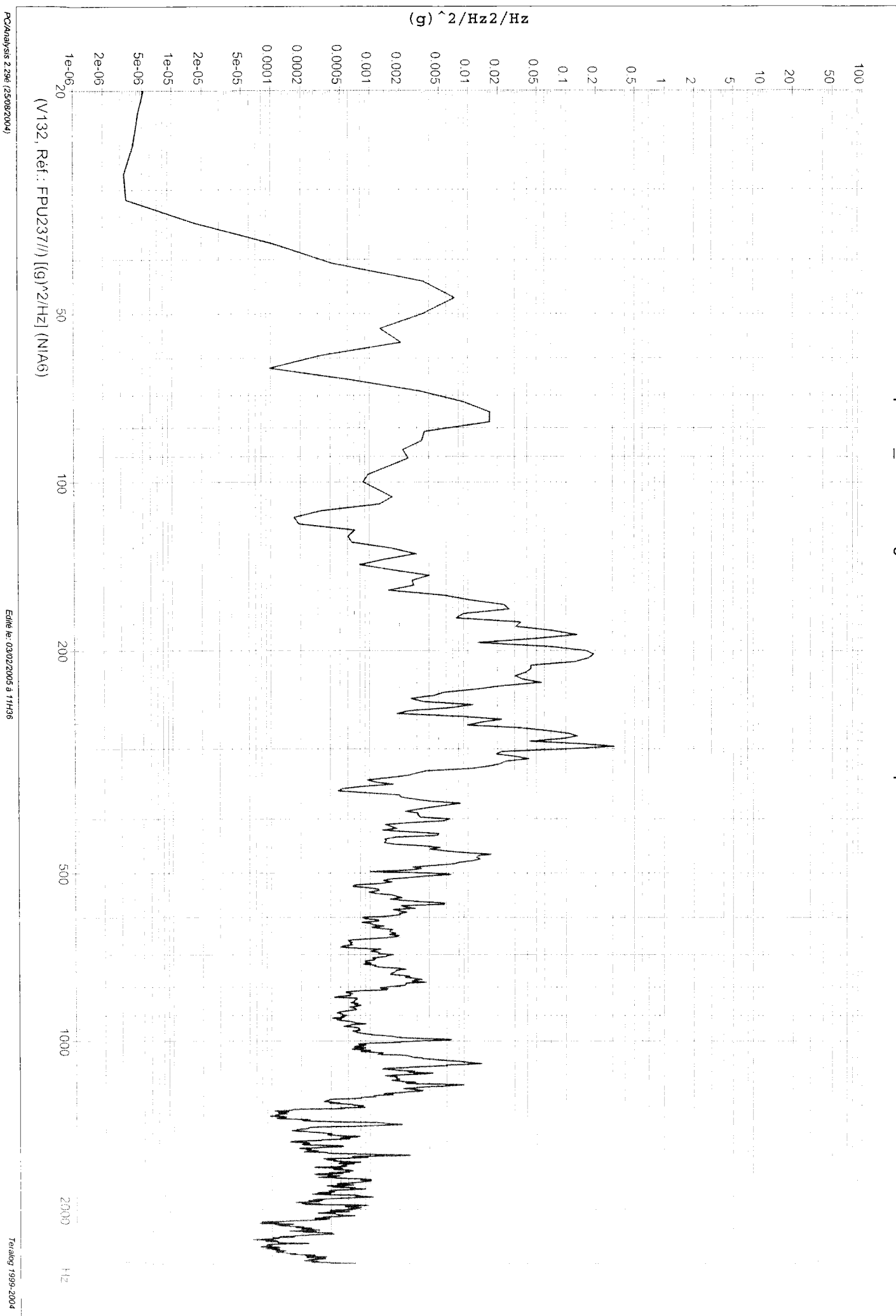

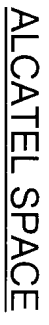

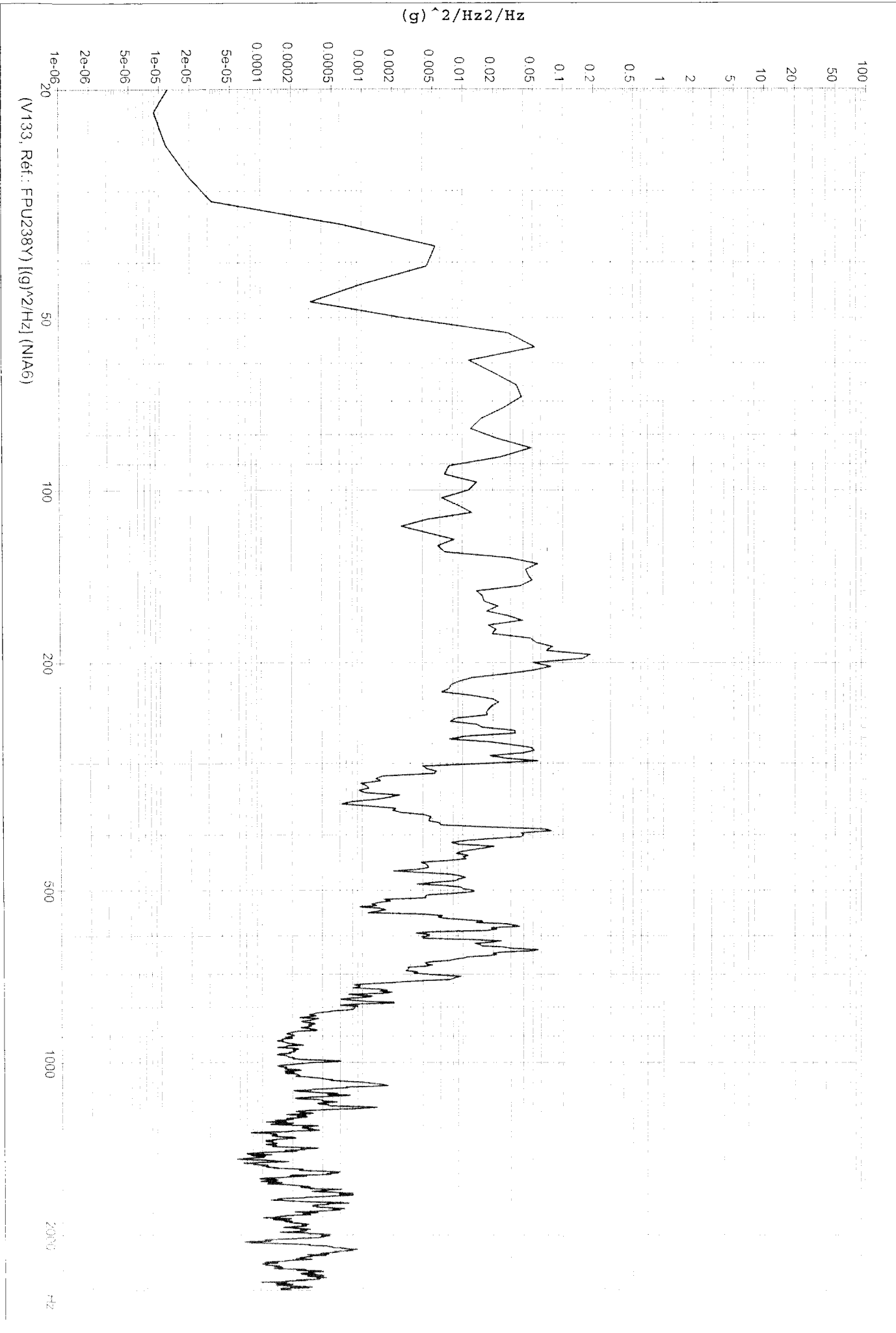

PC/Analysis 2.29é (25/08/2004)

Edité le: 03/02/2005 à 11H36

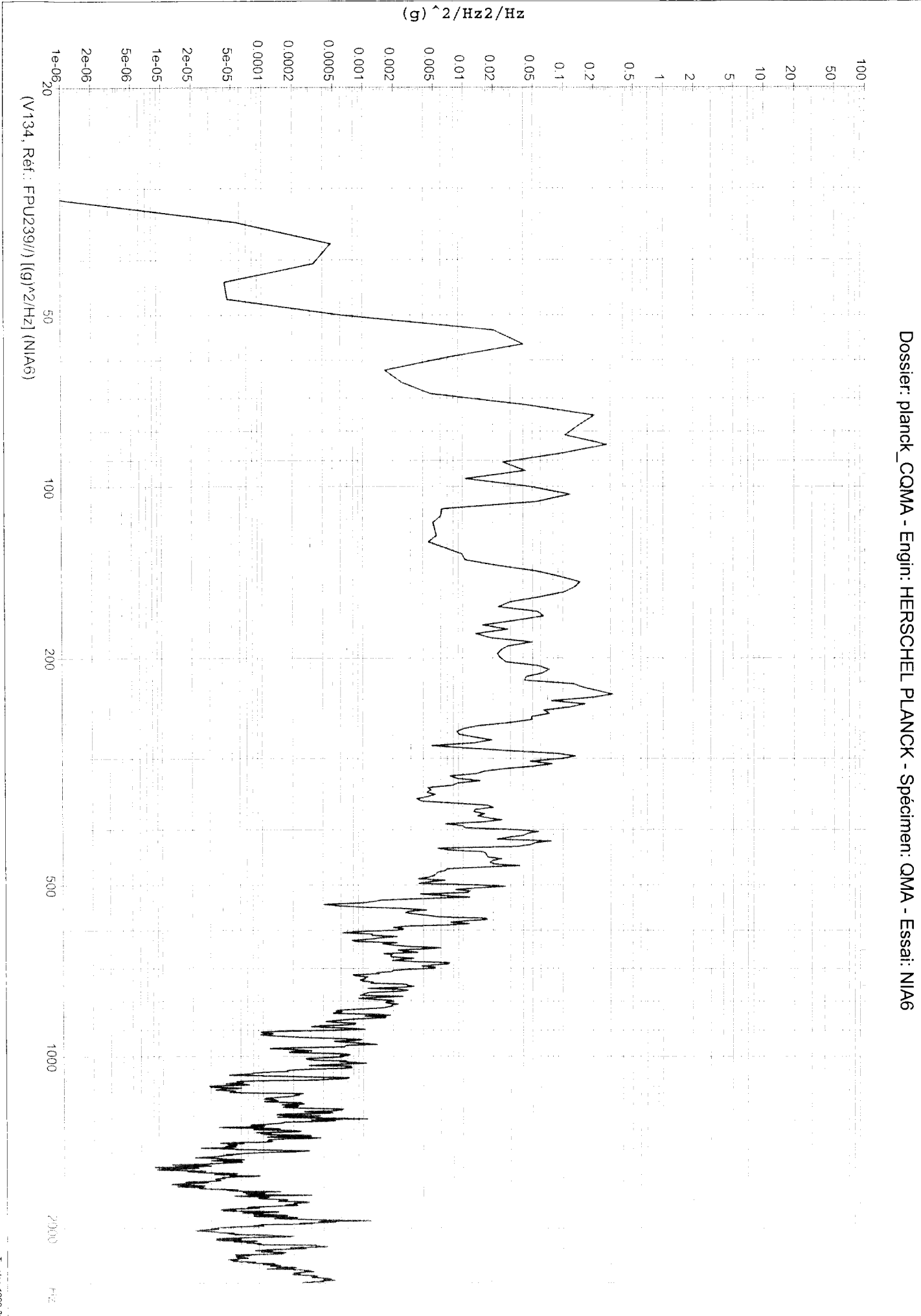

PC/Analysis 2.29é (25/08/2004)

Edité le: 03/02/2005 à 11H36

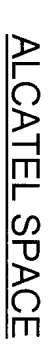

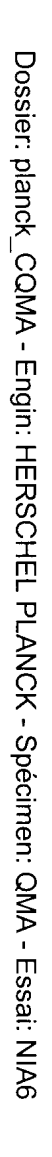

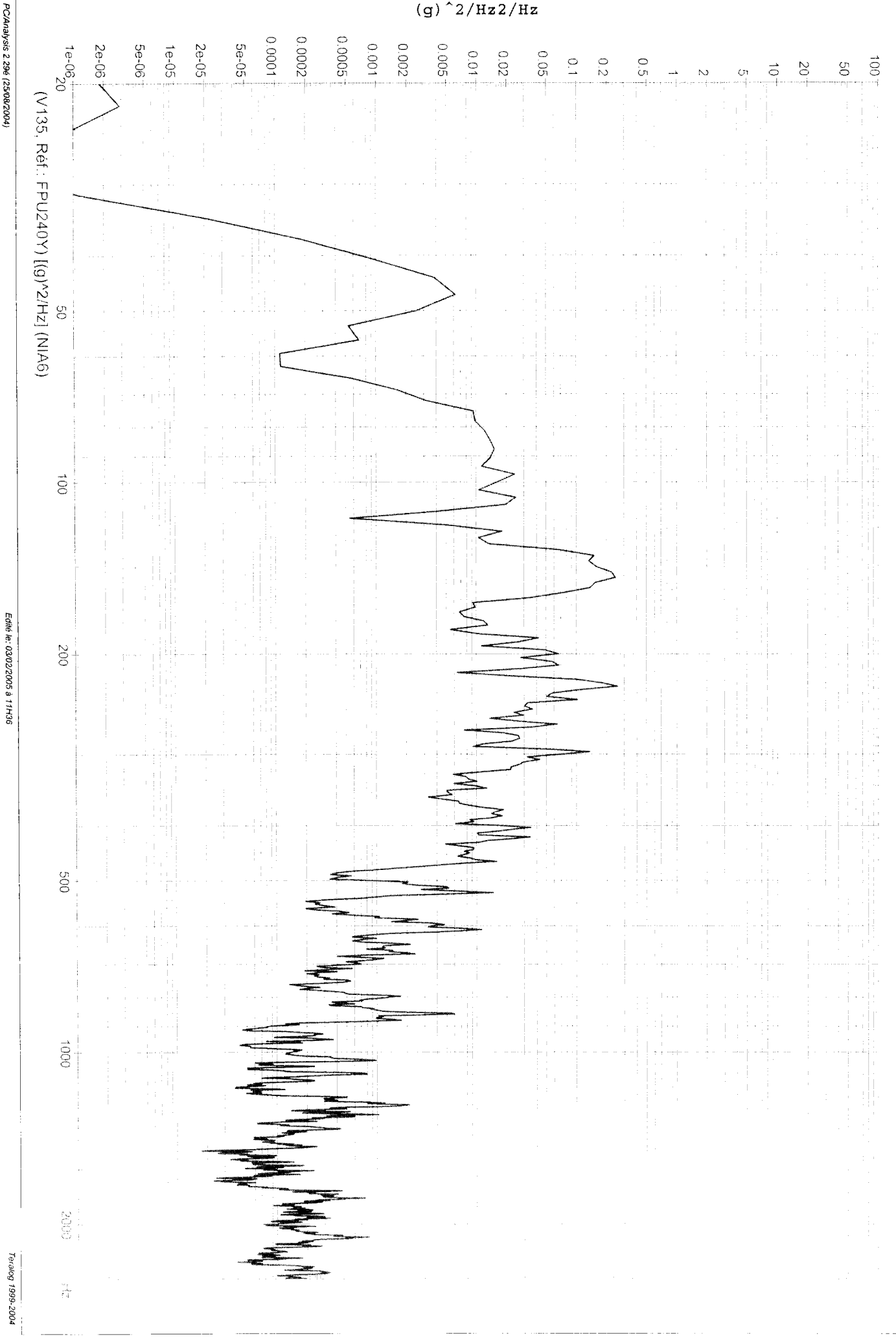

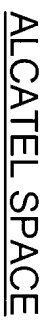

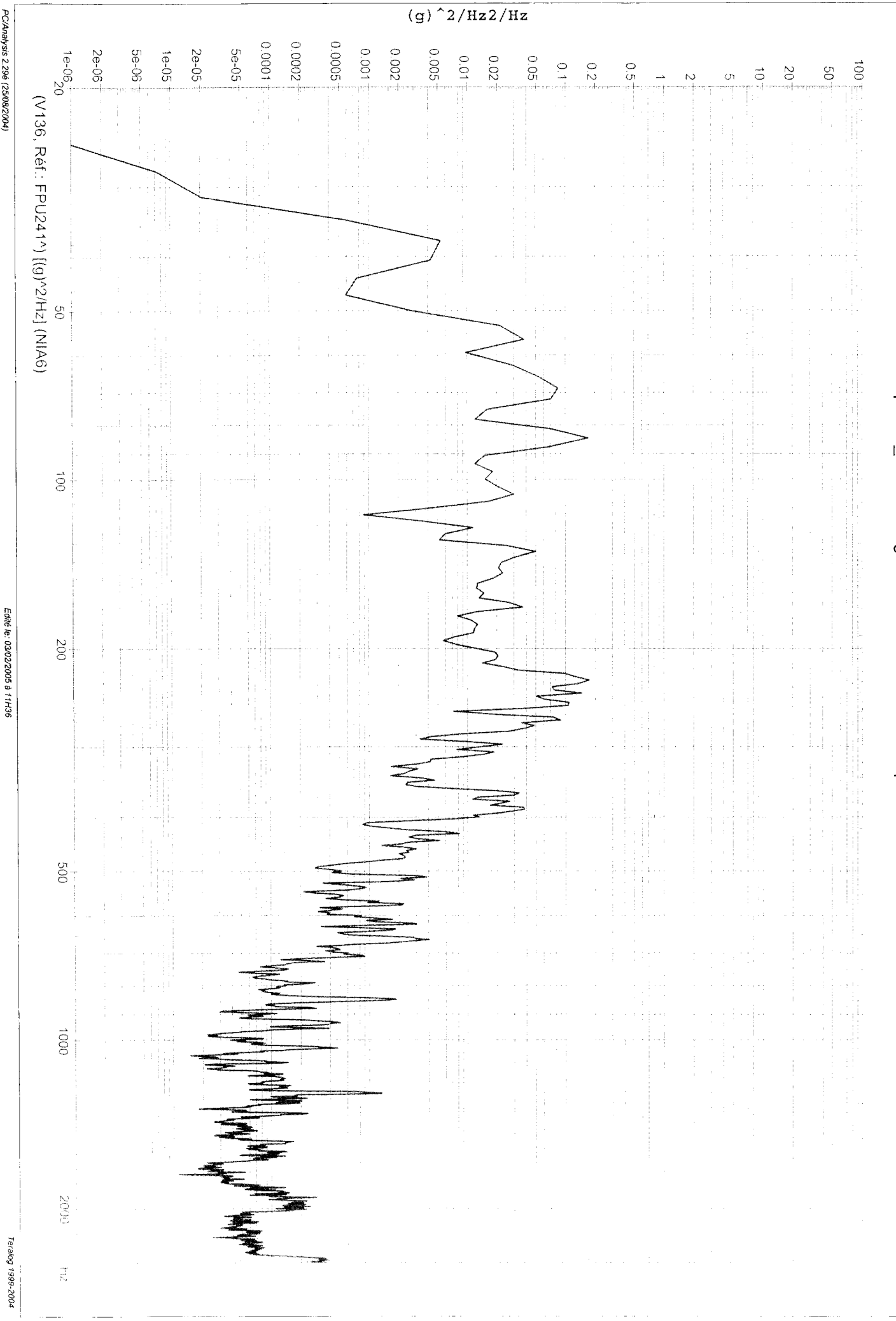

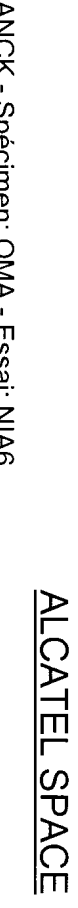

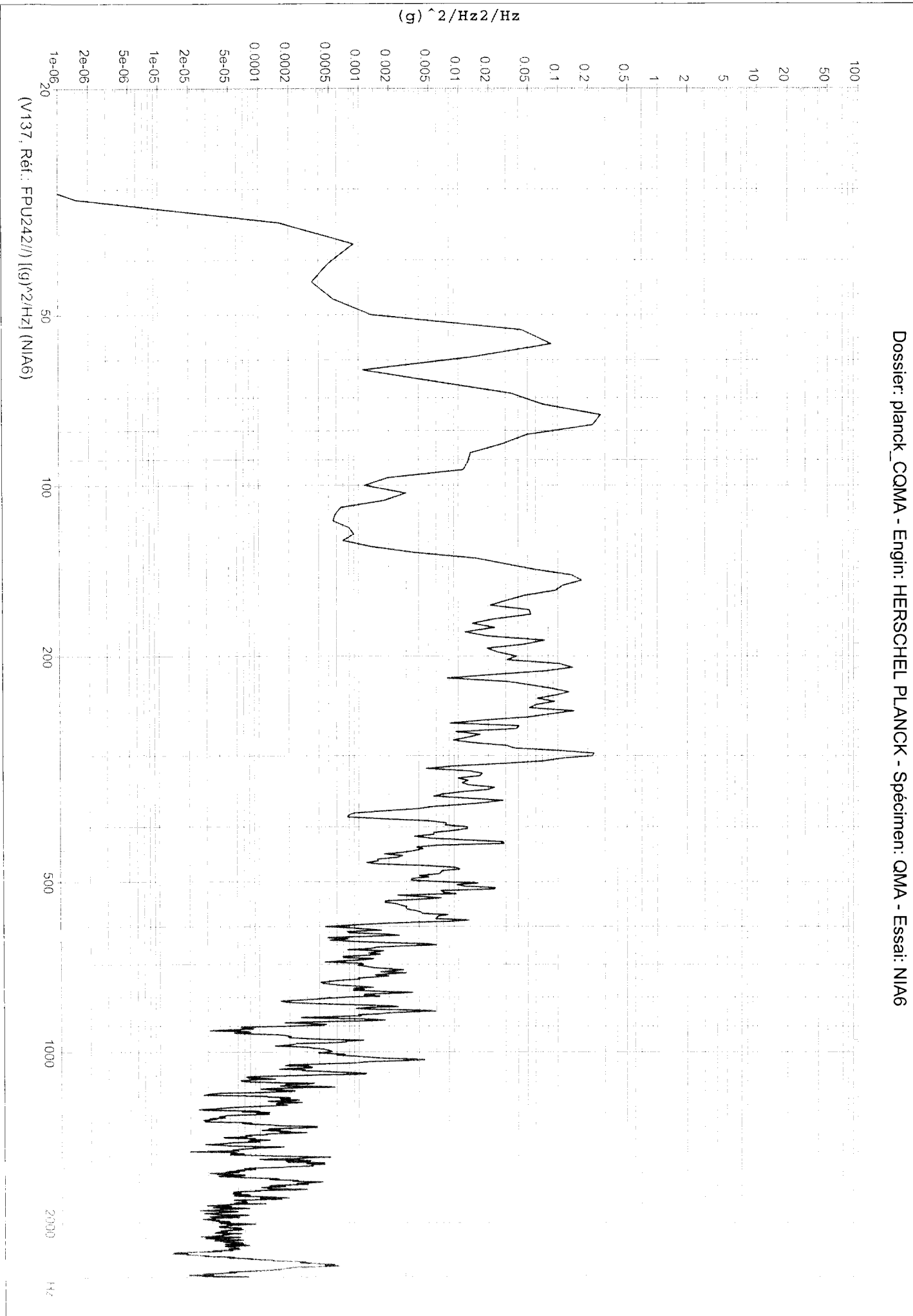

Teralog 1999-2004

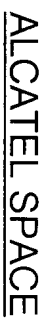

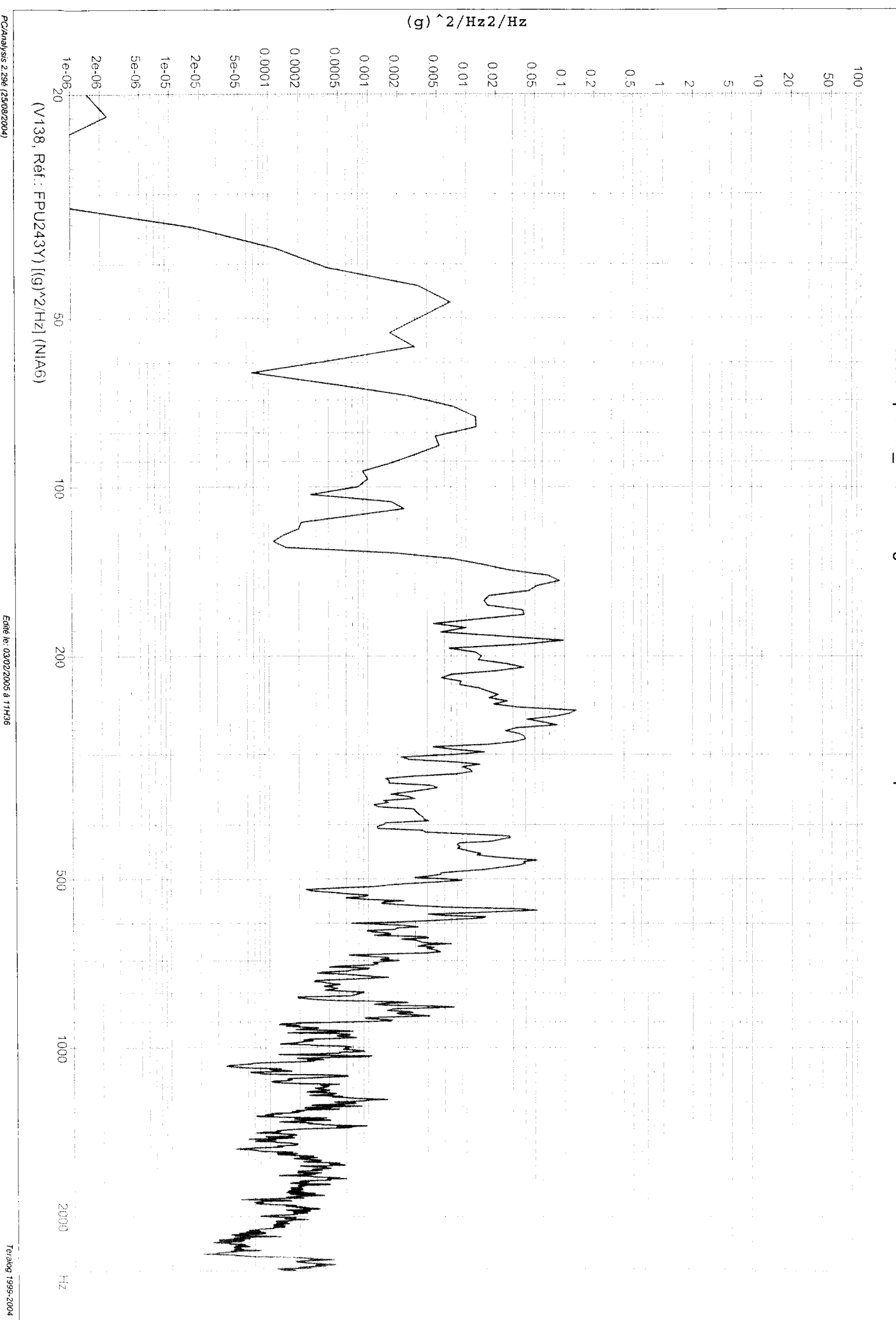

PC/Analysis 2.29é (25/08/2004)

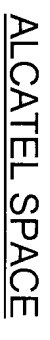

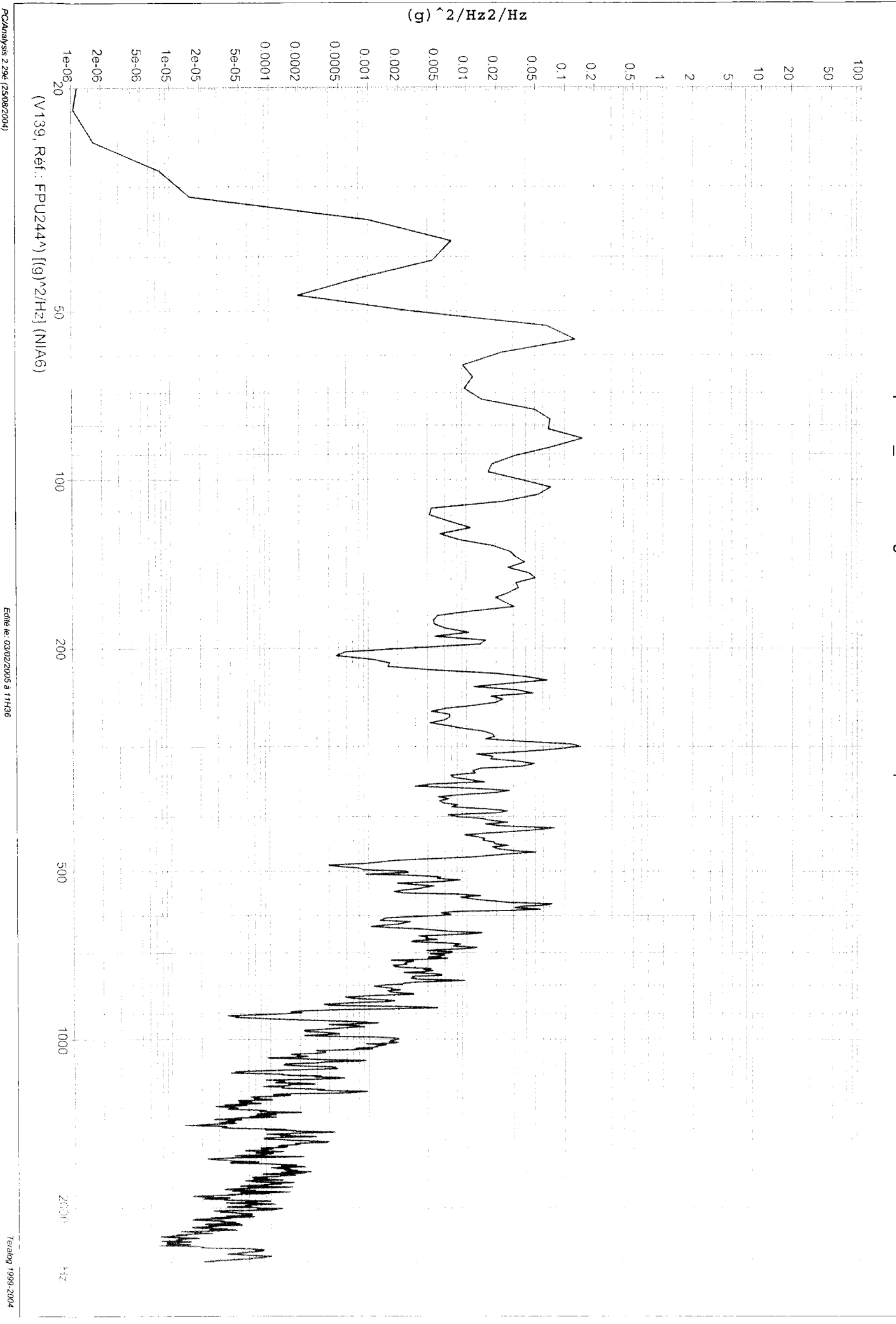

PC/Analysis 2.29é (25/08/2004)

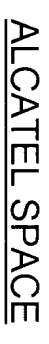

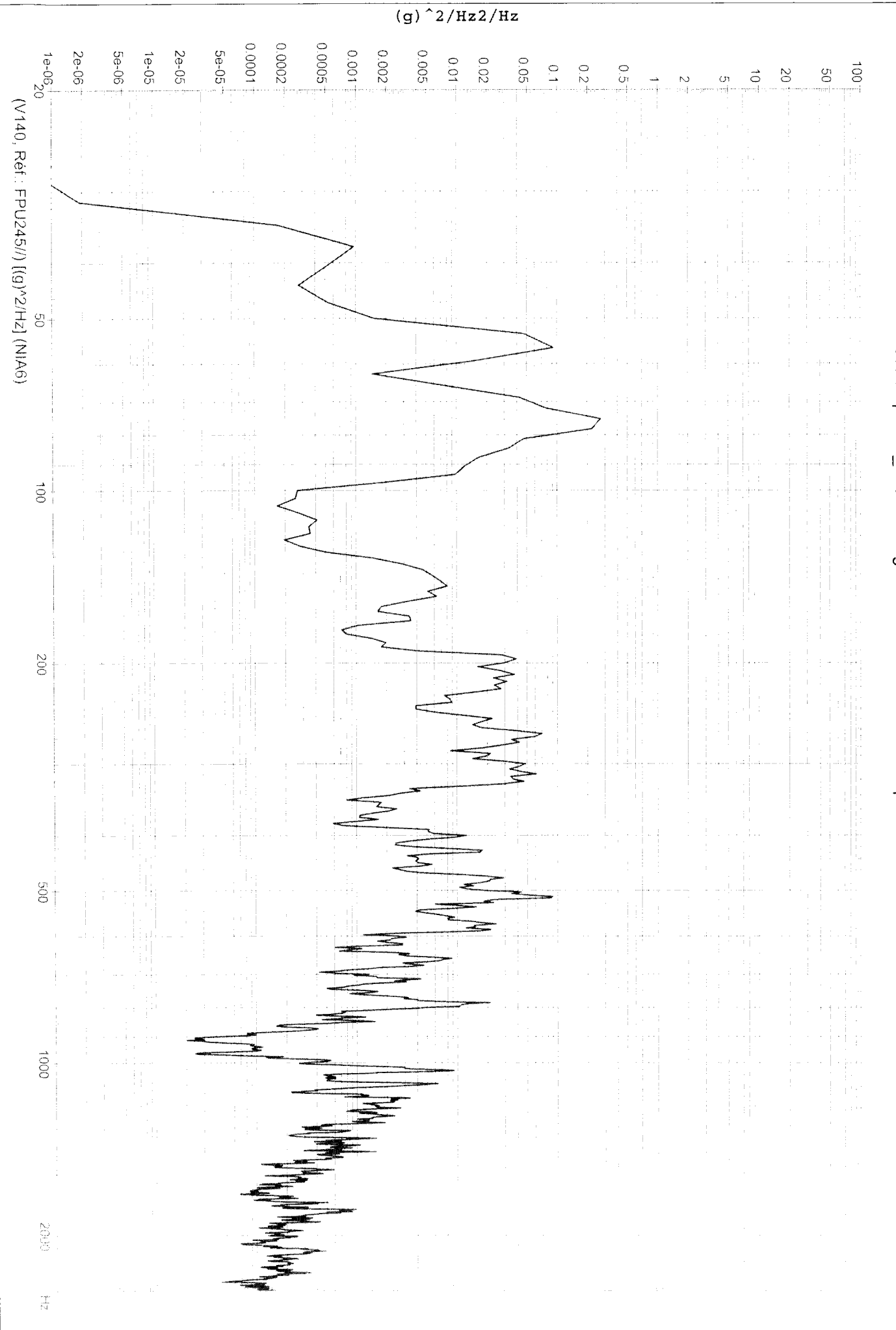

PC/Analysis 2.29é (25/08/2004)

Edité le: 03/02/2005 à 11H36

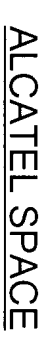

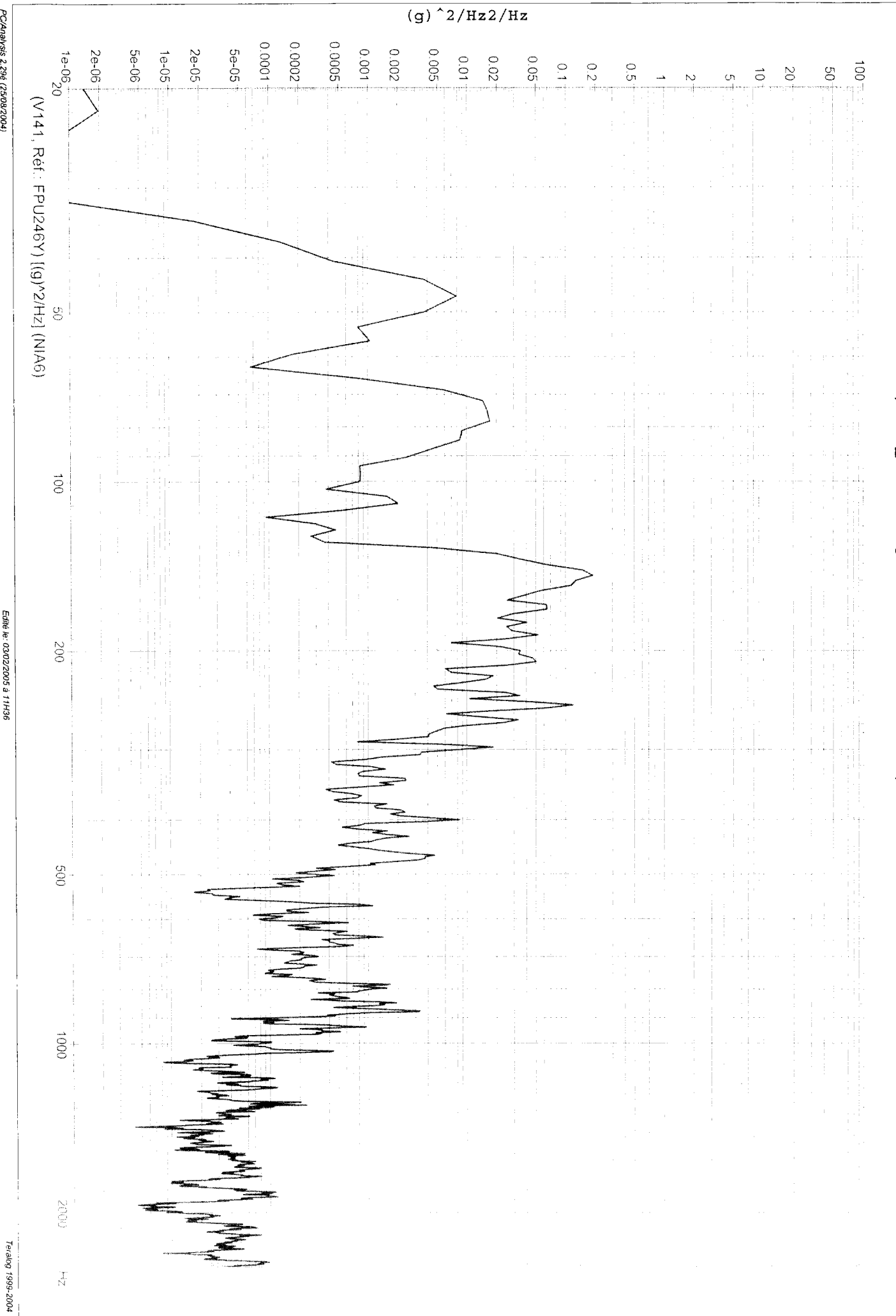

PC/Analysis 2.29é (25/08/2004)

## Dossier: planck\_CQMA - Engin: HERSCHEL PLANCK - Spécimen: QMA - Essai: NIA6

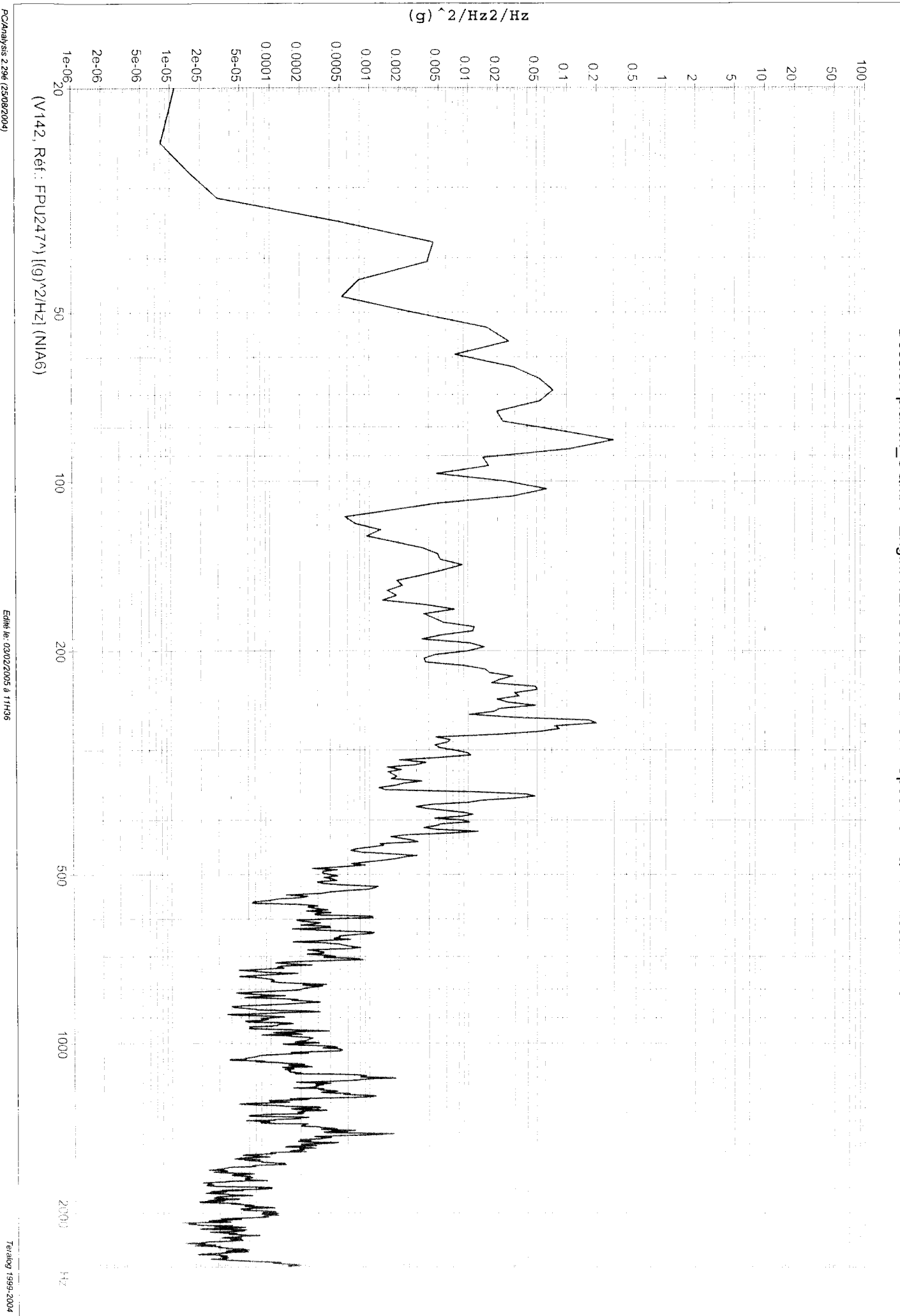

PC/Analysis 2.29é (25/08/2004)

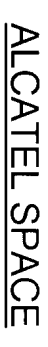

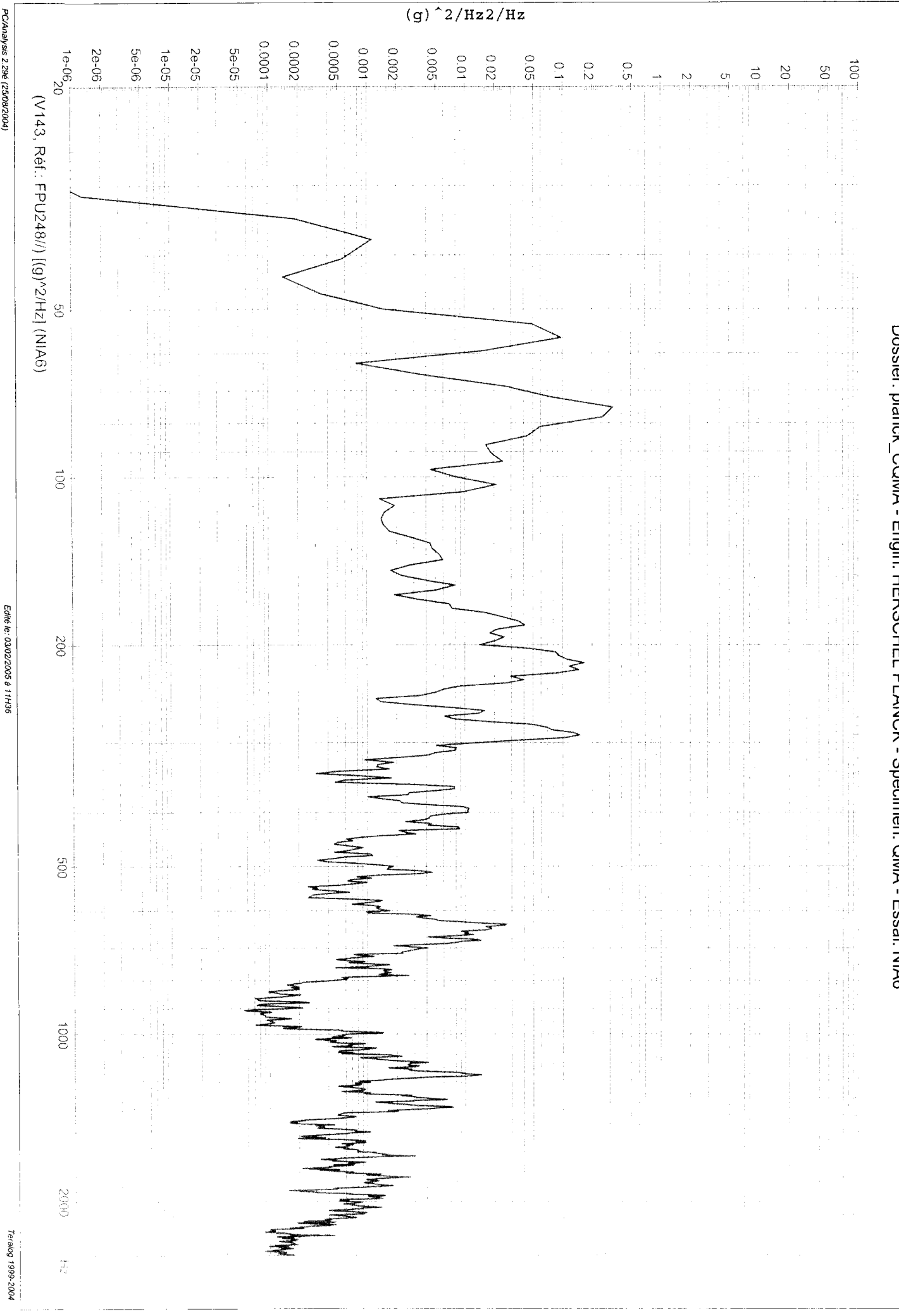

PC/Analysis 2.29é (25/08/2004)

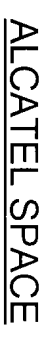

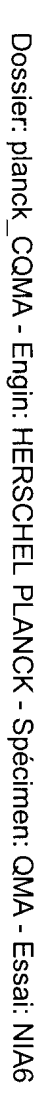

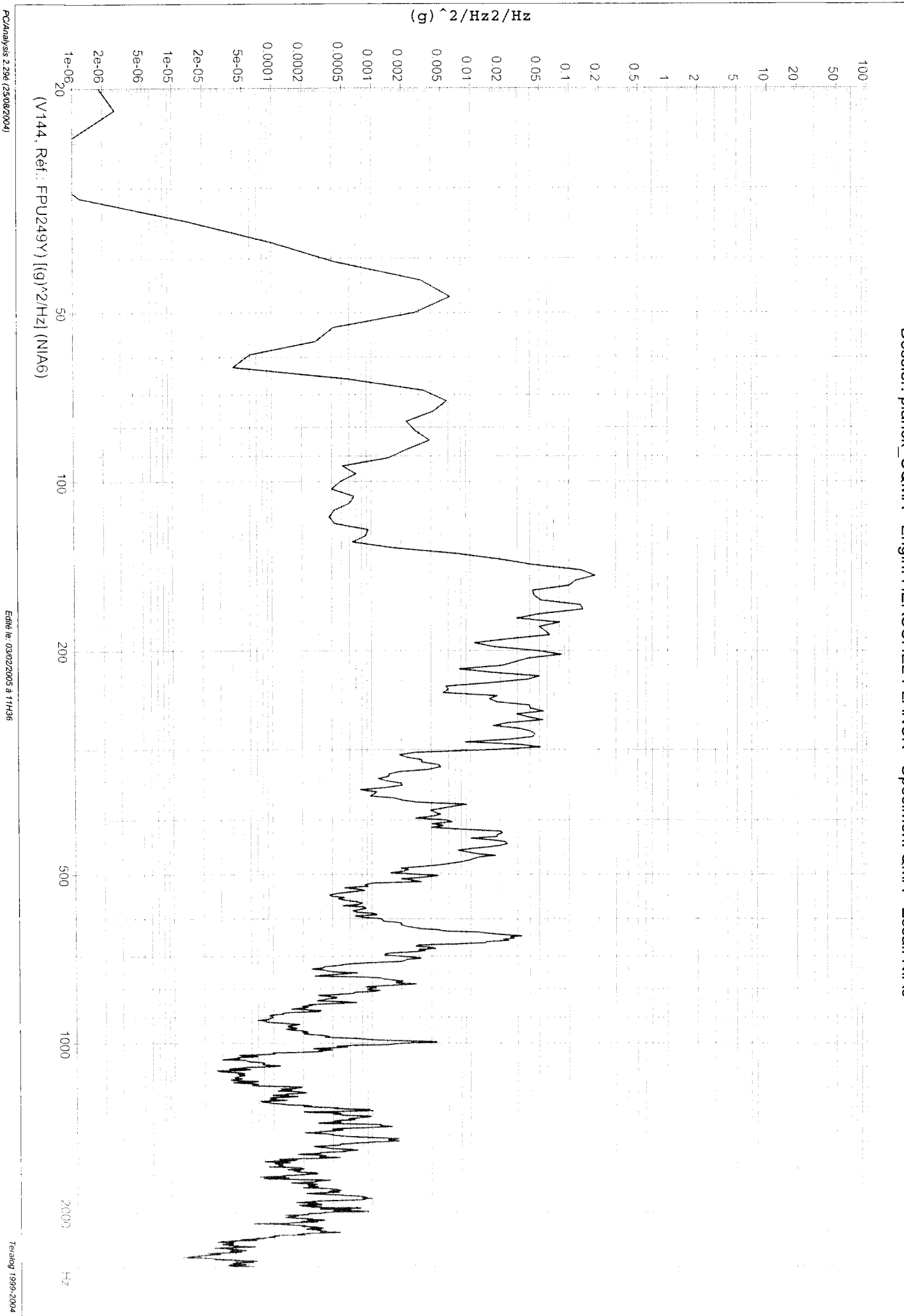

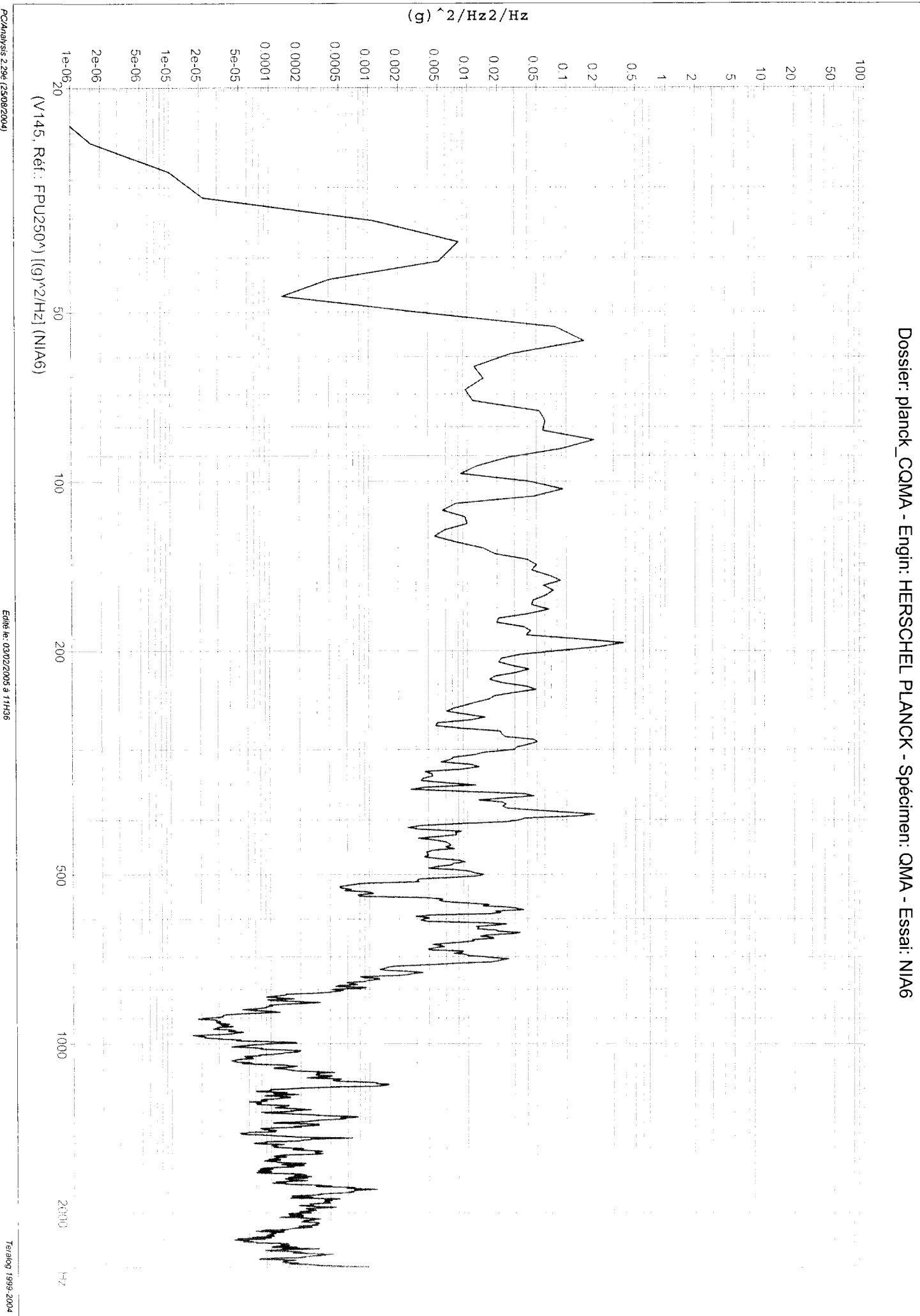

PC/Analysis 2.29é (25/08/2004)

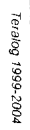

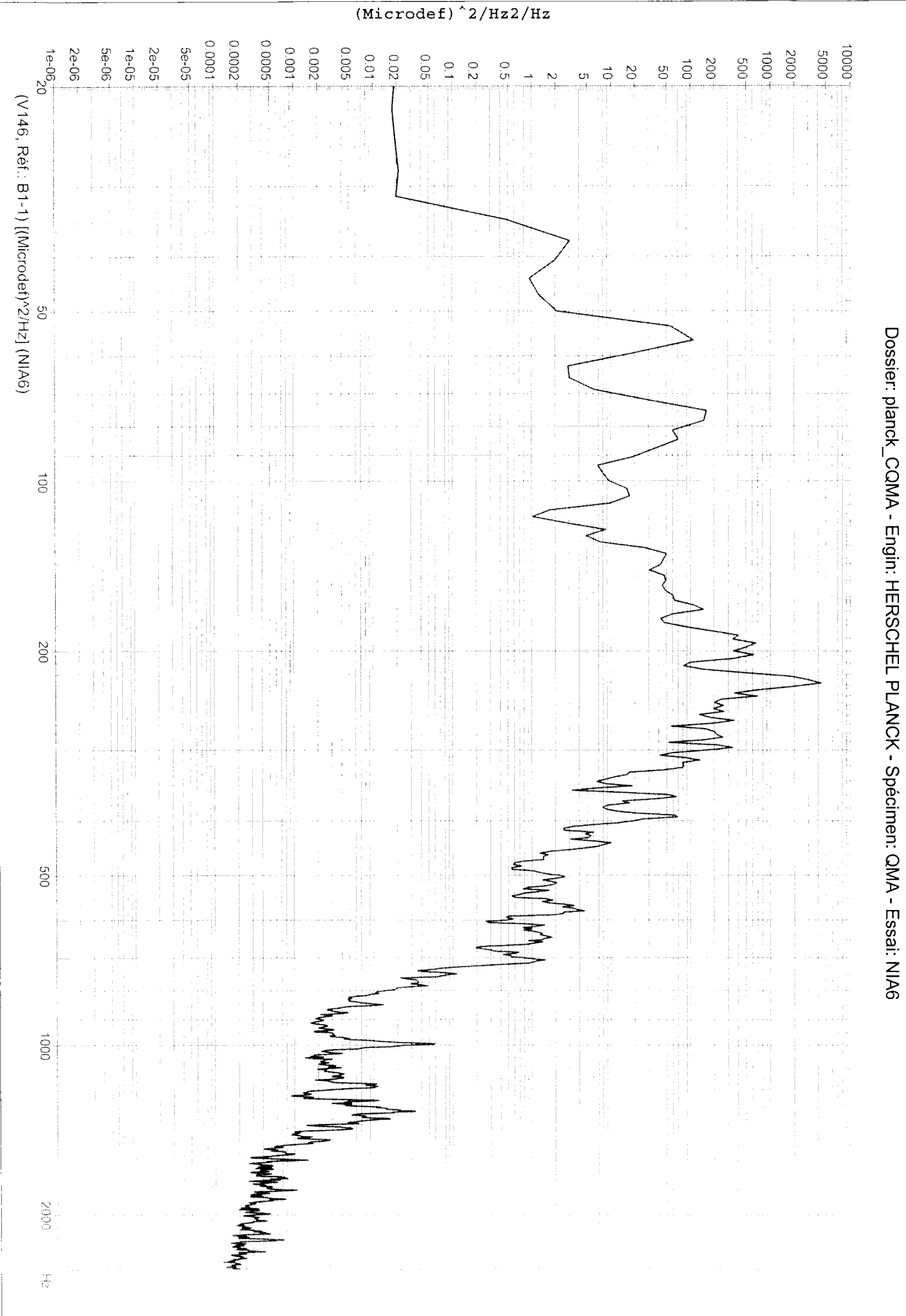

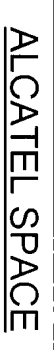

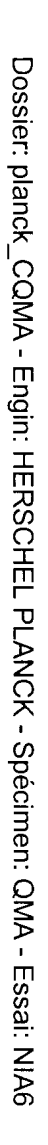

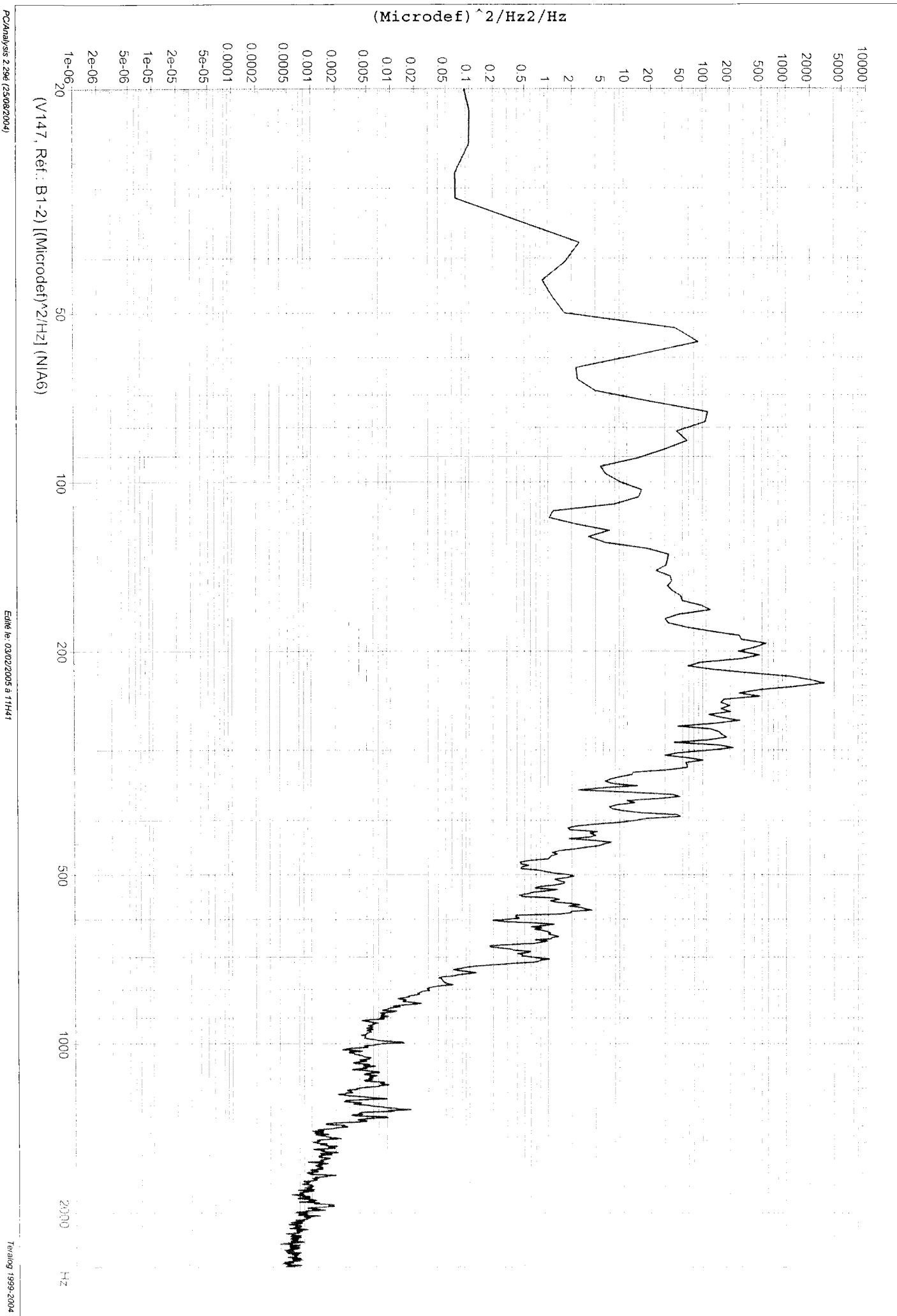

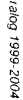

 $(Microdef)$ <sup>2</sup>/Hz2/Hz PC/Analysis 2.29é (25/08/2004) 2000'0 90000 0.0001 0.001 0.002 5e-05  $0.005$  $-100001$ 2e-06 5e-06 2e-05 - 0005  $0^2$ <br>90-91  $1e-05$ 2000  $0.01$  $0.02^{\circ}$ **0.05**  $0001$  $00<sub>0</sub>$  $002$  $\frac{1}{2}$  $\vec{a}$  $\frac{0}{2}$ o<br>G g  $\approx$  $\vec{\circ}$ (V148, Réf.: B2-1) [[Microdef)^2/Hz] (NIA6)  $\mathcal{S}$  $\vec{0}$ Edité le: 03/02/2005 à 11H41  $00\%$ έ 00G  $0001$  $60<sup>2</sup>$  $\frac{\pi}{N}$ 

Dossier: planck\_CQMA - Engin: HERSCHEL PLANCK - Spécimen: QMA - Essai: NIA6

ALCATEL SPACE

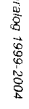

Edité le: 03/02/2005 à 11H41

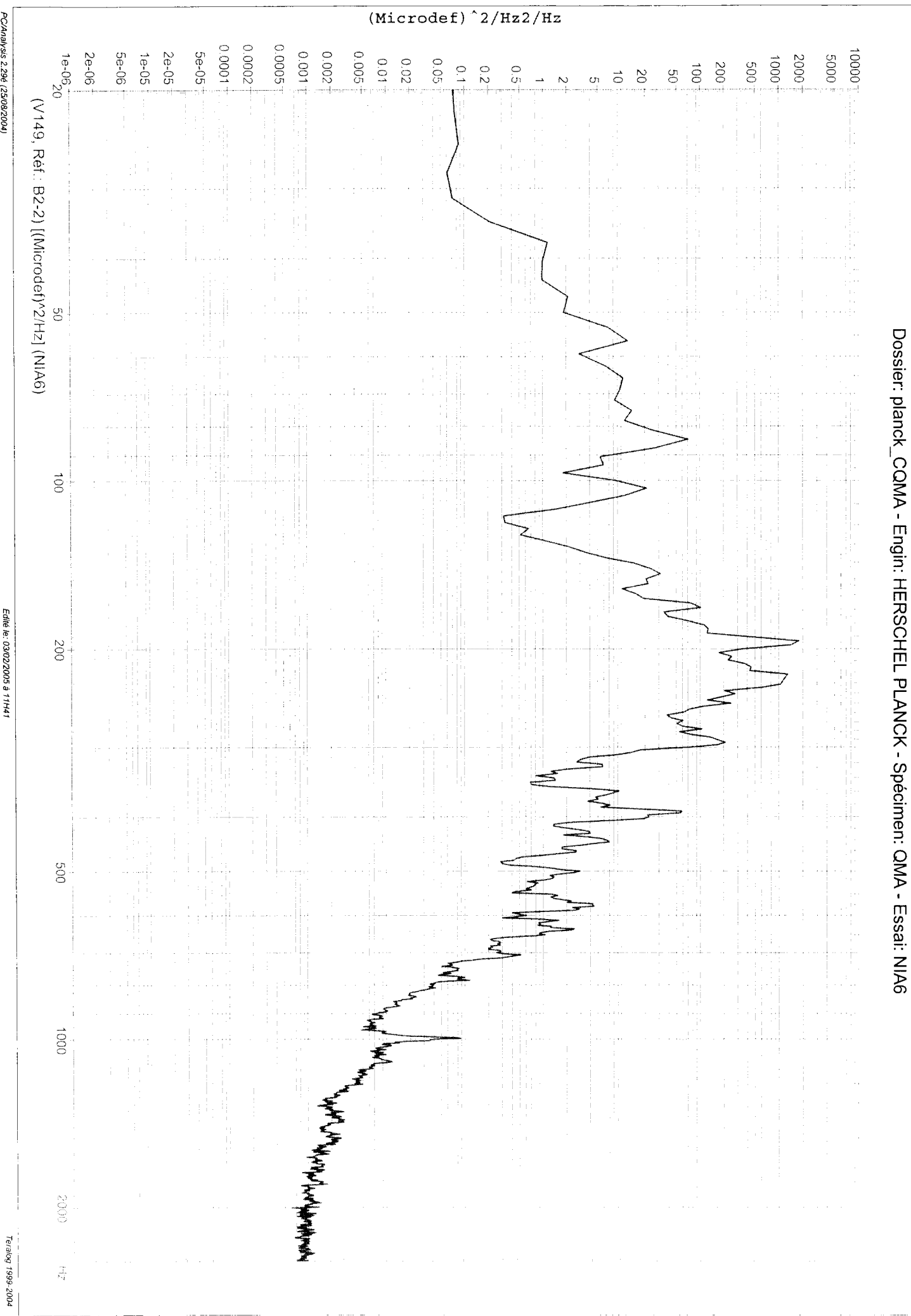

ALCATEL SPACE

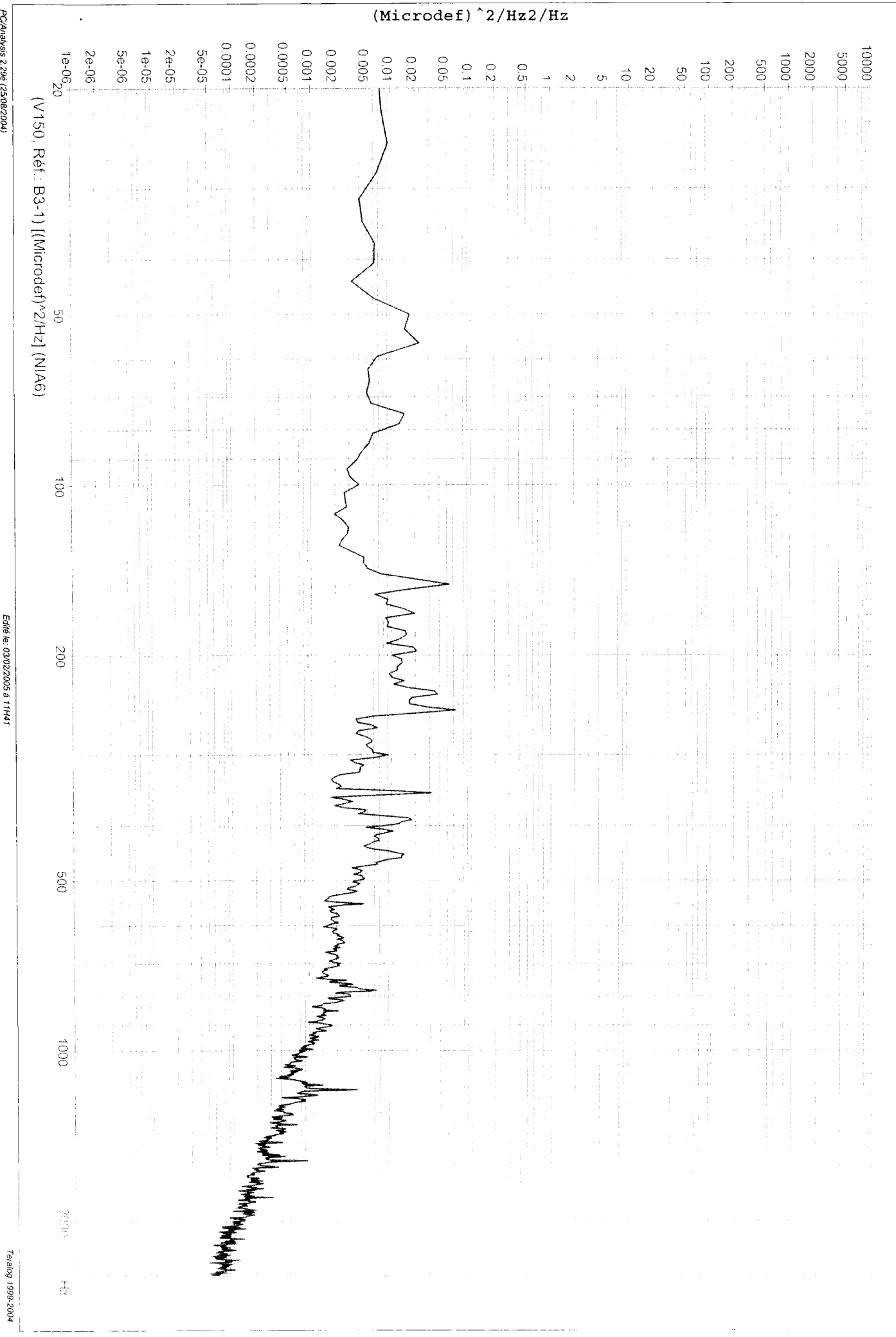

PC/Analysis 2.29é (25/08/2004)

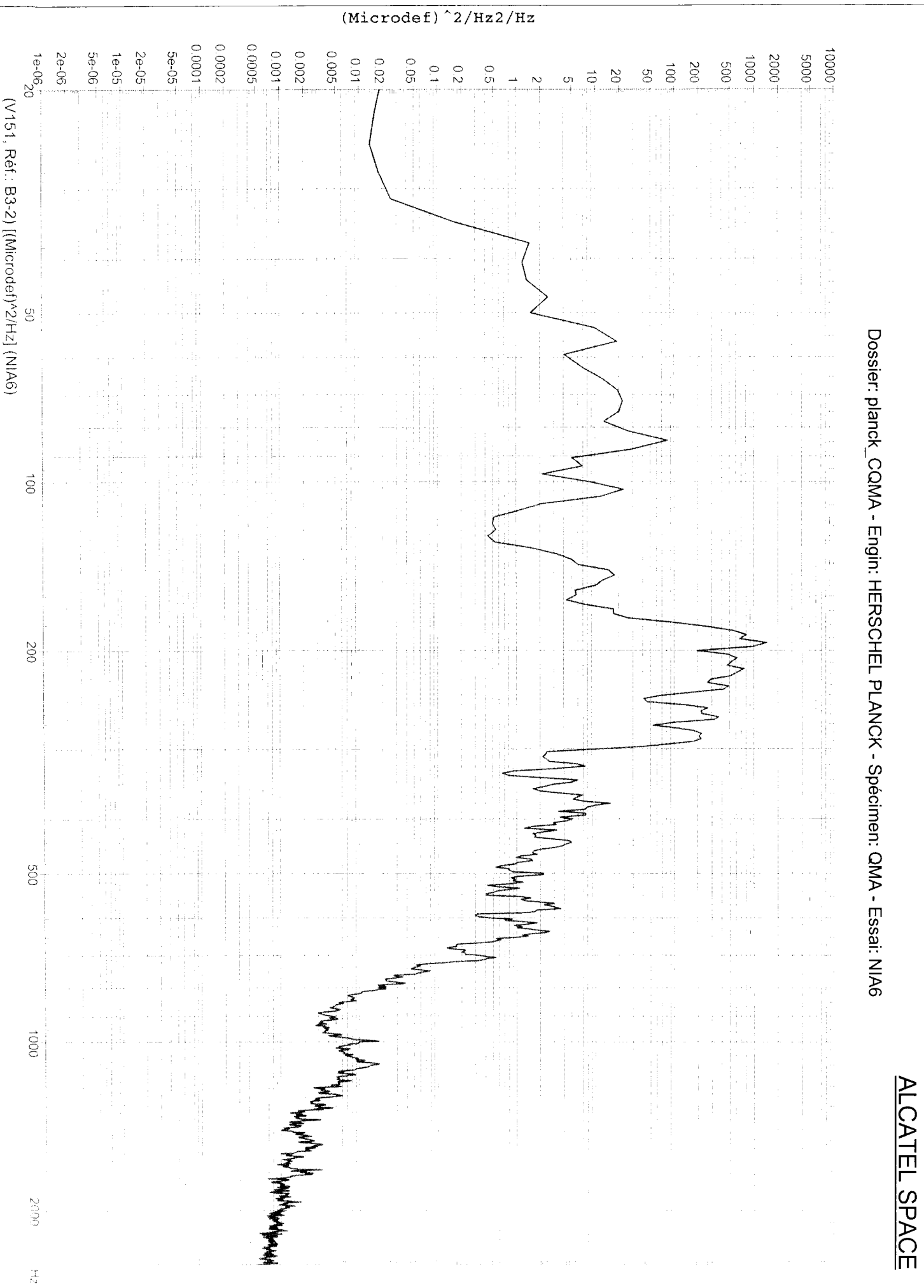

 $\begin{array}{c} 1 \\ 1 \\ 1 \end{array}$ 

PC/Analysis 2.29é (25/08/2004)

Edité le: 03/02/2005 à 11H41

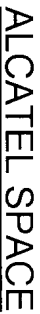

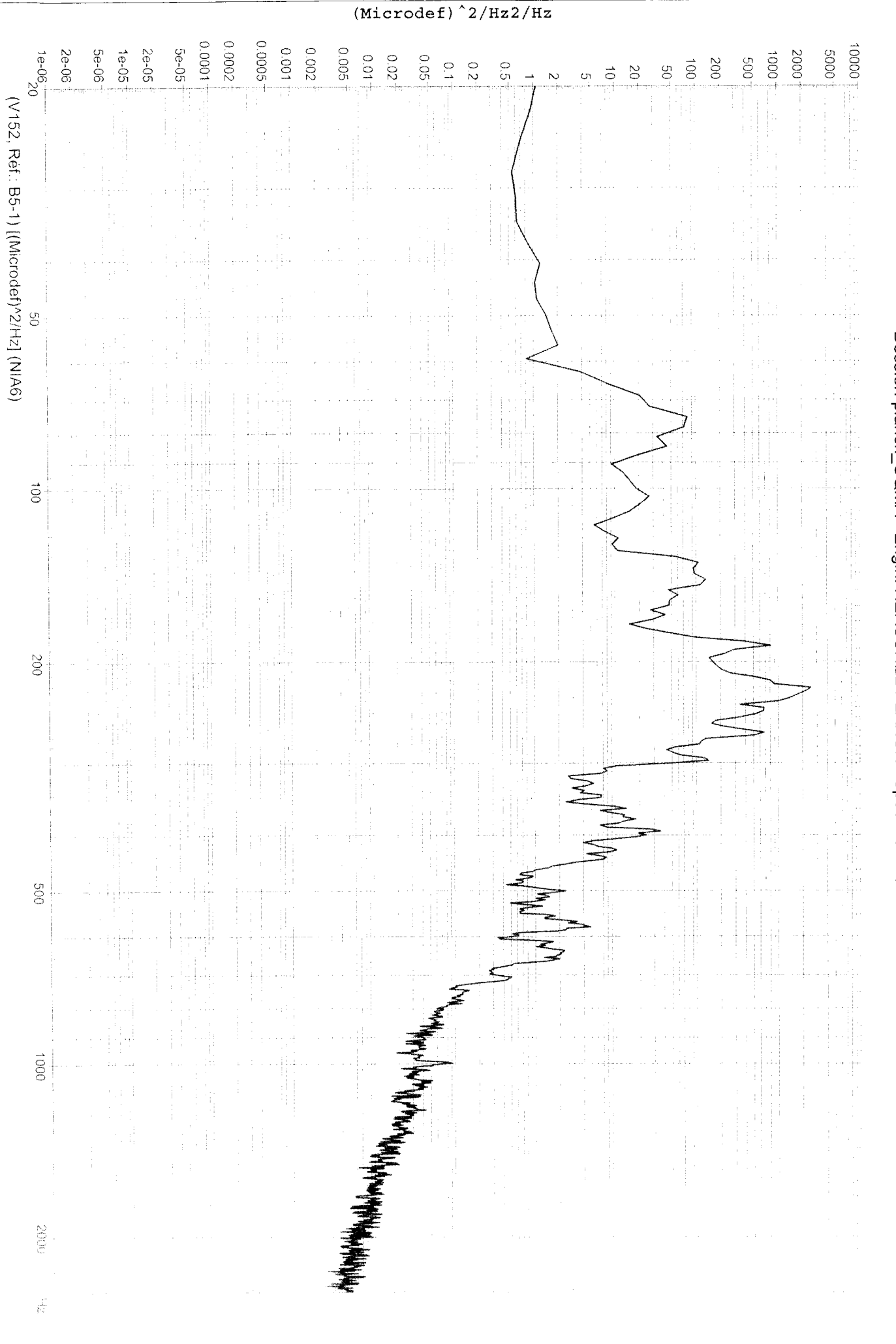

PC/Analysis 2.29é (25/08/2004)

Edité le: 03/02/2005 à 11H41

Dossier: planck\_CQMA - Engin: HERSCHEL PLANCK - Spécimen: QMA - Essai: NIA6

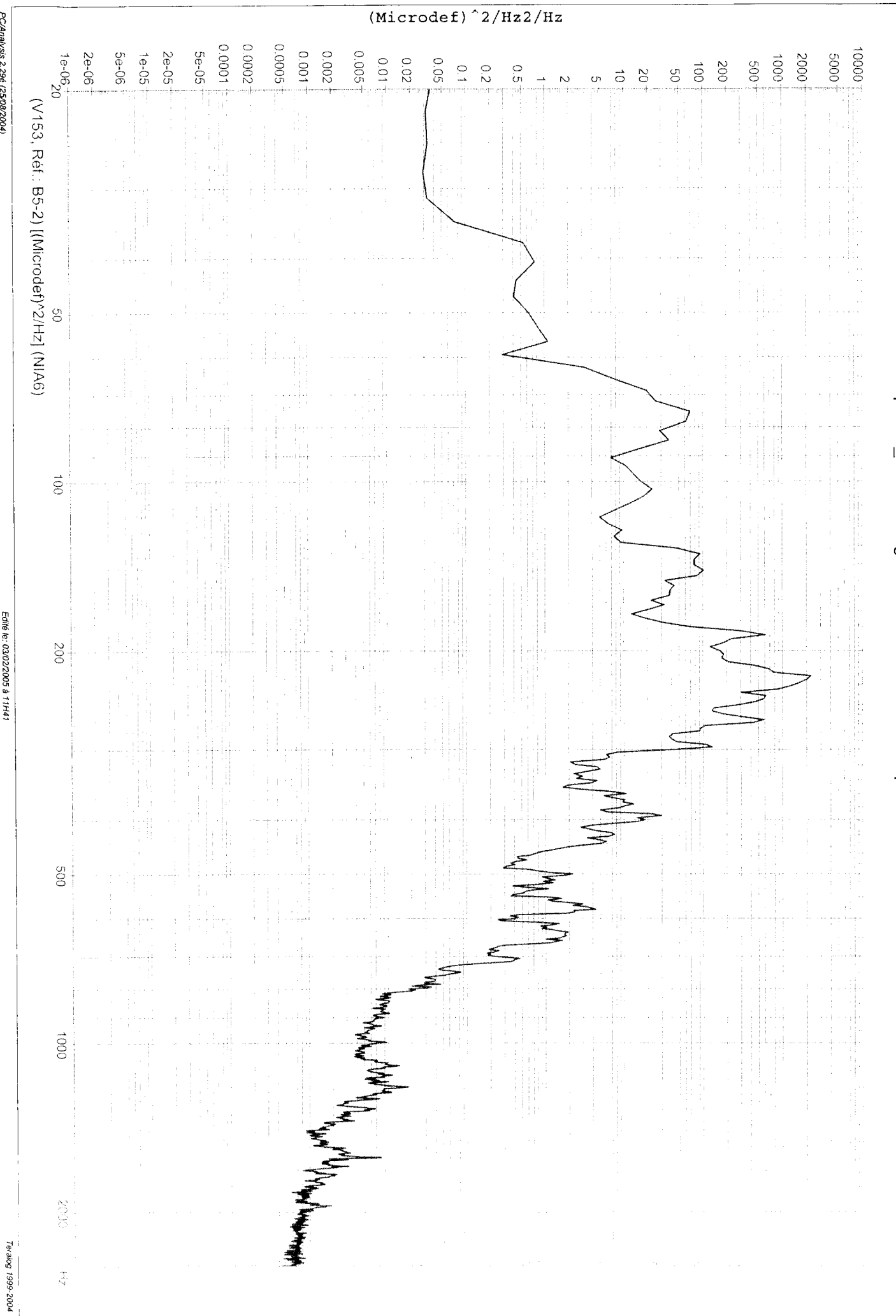

PC/Analysis 2.29é (25/08/2004)

Teralog 1999-2004<br>Teralog 1999-2004

Edité le: 03/02/2005 à 11H41

 $(Microdef)$ <sup>2</sup>/Hz2/Hz PC/Analysis 2.296 (25/08/2004) 0.0001 0.0002 0.0005  $1e^{-0}6^{+}$ 9000  $1000$ 0.002  $100001$ 5e-06 5e-05 2e-06  $1e-05$ 2e-05 5000 2000  $0.011$  $20.02$  $10001$  $0.05$  $\frac{1}{2}$  $\vec{0}$  $002$ 009  $\overline{c}$  $\frac{0}{2}$ g  $\mathcal{S}$  $\vec{0}$ U) (V154, Réf.: B6-1) [(Microdef)^2/Hz] (NIA6) S<sub>O</sub> Dossier: planck\_CQMA - Engin: HERSCHEL PLANCK - Spécimen: QMA - Essai: NIA6  $\vec{e}$  $00\zeta$  $609$  $0001$  $0007$  $\frac{\partial}{\partial x}$ 

ALCATEL SPACE

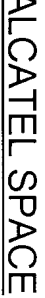

 $\blacksquare$ 

Dossier: planck\_CQMA - Engin: HERSCHEL PLANCK - Spécimen: QMA - Essai: NIA6

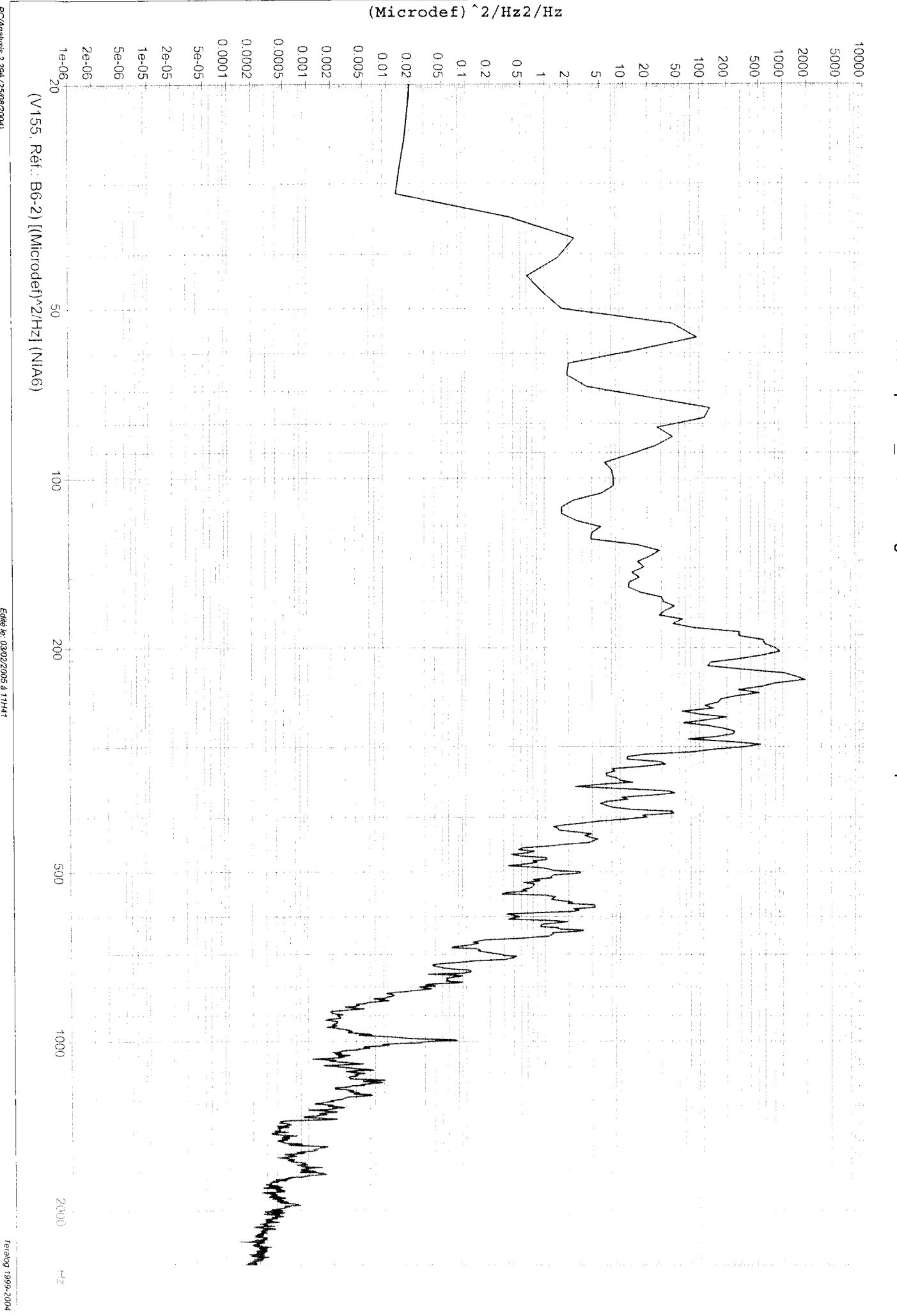

PC/Analysis 2.29é (25/08/2004)

ALCATEL SPACE

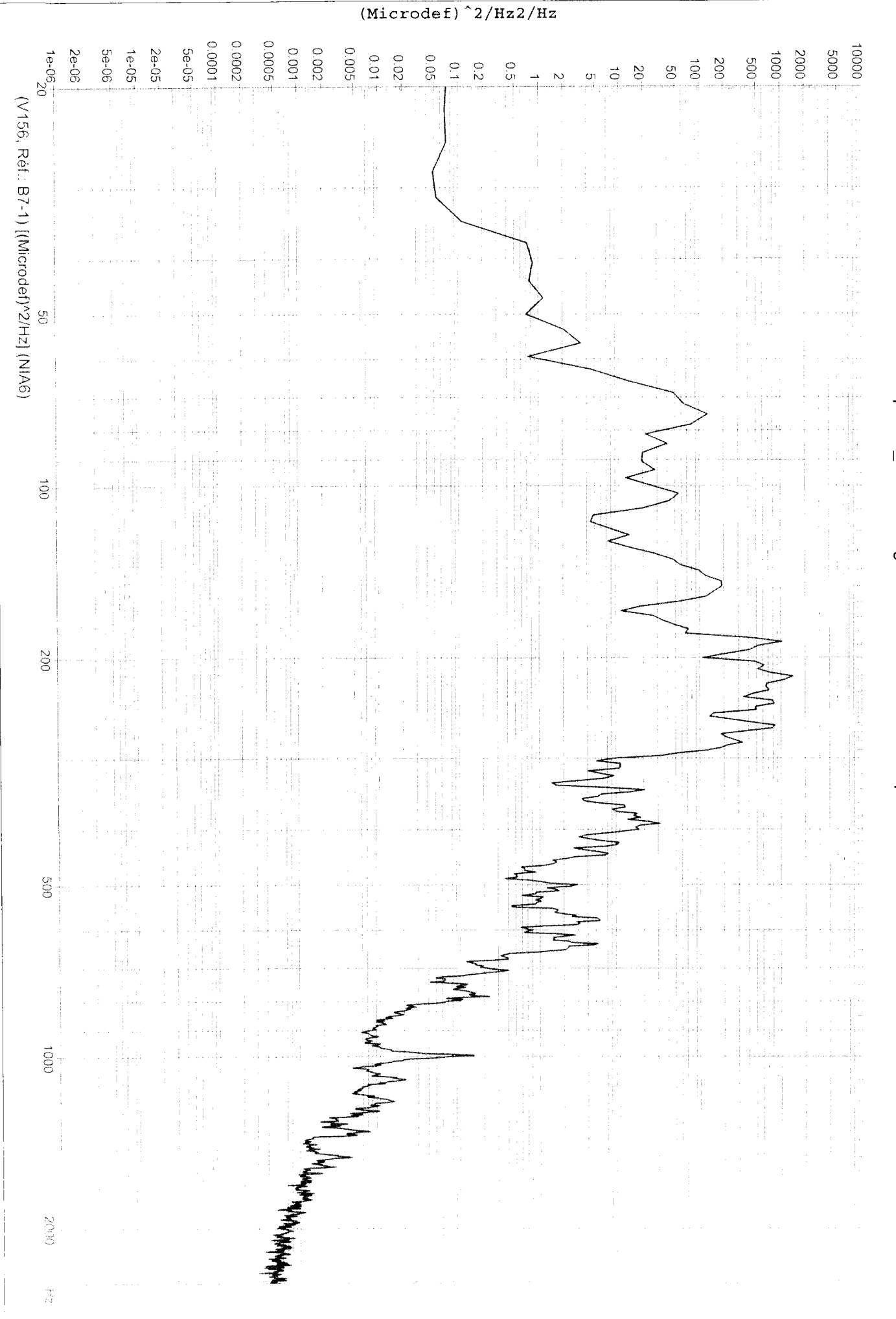

PC/Analysis 2.29é (25/08/2004)

Edité le: 03/02/2005 à 11H41

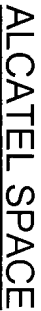

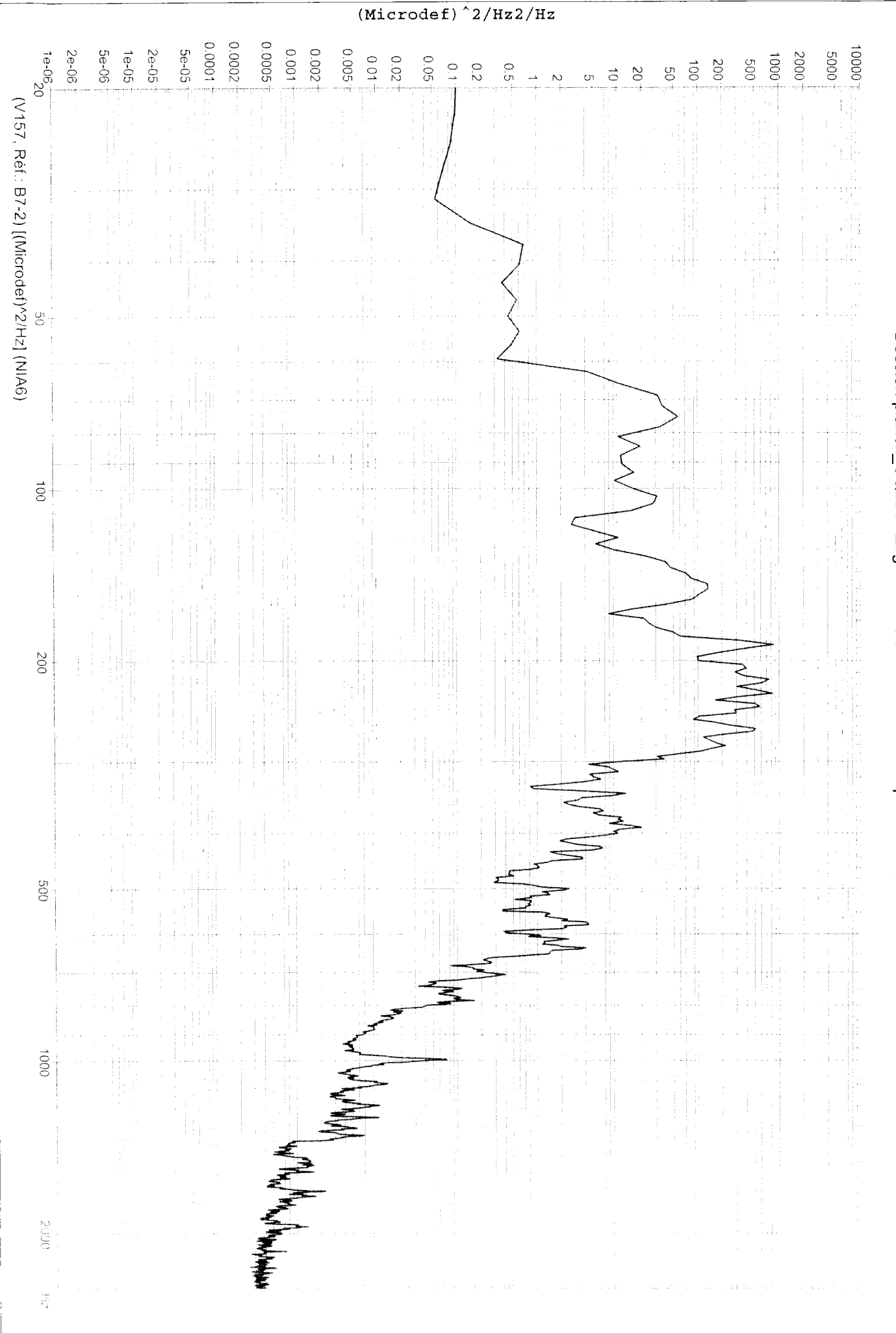

PC/Analysis 2.29é (25/08/2004)

Edité le: 03/02/2005 à 11H41

Dossier: planck\_CQMA - Engin: HERSCHEL PLANCK - Spécimen: QMA - Essai: NIA6

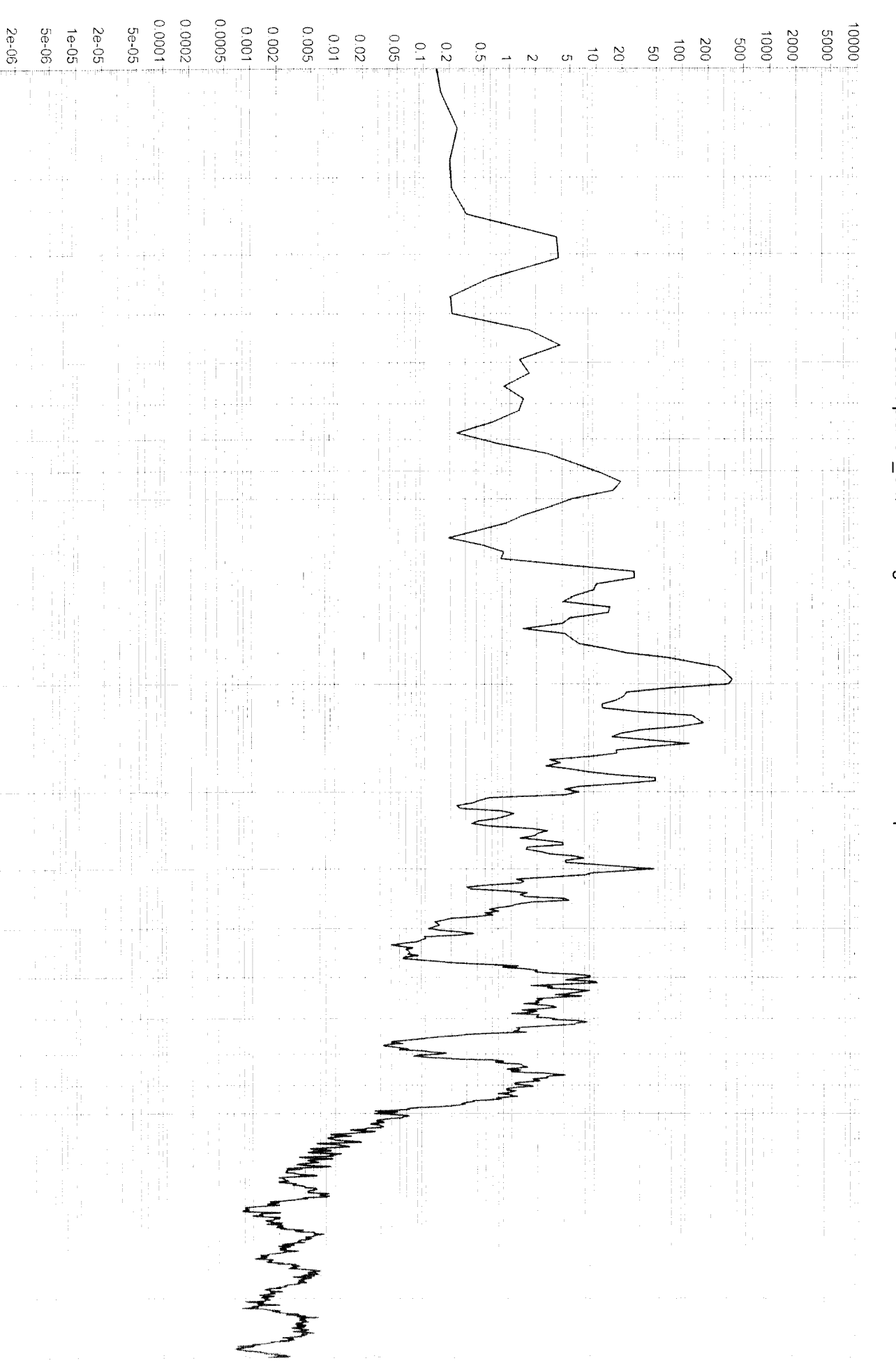

 $(Microdef)$ <sup>2</sup>/Hz2/Hz

PC/Analysis 2.29é (25/08/2004)

 $1e^{-06}$ 

(V158, Réf.: SG01) [(Microdef)<sup>/2/Hz</sup>] (NIA6)

 $\mathfrak{S}$ 

 $\vec{Q}$ 

 $002$ 

**SOG** 

 $0001$ 

**GGOZ** 

 $\frac{1}{\sqrt{2}}$ 

Teralog 1999-2004

## Dossier: planck\_CQMA - Engin: HERSCHEL PLANCK - Spécimen: QMA - Essai: NIA6

 $(Microdef)$ <sup>2</sup>/Hz2/Hz  $-100000$ 0.0002 90000  $0^2_{+90}$ -əl **5e-05**  $1000$ 0.002 -900° **5e-06**  $100001$ 2e-06 2e-05 1e-05  $0.01$ 2000  $-0005$  $0.02$ 0.05  $\overline{0}00$ .  $\frac{1}{2}$  $\overline{500}$  $\overline{c}$  $\vec{g}$ 200  $\frac{0}{2}$ g  $\infty$  $\vec{\circ}$  $\overline{c}$ (V159, Réf.: SG02) [(Microdef)<sup>/2/Hz</sup>] (NIA6)  $\mathbb{S}$  $\vec{e}$  $\overline{00}$  $005$  $0001$ **MORZ**  $\frac{1}{N}$ 

PC/Analysis 2.29é (25/08/2004)

Teralog 1999-2004

Edite le: 03/02/2005 à 11H41

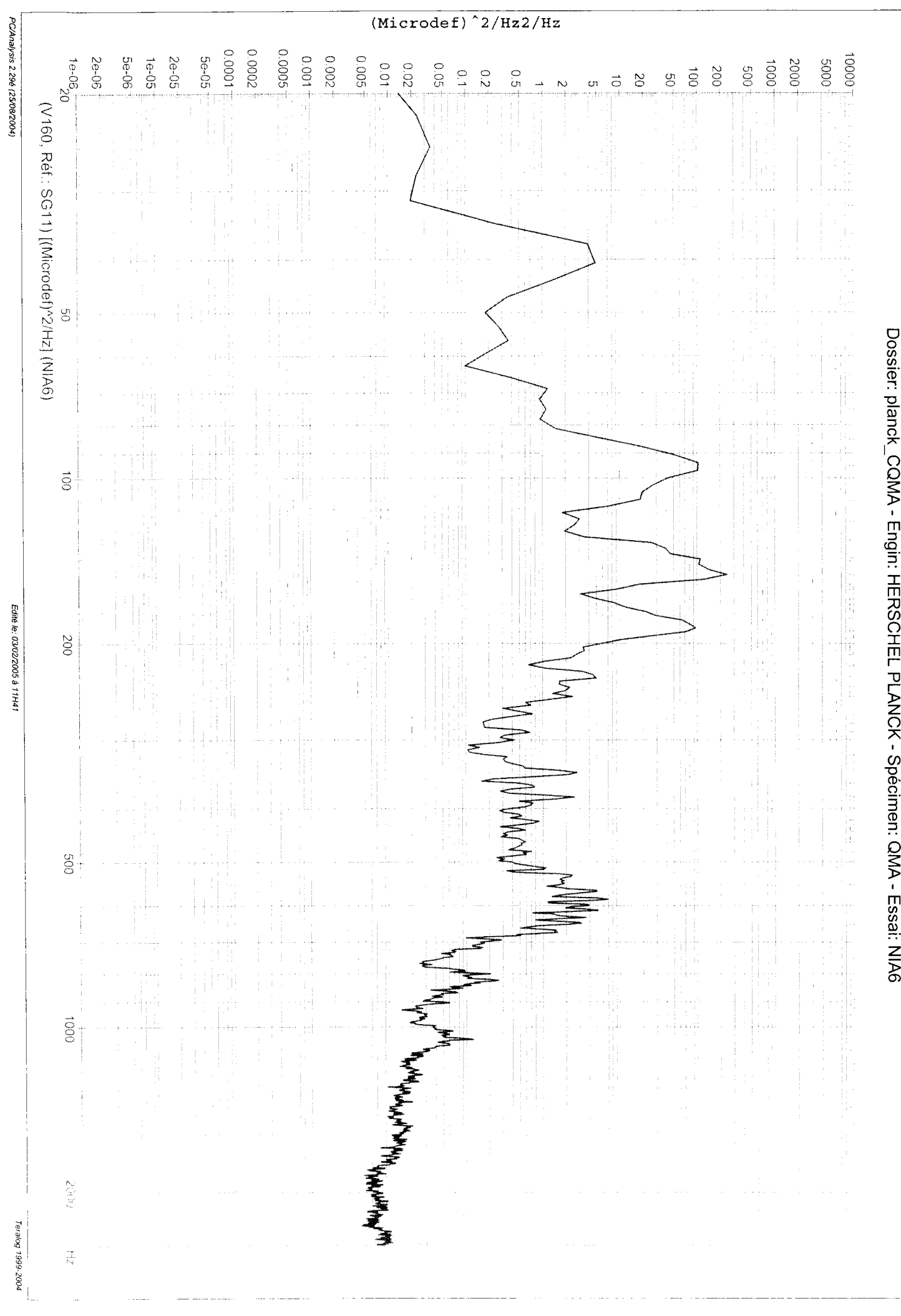

ALCATEL SPACE

 $\bar{1}$ 

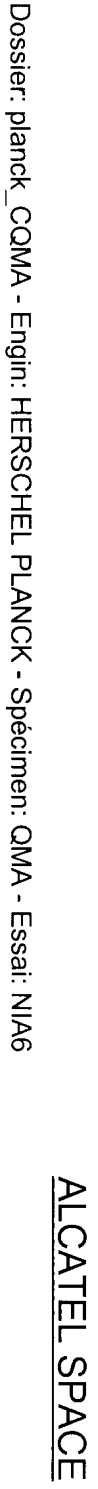

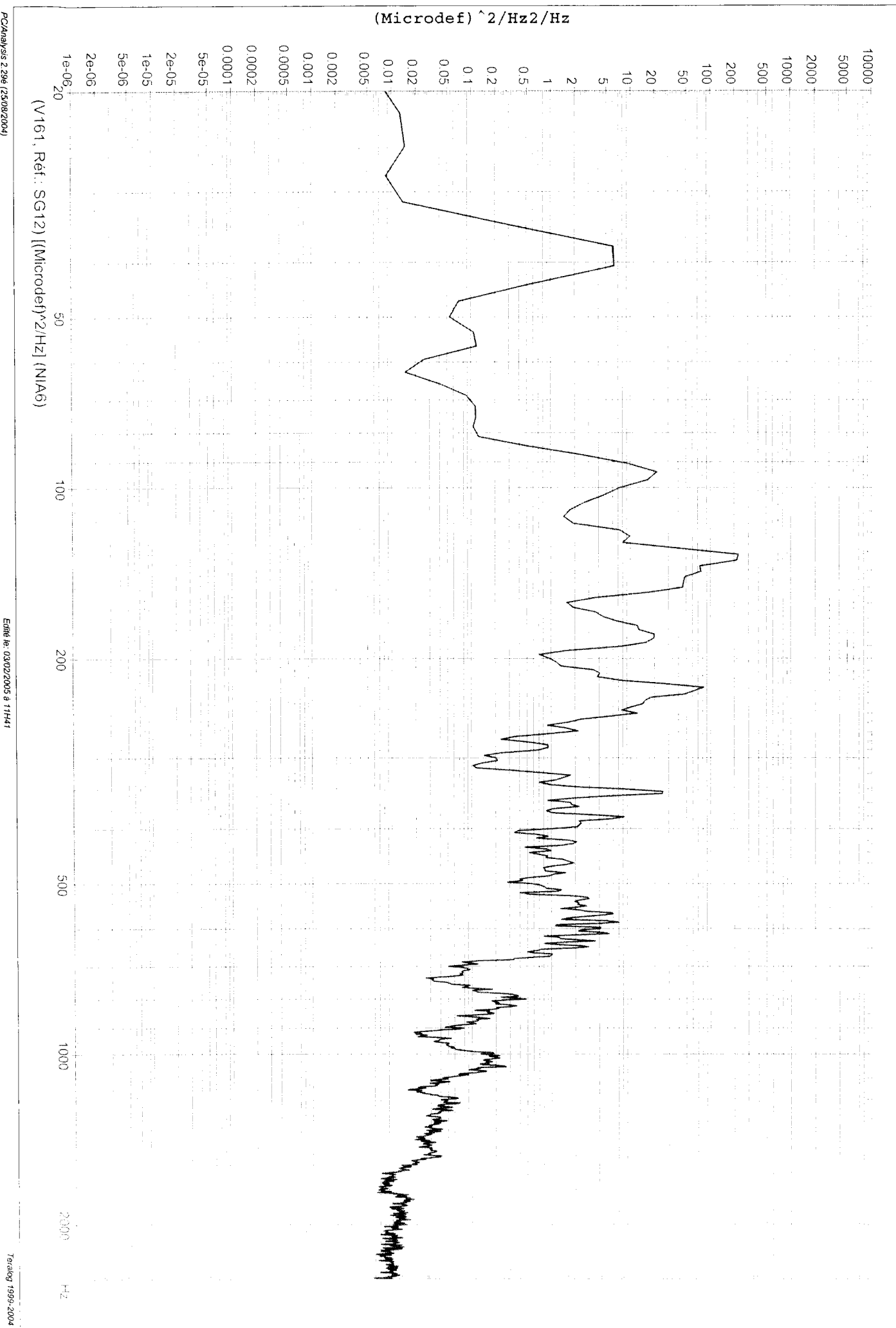
Dossier: planck\_CQMA - Engin: HERSCHEL PLANCK - Spécimen: QMA - Essai: NIA6

 $(Microdef)$ <sup>2</sup>/Hz2/Hz  $-100000$ 70000  $-5000.5$  $1e^{-0}6^{+}$ 5e-05  $0.001$  $0.002 -$ **0.005 5e-06**  $\pm 00001$ 2e-06 2e-05  $1e-05$  $0.01$  $50007$  $20.02$  $0.05$ 2000  $\overrightarrow{0001}$  $-009$  $\vec{B}$  $\frac{1}{2}$ 200  $\frac{1}{2}$ ς<br>σ 9  $\approx$ ದೆ (V162, Réf.: SG21) [(Microdef)^2/Hz] (NIA6)  $\overline{S}$ .  $\vec{8}$  $00<sup>z</sup>$  $rac{1}{2}$  $\overrightarrow{5}$ MOGZ  $\frac{1}{C_4}$ 

PC/Analysis 2.29é (25/08/2004)

Edité le: 03/02/2005 à 11H41

Teralog 1999-2004

 $6 - 2004$ 

Fruit ic CALC COOP OF LITTLE

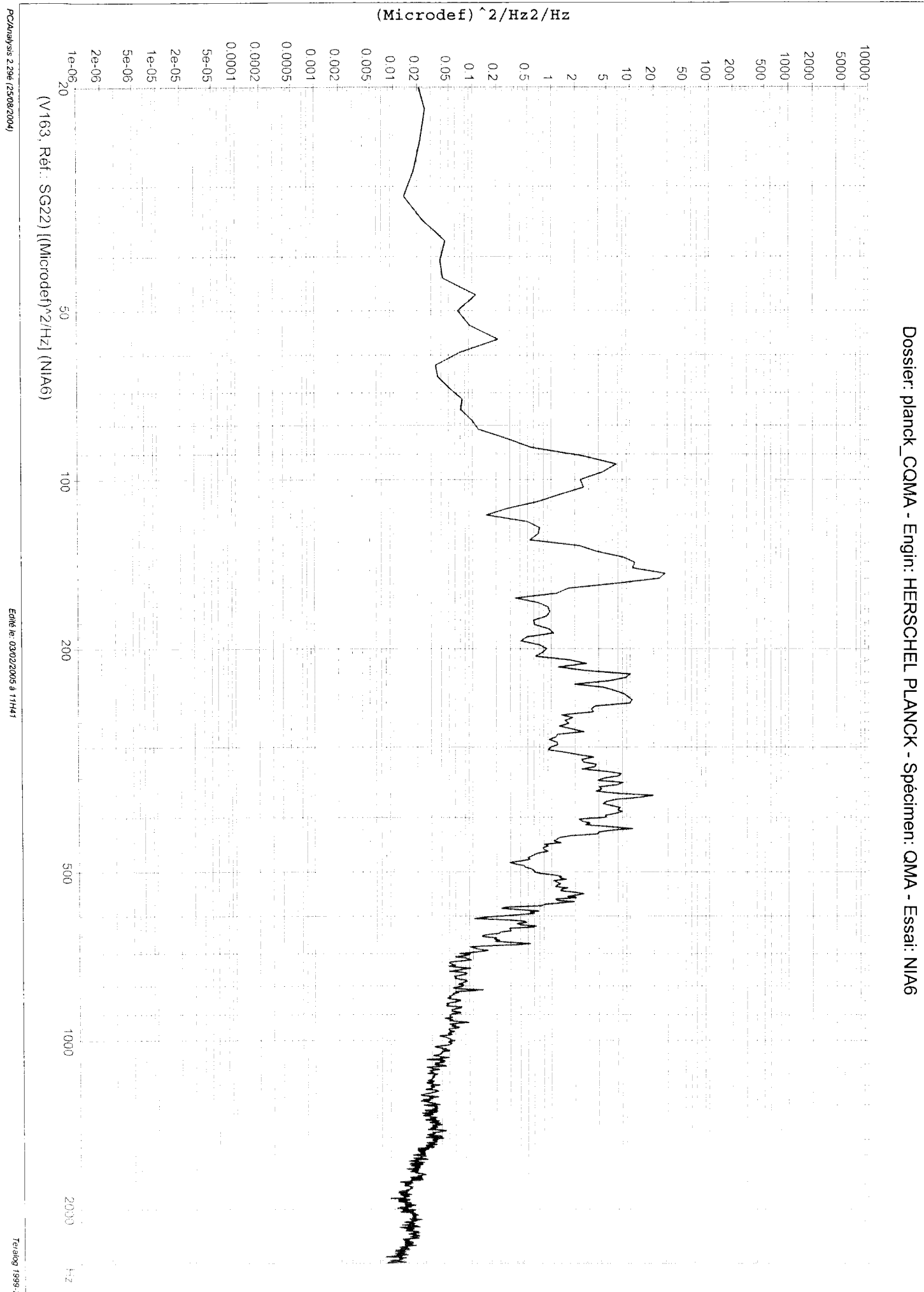

ALCATEL SPACE

Dossier: planck\_CQMA - Engin: HERSCHEL PLANCK - Spécimen: QMA - Essai: NIA6

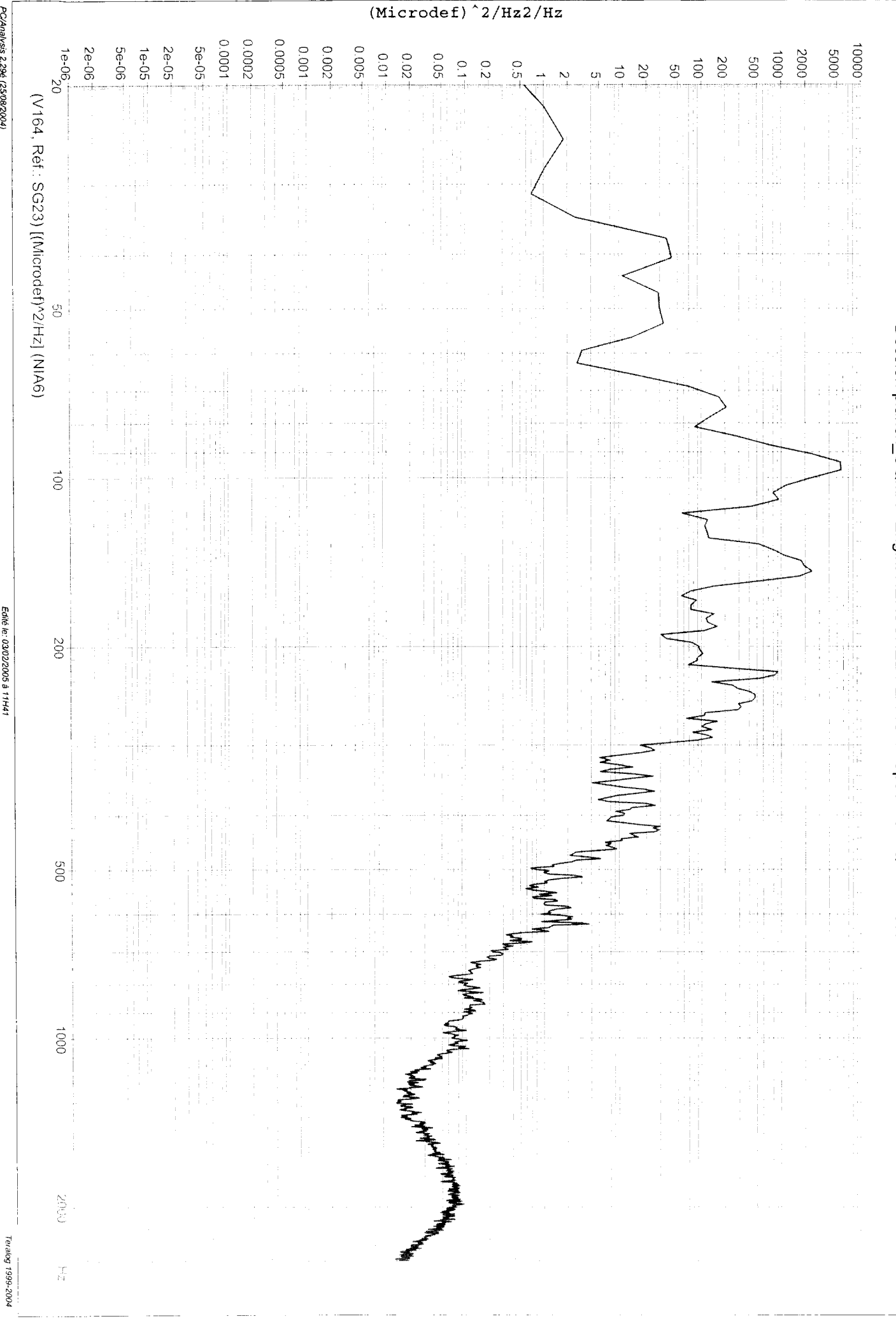

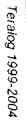

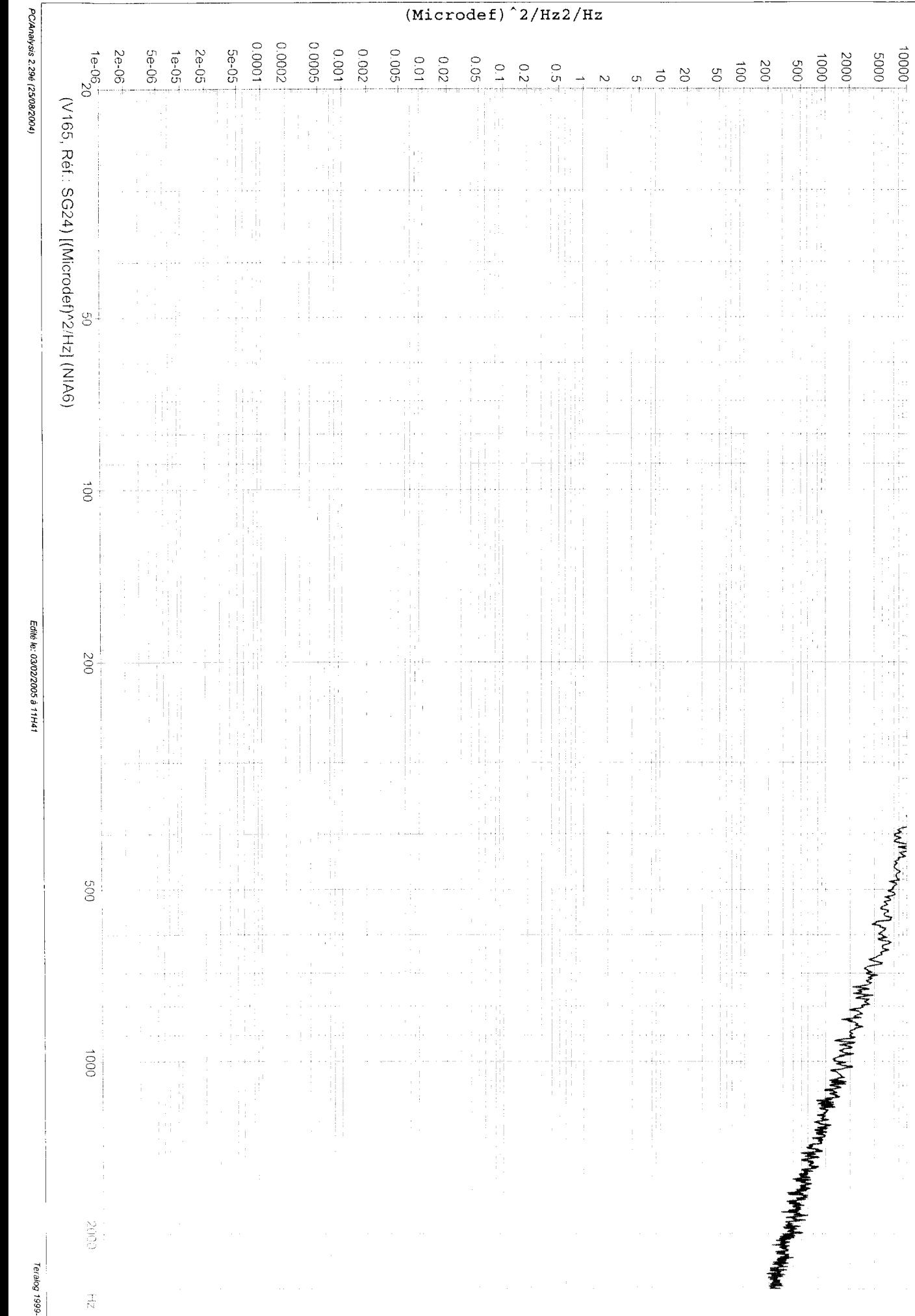

 $(Microdef)$ <sup>2</sup>/Hz2/Hz

ALCATEL SPACE

Dossier: planck\_CQMA - Engin: HERSCHEL PLANCK - Spécimen: QMA - Essai: NIA6

 $\frac{1}{2}$  0000  $\frac{1}{2}$ 

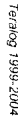

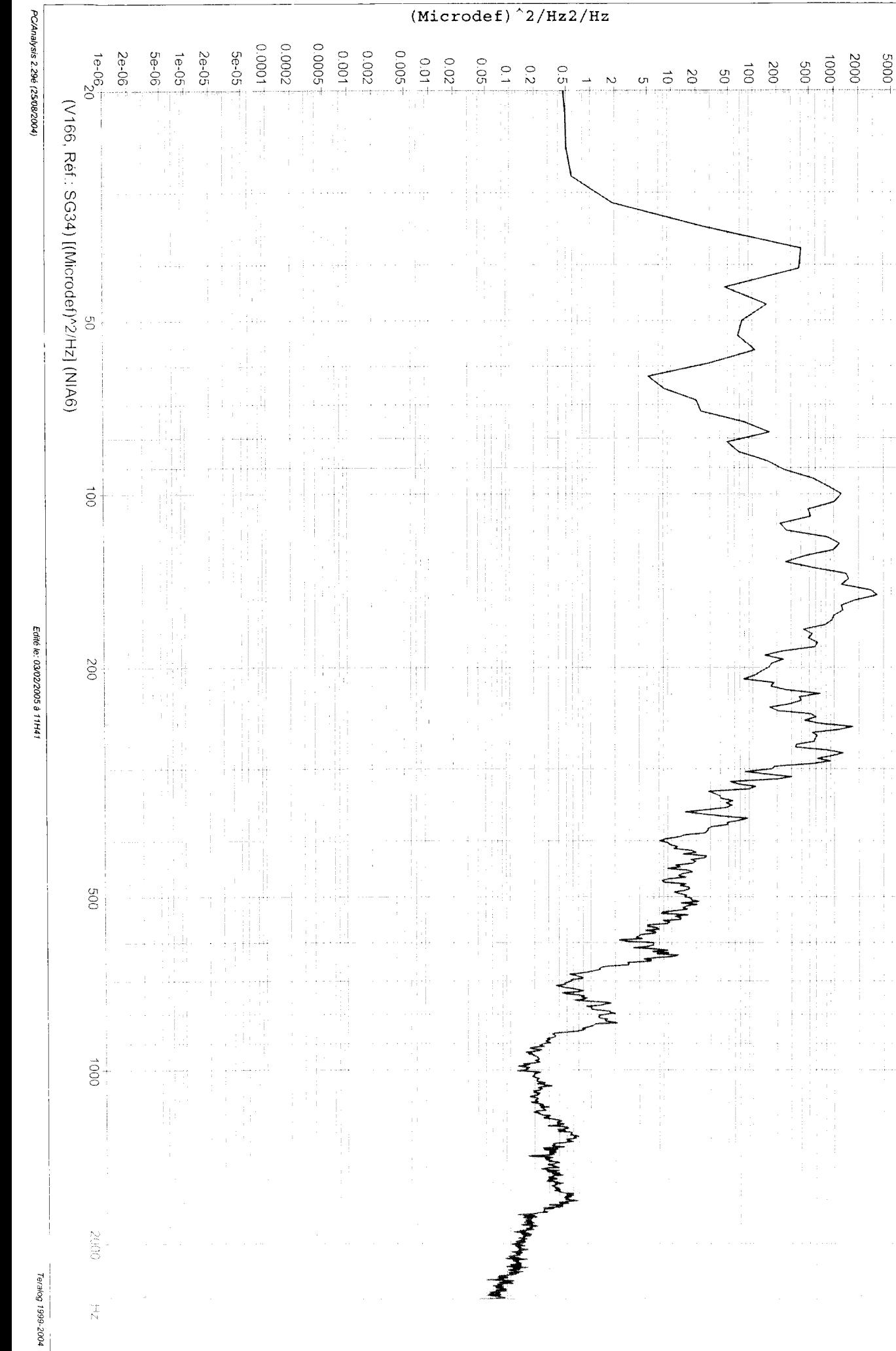

Dossier: planck\_CQMA - Engin: HERSCHEL PLANCK - Spécimen: QMA - Essai: NIA6

 $-100001$ 

Dossier: planck\_CQMA - Engin: HERSCHEL PLANCK - Spécimen: QMA - Essai: NIA6

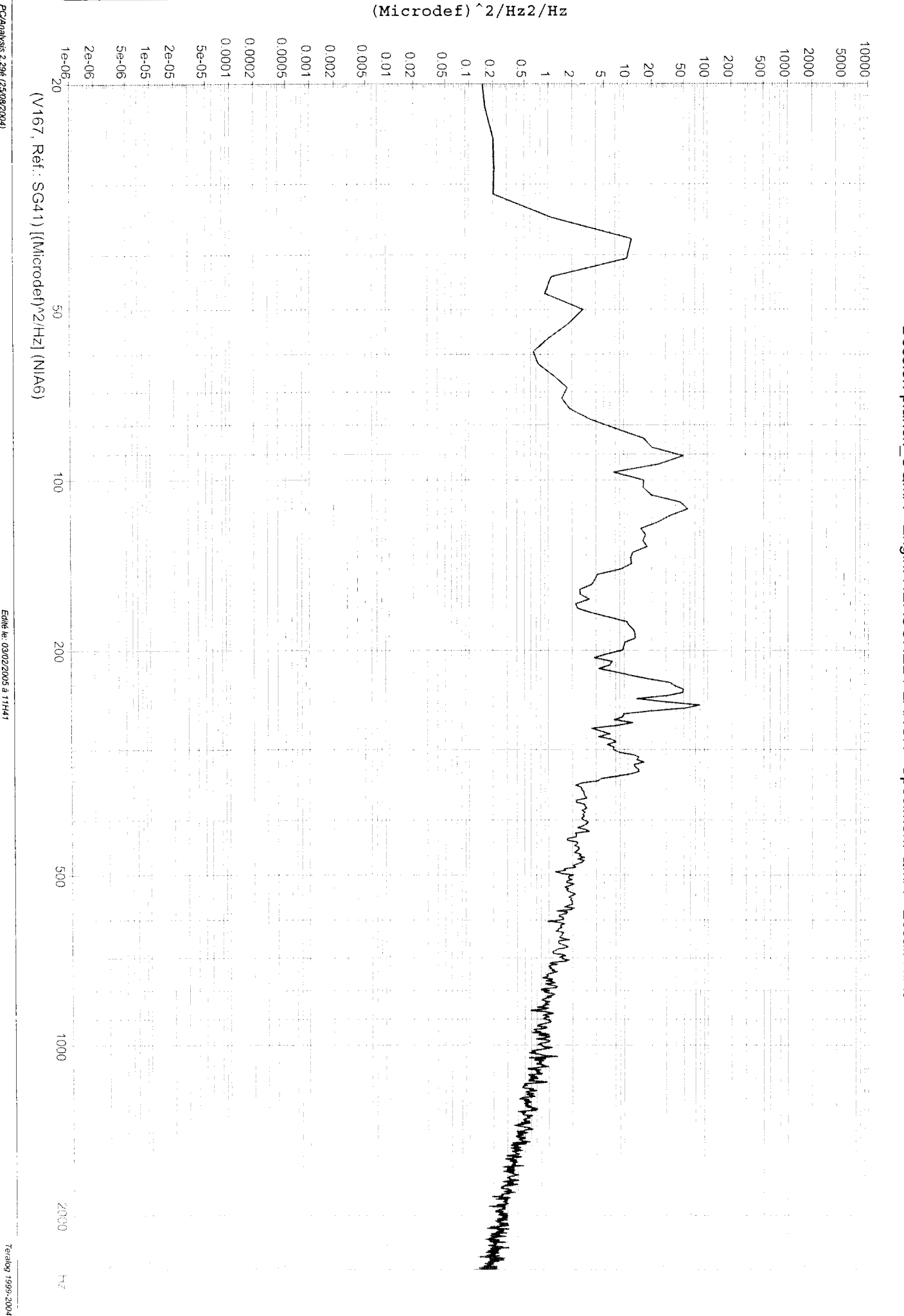

PC/Analysis 2.29é (25/08/2004)

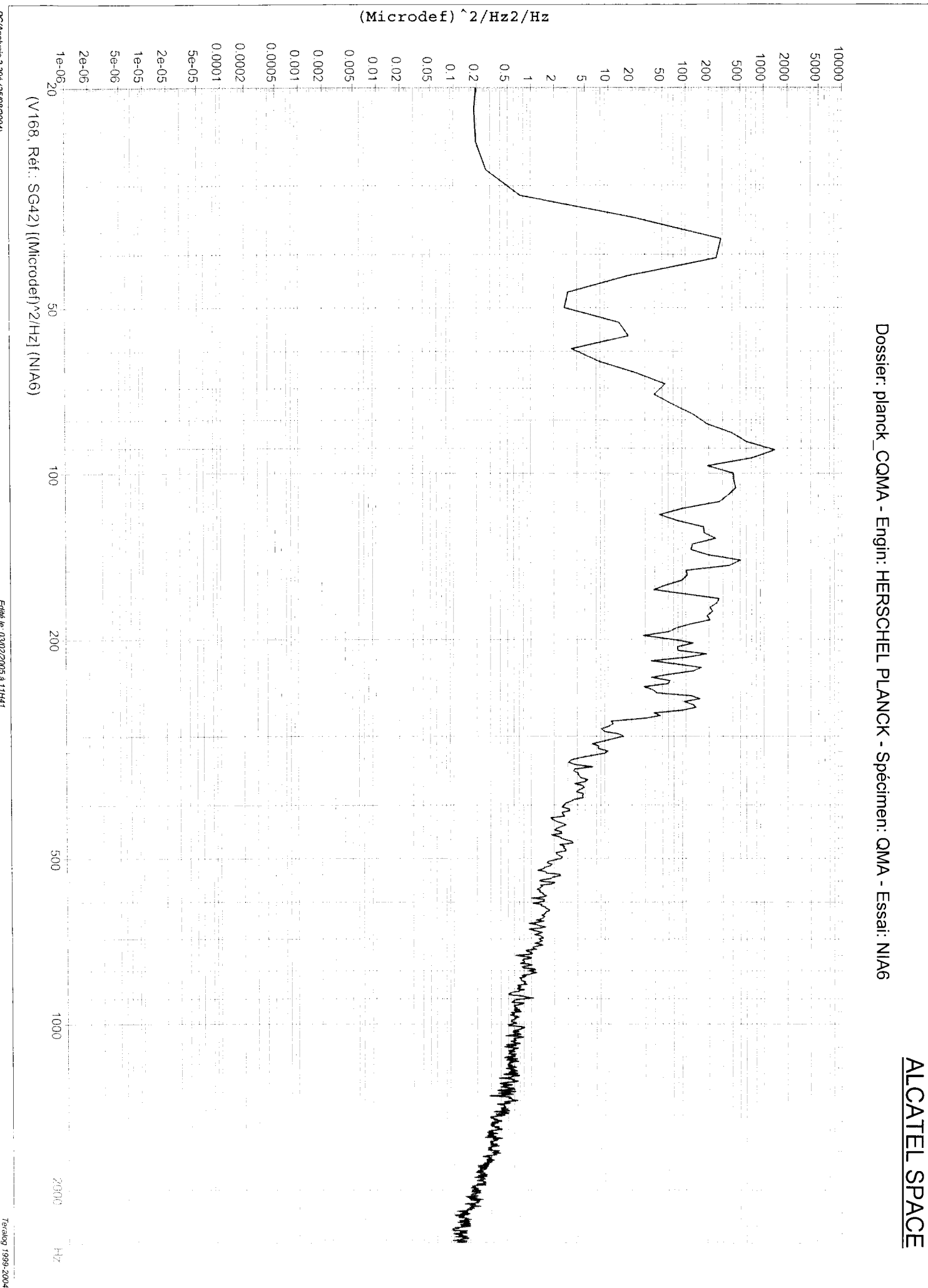

PC/Analysis 2.29é (25/08/2004)

Dossier: planck\_CQMA - Engin: HERSCHEL PLANCK - Spécimen: QMA - Essai: NIA6

 $\frac{1}{\text{(Microdef)}}$  2/Hz2/Hz  $-100000$ 0.0002 0.0005  $1e^{-0}6$ 5e-06 5e-05  $110000$ 0.002 0.005  $100001$ **2e-06**  $2e-05$  $1e-05$  $-0005$  $0.01$  $10001$  $-0002$  $0.02$  $0.05$  $-009$  $\infty$  $\vec{S}$  $\frac{0}{1}$  $0.2$ ှ<br>၁ 9  $\overline{0}$  $\vec{0}$ Ü (V169, Réf.: SG43) [(Microdef)^2/Hz] (NIA6)  $\mathfrak{S}$  $\vec{e}$  $00\%$ MANA **ANYYYYANYA YAYINANY**  $009$  $\overline{5}$ **THANWAY SON**  $\frac{1}{N}$ 

PC/Analysis 2.29é (25/08/2004)

Edité le: 03/02/2005 à 11H41

Teralog 1999-2004

ALCATEL SPACE

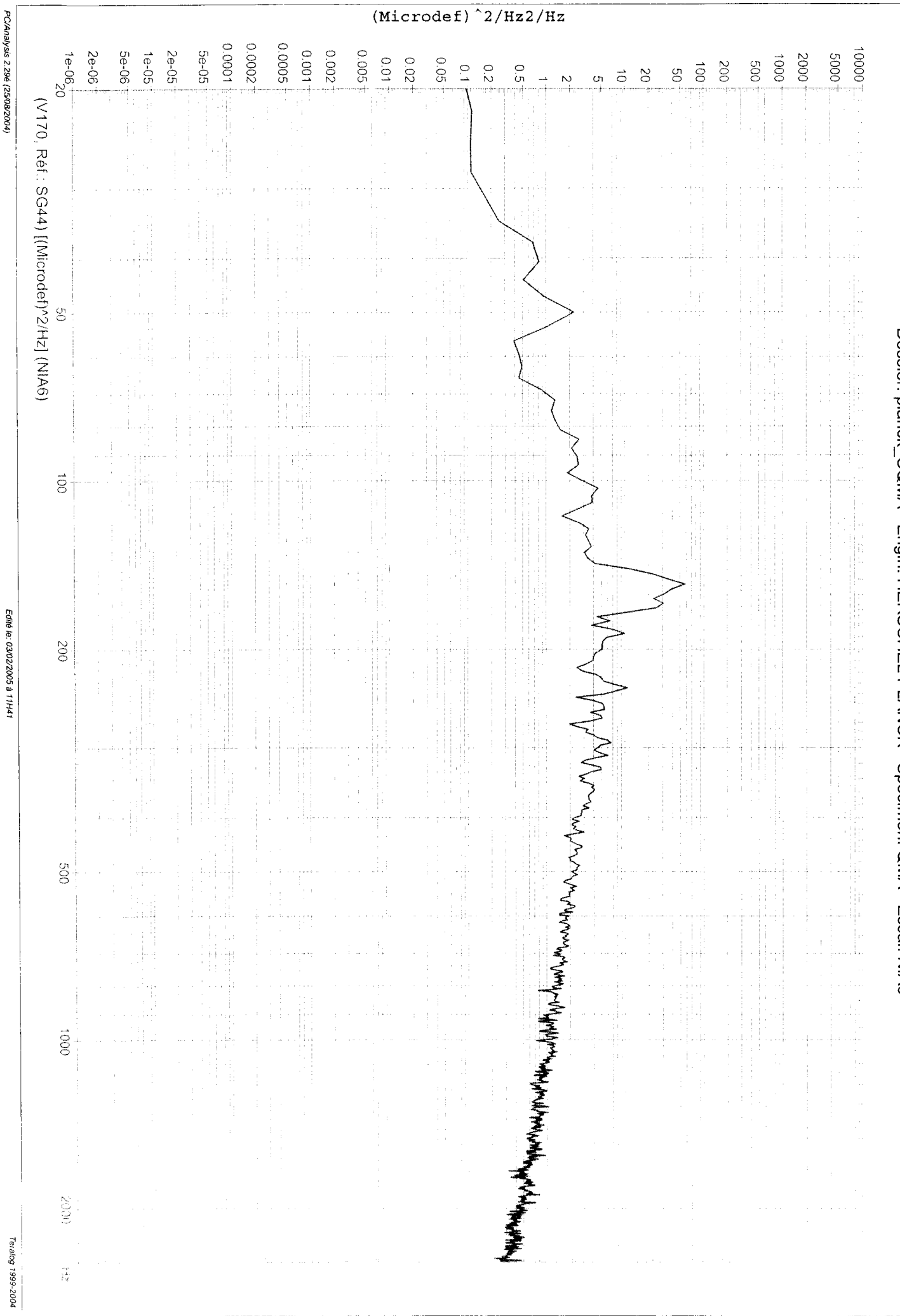

PC/Analysis 2.29é (25/08/2004)

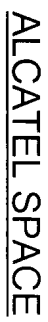

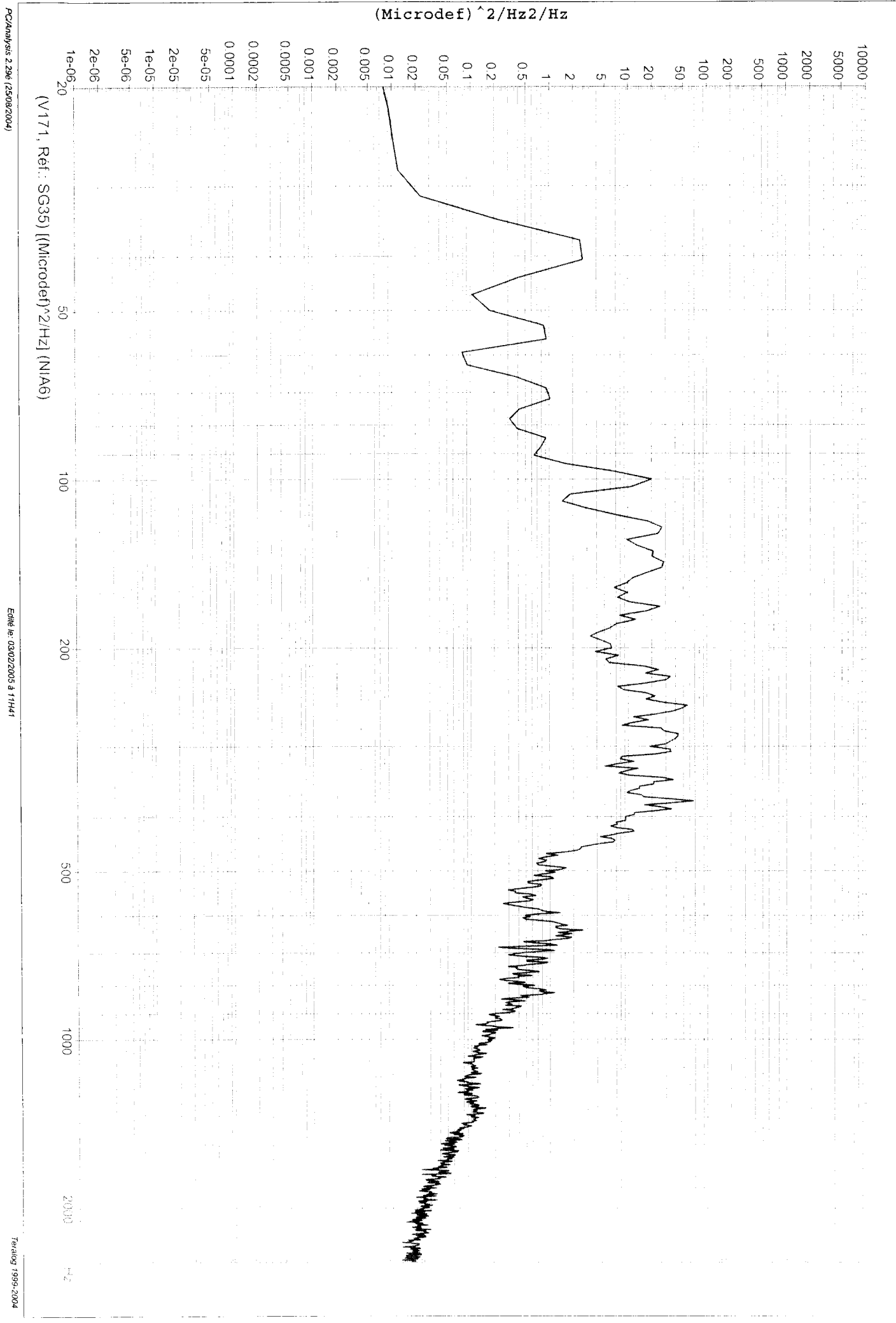

PC/Analysis 2.29é (25/08/2004)

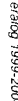

Edité le: 03/02/2005 à 11H41

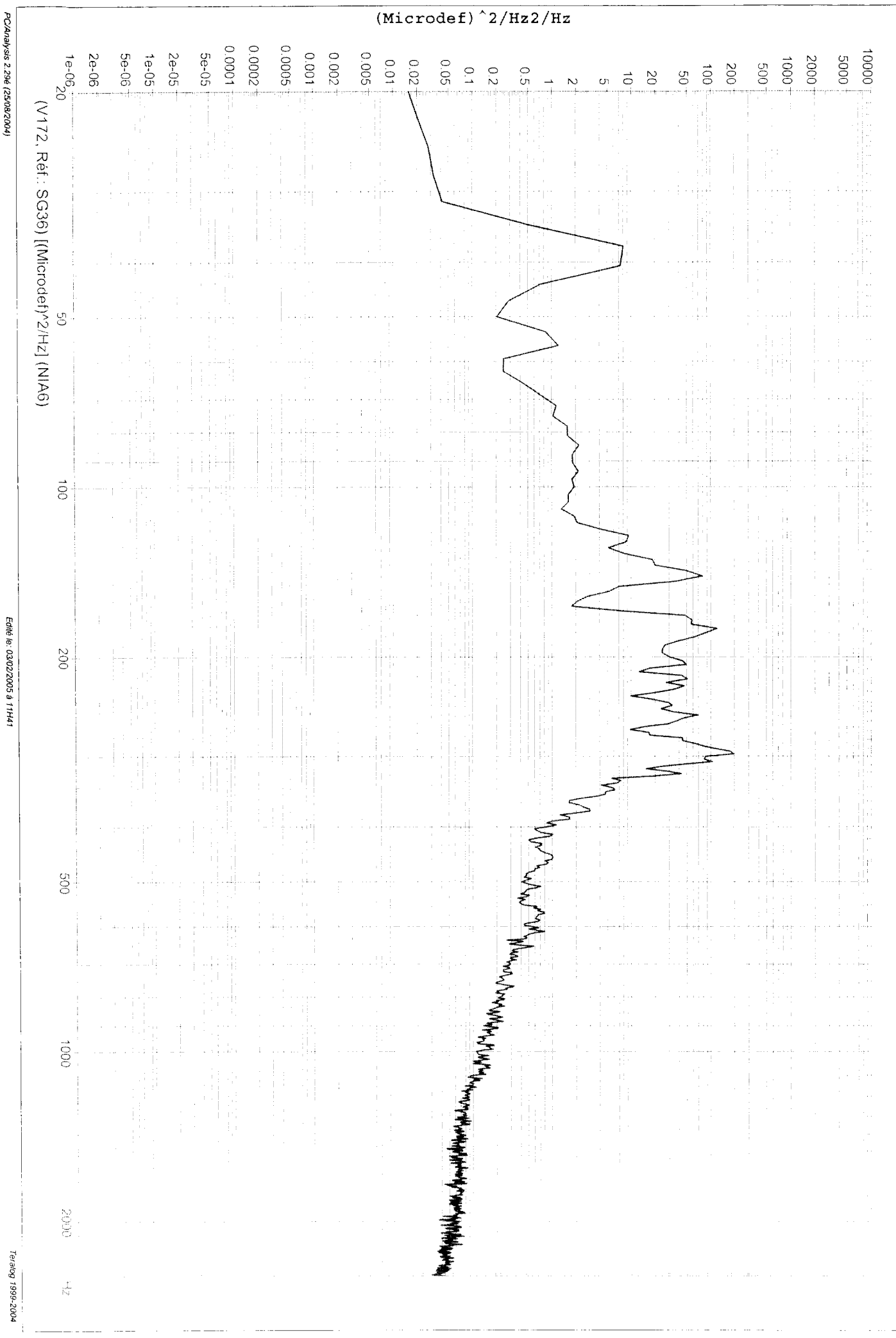

Dossier: planck\_CQMA - Engin: HERSCHEL PLANCK - Spécimen: QMA - Essai: NIA6

ALCATEL SPACE

PC/Analysis 2.29é (25/08/2004)

## Dossier: planck\_CQMA - Engin: HERSCHEL PLANCK - Spécimen: QMA - Essai: NIA6

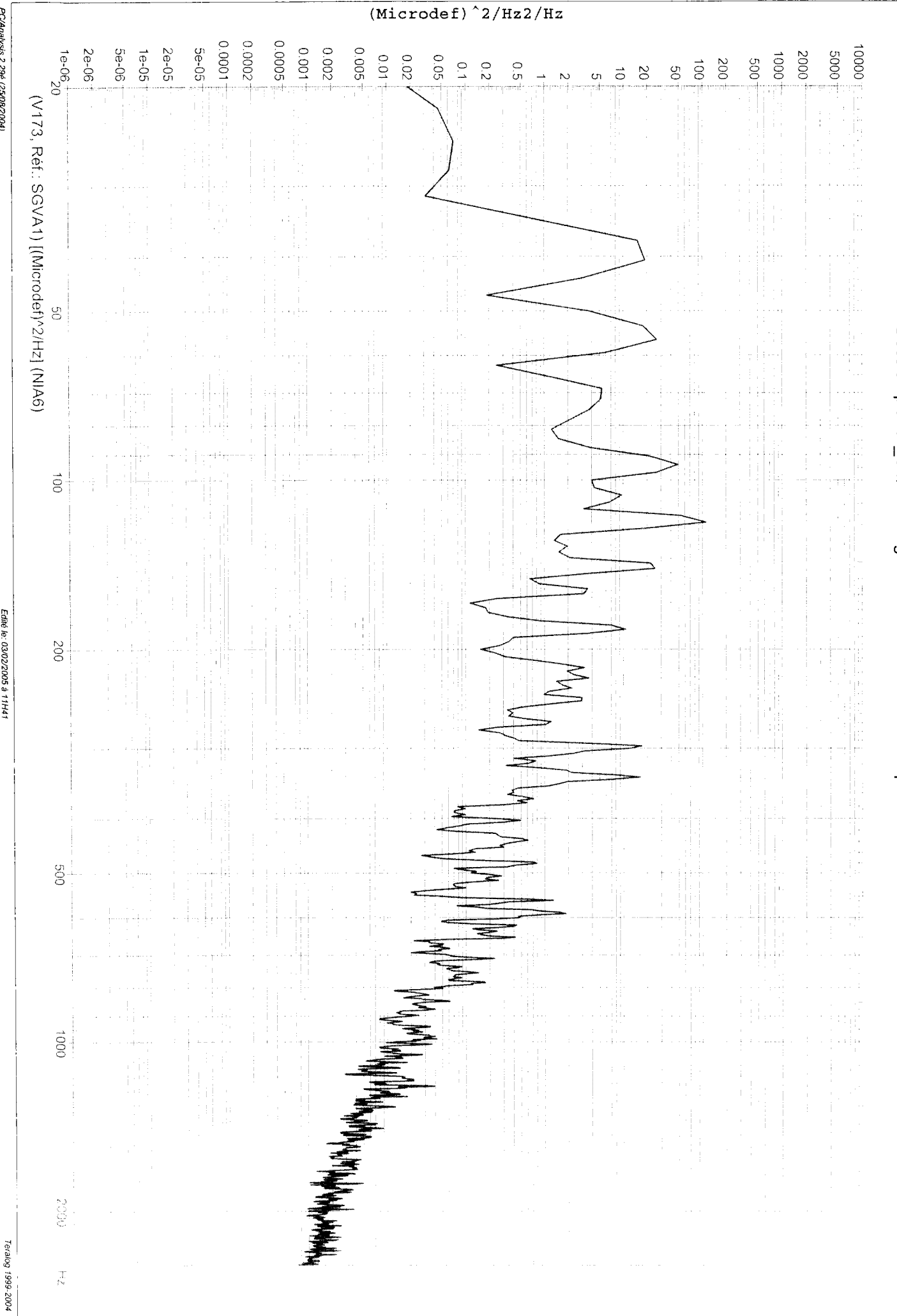

PC/Analysis 2.29é (25/08/2004)

## Dossier: planck\_CQMA - Engin: HERSCHEL PLANCK - Spécimen: QMA - Essai: NIA6

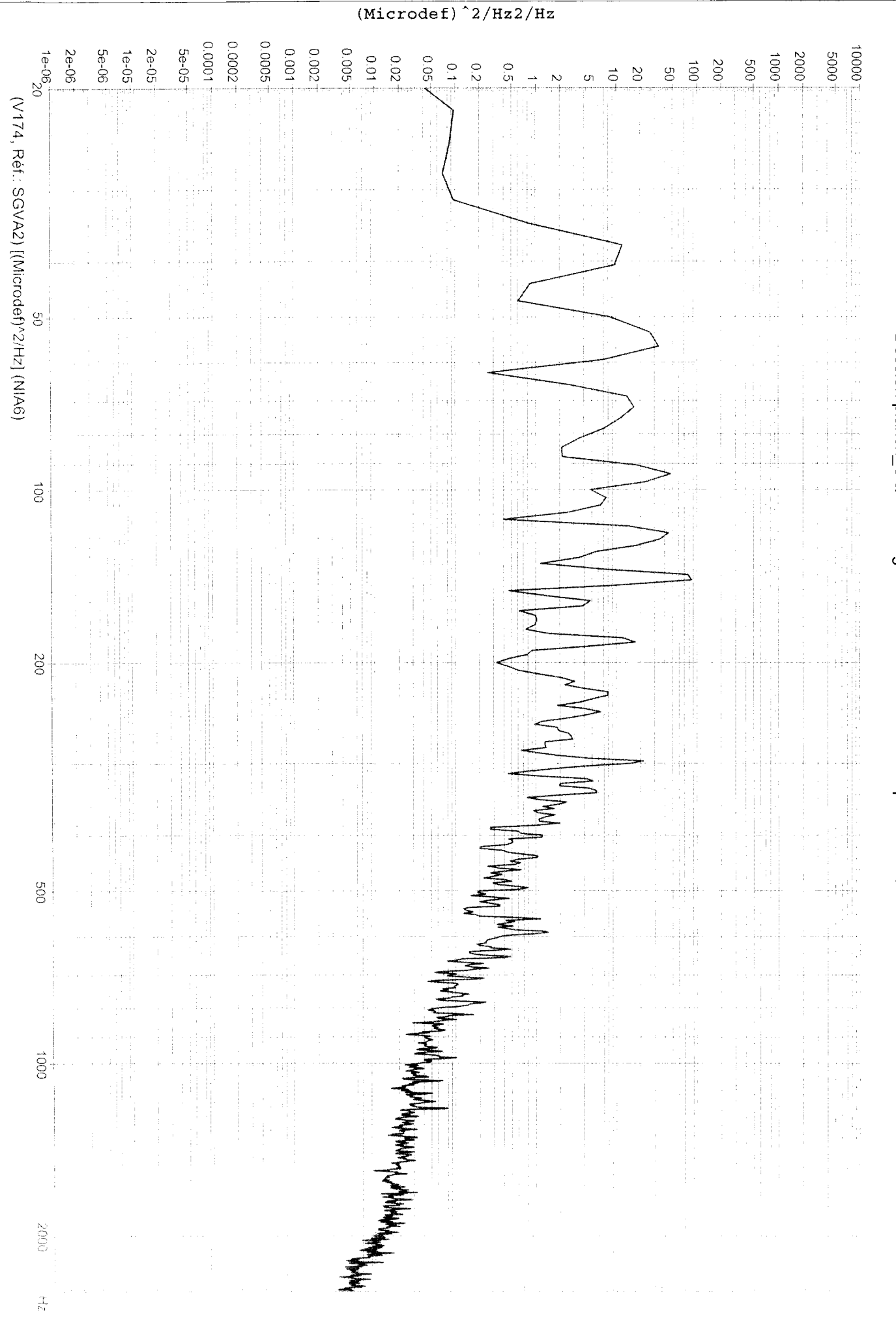

PC/Analysis 2.29é (25/08/2004)

Edité le: 03/02/2005 à 11H41

Teralog 1999-2004

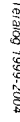

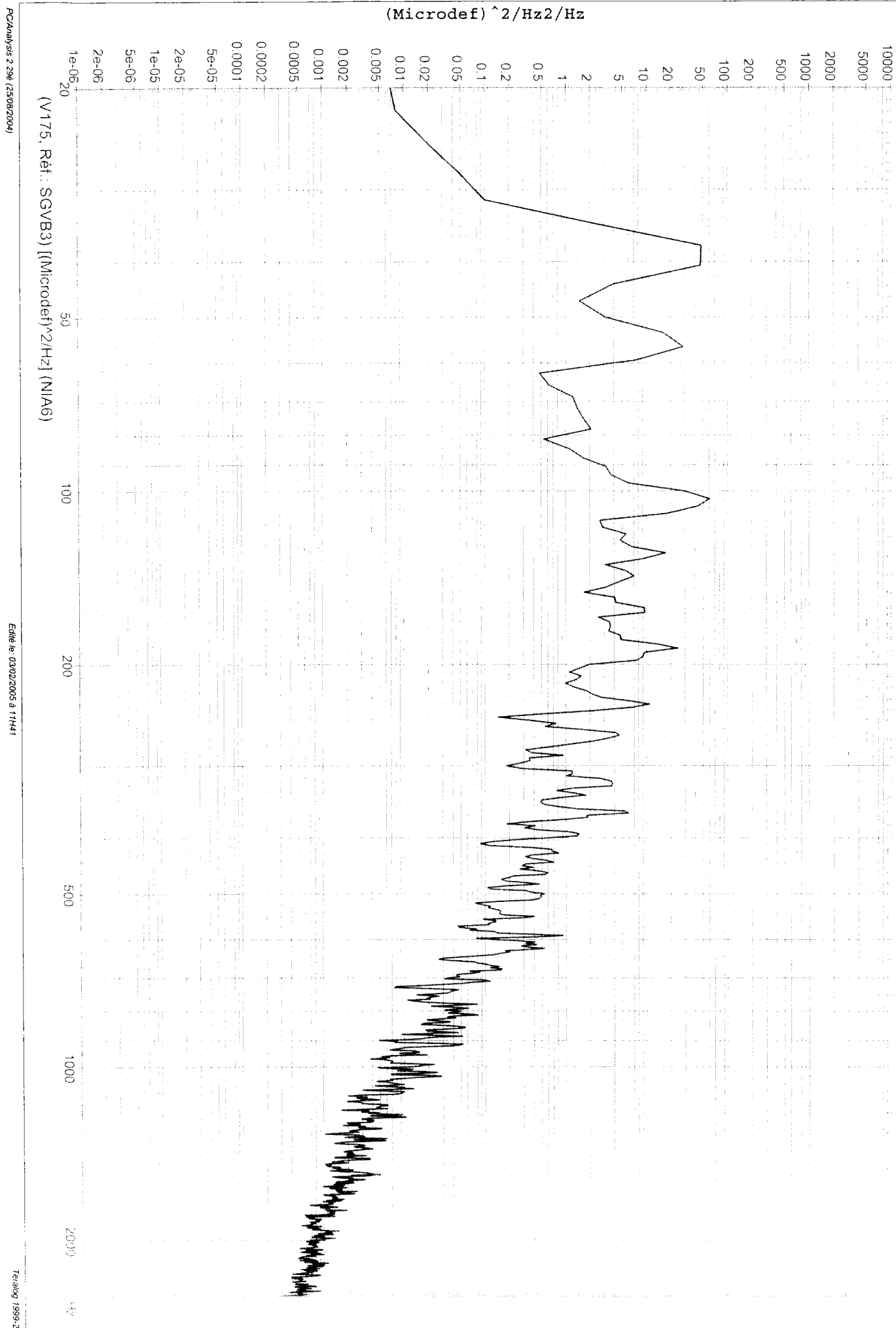

ALCATEL SPACE

Dossier: planck\_CQMA - Engin: HERSCHEL PLANCK - Spécimen: QMA - Essai: NIA6

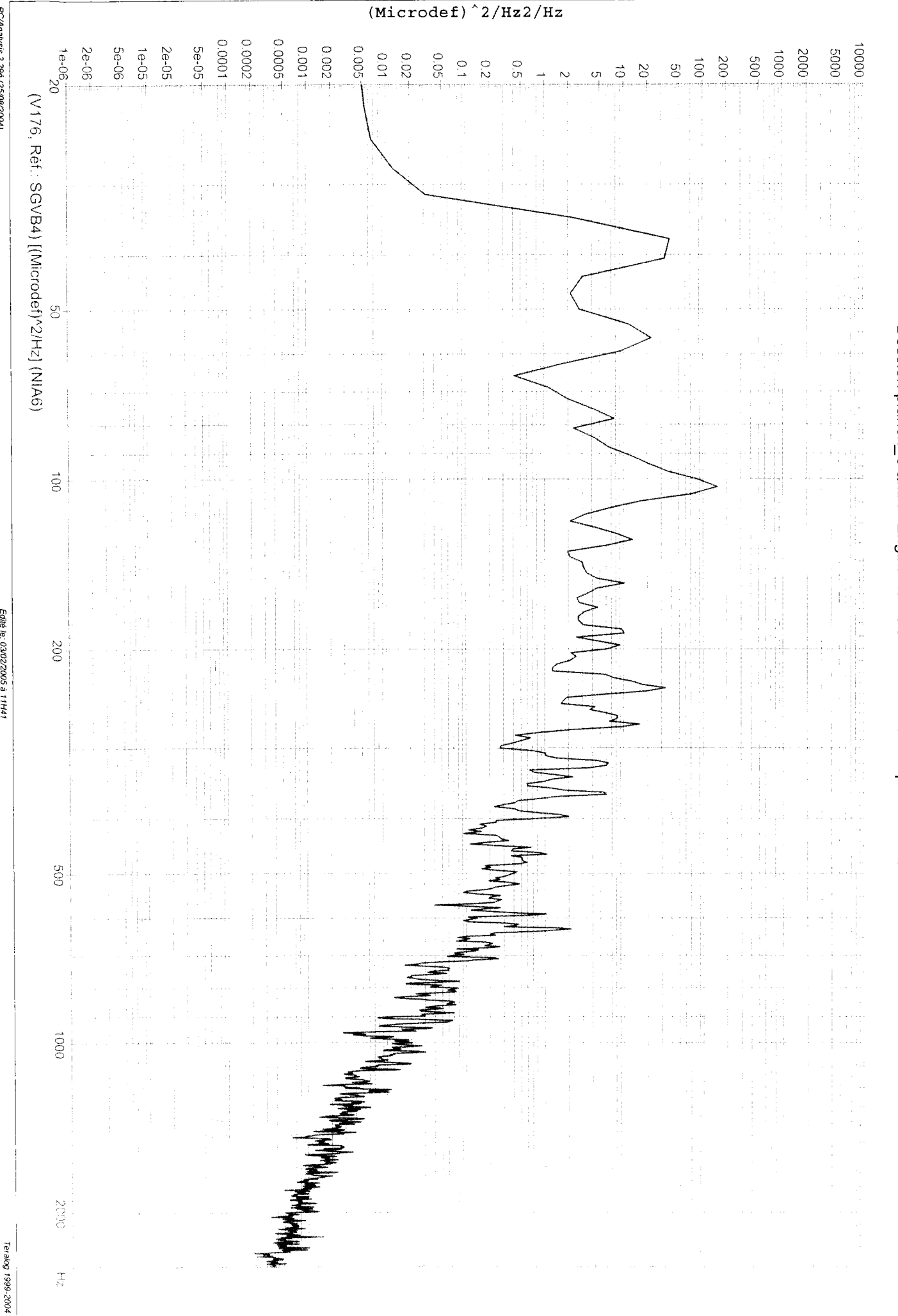

PC/Analysis 2.29é (25/08/2004)

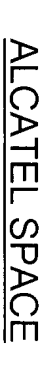

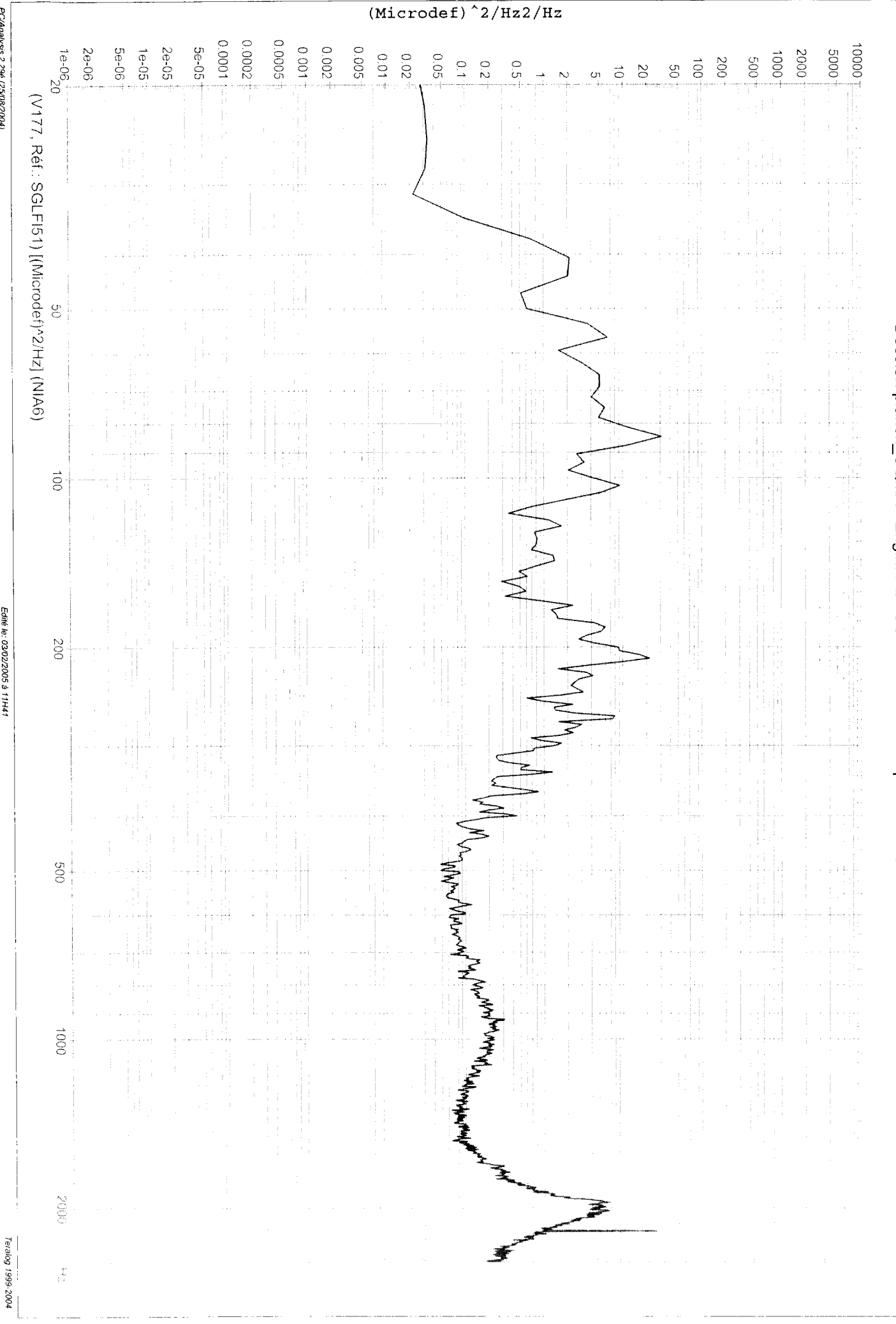

PC/Analysis 2.29é (25/08/2004)

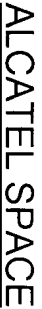

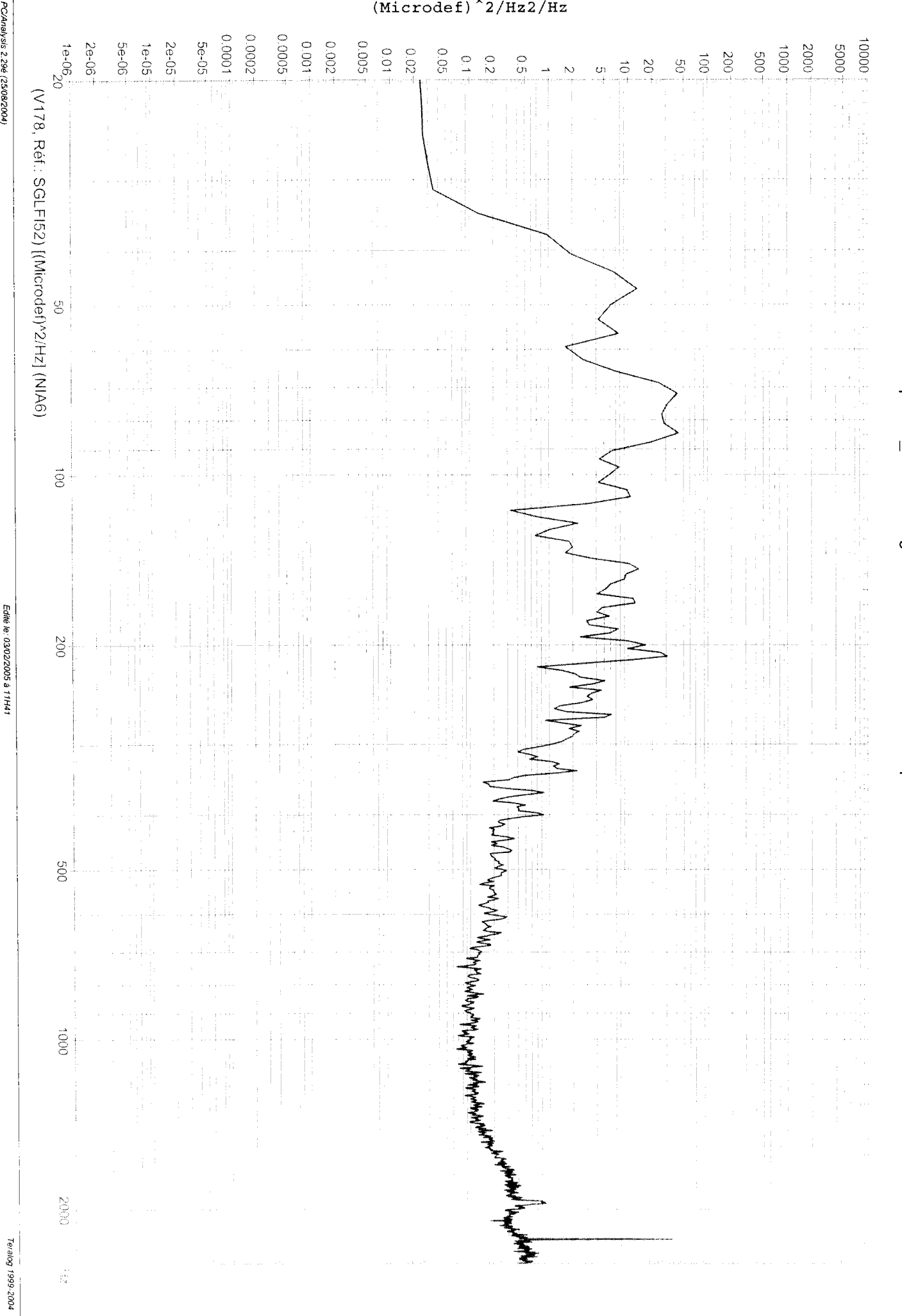

PC/Analysis 2.29é (25/08/2004)

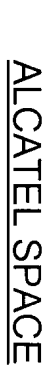

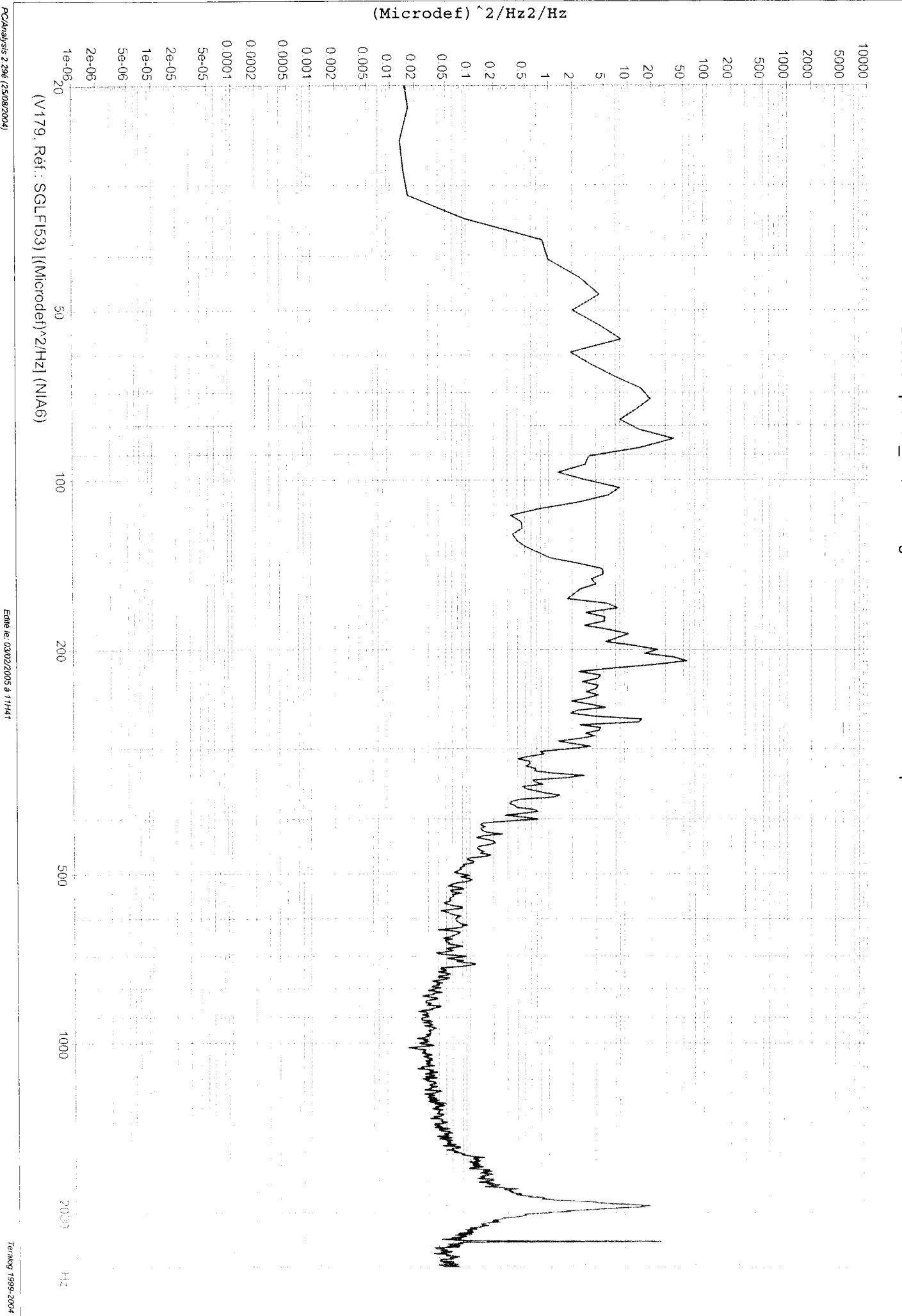

ALCATEL SPACE

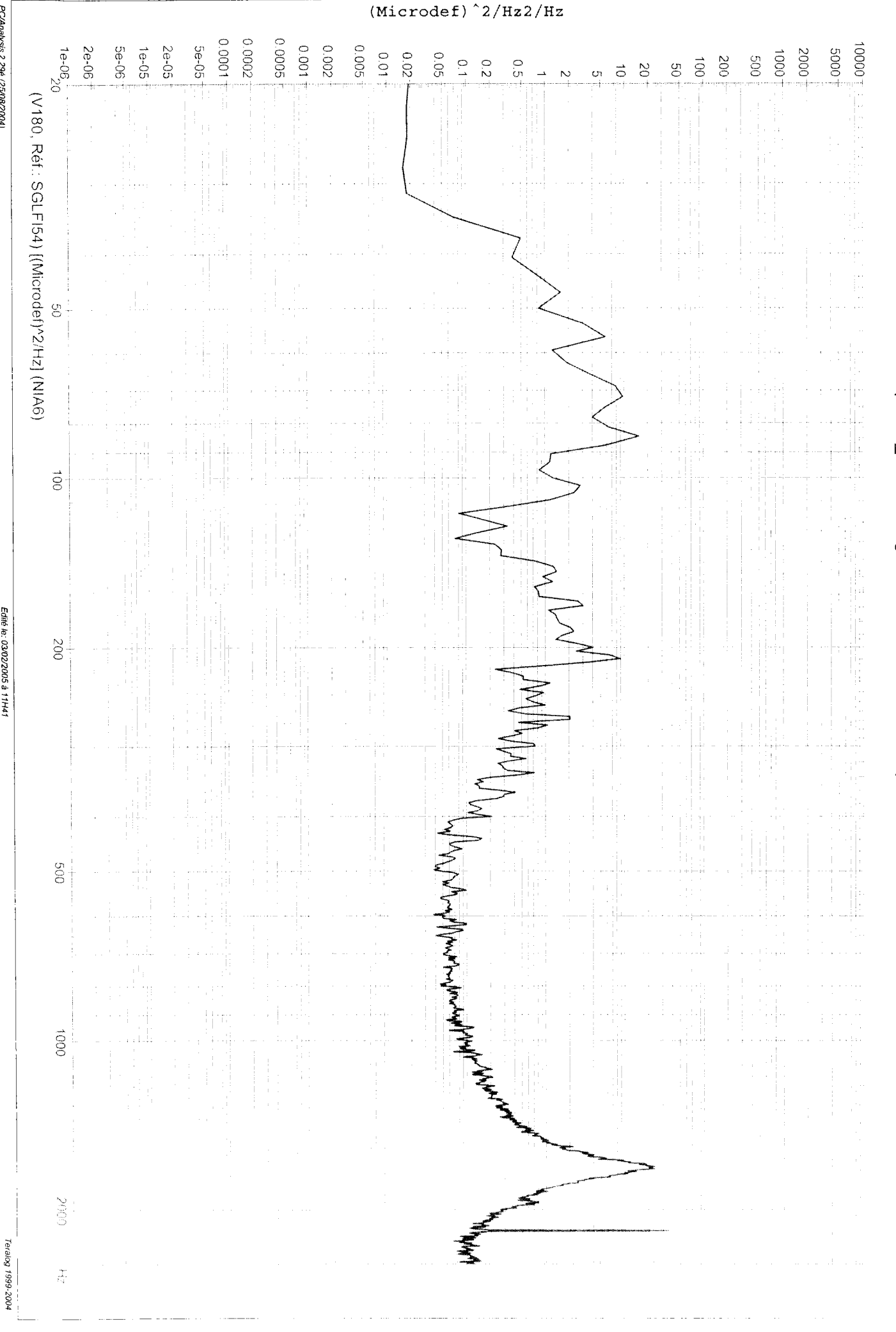

PC/Analysis 2.29é (25/08/2004)

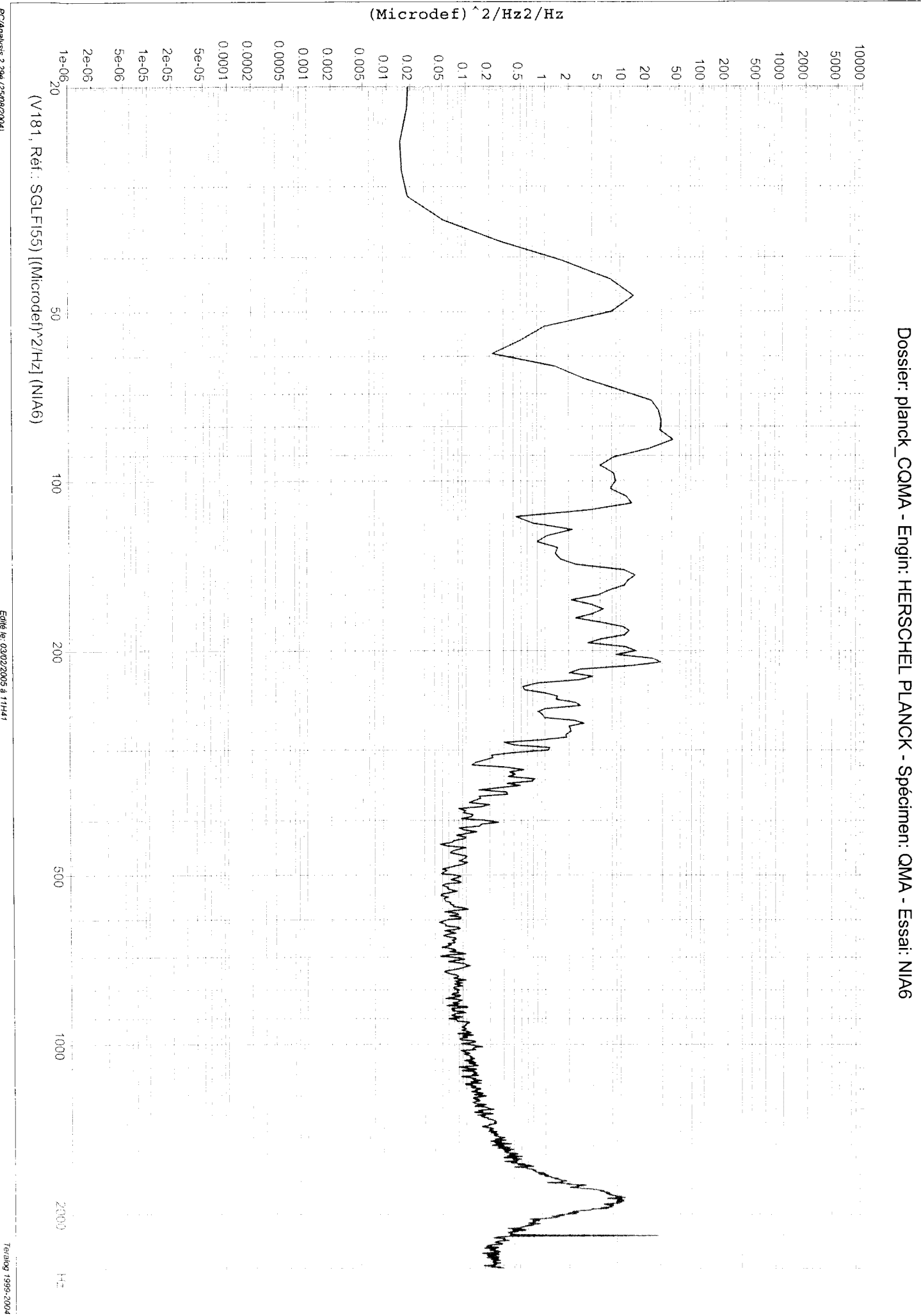

PC/Analysis 2.29é (25/08/2004)

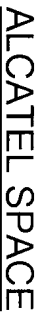

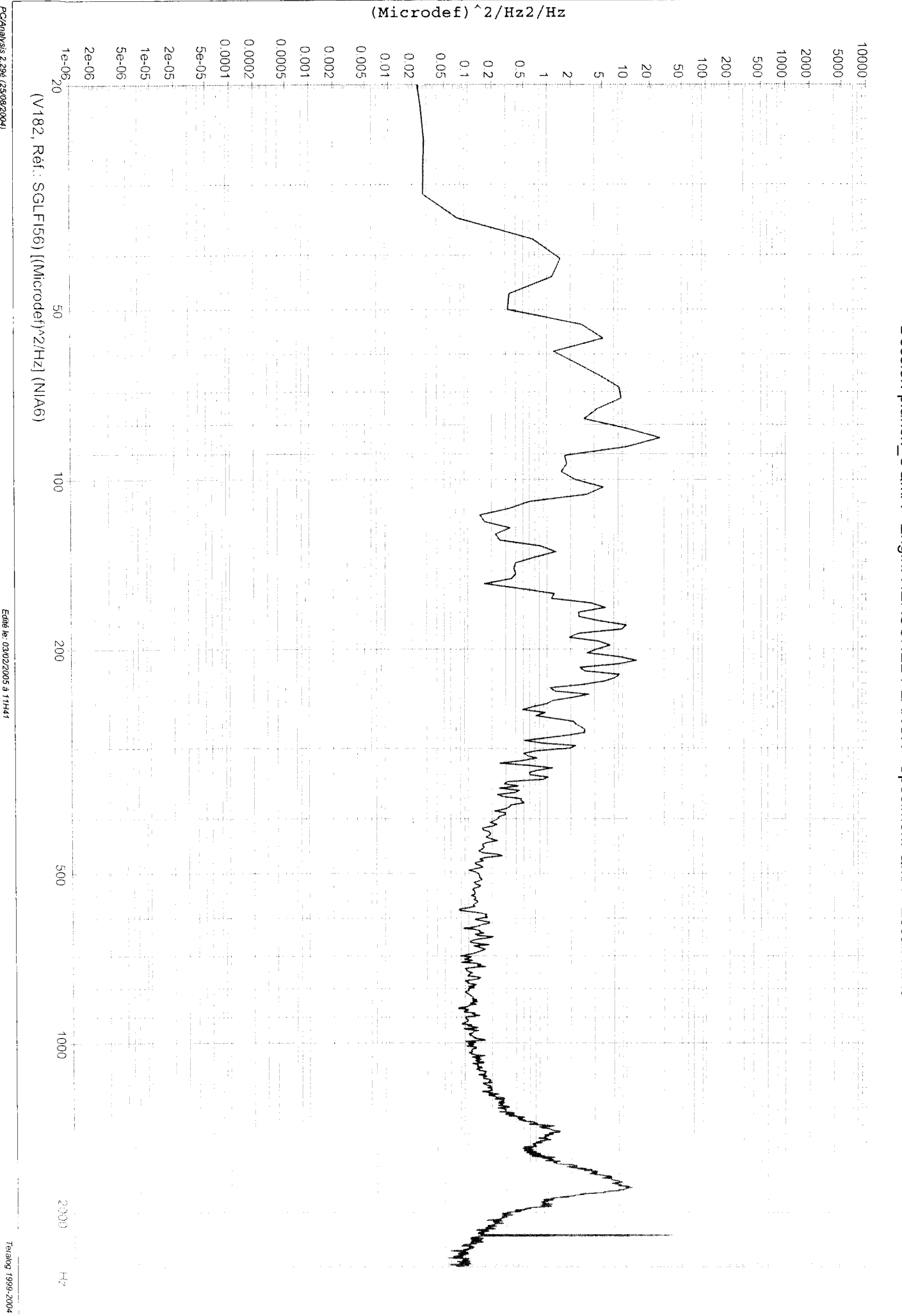

PC/Analysis 2.29é (25/08/2004)

 $-2004$ 

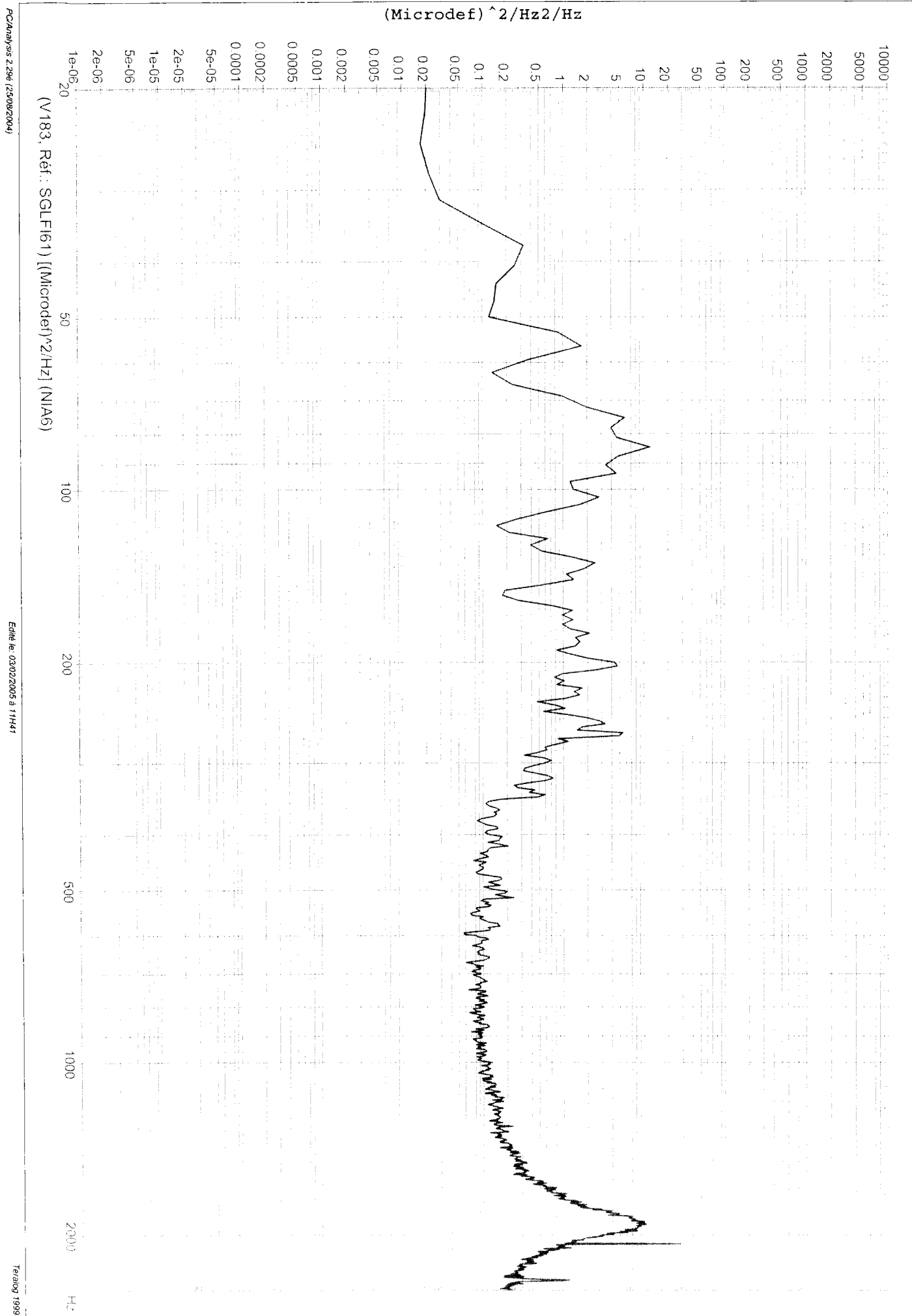

Dossier: planck\_CQMA - Engin: HERSCHEL PLANCK - Spécimen: QMA - Essai: NIA6

ALCATEL SPACE

 $\frac{1}{\text{(Microdef)}}$   $\frac{2}{\text{Hz2/Hz}}$ 

Dossier: planck\_CQMA - Engin: HERSCHEL PLANCK - Spécimen: QMA - Essai: NIA6

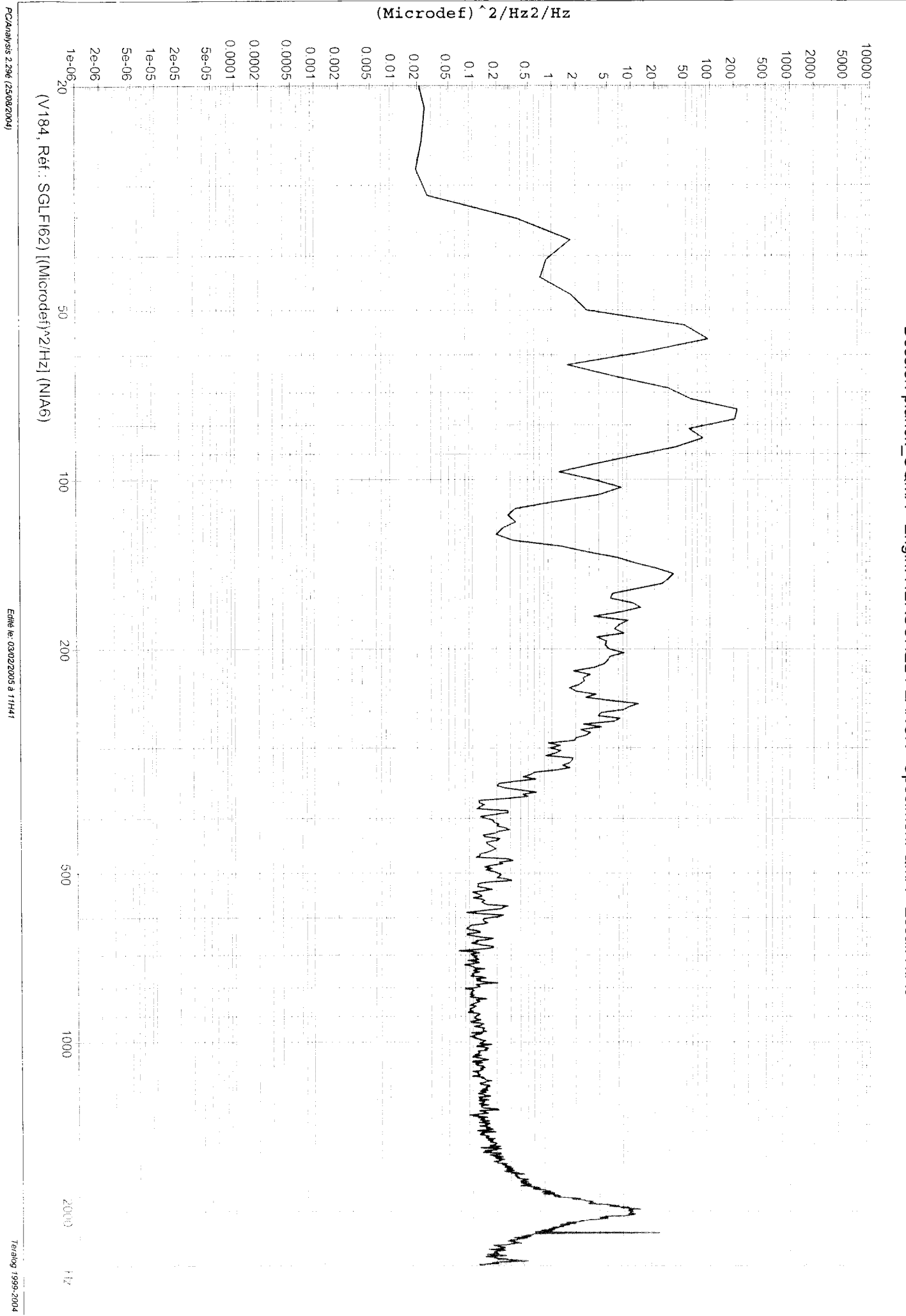

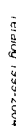

 $(Microdef)$ <sup>2</sup>/Hz2/Hz PC/Analysis 2.29é (25/08/2004) 90000 0.0001 70000  $^{16-05}$ 5e-06 2e-05 5e-05  $0.001$ 0.002 900'0 2e-06  $-100001$  $1e-05$  $-0005$  $10.01$ 2000  $0.02$ -900  $\overline{1000}$ .009  $0.2$  $\vec{0}$  $\overline{500}$  $\frac{1}{2}$ Ο,  $\mathfrak{S}$  $\overline{c}$  $\vec{\circ}$ (V185, Rét.: SGLFI63) [(Microdef)^2/Hz] (NIA6) g  $\ddot{\circ}$ Edité le: 03/02/2005 à 11H41  $002$  $\int_{h_{\alpha}}\int_0\int_0^1\int_0^1\int_0^1\int_0^1\int_0^1\int_0^1\int_0^1\int_0^1\int_0^1\int_0^1\int_0^1\int_0^1\int_0^1\int_0^1\int_0^1\int_0^1\int_0^1\int_0^1\int_0^1\int_0^1\int_0^1\int_0^1\int_0^1\int_0^1\int_0^1\int_0^1\int_0^1\int_0^1\int_0^1\int_0^1\int_0^1\int_0^1\int_0^1\int_0^1\int_0$ 009  $0001$ **GGOZ** Teralog 1999-2004  $\frac{1}{N_1}$ 

Dossier: planck\_CQMA - Engin: HERSCHEL PLANCK - Spécimen: QMA - Essai: NIA6

ALCATEL SPACE

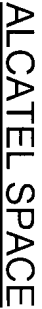

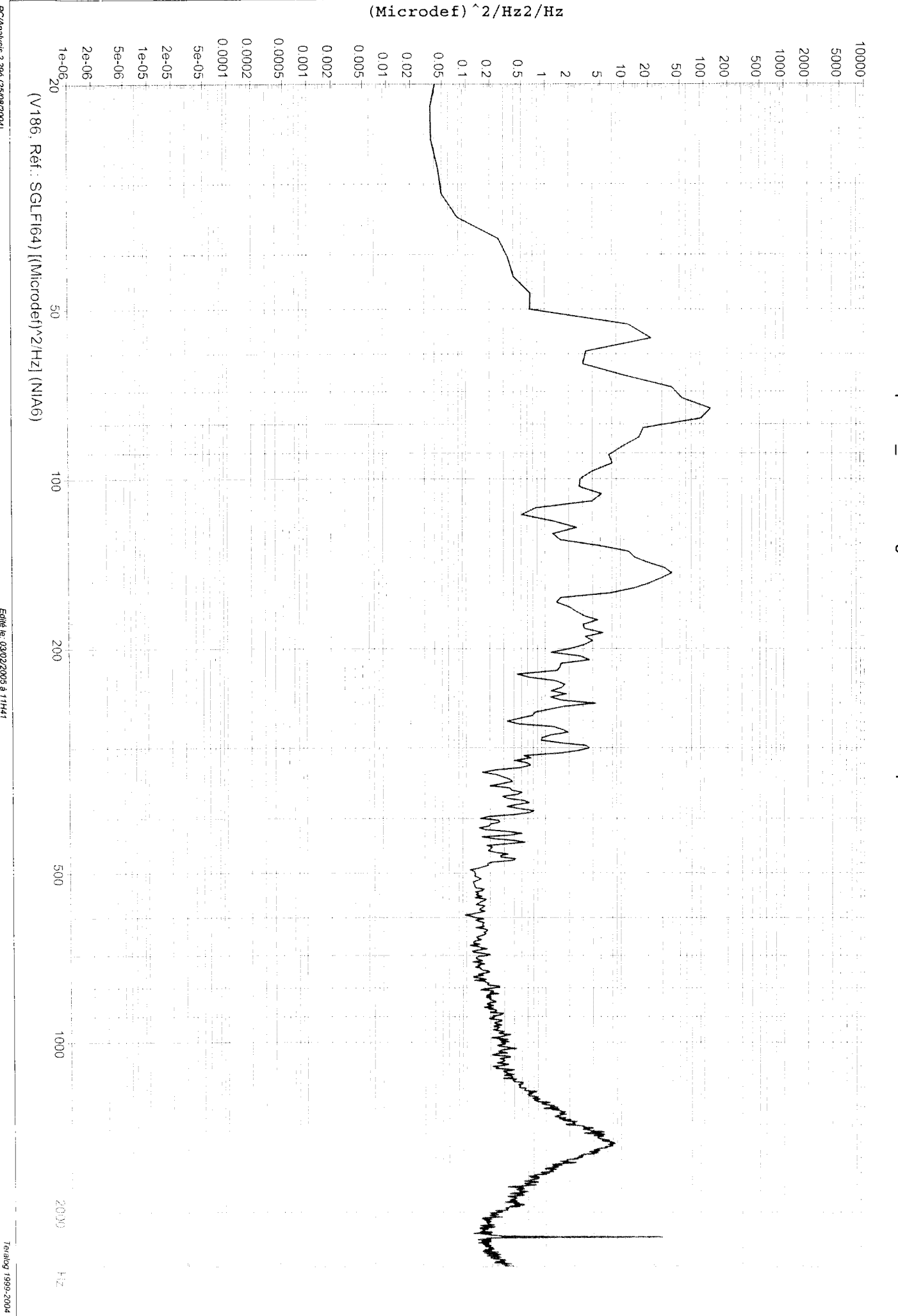

PC/Analysis 2.29é (25/08/2004)

# Dossier: planck\_CQMA - Engin: HERSCHEL PLANCK - Spécimen: QMA - Essai: NIA6

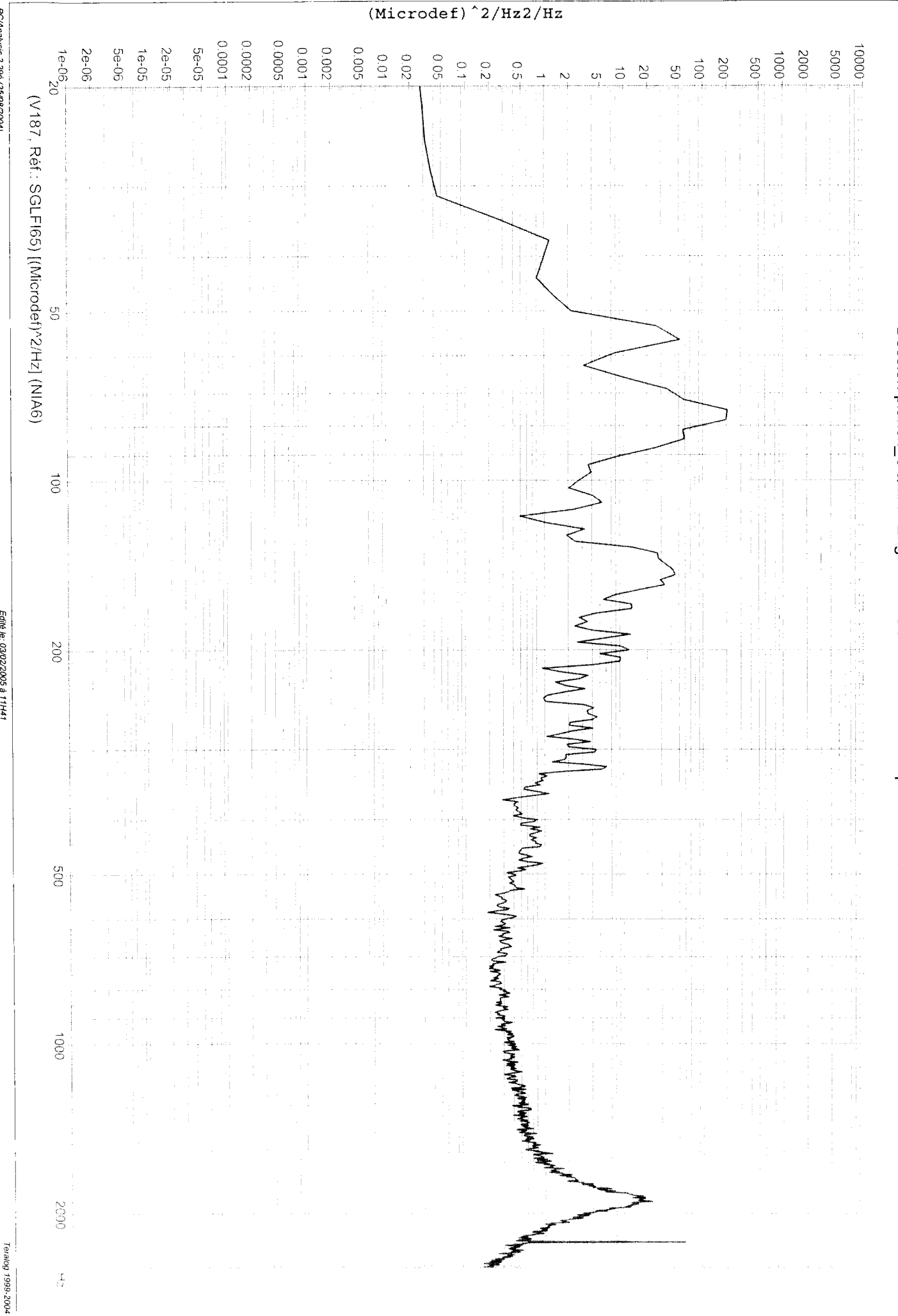

PC/Analysis 2.29é (25/08/2004)

## Dossier: planck\_CQMA - Engin: HERSCHEL PLANCK - Spécimen: QMA - Essai: NIA6

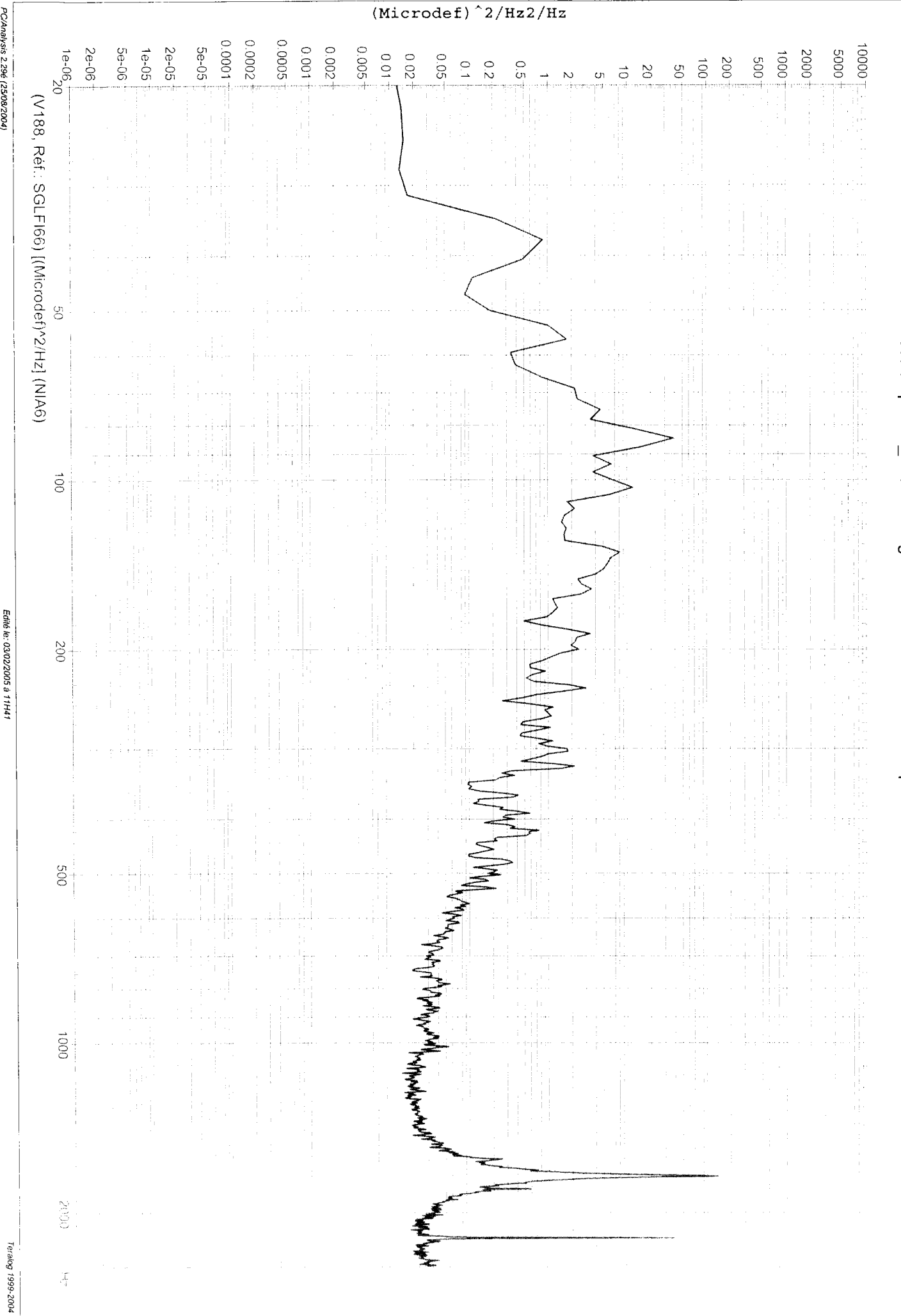

PC/Analysis 2.29é (25/08/2004)

# Dossier: planck\_CQMA - Engin: HERSCHEL PLANCK - Spécimen: QMA - Essai: NIA6

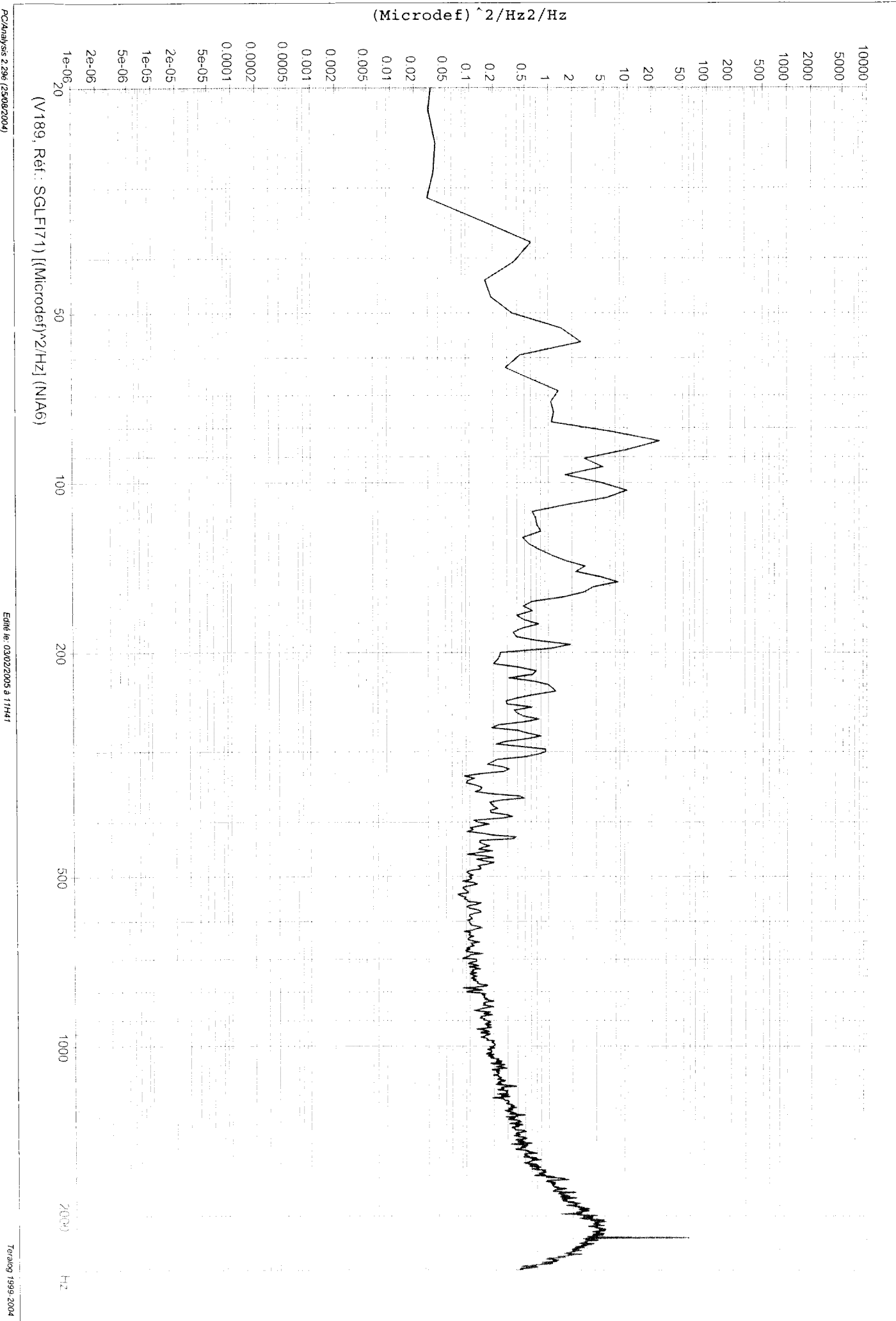

PC/Analysis 2.29é (25/08/2004)

Dossier: planck\_CQMA - Engin: HERSCHEL PLANCK - Spécimen: QMA - Essai: NIA6

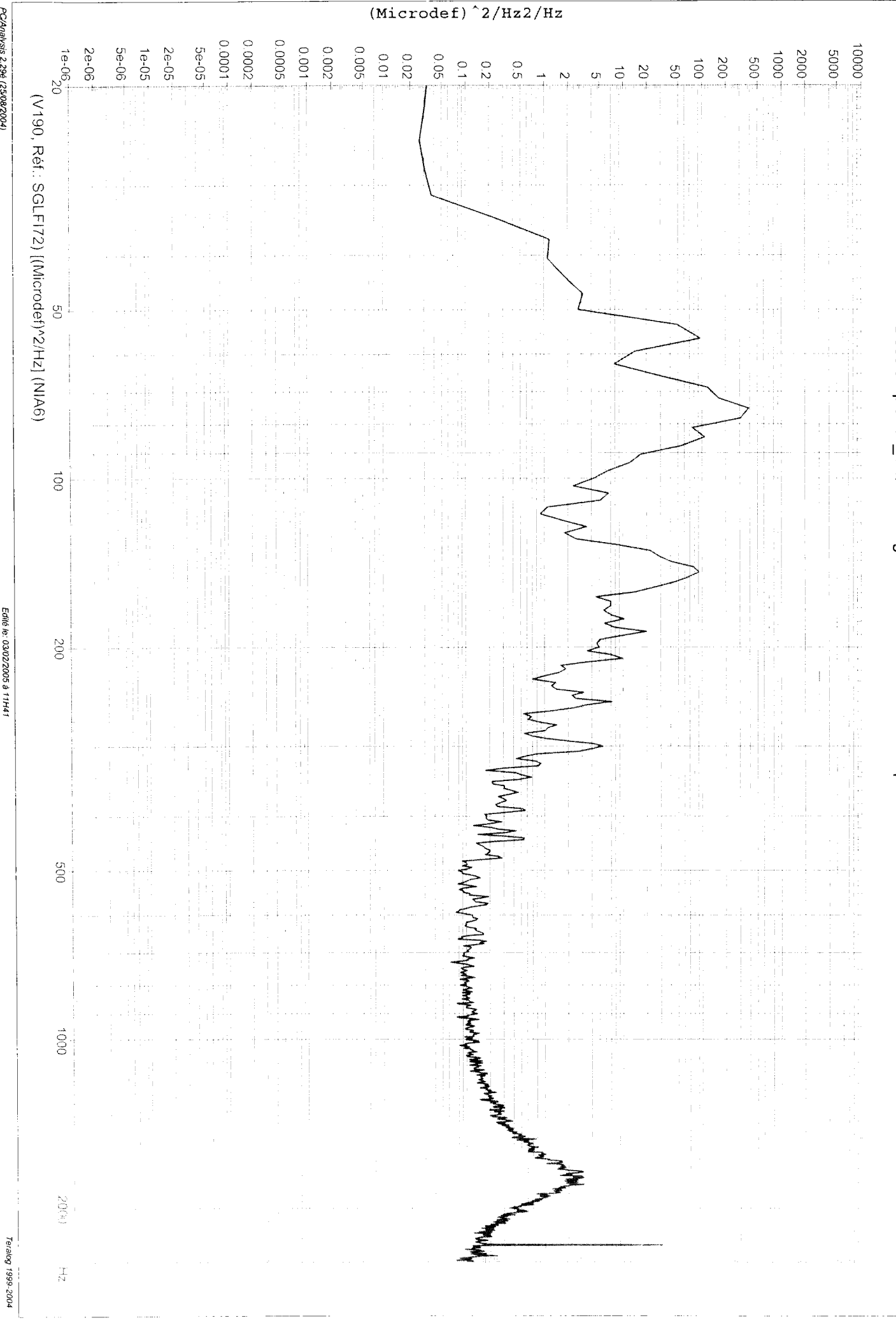

PC/Analysis 2.29é (25/08/2004)

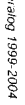

Edité le: 03/02/2005 à 11H41

PC/Analysis 2.29é (25/08/2004)

 $(Microdef)$  $^2$ 2/Hz2/Hz 10001 0.0002 0.0005  $10^{2} - 05^{2}$ Se-06 **50-05**  $100.0$ **200'0** 0.005 2e-06- $\frac{100001}{100001}$  $te-O5$  $2e-05$  $10005$  $0.01 +$  $0.02$  $10001$ 2000 **0.05**  $-009$  $\frac{1}{2}$  $\overline{500}$  $\overline{0.2}$  $\vec{a}$  $0.5$  $\overline{S}$  $\ddot{\vec{C}}$  $\approx$ Ġ (V191, Réf.: SGLFI73) [(Microdef)^2/Hz] (NIA6)  $\frac{6}{5}$ Dossier: planck\_CQMA - Engin: HERSCHEL PLANCK - Spécimen: QMA - Essai: NIA6  $\ddot{\circ}$  $00<sup>2</sup>$ How when we can be a month with me.  $009$  $\overrightarrow{0001}$  $000Z$  $\mathbf{z}$  $\frac{1}{\sqrt{2}}$ 

ALCATEL SPACE

Dossier: planck\_CQMA - Engin: HERSCHEL PLANCK - Spécimen: QMA - Essai: NIA6

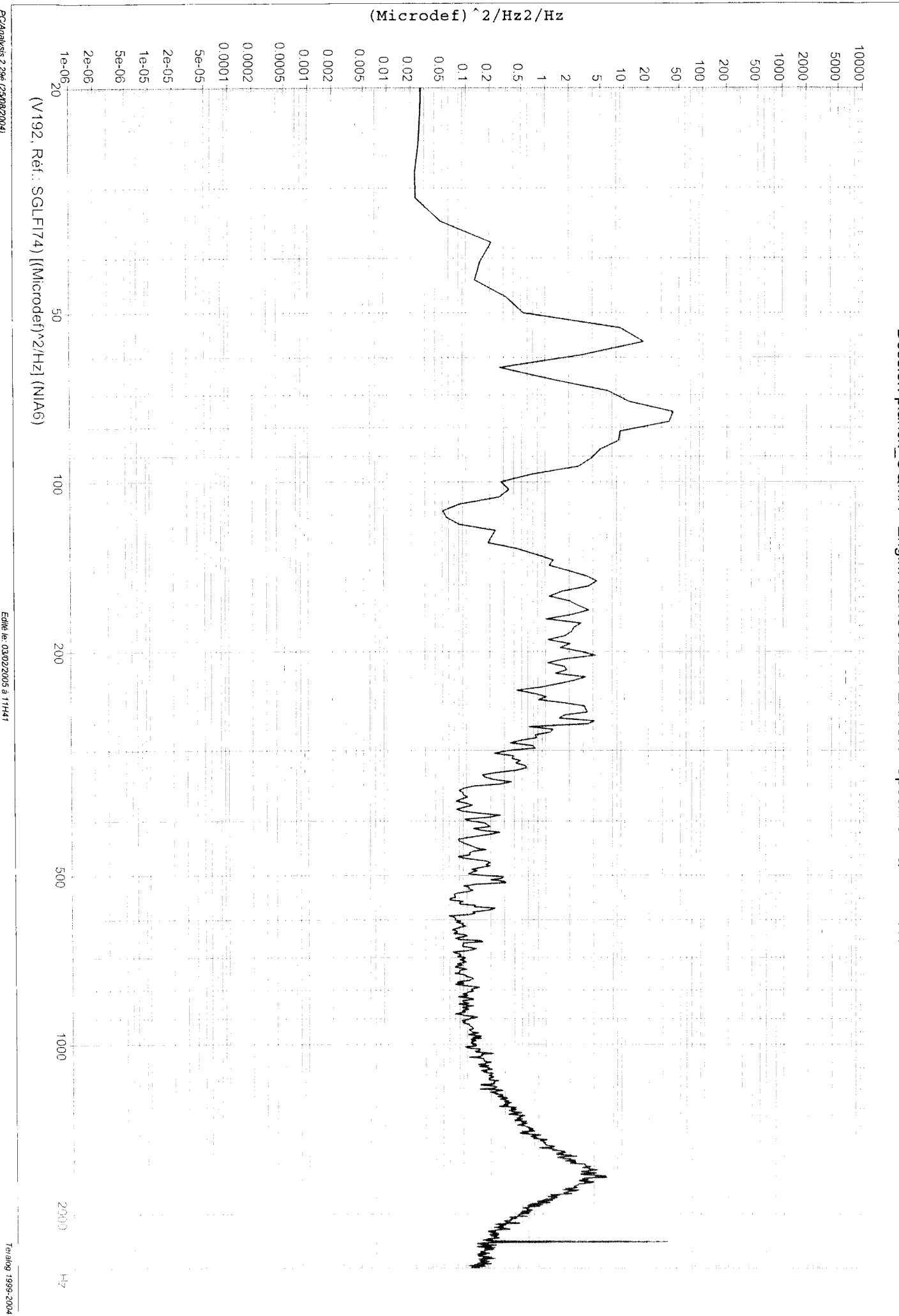

PC/Analysis 2.29é (25/08/2004)

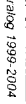

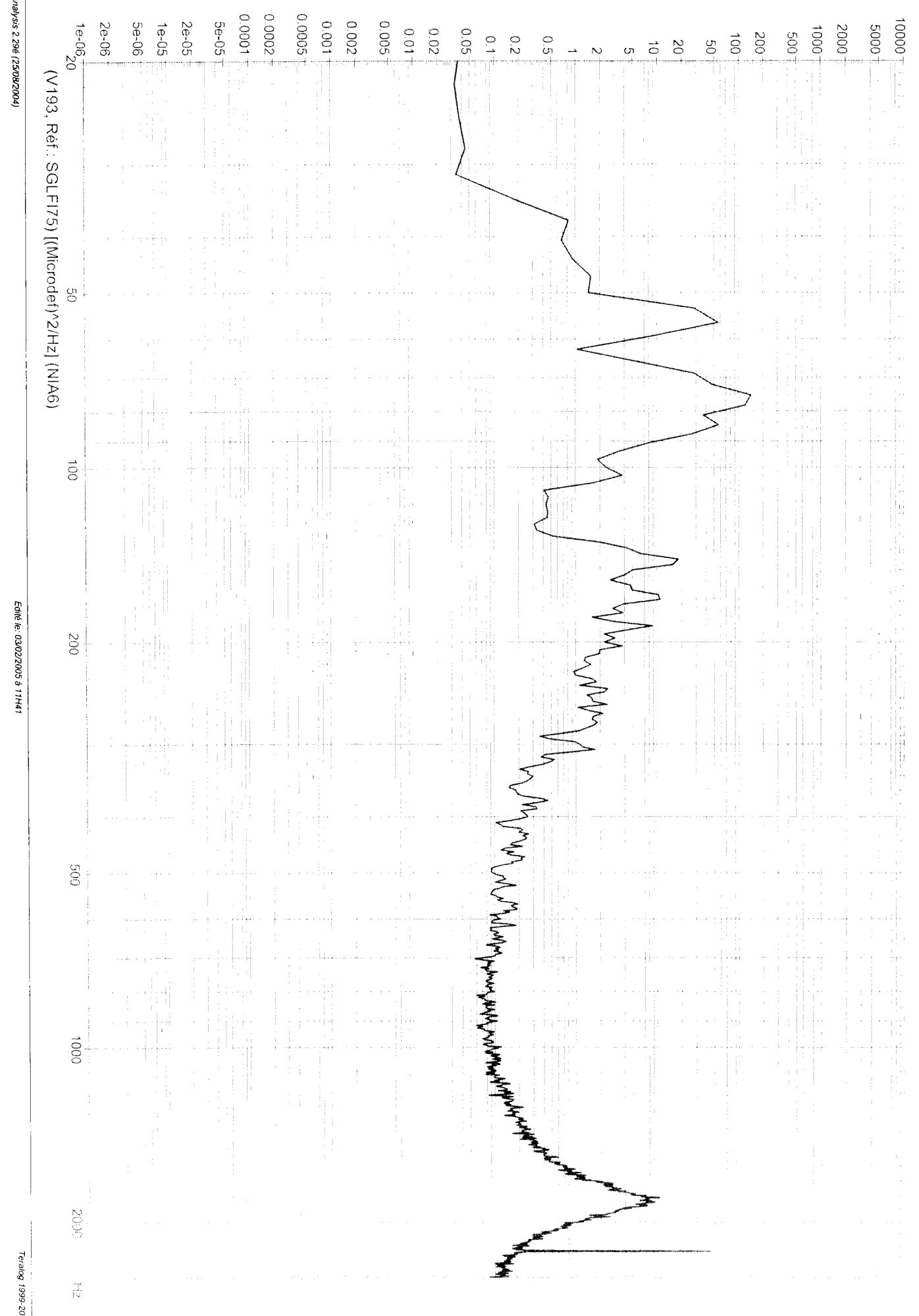

ALCATEL SPACE

 $\overline{(Microdef)^2/Hz^2/Hz}$ 

PC/Ar

# Dossier: planck\_CQMA - Engin: HERSCHEL PLANCK - Spécimen: QMA - Essai: NIA6

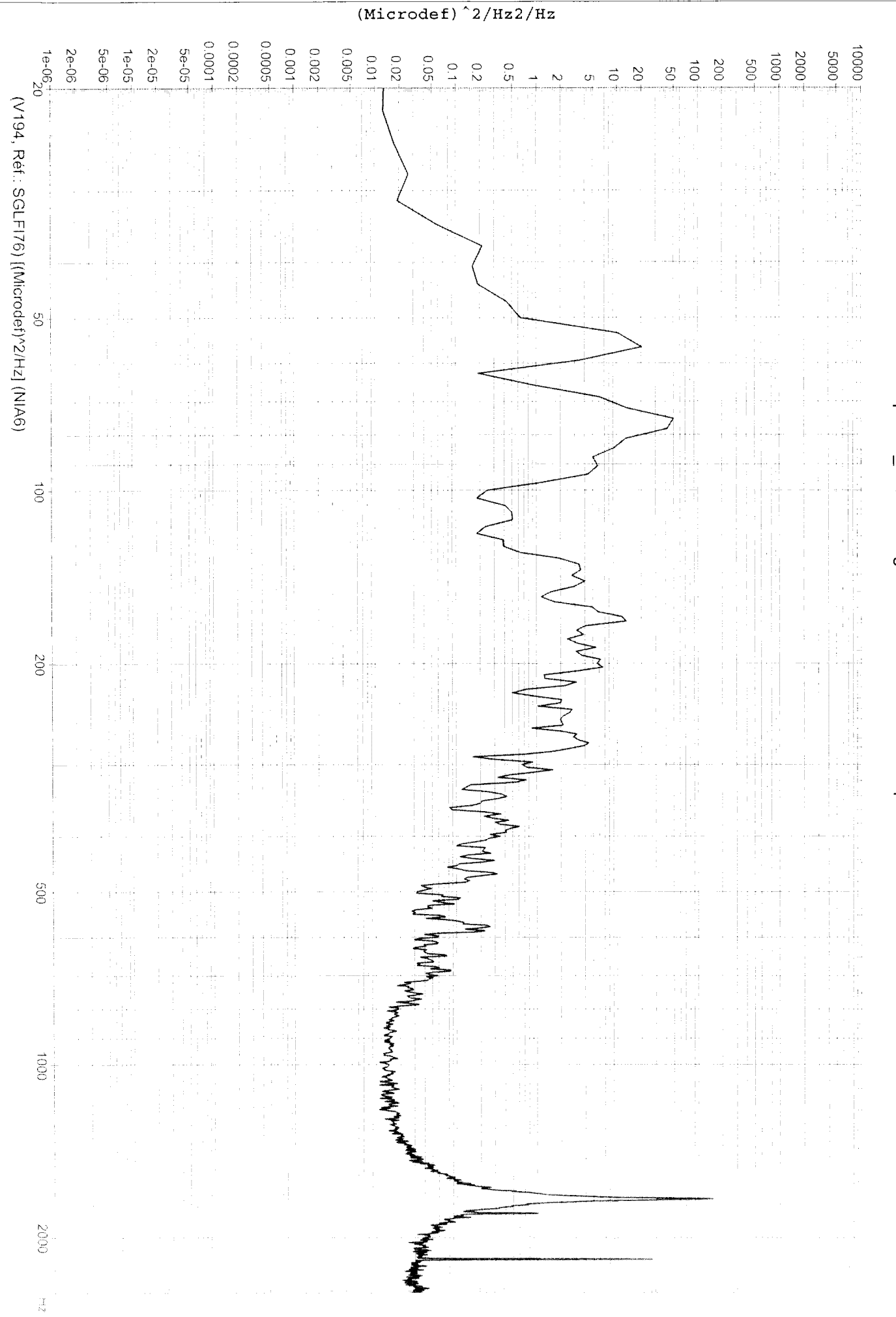

PC/Analysis 2.29é (25/08/2004)

Edité le: 03/02/2005 à 11H41

Teralog 1999-2004